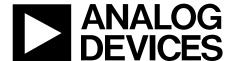

# ANALOG Quad Input Multiservice Line Card Adaptive Clock Translator with Frame Sync **Clock Translator with Frame Sync**

AD9558 **Data Sheet** 

#### **FEATURES**

Supports GR-1244 Stratum 3 stability in holdover mode Supports smooth reference switchover with virtually no disturbance on output phase

Supports Telcordia GR-253 jitter generation, transfer, and tolerance for SONET/SDH up to OC-192 systems

Supports ITU-T G.8262 synchronous Ethernet slave clocks

Supports ITU-T G.823, G.824, G.825, and G.8261

Auto/manual holdover and reference switchover

4 reference inputs (single-ended or differential)

Input reference frequencies: 2 kHz to 1250 MHz

Reference validation and frequency monitoring (1 ppm)

Programmable input reference switchover priority

20-bit programmable input reference divider

6 pairs of clock output pins with each pair configurable as a single differential LVDS/HSTL output or as 2 single-ended **CMOS outputs** 

Output frequencies: 352 Hz to 1250 MHz

Programmable 17-bit integer and 23-bit fractional

feedback divider in digital PLL

Programmable digital loop filter covering loop bandwidths from 0.1 Hz to 5 kHz (2 kHz maximum for <0.1 dB of peaking)

Low noise system clock multiplier

Frame sync support

Adaptive clocking

Optional crystal resonator for system clock input On-chip EEPROM to store multiple power-up profiles Pin program function for easy frequency translation configuration

Software controlled power-down 64-lead, 9 mm × 9 mm, LFCSP package

#### **APPLICATIONS**

Network synchronization, including synchronous Ethernet and SDH to OTN mapping/demapping

Cleanup of reference clock jitter

SONET/SDH/OTN clocks up to 100 Gbps, including FEC

Stratum 3 holdover, jitter cleanup, and phase transient control

Wireless base station controllers

Cable infrastructure

**Data communications** 

#### **GENERAL DESCRIPTION**

The AD9558 is a low loop bandwidth clock multiplier that provides jitter cleanup and synchronization for many systems, including synchronous optical networks (OTN/SONET/SDH). The AD9558 generates an output clock synchronized to up to four external input references. The digital phase-locked loop (PLL) allows reduction of input time jitter or phase noise associated with the external references. The digitally controlled loop and holdover circuitry of the AD9558 continuously generates a low jitter output clock even when all reference inputs have failed.

The AD9558 operates over an industrial temperature range of -40°C to +85°C. If a smaller package is required, refer to the AD9557 for the two-input/two-output version of the same device.

#### **FUNCTIONAL BLOCK DIAGRAM**

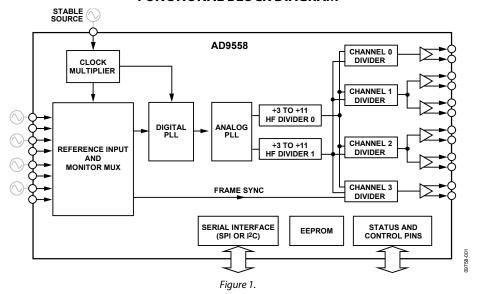

**Document Feedback** Information furnished by Analog Devices is believed to be accurate and reliable. However, no responsibility is assumed by Analog Devices for its use, nor for any infringements of patents or other rights of third parties that may result from its use. Specifications subject to change without notice. No license is granted by implication or otherwise under any patent or patent rights of Analog Devices. Trademarks and registered trademarks are the property of their respective owners.

One Technology Way, P.O. Box 9106, Norwood, MA 02062-9106, U.S.A. Tel: 781.329.4700 ©2011–2016 Analog Devices, Inc. All rights reserved. **Technical Support** www.analog.com

**Data Sheet** 

# AD9558

# **TABLE OF CONTENTS**

| Features                                                  |
|-----------------------------------------------------------|
| Applications1                                             |
| General Description                                       |
| Functional Block Diagram 1                                |
| Revision History 3                                        |
| Specifications5                                           |
| Supply Voltage5                                           |
| Supply Current5                                           |
| Power Dissipation                                         |
| Logic Inputs (SYNC, RESET, PINCONTROL, M7 to M0)6         |
| Logic Outputs (M7 to M0, IRQ)7                            |
| System Clock Inputs (XOA, XOB)                            |
| Reference Inputs                                          |
| Reference Monitors9                                       |
| Reference Switchover Specifications9                      |
| Distribution Clock Outputs                                |
| Time Duration of Digital Functions11                      |
| Digital PLL                                               |
| Digital PLL Lock Detection                                |
| Holdover Specifications                                   |
| Serial Port Specifications—SPI Mode13                     |
| Serial Port Specifications—I <sup>2</sup> C Mode14        |
| Jitter Generation                                         |
| Absolute Maximum Ratings17                                |
| ESD Caution                                               |
| Pin Configuration and Function Descriptions18             |
| Typical Performance Characteristics21                     |
| Input/Output Termination Recommendations26                |
| Getting Started27                                         |
| Chip Power Monitor and Startup27                          |
| Multifunction Pins at Reset/Power-Up27                    |
| Device Register Programming Using a Register Setup File27 |
| Register Programming Overview                             |
| Γheory of Operation31                                     |
| Overview31                                                |
| Reference Clock Inputs                                    |
| Reference Monitors                                        |
| Reference Profiles                                        |
| Reference Switchover                                      |
| Digital PLL (DPLL) Core                                   |

| Loop Control State Machine                                 |
|------------------------------------------------------------|
| System Clock (SYSCLK)                                      |
| System Clock Inputs                                        |
| System Clock Multiplier                                    |
| Output PLL (APLL)                                          |
| Clock Distribution                                         |
| RF Dividers (RF Divider 2 and RF Divider 1)40              |
| Channel Dividers                                           |
| Output Power-Down40                                        |
| Output Enable40                                            |
| Output Mode                                                |
| Clock Distribution Synchronization41                       |
| Frame Synchronization                                      |
| Reference Configuration in Frame Synchronization Mode 42   |
| Clock Outputs in Frame Synchronization Mode 42             |
| Control Registers for Frame Synchronization Mode           |
| Level Sensitive Mode and One-Shot Mode                     |
| M3b Divider/OUT5 Programming in Frame Synchronization Mode |
| Status and Control 44                                      |
| Multifunction Pins (M7 to M0)44                            |
| Watchdog Timer                                             |
| EEPROM                                                     |
| Serial Control Port                                        |
| SPI/I <sup>2</sup> C Port Selection51                      |
| SPI Serial Port Operation51                                |
| I <sup>2</sup> C Serial Port Operation55                   |
| Programming the I/O Registers 58                           |
| Buffered/Active Registers58                                |
| Autoclear Registers58                                      |
| Register Access Restrictions                               |
| Thermal Performance                                        |
| Power Supply Partitions                                    |
| Recommended Configuration for 3.3 V Switching Supply 60    |
| Configuration for 1.8 V Supply60                           |
| Pin Program Function Description61                         |
| Overview of On-Chip ROM Features61                         |
| Hard Pin Programming Mode62                                |
| Soft Pin Programming Overview                              |
| Register Map64                                             |

| Register Map Bit Descriptions73                                  | Reference Inputs (Register 0x0500 to Register 0x0507)86        |
|------------------------------------------------------------------|----------------------------------------------------------------|
| Serial Port Configuration (Register 0x0000 to Register 0x0005)73 | Frame Synchronization (Register 0x0640 to Register 0x0641)87   |
| Silicon Revision (Register 0x000A)73                             | DPLL Profile Registers (Register 0x0700 to                     |
| Clock Part Serial ID (Register 0x000C to                         | Register 0x07E6)88                                             |
| Register 0x000D)73                                               | Operational Controls (Register 0x0A00 to                       |
| -                                                                | Register 0x0A10)90                                             |
| System Clock (Register 0x0100 to Register 0x0108)74              | Quick In/Out Frequency Soft Pin Configuration                  |
| General Configuration (Register 0x0200 to                        | (Register 0x0C00 to Register 0x0C08)93                         |
| Register 0x0214)                                                 | Status Readback (Register 0x0D00 to Register 0x0D14)95         |
| IRQ Mask (Register 0x020A to Register 0x020F)76                  | -                                                              |
| DPLL Configuration (Register 0x0300 to                           | EEPROM Control (Register 0x0E00 to Register 0x0E03) 98         |
| Register 0x032E)77                                               | EEPROM Storage Sequence (Register 0x0E10 to                    |
| Output PLL Configuration (Register 0x0400 to                     | Register 0x0E3C)99                                             |
| Register 0x0408)80                                               | Outline Dimensions                                             |
| Output Clock Distribution (Register 0x0500 to                    | Ordering Guide105                                              |
| Register 0x0515)82                                               | •                                                              |
| REVISION HISTORY                                                 |                                                                |
| 7/2016—Rev. B to Rev. C                                          | Change to Address 0x0101, Table 3562                           |
| Changes to Features Section, Applications Section, and General   | Changes to Bit 4, Table 4373                                   |
| Description Section1                                             | Updated Outline Dimensions104                                  |
| Changes to Table 2018                                            | •                                                              |
| Changes to M0 to M6 Pin Description20                            | 4/2012—Rev 0 to Rev. A                                         |
| Changes to Figure 3326                                           | Changed 3 Hz to 352 kHz in Output Frequencies List Item,       |
| Changes to Device Register Programming Using a Register          | Features Section1                                              |
| Setup File Section27                                             | Change to Output Frequency Range Parameter, Min; and System    |
| Added Figure 35 and Figure 36; Renumbered Sequentially27         | Clock Input Doubler Duty Cycle Parameter Description, Table 66 |
| Added Figure 3728                                                | Changes to Test Conditions/Comments Column, Table 98           |
| Changes to DPLL Overview Section and Figure 3933                 | Changes to Output Frequency Parameters, Min, Table 109         |
| Changes to System Clock Details Section37                        | Changes to Pin 4 and Pin 42, Table 20                          |
| Added RF Dividers (RF Divider 2 and RF Divider 1) Section40      | Changes to Device Register Programming When Using a Register   |
| Changes to Control Registers for Frame Synchronization Mode      | Setup File and Register Programming Overview Sections26        |
| Section42                                                        | Changed APLL VCO Lower Frequency and OUT5 Frequency            |
| Changes to Manual EEPROM Download Section and                    | Range, Figure 35; Changed 225 MHz to 200 MHz and 3.45 GHz      |
| Automatic EEPROM Download Section47                              | to 3.35 GHz in Overview Section29                              |
| Changes to Power Supply Partitions Section and Use of Ferrite    | Changes to Reference Profiles Section                          |
| Beads on 1.8 V Supplies Section60                                | Changes to Programmable Digital Loop Filter Section            |
| Added Use of Ferrite Beads on 3.3 V Supplies Section60           | Changes to System Clock Inputs Section35                       |
| Changes to Table 3564                                            | Changes to Output PLL (APLL) Section; Changes to Figure 3937   |
| Changes to Read Buffer Register Description, Table 3773          | Changes to Figure 40; Changed 1024 to 1023 in Clock Dividers   |
| Changes to IRQ Pin Driver Type Description, Table 4775           | Section; Changes to Clock Distribution Synchronization         |
| Changes to Table 6480                                            | Section                                                        |
| Changes to Table 6681                                            | Changes to Multifunction Pins (M7 to M0) and IRQ Pin           |
| Changes to Table 86 and Table 8789                               | Sections42                                                     |
| Changes to Status Readback (Register 0x0D00 to Register 0x0D14)  | Changes to Figure 4443                                         |
| Section and Table 10295                                          | Changes to EEPROM Conditional Processing Section and           |
| Changes to Table 11097                                           | Figure 4546                                                    |
| Changes to Table 11398                                           | Added Programming the EEPROM to Configure an M Pin             |
|                                                                  | to Control Synchronization of Clock Distribution Section48     |
| 5/2013—Rev. A to Rev. B                                          | Changes to the Power Supply Partitions Section58               |
| Changes to Multifunction Pins (M7 to M0) Section42               | Changed 89.5° to 88.5° in DPLL Phase Margin Section59          |
|                                                                  |                                                                |

| Changes to Address 0x0006, Address 0x0007, and              |       |
|-------------------------------------------------------------|-------|
| Address 0x000A, Table 35                                    | 62    |
| Changes to Address 0x0304, Table 35                         | 63    |
| Changes to Address 0x0405, Table 35                         | 64    |
| Changes to Address 0x071A and Address 0x071D, Table 35.     | 65    |
| Changes to Address 0x0780, Address 0x0785 to                |       |
| Address 0x078A, Address 0x079A, Address 0x079D, Table 35.   | 67    |
| Changes to Address 0x07C0, Address 0x07DA, and              |       |
| Address 0x07DD, Table 35                                    | 68    |
| Change to Address 0x0A01, Bit 7, Table 35                   | 69    |
| Added Address 0x0E3D to Address 0x0E45, Table 35            | 71    |
| Change to Table 38; Added Table 40, Renumbered Sequentia    | ılly; |
| Changes to Table 41                                         | 72    |
| Change to Bit 0, Address 0x0101, Table 43                   | 73    |
| Changes to Address 0x0304, Table 55                         | 76    |
| Deleted Address 0x0305, Table 55                            | 76    |
| Changes to Table Title, Table 63; Changes to Address 0x0400 |       |
| and Address 0x0403, Table 64                                | 79    |
| Changes to Address 0x0405, Table 64                         | 80    |
| Changes to Descriptions, Address 0x0500, Table 67           | 81    |

| Changes to Bit 0, Address 0x0501, Table 68                   | 82  |
|--------------------------------------------------------------|-----|
| Changes to Bits[6:4], Address 0x0505 and Changes to          |     |
| Address 0x0506, Table 70                                     | 83  |
| Changes to Bits[6:4] and Bit 0, Address 0x050F, Table 73     | 84  |
| Change to Address 0x0704, Table 78; Changes to Bits[3:0] in  |     |
| Address 0x0707 and Address 070A, Table 79; and Changes to    |     |
| Address 0x070E, Table 82                                     | 87  |
| Changes to Address 0x0710, Table 83; and Changes to Bits[3:0 | ],  |
| Address 0x0714, Table 84                                     | 88  |
| Changes to Bits[1:0], Address 0x0A01, Table 90               | 89  |
| Changes to Descriptions, Address 0x0A0B, Table 99            | 91  |
| Changes to Bit 4, Address 0x0C06, Table 100                  | 93  |
| Changes to Bit 6 and Bit 1, Address 0x0D01, Table 102        | 94  |
| Changes to Table Summary, Table 114                          | 98  |
| Added Table 128                                              | 101 |
| Changes to Table 129                                         | 102 |
| Changes to Table 130                                         | 103 |

### 10/2011—Revision 0: Initial Version

# **SPECIFICATIONS**

Minimum (min) and maximum (max) values apply for the full range of supply voltage and operating temperature variations. Typical (typ) values apply for AVDD3 = DVDD\_I/O = 3.3 V; AVDD = DVDD = 1.8 V;  $T_A$ =  $25^{\circ}$ C, unless otherwise noted.

### **SUPPLY VOLTAGE**

Table 1.

| Parameter      | Min   | Тур  | Max   | Unit | Test Conditions/Comments |
|----------------|-------|------|-------|------|--------------------------|
| SUPPLY VOLTAGE |       |      |       |      |                          |
| DVDD3          | 3.135 | 3.30 | 3.465 | V    |                          |
| DVDD           | 1.71  | 1.80 | 1.89  | V    |                          |
| AVDD3          | 3.135 | 3.30 | 3.465 | V    |                          |
| AVDD           | 1.71  | 1.80 | 1.89  | V    |                          |

#### **SUPPLY CURRENT**

The test conditions for the maximum (max) supply current are the same as the test conditions for the All Blocks Running parameter of Table 3. The test conditions for the typical (typ) supply current are the same as the test conditions for the Typical Configuration parameter of Table 3.

Table 2.

| Parameter                                               | Min | Тур | Max | Unit | Test Conditions/Comments                                                      |
|---------------------------------------------------------|-----|-----|-----|------|-------------------------------------------------------------------------------|
| SUPPLY CURRENT FOR TYPICAL CONFIGURATION                |     |     |     |      | Typical numbers are for the typical configuration listed in Table 3           |
| I <sub>DVDD3</sub>                                      | 12  | 19  | 26  | mA   | Pin 45, Pin 46, Pin 51, Pin 52, Pin 64                                        |
| I <sub>DVDD</sub>                                       | 12  | 20  | 28  | mA   | Pin 6, Pin 55, Pin 56                                                         |
| I <sub>AVDD3</sub>                                      | 50  | 70  | 92  | mA   | Pin 25, Pin 26, Pin 31                                                        |
| I <sub>AVDD</sub>                                       | 152 | 230 | 305 | mA   | Pin 7, Pin 10, Pin 12, Pin 17, Pin 22, Pin 29, Pin 30, Pin 35, Pin 37, Pin 38 |
| SUPPLY CURRENT FOR THE ALL BLOCKS RUNNING CONFIGURATION |     |     |     |      | Maximum numbers are for all blocks running configuration in Table 3           |
| I <sub>DVDD3</sub>                                      | 23  | 34  | 46  | mA   | Pin 45, Pin 46, Pin 51, Pin 52, Pin 64                                        |
| I <sub>DVDD</sub>                                       | 11  | 22  | 32  | mA   | Pin 6, Pin 55, Pin 56                                                         |
| l <sub>AVDD3</sub>                                      | 73  | 108 | 143 | mA   | Pin 25, Pin 26, Pin 31                                                        |
| I <sub>AVDD</sub>                                       | 168 | 250 | 331 | mA   | Pin 7, Pin 10, Pin 12, Pin 17, Pin 22, Pin 29, Pin 30, Pin 35, Pin 37, Pin 38 |

# **POWER DISSIPATION**

Table 3.

| Parameter                          | Min  | Тур  | Max  | Unit | Test Conditions/Comments                                                                                                    |
|------------------------------------|------|------|------|------|----------------------------------------------------------------------------------------------------|
| POWER DISSIPATION                  |      |      |      |      |                                                                                                    |
| Typical Configuration              | 0.47 | 0.74 | 1.02 | W    | System clock: 49.152 MHz crystal; DPLL active;<br>both 19.44 MHz input references in differential mode;<br>one HSTL driver at 644.53125 MHz;<br>one 3.3 V CMOS driver at 161.1328125 MHz and 80 pF<br>capacitive load on CMOS output |
| All Blocks Running                 | 0.6  | 1.0  | 1.32 | W    | System clock: 49.152 MHz crystal; DPLL active;<br>both input references in differential mode;<br>four HSTL drivers at 750 MHz;<br>four 3.3 V CMOS drivers at 250 MHz and 80 pF capacitive<br>load on CMOS outputs                    |
| Full Power-Down                    |      | 44   | 125  | mW   | Typical configuration with no external pull-up or pull-down resistors; approximately 2/3 of this power is on AVDD3                                                                                                    |
| Incremental Power Dissipation      |      |      |      |      | Conditions = typical configuration; table values show the change in power due to the indicated operation                                                                                                    |
| Input Reference On/Off             |      |      |      |      |                                                                                                    |
| Differential Without Divide-by-2   | 20   | 25   | 32   | mW   | Additional current draw is in the DVDD3 domain only                                                                                                    |
| Differential With Divide-by-2      | 26   | 32   | 40   | mW   | Additional current draw is in the DVDD3 domain only                                                                                                    |
| Single-Ended (Without Divide-by-2) | 5    | 7    | 9    | mW   | Additional current draw is in the DVDD3 domain only                                                                                                    |
| Output Distribution Driver On/Off  |      |      |      |      |                                                                                                    |
| LVDS (at 750 MHz)                  | 12   | 17   | 22   | mW   | Additional current draw is in the AVDD domain only                                                                                                    |
| HSTL (at 750 MHz)                  | 14   | 21   | 28   | mW   | Additional current draw is in the AVDD domain only                                                                                                    |
| 1.8 V CMOS (at 250 MHz)            | 14   | 21   | 28   | mW   | A single 1.8 V CMOS output with an 80 pF load                                                                                                    |
| 3.3 V CMOS (at 250 MHz)            | 18   | 27   | 36   | mW   | A single 3.3 V CMOS output with an 80 pF load                                                                                                    |
| Other Blocks On/Off                |      |      |      |      |                                                                                                    |
| Second RF Divider                  | 36   | 51   | 64   | mW   | Additional current draw is in the AVDD domain only                                                                                                    |
| Channel Divider Bypassed           | 10   | 17   | 23   | mW   | Additional current draw is in the AVDD domain only                                                                                                    |

# LOGIC INPUTS (SYNC, RESET, PINCONTROL, M7 TO M0)

Table 4.

| Parameter                                            | Min | Тур | Max  | Unit | Test Conditions/Comments |
|------------------------------------------------------|-----|-----|------|------|--------------------------|
| LOGIC INPUTS (SYNC, RESET, PINCONTROL)               |     |     |      |      |                          |
| Input High Voltage (V <sub>IH</sub> )                | 2.1 |     |      | V    |                          |
| Input Low Voltage (V <sub>IL</sub> )                 |     |     | 8.0  | V    |                          |
| Input Current (I <sub>INH</sub> , I <sub>INL</sub> ) |     | ±50 | ±100 | μΑ   |                          |
| Input Capacitance (C <sub>IN</sub> )                 |     | 3   |      | рF   |                          |
| LOGIC INPUTS (M7 to M0)                              |     |     |      |      |                          |
| Input High Voltage (V <sub>IH</sub> )                | 2.5 |     |      | V    |                          |
| Input ½ Level Voltage (V <sub>IM</sub> )             | 1.0 |     | 2.2  | V    |                          |
| Input Low Voltage (V <sub>IL</sub> )                 |     |     | 0.6  | V    |                          |
| Input Current (I <sub>INH</sub> , I <sub>INL</sub> ) |     | ±60 | ±100 | μΑ   |                          |
| Input Capacitance (C <sub>IN</sub> )                 |     | 3   |      | pF   |                          |

# LOGIC OUTPUTS (M7 TO M0, IRQ)

# Table 5.

| Parameter                              | Min         | Тур | Max  | Unit | Test Conditions/Comments |
|----------------------------------------|-------------|-----|------|------|--------------------------|
| LOGIC OUTPUTS (M7 to M0, IRQ)          |             |     |      |      |                          |
| Output High Voltage (V <sub>OH</sub> ) | DVDD3 - 0.4 |     |      | V    | $I_{OH} = 1 \text{ mA}$  |
| Output Low Voltage (Vol)               |             |     | 0.4  | V    | I <sub>OL</sub> = 1 mA   |
| IRQ Leakage Current                    |             |     |      |      | Open-drain mode          |
| Active Low Output Mode                 |             |     | -200 | μΑ   | $V_{OH} = 3.3 \text{ V}$ |
| Active High Output Mode                |             |     | 100  | μΑ   | $V_{OL} = 0 V$           |

# **SYSTEM CLOCK INPUTS (XOA, XOB)**

### Table 6.

| Parameter                                                                     | Min  | Тур  | Max  | Unit   | Test Conditions/Comments                                                                                                    |
|-------------------------------------------------------------------------------|------|------|------|--------|----------------------------------------------------------------------------------------------------|
| SYSTEM CLOCK MULTIPLIER                                                       |      |      |      |        |                                                                                                    |
| Output Frequency Range                                                        | 750  |      | 805  | MHz    | The VCO range may place limitations on nonstandard system clock input frequencies                                                                                                    |
| Phase Frequency Detector (PFD) Rate                                           |      |      | 150  | MHz    |                                                                                                    |
| Frequency Multiplication Range                                                | 2    |      | 255  |        | Assumes valid system clock and PFD rates                                                                                                    |
| SYSTEM CLOCK REFERENCE INPUT PATH                                             |      |      |      |        |                                                                                                    |
| Input Frequency Range                                                         | 10   |      | 600  | MHz    |                                                                                                    |
| Minimum Input Slew Rate                                                       | 20   |      |      | V/µs   | Minimum limit imposed for jitter performance                                                                                                    |
| Common-Mode Voltage                                                           | 1.05 | 1.16 | 1.25 | V      | Internally generated                                                                                                    |
| Differential Input Voltage Sensitivity  System Clock Input Doubler Duty Cycle | 250  |      |      | mV p-p | Minimum voltage across pins required to ensure switching between logic states; the instantaneous voltage on either pin must not exceed the supply rails; can accommodate single-ended input by ac grounding of complementary input; 1 V p-p recommended for optimal jitter performance  This is the amount of duty cycle |
| system clock input bousier buty cycle                                         |      |      |      |        | variation that can be tolerated on the system clock input to use the doubler                                                                                                    |
| System Clock Input = 50 MHz                                                   | 45   | 50   | 55   | %      |                                                                                                    |
| System Clock Input = 20 MHz                                                   | 46   | 50   | 54   | %      |                                                                                                    |
| System Clock Input = 16 MHz to 20 MHz                                         | 47   | 50   | 53   | %      |                                                                                                    |
| Input Capacitance                                                             |      | 3    |      | pF     | Single-ended, each pin                                                                                                    |
| Input Resistance                                                              |      | 4.2  |      | kΩ     |                                                                                                    |
| CRYSTAL RESONATOR PATH                                                        |      |      |      |        |                                                                                                    |
| Crystal Resonator Frequency Range                                             | 10   |      | 50   | MHz    | Fundamental mode, AT cut crystal                                                                                                    |
| Maximum Crystal Motional Resistance                                           |      |      | 100  | Ω      |                                                                                                    |

# **REFERENCE INPUTS**

Table 7.

| Parameter                                    | Min   | Тур | Max  | Unit | Test Conditions/Comments                                                                                                    |
|----------------------------------------------|-------|-----|------|------|----------------------------------------------------------------------------------------------------|
| DIFFERENTIAL OPERATION                       |       |     |      |      |                                                                                                    |
| Frequency Range                              |       |     |      |      |                                                                                                    |
| Sinusoidal Input                             | 10    |     | 750  | MHz  |                                                                                                    |
| LVPECL Input                                 | 0.002 |     | 1250 | MHz  | The reference input divide-by-2 block must be engaged for $f_{IN} > 705 \text{ MHz}$                                                                                |
| LVDS Input                                   | 0.002 |     | 750  | MHz  | The reference input divide-by-2 block must be engaged for f <sub>IN</sub> > 705 MHz                                                                                 |
| Minimum Input Slew Rate                      | 40    |     |      | V/µs | Minimum limit imposed for jitter performance                                                                                                    |
| Common-Mode Input Voltage                    |       |     |      |      |                                                                                                    |
| AC-Coupled                                   | 1.9   | 2   | 2.2  | V    | Internally generated                                                                                                    |
| DC-Coupled                                   | 1.0   |     | 2.4  | V    |                                                                                                    |
| Differential Input Voltage Sensitivity       |       |     |      | mV   | Minimum differential voltage across pins is required to ensure switching between logic levels; instantaneous voltage on either pin must not exceed the supply rails |
| $f_{\text{IN}}$ < 800 MHz                    | 240   |     |      | mV   |                                                                                                    |
| $f_{IN} = 800 \text{ to } 1050 \text{ MHz}$  | 320   |     |      | mV   |                                                                                                    |
| $f_{IN} = 1050 \text{ to } 1250 \text{ MHz}$ | 400   |     |      | mV   |                                                                                                    |
| Differential Input Voltage Hysteresis        |       | 58  | 100  | mV   |                                                                                                    |
| Input Resistance                             |       | 21  |      | kΩ   |                                                                                                    |
| Input Capacitance                            |       | 3   |      | pF   |                                                                                                    |
| Minimum Pulse Width High                     |       |     |      |      |                                                                                                    |
| LVPECL                                       | 390   |     |      | ps   |                                                                                                    |
| LVDS                                         | 640   |     |      | ps   |                                                                                                    |
| Minimum Pulse Width Low                      |       |     |      |      |                                                                                                    |
| LVPECL                                       | 390   |     |      | ps   |                                                                                                    |
| LVDS                                         | 640   |     |      | ps   |                                                                                                    |
| SINGLE-ENDED OPERATION                       |       |     |      |      |                                                                                                    |
| Frequency Range (CMOS)                       | 0.002 |     | 300  | MHz  |                                                                                                    |
| Minimum Input Slew Rate                      | 40    |     |      | V/µs | Minimum limit imposed for jitter performance                                                                                                    |
| Input Voltage High (V <sub>IH</sub> )        |       |     |      |      |                                                                                                    |
| 1.2 V to 1.5 V Threshold Setting             | 1.0   |     |      | V    |                                                                                                    |
| 1.8 V to 2.5 V Threshold Setting             | 1.4   |     |      | V    |                                                                                                    |
| 3.0 V to 3.3 V Threshold Setting             | 2.0   |     |      | V    |                                                                                                    |
| Input Voltage Low (V <sub>IL</sub> )         |       |     |      |      |                                                                                                    |
| 1.2 V to 1.5 V Threshold Setting             |       |     | 0.35 | V    |                                                                                                    |
| 1.8 V to 2.5 V Threshold Setting             |       |     | 0.5  | V    |                                                                                                    |
| 3.0 V to 3.3 V Threshold Setting             |       |     | 1.0  | V    |                                                                                                    |
| Input Resistance                             |       | 47  |      | kΩ   |                                                                                                    |
| Input Capacitance                            |       | 3   |      | pF   |                                                                                                    |
| Minimum Pulse Width High                     | 1.5   |     |      | ns   |                                                                                                    |
| Minimum Pulse Width Low                      | 1.5   |     |      | ns   |                                                                                                    |

### **REFERENCE MONITORS**

Table 8.

| Parameter                        | Min   | Тур | Max             | Unit                      | Test Conditions/Comments                                                                                                    |
|----------------------------------|-------|-----|-----------------|---------------------------|----------------------------------------------------------------------------------------------------|
| REFERENCE MONITORS               |       |     |                 |                           |                                                                                                    |
| Reference Monitor                |       |     |                 |                           |                                                                                                    |
| Loss of Reference Detection Time |       |     | 1.1             | DPLL PFD<br>period        | Nominal phase detector period = R/f <sub>REF</sub> <sup>1</sup>                                                                    |
| Frequency Out-of-Range Limits    | <2    |     | 10 <sup>5</sup> | Δf/f <sub>REF</sub> (ppm) | Programmable (lower bound is subject to quality of the system clock (SYSCLK)); SYSCLK accuracy must be better than the lower bound |
| Validation Timer                 | 0.001 |     | 65.535          | sec                       | Programmable in 1 ms increments                                                                                                    |

 $<sup>^{1}</sup>$  f\_{REF} is the frequency of the active reference; R is the frequency division factor determined by the R-divider.

### REFERENCE SWITCHOVER SPECIFICATIONS

Table 9.

| Parameter                                     | Min | Тур | Max  | Unit     | Test Conditions/Comments                                                       |
|-----------------------------------------------|-----|-----|------|----------|--------------------------------------------------------------------------------|
| REFERENCE SWITCHOVER SPECIFICATIONS           |     |     |      |          | Assumes a jitter-free reference; satisfies Telcordia                           |
| Maximum Output Phase Perturbation             |     |     |      |          | GR-1244-CORE requirements; select high PM base                                 |
| (Phase Build-Out Switchover)                  |     |     |      |          | loop filter bit (Register 0x070E, Bit 0) is set to 1 for all active references |
| 50 Hz DPLL Loop Bandwidth                     |     |     |      |          | Valid for automatic and manual reference switching                             |
| Peak                                          |     | 0   | ±100 | ps       |                                                                                |
| Steady State                                  |     | 0   | ±100 | ps       |                                                                                |
| 2 kHz DPLL Loop Bandwidth                     |     |     |      |          | Valid for automatic and manual reference switching                             |
| Peak                                          |     | 0   | ±250 | ps       |                                                                                |
| Steady State                                  |     | 0   | ±100 | ps       |                                                                                |
| Time Required to Switch to<br>a New Reference |     |     |      |          |                                                                                |
| Phase Build-Out Switchover                    |     |     | 1.1  | DPLL PFD | Calculated using the nominal phase detector                                    |
|                                               |     |     |      | period   | period (NPDP = $R/f_{REF}$ ); the total time required is                       |
|                                               |     |     |      |          | equal to the time plus the reference validation                                |
|                                               |     |     |      |          | time and the time required to lock to the new                                  |
|                                               |     |     |      |          | reference                                                                      |

# **DISTRIBUTION CLOCK OUTPUTS**

Table 10.

| Parameter                                        | Min         | Тур  | Max   | Unit | Test Conditions/Comments                                                                       |
|--------------------------------------------------|-------------|------|-------|------|------------------------------------------------------------------------------------------------|
| HSTL MODE                                        |             |      |       |      |                                                                                                |
| Output Frequency                                 | 0.000352    |      | 1250  | MHz  | OUT5 only; OUT0 to OUT4 minimum output frequency is 360 kHz                                    |
| Rise/Fall Time (20% to 80%) <sup>1</sup>         |             | 140  | 250   | ps   | 100 $\Omega$ termination across output pins                                                    |
| Duty Cycle                                       |             |      |       |      |                                                                                                |
| Up to $f_{OUT} = 700 \text{ MHz}$                | 45          | 48   | 52    | %    |                                                                                                |
| Up to $f_{OUT} = 750 \text{ MHz}$                | 42          | 48   | 53    | %    |                                                                                                |
| Up to $f_{OUT} = 1250 \text{ MHz}$               |             | 43   |       | %    |                                                                                                |
| Differential Output Voltage Swing                | 700         | 950  | 1200  | mV   | Magnitude of voltage across pins; output driver static                                         |
| Common-Mode Output Voltage                       | 700         | 870  | 960   | mV   | Output driver static                                                                           |
| LVDS MODE                                        |             |      |       |      |                                                                                                |
| Output Frequency                                 | 0.000352    |      | 1250  | MHz  | OUT5 only; OUT0 to OUT4 minimum output frequency is 360 kHz                                    |
| Rise/Fall Time (20% to 80%) <sup>1</sup>         |             | 185  | 280   | ps   | $100 \Omega$ termination across the output pair                                                |
| Duty Cycle                                       |             |      |       |      |                                                                                                |
| Up to $f_{OUT} = 750 \text{ MHz}$                | 44          | 48   | 53    | %    |                                                                                                |
| Up to $f_{OUT} = 800 \text{ MHz}$                | 43          | 47   | 53    | %    |                                                                                                |
| Up to fout = 1250 MHz                            |             | 43   |       | %    |                                                                                                |
| Differential Output Voltage Swing                |             |      |       |      |                                                                                                |
| Balanced, V <sub>OD</sub>                        | 247         |      | 454   | mV   | Voltage swing between output pins; output driver static                                        |
| Unbalanced, $\Delta V_{\text{OD}}$               |             |      | 50    | mV   | Absolute difference between voltage swing of normal pin and inverted pin; output driver static |
| Offset Voltage                                   |             |      |       |      |                                                                                                |
| Common-Mode, Vos                                 | 1.125       | 1.26 | 1.375 | V    | Output driver static                                                                           |
| Common-Mode Difference, ΔVos                     |             |      | 50    | mV   | Voltage difference between pins; output driver static                                          |
| Short-Circuit Output Current                     |             | 13   | 24    | mA   | Output driver static                                                                           |
| CMOS MODE                                        |             |      |       |      |                                                                                                |
| Output Frequency                                 |             |      |       |      | OUT5 only; OUT0 to OUT4 minimum output frequency is 360 kHz                                    |
| 1.8 V Supply                                     | 0.000352    |      | 150   | MHz  | 10 pF load                                                                                     |
| 3.3 V Supply (OUT0 and OUT5)                     |             |      |       |      |                                                                                                |
| Strong Drive Strength Setting                    | 0.000352    |      | 250   | MHz  | 10 pF load                                                                                     |
| Weak Drive Strength Setting                      | 0.000352    |      | 25    | MHz  | 10 pF load                                                                                     |
| Rise/Fall Time (20% to 80%) <sup>1</sup>         |             |      |       |      |                                                                                                |
| 1.8 V Supply                                     |             | 1.5  | 3     | ns   | 10 pF load                                                                                     |
| 3.3 V Supply                                     |             |      |       |      |                                                                                                |
| Strong Drive Strength Setting                    |             | 0.4  | 0.6   | ns   | 10 pF load                                                                                     |
| Weak Drive Strength Setting                      |             | 8    |       | ns   | 10 pF load                                                                                     |
| Duty Cycle                                       |             |      |       |      |                                                                                                |
| 1.8 V Mode                                       |             | 50   |       | %    | 10 pF load                                                                                     |
| 3.3 V Strong Mode                                |             | 47   |       | %    | 10 pF load                                                                                     |
| 3.3 V Weak Mode                                  |             | 51   |       | %    | 10 pF load                                                                                     |
| Output Voltage High (V <sub>OH</sub> )           |             |      |       |      | Output driver static; strong drive strength                                                    |
| AVDD3 = 3.3 V, I <sub>OH</sub> = 10 mA           | AVDD3 - 0.3 |      |       | V    |                                                                                                |
| $AVDD3 = 3.3 \text{ V, } I_{OH} = 1 \text{ mA}$  | AVDD3 - 0.1 |      |       | V    |                                                                                                |
| $AVDD3 = 1.8 \text{ V}, I_{OH} = 1 \text{ mA}$   | AVDD - 0.2  |      |       | V    |                                                                                                |
| Output Voltage Low (V <sub>OL</sub> )            |             |      |       |      | Output driver static; strong drive strength                                                    |
| $AVDD3 = 3.3 \text{ V, } I_{OL} = 10 \text{ mA}$ |             |      | 0.3   | V    |                                                                                                |
| $AVDD3 = 3.3 \text{ V, } I_{OL} = 1 \text{ mA}$  |             |      | 0.1   | V    |                                                                                                |
| $AVDD3 = 1.8 \text{ V, } I_{OL} = 1 \text{ mA}$  |             |      | 0.1   | V    |                                                                                                |

| Parameter                                                          | Min        | Тур  | Max  | Unit | Test Conditions/Comments                                                |
|--------------------------------------------------------------------|------------|------|------|------|-------------------------------------------------------------------------|
| OUTPUT TIMING SKEW                                                 |            |      |      |      | 10 pF load                                                              |
| Between OUT0 and OUT1                                              |            | 10   | 70   | ps   | HSTL mode on both drivers; rising edge only; any divide value           |
| Between OUT0 and OUT3                                              |            | 105  | 222  | ps   | HSTL mode on both drivers; rising edge only; any divide value           |
| Between OUT0 and OUT5                                              |            | 1.39 | 1.76 | ns   | HSTL mode on both drivers; rising edge only; any divide value           |
| Between OUT1 and OUT2<br>(OUT1 and OUT2 Share the<br>Same Divider) |            | 1    | 12   | ps   | HSTL mode on both drivers; rising edge only; any divide value           |
| Between OUT3 and OUT4<br>(OUT3 and OUT4 Share the<br>Same Divider) |            | 1    | 24   | ps   | HSTL mode on both drivers; rising edge only; any divide value           |
| Across All OUT0 to OUT4 HSTL                                       |            | 105  | 235  | ps   | HSTL mode on all drivers; rising edge only; any divide value            |
| Across All OUT0 to OUT4 LVDS                                       |            | 100  | 235  | ps   | LVDS mode on all drivers; rising edge only; any divide value            |
| Additional Delay on One Driver by<br>Changing Its Logic Type       |            |      |      |      |                                                                         |
| HSTL to LVDS                                                       | <b>-</b> 5 | +1   | +5   | ps   | Positive value indicates that the LVDS edge is delayed relative to HSTL |
| HSTL to 1.8 V CMOS                                                 | -5         | 0    | +5   | ps   | Positive value indicates that the CMOS edge is delayed relative to HSTL |
| HSTL to 3.3 V CMOS, Strong Mode                                    |            |      |      |      | The CMOS edge is delayed relative to HSTL                               |
| OUT0 CMOS to OUT1 HSTL                                             |            | 3.53 | 3.59 | ns   | ·                                                                       |
| OUTO CMOS to OUT3 HSTL                                             |            | 3.55 | 3.65 | ns   |                                                                         |
| OUTO CMOS to OUT4 HSTL                                             |            | 3.56 | 3.68 | ns   |                                                                         |
| OUTO CMOS to OUT5 HSTL                                             |            | 4.84 | 5.1  | ns   |                                                                         |

 $<sup>^{\</sup>rm 1}\, {\rm The}$  listed values are for the slower edge (rise or fall).

# **TIME DURATION OF DIGITAL FUNCTIONS**

Table 11.

| Parameter                           | Min | Тур | Max | Unit | Test Conditions/Comments                                                       |
|-------------------------------------|-----|-----|-----|------|--------------------------------------------------------------------------------|
| TIME DURATION OF DIGITAL FUNCTIONS  |     |     |     |      |                                                                                |
| EEPROM-to-Register Download<br>Time |     | 13  | 20  | ms   | Using default EEPROM storage sequence (see Register 0x0E10 to Register 0x0E3F) |
| Register-to-EEPROM Upload Time      |     | 138 | 145 | ms   | Using default EEPROM storage sequence (see Register 0x0E10 to Register 0x0E3F) |
| Minimum Power-Down Exit Time        |     | 1   |     | ms   | Time from power-down exit to system clock lock detect                          |

# **DIGITAL PLL**

### Table 12.

| Parameter                                               | Min  | Тур | Max      | Unit    | Test Conditions/Comments                                                                                                    |
|---------------------------------------------------------|------|-----|----------|---------|----------------------------------------------------------------------------------------------------|
| DIGITAL PLL                                             |      |     |          |         |                                                                                                    |
| Phase-Frequency Detector (PFD)<br>Input Frequency Range | 2    |     | 100      | kHz     |                                                                                                    |
| Loop Bandwidth                                          | 0.1  |     | 2000     | Hz      | Programmable design parameter                                                                                                    |
| Phase Margin                                            | 30   |     | 89       | Degrees | Programmable design parameter                                                                                                    |
| Closed-Loop Peaking                                     | <0.1 |     |          | dB      | Programmable design parameter;<br>device can be programmed for <0.1 dB peaking in<br>accordance with Telcordia GR-253 jitter transfer |
| Reference Input (R) Division Factor                     | 1    |     | $2^{20}$ |         | 1, 2,, 1,048,576                                                                                                    |
| Integer Feedback (N1) Division Factor                   | 180  |     | 217      |         | 180, 181,, 131,072                                                                                                    |
| Fractional Feedback Divide Ratio                        | 0    |     | 0.999    |         | Maximum value: 16,777,215/16,777,216                                                                                                  |

# **DIGITAL PLL LOCK DETECTION**

### Table 13.

| Parameter                   | Min   | Тур | Max    | Unit | Test Conditions/Comments                |
|-----------------------------|-------|-----|--------|------|-----------------------------------------|
| PHASE LOCK DETECTOR         |       |     |        |      |                                         |
| Threshold Programming Range | 0.001 |     | 65.5   | ns   |                                         |
| Threshold Resolution        |       | 1   |        | ps   |                                         |
| FREQUENCY LOCK DETECTOR     |       |     |        |      |                                         |
| Threshold Programming Range | 0.001 |     | 16,700 | ns   | Reference to feedback period difference |
| Threshold Resolution        |       | 1   |        | ps   |                                         |

# **HOLDOVER SPECIFICATIONS**

# Table 14.

| 140.44 1 11                |     |       |     |      |                                                                                                    |  |  |  |
|----------------------------|-----|-------|-----|------|----------------------------------------------------------------------------------------------------|--|--|--|
| Parameter                  | Min | Тур   | Max | Unit | Test Conditions/Comments                                                                                                    |  |  |  |
| HOLDOVER SPECIFICATIONS    |     |       |     |      |                                                                                                    |  |  |  |
| Initial Frequency Accuracy |     | <0.01 |     | ppm  | Excludes frequency drift of SYSCLK source; excludes frequency drift of input reference prior to entering holdover; compliant with GR-1244 Stratum 3 |  |  |  |

# SERIAL PORT SPECIFICATIONS—SPI MODE

Table 15.

| Parameter                             | Min         | Тур | Max | Unit | Test Conditions/Comments          |
|---------------------------------------|-------------|-----|-----|------|-----------------------------------|
| CS                                    |             |     |     |      |                                   |
| Input Logic 1 Voltage                 |             | 2.0 |     | V    |                                   |
| Input Logic 0 Voltage                 |             | 0.8 |     | V    |                                   |
| Input Logic 1 Current                 |             | 60  |     | μΑ   |                                   |
| Input Logic 0 Current                 |             | 100 |     | μΑ   |                                   |
| Input Capacitance                     |             | 2   |     | pF   |                                   |
| SCLK                                  |             |     |     |      | Internal 30 kΩ pull-down resistor |
| Input Logic 1 Voltage                 |             | 2.0 |     | V    |                                   |
| Input Logic 0 Voltage                 |             | 0.8 |     | V    |                                   |
| Input Logic 1 Current                 |             | 200 |     | μΑ   |                                   |
| Input Logic 0 Current                 |             | 1   |     | μA   |                                   |
| Input Capacitance                     |             | 2   |     | pF   |                                   |
| SDIO                                  |             |     |     |      |                                   |
| As an Input                           |             |     |     |      |                                   |
| Input Logic 1 Voltage                 |             | 2.0 |     | V    |                                   |
| Input Logic 0 Voltage                 |             | 0.8 |     | V    |                                   |
| Input Logic 1 Current                 |             | 1   |     | μΑ   |                                   |
| Input Logic 0 Current                 |             | 1   |     | μΑ   |                                   |
| Input Capacitance                     |             | 2   |     | pF   |                                   |
| As an Output                          |             |     |     |      |                                   |
| Output Logic 1 Voltage                | DVDD3 - 0.6 |     |     | V    | 1 mA load current                 |
| Output Logic 0 Voltage                |             |     | 0.4 | V    | 1 mA load current                 |
| SDO                                   |             |     |     |      |                                   |
| Output Logic 1 Voltage                | DVDD3 - 0.6 |     |     | V    | 1 mA load current                 |
| Output Logic 0 Voltage                |             |     | 0.4 | V    | 1 mA load current                 |
| TIMING                                |             |     |     |      |                                   |
| SCLK                                  |             |     |     |      |                                   |
| Clock Rate, 1/t <sub>CLK</sub>        |             |     | 40  | MHz  |                                   |
| Pulse Width High (t <sub>HIGH</sub> ) | 10          |     |     | ns   |                                   |
| Pulse Width Low (tLOW)                | 13          |     |     | ns   |                                   |
| SDIO to SCLK Setup (t <sub>DS</sub> ) | 3           |     |     | ns   |                                   |
| SCLK to SDIO Hold (t <sub>DH</sub> )  | 6           |     |     | ns   |                                   |
| SCLK to Valid SDIO and SDO $(t_{DV})$ |             |     | 10  | ns   |                                   |
| CS to SCLK Setup (t <sub>s</sub> )    | 10          |     |     | ns   |                                   |
| CS to SCLK Hold (tc)                  | 0           |     |     | ns   |                                   |
| CS Minimum Pulse Width High           | 6           |     |     | ns   |                                   |

# SERIAL PORT SPECIFICATIONS—I<sup>2</sup>C MODE

Table 16.

| Parameter                                                                      | Min                       | Тур | Max                | Unit | Test Conditions/Comments                              |
|--------------------------------------------------------------------------------|---------------------------|-----|--------------------|------|-------------------------------------------------------|
| SDA, SCL (AS INPUT)                                                            |                           |     |                    |      |                                                       |
| Input Logic 1 Voltage                                                          | 0.7 × DVDD3               |     |                    | V    |                                                       |
| Input Logic 0 Voltage                                                          |                           |     | $0.3 \times DVDD3$ | V    |                                                       |
| Input Current                                                                  | -10                       |     | +10                | μΑ   | For V <sub>IN</sub> = 10% to 90% DVDD3                |
| Hysteresis of Schmitt Trigger Inputs                                           | 0.015 × DVDD3             |     |                    |      |                                                       |
| Pulse Width of Spikes That Must Be Suppressed by the Input Filter ( $t_{SP}$ ) |                           |     | 50                 | ns   |                                                       |
| SDA (AS OUTPUT)                                                                |                           |     |                    |      |                                                       |
| Output Logic 0 Voltage                                                         |                           |     | 0.4                | V    | $I_0 = 3 \text{ mA}$                                  |
| Output Fall Time from $V_{IHmin}$ to $V_{ILmax}$                               | $20 + 0.1 \times C_b^{1}$ |     | 250                | ns   | $10 \text{ pF} \le C_b \le 400 \text{ pF}$            |
| TIMING                                                                         |                           |     |                    |      |                                                       |
| SCL Clock Rate                                                                 |                           |     | 400                | kHz  |                                                       |
| Bus-Free Time Between a Stop and Start Condition ( $t_{\text{BUF}}$ )          | 1.3                       |     |                    | μs   |                                                       |
| Repeated Start Condition Setup Time (tsu; sta)                                 | 0.6                       |     |                    | μs   |                                                       |
| Repeated Hold Time Start Condition (t <sub>HD;STA</sub> )                      | 0.6                       |     |                    | μs   | After this period, the first clock pulse is generated |
| Stop Condition Setup Time (tsu; sto)                                           | 0.6                       |     |                    | μs   |                                                       |
| Low Period of the SCL Clock (t <sub>LOW</sub> )                                | 1.3                       |     |                    | μs   |                                                       |
| High Period of the SCL Clock (t <sub>HIGH</sub> )                              | 0.6                       |     |                    | μs   |                                                       |
| SCL/SDA Rise Time (t <sub>R</sub> )                                            | $20 + 0.1 \times C_b^{1}$ |     | 300                | ns   |                                                       |
| SCL/SDA Fall Time (t <sub>F</sub> )                                            | $20 + 0.1 \times C_b^1$   |     | 300                | ns   |                                                       |
| Data Setup Time (t <sub>SU; DAT</sub> )                                        | 100                       |     |                    | ns   |                                                       |
| Data Hold Time (t <sub>HD; DAT</sub> )                                         | 100                       |     |                    | ns   |                                                       |
| Capacitive Load for Each Bus Line (C <sub>b</sub> ) <sup>1</sup>               |                           |     | 400                | pF   |                                                       |

 $<sup>^{1}\,\</sup>mathsf{C}_{b}$  is the capacitance (pF) of a single bus line.

# **JITTER GENERATION**

Jitter generation (random jitter) uses 49.152 MHz crystal for system clock input.

Table 17.

| Parameter                                                                      | Min | Тур | Max | Unit   | Test Conditions/Comments                                                                                                    |
|--------------------------------------------------------------------------------|-----|-----|-----|--------|----------------------------------------------------------------------------------------------------|
| JITTER GENERATION                                                              |     |     |     |        | System clock doubler enabled; high phase margin mode enabled; Register 0x0405 = 0x20; Register 0x0403 = 0x07; Register 0x0400 = 0x81; in cases where multiple driver types are listed, both driver types were tested at those conditions, and the one with higher jitter is quoted, although there is usually not a significant jitter difference between the driver types |
| $f_{REF}$ = 19.44 MHz; $f_{OUT}$ = 622.08 MHz; $f_{LOOP}$ = 50 Hz; HSTL Driver |     |     |     |        |                                                                                                    |
| Bandwidth: 5 kHz to 20 MHz                                                     |     | 304 |     | fs rms |                                                                                                    |
| Bandwidth: 12 kHz to 20 MHz                                                    |     | 296 |     | fs rms |                                                                                                    |
| Bandwidth: 20 kHz to 80 MHz                                                    |     | 300 |     | fs rms |                                                                                                    |
| Bandwidth: 50 kHz to 80 MHz                                                    |     | 266 |     | fs rms |                                                                                                    |
| Bandwidth: 16 MHz to 320 MHz                                                   |     | 185 |     | fs rms |                                                                                                    |

| Parameter                                                                                                    | Min | Тур  | Max | Unit   | Test Conditions/Comments |
|----------------------------------------------------------------------------------------------------|-----|------|-----|--------|--------------------------|
| f <sub>REF</sub> = 19.44 MHz; f <sub>OUT</sub> = 644.53 MHz; f <sub>LOOP</sub> = 50 Hz;                                                   |     |      |     |        |                          |
| HSTL and/or LVDS Driver                                                                                                    |     |      |     |        |                          |
| Bandwidth: 5 kHz to 20 MHz                                                                                                    |     | 334  |     | fs rms |                          |
| Bandwidth: 12 kHz to 20 MHz                                                                                                    |     | 321  |     | fs rms |                          |
| Bandwidth: 20 kHz to 80 MHz                                                                                                    |     | 319  |     | fs rms |                          |
| Bandwidth: 50 kHz to 80 MHz                                                                                                    |     | 277  |     | fs rms |                          |
| Bandwidth: 16 MHz to 320 MHz                                                                                                    |     | 185  |     | fs rms |                          |
| $f_{REF}$ = 19.44 MHz; $f_{OUT}$ = 693.48 MHz; $f_{LOOP}$ = 50 Hz;<br>HSTL Driver                                                         |     |      |     |        |                          |
| Bandwidth: 5 kHz to 20 MHz                                                                                                    |     | 298  |     | fs rms |                          |
| Bandwidth: 12 kHz to 20 MHz                                                                                                    |     | 285  |     | fs rms |                          |
| Bandwidth: 20 kHz to 80 MHz                                                                                                    |     | 286  |     | fs rms |                          |
| Bandwidth: 50 kHz to 80 MHz                                                                                                    |     | 252  |     | fs rms |                          |
| Bandwidth: 16 MHz to 320 MHz                                                                                                    |     | 183  |     | fs rms |                          |
| $f_{REF}$ = 19.44 MHz; $f_{OUT}$ = 174.703 MHz; $f_{LOOP}$ = 1 kHz; HSTL Driver                                                           |     |      |     |        |                          |
| Bandwidth: 5 kHz to 20 MHz                                                                                                    |     | 354  |     | fs rms |                          |
| Bandwidth: 12 kHz to 20 MHz                                                                                                    |     | 301  |     | fs rms |                          |
| Bandwidth: 20 kHz to 80 MHz                                                                                                    |     | 321  |     | fs rms |                          |
| Bandwidth: 50 kHz to 80 MHz                                                                                                    |     | 290  |     | fs rms |                          |
| Bandwidth: 4 MHz to 80 MHz                                                                                                    |     | 177  |     | fs rms |                          |
| $f_{REF} = 19.44 \text{ MHz}; f_{OUT} = 174.703 \text{ MHz}; f_{LOOP} = 100 \text{ Hz}; \\ \text{LVDS and/or } 3.3 \text{ V CMOS Driver}$ |     |      |     |        |                          |
| Bandwidth: 5 kHz to 20 MHz                                                                                                    |     | 306  |     | fs rms |                          |
| Bandwidth: 12 kHz to 20 MHz                                                                                                    |     | 293  |     | fs rms |                          |
| Bandwidth: 20 kHz to 80 MHz                                                                                                    |     | 313  |     | fs rms |                          |
| Bandwidth: 50 kHz to 80 MHz                                                                                                    |     | 283  |     | fs rms |                          |
| Bandwidth: 4 MHz to 80 MHz                                                                                                    |     | 166  |     | fs rms |                          |
| $f_{REF}$ = 25 MHz; $f_{OUT}$ = 161.1328 MHz; $f_{LOOP}$ = 100 Hz; HSTL Driver                                                            |     |      |     |        |                          |
| Bandwidth: 5 kHz to 20 MHz                                                                                                    |     | 316  |     | fs rms |                          |
| Bandwidth: 12 kHz to 20 MHz                                                                                                    |     | 302  |     | fs rms |                          |
| Bandwidth: 20 kHz to 80 MHz                                                                                                    |     | 324  |     | fs rms |                          |
| Bandwidth: 50 kHz to 80 MHz                                                                                                    |     | 292  |     | fs rms |                          |
| Bandwidth: 4 MHz to 80 MHz                                                                                                    |     | 171  |     | fs rms |                          |
| $f_{REF} = 2 \text{ kHz}$ ; $f_{OUT} = 70.656 \text{ MHz}$ ; $f_{LOOP} = 100 \text{ Hz}$ ; HSTL and/or 3.3 V CMOS Driver                  |     |      |     |        |                          |
| Bandwidth: 10 Hz to 30 MHz                                                                                                    |     | 3.22 |     | ps rms |                          |
| Bandwidth: 5 kHz to 20 MHz                                                                                                    |     | 338  |     | fs rms |                          |
| Bandwidth: 12 kHz to 20 MHz                                                                                                    |     | 324  |     | fs rms |                          |
| Bandwidth: 10 kHz to 400 kHz                                                                                                    |     | 278  |     | fs rms |                          |
| Bandwidth: 100 kHz to 10 MHz                                                                                                    |     | 210  |     | fs rms |                          |
| $f_{REF}$ = 25 MHz; $f_{OUT}$ = 1 GHz; $f_{LOOP}$ = 500 Hz;<br>HSTL Driver                                                                |     |      |     |        |                          |
| Bandwidth: 100 Hz to 500 MHz (Broadband)                                                                                                  |     | 1.71 |     | ps rms |                          |
| Bandwidth: 12 kHz to 20 MHz                                                                                                    |     | 343  |     | fs rms |                          |
| Bandwidth: 20 kHz to 80 MHz                                                                                                    |     | 338  |     | fs rms |                          |

Jitter generation (random jitter) uses 19.2 MHz TCXO for system clock input.

Table 18.

| Parameter                                                                                                  | Min | Тур | Max | Unit   | Test Conditions/Comments                                                                                                    |
|----------------------------------------------------------------------------------------------------|-----|-----|-----|--------|----------------------------------------------------------------------------------------------------|
| JITTER GENERATION                                                                                          |     |     |     |        | System clock doubler enabled; high phase margin mode enabled; Register 0x0405 = 0x20; Register 0x0403 = 0x07; Register 0x0400 = 0x81; in cases where multiple driver types are listed, both driver types were tested at those conditions, and the one with higher jitter is quoted, although there is usually not a significant jitter difference between the driver types |
| $f_{REF} = 19.44 \text{ MHz}$ ; $f_{OUT} = 644.53 \text{ MHz}$ ; $f_{LOOP} = 0.1 \text{ Hz}$ ; HSTL Driver |     |     |     |        |                                                                                                    |
| Bandwidth: 5 kHz to 20 MHz                                                                                 |     | 402 |     | fs rms |                                                                                                    |
| Bandwidth: 12 kHz to 20 MHz                                                                                |     | 393 |     | fs rms |                                                                                                    |
| Bandwidth: 20 kHz to 80 MHz                                                                                |     | 391 |     | fs rms |                                                                                                    |
| Bandwidth: 50 kHz to 80 MHz                                                                                |     | 347 |     | fs rms |                                                                                                    |
| Bandwidth: 16 MHz to 320 MHz                                                                               |     | 179 |     | fs rms |                                                                                                    |
| $f_{REF}$ = 19.44 MHz; $f_{OUT}$ = 693.48 MHz; $f_{LOOP}$ = 0.1 Hz; HSTL Driver                            |     |     |     |        |                                                                                                    |
| Bandwidth: 5 kHz to 20 MHz                                                                                 |     | 379 |     | fs rms |                                                                                                    |
| Bandwidth: 12 kHz to 20 MHz                                                                                |     | 371 |     | fs rms |                                                                                                    |
| Bandwidth: 20 kHz to 80 MHz                                                                                |     | 371 |     | fs rms |                                                                                                    |
| Bandwidth: 50 kHz to 80 MHz                                                                                |     | 335 |     | fs rms |                                                                                                    |
| Bandwidth: 16 MHz to 320 MHz                                                                               |     | 175 |     | fs rms |                                                                                                    |
| $f_{REF}$ = 19.44 MHz; $f_{OUT}$ = 312.5 MHz; $f_{LOOP}$ = 0.1 Hz; HSTL Driver                             |     |     |     |        |                                                                                                    |
| Bandwidth: 5 kHz to 20 MHz                                                                                 |     | 413 |     | fs rms |                                                                                                    |
| Bandwidth: 12 kHz to 20 MHz                                                                                |     | 404 |     | fs rms |                                                                                                    |
| Bandwidth: 20 kHz to 80 MHz                                                                                |     | 407 |     | fs rms |                                                                                                    |
| Bandwidth: 50 kHz to 80 MHz                                                                                |     | 358 |     | fs rms |                                                                                                    |
| Bandwidth: 4 MHz to 80 MHz                                                                                 |     | 142 |     | fs rms |                                                                                                    |
| $f_{REF} = 25$ MHz; $f_{OUT} = 161.1328$ MHz; $f_{LOOP} = 0.1$ Hz; HSTL Driver                             |     |     |     |        |                                                                                                    |
| Bandwidth: 5 kHz to 20 MHz                                                                                 |     | 399 |     | fs rms |                                                                                                    |
| Bandwidth: 12 kHz to 20 MHz                                                                                |     | 391 |     | fs rms |                                                                                                    |
| Bandwidth: 20 kHz to 80 MHz                                                                                |     | 414 |     | fs rms |                                                                                                    |
| Bandwidth: 50 kHz to 80 MHz                                                                                |     | 376 |     | fs rms |                                                                                                    |
| Bandwidth: 4 MHz to 80 MHz                                                                                 |     | 190 |     | fs rms |                                                                                                    |
| $f_{REF}$ = 2 kHz; $f_{OUT}$ = 70.656 MHz; $f_{LOOP}$ = 0.1 Hz; HSTL and/or 3.3 V CMOS Driver              |     |     |     |        |                                                                                                    |
| Bandwidth: 10 Hz to 30 MHz                                                                                 |     | 970 |     | fs rms |                                                                                                    |
| Bandwidth: 12 kHz to 20 MHz                                                                                |     | 404 |     | fs rms |                                                                                                    |
| Bandwidth: 10 kHz to 400 kHz                                                                               |     | 374 |     | fs rms |                                                                                                    |
| Bandwidth: 100 kHz to 10 MHz                                                                               |     | 281 |     | fs rms |                                                                                                    |

# **ABSOLUTE MAXIMUM RATINGS**

#### Table 19.

| Parameter                          | Rating                  |
|------------------------------------|-------------------------|
| Analog Supply Voltage (AVDD)       | 2 V                     |
| Digital Supply Voltage (DVDD)      | 2 V                     |
| Digital I/O Supply Voltage (DVDD3) | 3.6 V                   |
| Analog Supply Voltage (AVDD3)      | 3.6 V                   |
| Maximum Digital Input Voltage      | -0.5 V to DVDD3 + 0.5 V |
| Storage Temperature Range          | −65°C to +150°C         |
| Operating Temperature Range        | −40°C to +85°C          |
| Lead Temperature                   | 300°C                   |
| (Soldering 10 sec)                 |                         |
| Maximum Junction Temperature       | 150°C                   |

Stresses at or above those listed under Absolute Maximum Ratings may cause permanent damage to the product. This is a stress rating only; functional operation of the product at these or any other conditions above those indicated in the operational section of this specification is not implied. Operation beyond the maximum operating conditions for extended periods may affect product reliability.

### **ESD CAUTION**

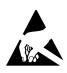

**ESD (electrostatic discharge) sensitive device.**Charged devices and circuit boards can discharge without detection. Although this product features patented or proprietary protection circuitry, damage may occur on devices subjected to high energy ESD. Therefore, proper ESD precautions should be taken to avoid performance degradation or loss of functionality.

# PIN CONFIGURATION AND FUNCTION DESCRIPTIONS

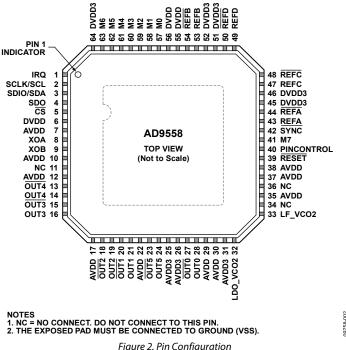

Figure 2. Pin Configuration

**Table 20. Pin Function Descriptions** 

| Pin No.           | Mnemonic | Input/<br>Output | Pin Type              | Description                                                                                                    |
|-------------------|----------|------------------|-----------------------|----------------------------------------------------------------------------------------------------|
| 1                 | IRQ      | 0                | 3.3 V CMOS            | Interrupt Request Line.                                                                                                    |
| 2                 | SCLK/SCL | I                | 3.3 V CMOS            | Serial Programming Clock (SCLK) in SPI Mode. Data clock for serial programming. Open-Collector Serial Clock Pin (SCL) in $I^2$ C Mode. Requires a pull-up resistor, usually 2.2 k $\Omega$ ; the resistor size depends on the number of $I^2$ C devices on the bus.                                                                                                    |
| 3                 | SDIO/SDA | I/O              | 3.3 V CMOS            | Serial Data Input/Output (SDIO) in SPI Mode. When the device is in 4-wire SPI mode, data is written via this pin. In 3-wire SPI mode, both data reads and writes occur on this pin. There is no internal pull-up/pull-down resistor on this pin. Open-Collector Serial Data Pin (SDA) in $I^2C$ Mode. Requires a pull-up resistor, usually 2.2 k $\Omega$ ; the resistor size depends on the number of $I^2C$ devices on the bus. |
| 4                 | SDO      | 0                | 3.3 V CMOS            | Serial Data Output. Use this pin to read data in 4-wire mode. There is no internal pull-up/pull-down resistor on this pin. This pin is high impedance in the default 3-wire mode.                                                                                                    |
| 5                 | CS       | I                | 3.3 V CMOS            | Chip Select (SPI), Active Low. When programming a device, this pin must be held low. In systems where more than one AD9558 is present, this pin enables individual programming of each AD9558. This pin has an internal $10 \text{ k}\Omega$ pull-up resistor.                                                                                                    |
| 6, 55, 56         | DVDD     | 1                | Power                 | 1.8 V Digital Supply.                                                                                                    |
| 7                 | AVDD     | 1                | Power                 | 1.8 V Analog (SYSCLK) Power Supply.                                                                                                    |
| 8                 | XOA      | 1                | Differential<br>input | System Clock Input. XOA contains internal dc biasing. It is recommended to ac couple XOA with a 0.01 $\mu\text{F}$ capacitor, except when using a crystal. If a crystal is used, connect the crystal across XOA and XOB. Single-ended 1.8 V CMOS is also an option but can introduce a spur if the duty cycle is not 50%. When using XOA as a single-ended input, connect a 0.01 $\mu\text{F}$ capacitor from XOB to ground.      |
| 9                 | XOB      | I                | Differential<br>input | Complementary System Clock Input. Complementary signal to XOA. XOB contains internal dc biasing. It is recommended to ac couple XOB with a 0.01 µF capacitor, except when using a crystal. If a crystal is used, connect the crystal across XOA and XOB.                                                                                                    |
| 10                | AVDD     | 1                | Power                 | 1.8 V Analog (VCO) Power Supply.                                                                                                    |
| 11                | NC       | I                |                       | No Connection. Do not connect to this pin.                                                                                                    |
| 12, 17,<br>22, 29 | AVDD     | 1                | Power                 | 1.8 V Analog (Output Driver) Power Supply.                                                                                                    |

| -       |            | Immust/          | T                                        |                                                                                                    |  |
|---------|------------|------------------|------------------------------------------|----------------------------------------------------------------------------------------------------|--|
| Pin No. | Mnemonic   | Input/<br>Output | Pin Type                                 | Description                                                                                                    |  |
| 13      | OUT4       | 0                | HSTL, LVDS, or<br>1.8 V CMOS             | Complementary Output 4. This output can be configured as HSTL, LVDS, or single-ended 1.8 V CMOS.                                                                                                    |  |
| 14      | OUT4       | 0                | HSTL, LVDS,<br>or 1.8 V CMOS             | Output 4. This output can be configured as HSTL, LVDS, or single-ended 1.8 V CMOS. LVPECL levels can be achieved by ac coupling and using the Thevenin-equivalent termination as described in the Input/Output Termination Recommendations section.                                                        |  |
| 15      | OUT3       | 0                | HSTL, LVDS, or<br>1.8 V CMOS             | Complementary Output 3. This output can be configured as HSTL, LVDS, or single-ended 1.8 V CMOS.                                                                                                    |  |
| 16      | OUT3       | 0                | HSTL, LVDS, or<br>1.8 V CMOS             | Output 3. This output can be configured as HSTL, LVDS, or single-ended 1.8 V CMOS. LVPECL levels can be achieved by ac coupling and using the Thevenin-equivalent termination as described in the Input/Output Termination Recommendations section.                                                        |  |
| 18      | OUT2       | 0                | HSTL, LVDS, or<br>1.8 V CMOS             | Complementary Output 2. This output can be configured as HSTL, LVDS, or single-ended 1.8 V CMOS.                                                                                                    |  |
| 19      | OUT2       | 0                | HSTL, LVDS, or<br>1.8 V CMOS             | Output 2. This output can be HSTL, LVDS, or single-ended 1.8 V CMOS.  LVPECL levels can be achieved by ac coupling and using the Thevenin-equivalent termination as described in the Input/Output Termination Recommendations section.                                                                     |  |
| 20      | OUT1       | 0                | HSTL, LVDS, or<br>1.8 V CMOS             | Complementary Output 1. This output can be configured as HSTL, LVDS, or single-ended 1.8 V CMOS.                                                                                                    |  |
| 21      | OUT1       | 0                | HSTL, LVDS,<br>or 1.8 V CMOS             | Output 1. This output can be configured as HSTL, LVDS, or single-ended 1.8 V CMOS. LVPECL levels can be achieved by ac coupling and using the Thevenin-equivalent termination as described in the Input/Output Termination Recommendations section.                                                        |  |
| 23      | OUT5       | 0                | HSTL, LVDS,<br>1.8 V CMOS,<br>3.3 V CMOS | Complementary Output 5. This output can be configured as HSTL, LVDS, or single-ended 1.8 V or 3.3 V CMOS.                                                                                                    |  |
| 24      | OUT5       | 0                | HSTL, LVDS,<br>1.8 V CMOS,<br>3.3 V CMOS | Output 5. This output can be configured as HSTL, LVDS, or single-ended 1.8 V or 3.3 V CMOS. LVPECL levels can be achieved by ac coupling and by using the Thevenin-equivalent termination as described in the Input/Output Termination Recommendations section.                                            |  |
| 25, 26  | AVDD3      | 1                | Power                                    | 3.3 V Analog (Output Driver) Power Supply.                                                                                                    |  |
| 27      | OUT0       | 0                | HSTL, LVDS,<br>1.8 V CMOS,<br>3.3 V CMOS | Complementary Output 0. This output can be configured as HSTL, LVDS, or single-ended 1.8 V or 3.3 V CMOS.                                                                                                    |  |
| 28      | OUT0       | 0                | HSTL, LVDS,<br>1.8 V CMOS,<br>3.3 V CMOS | Output 0. This output can be configured as HSTL, LVDS, or single-ended 1.8 V or 3.3 V CMOS. LVPECL levels can be achieved by ac coupling and by using the Thevenin-equivalent termination as described in the Input/Output Termination Recommendations section.                                            |  |
| 30      | AVDD       | 1                | Power                                    | 1.8 V Analog (RF Divider) Power Supply.                                                                                                    |  |
| 31      | AVDD3      | 1                | Power                                    | 3.3 V Analog (VCO 2) Power Supply.                                                                                                    |  |
| 32      | LDO_VCO2   | I                | LDO bypass                               | Output PLL Loop Filter Voltage Regulator. Connect a 0.47 µF capacitor from this pin to ground. This pin is also the ac ground reference for the integrated output PLL external loop filter.                                                                                                    |  |
| 33      | LF_VCO2    | I/O              | Loop filter                              | Loop Filter Node for the Output PLL. Connect an external 6.8 nF capacitor from this pin to Pin 32 (LDO_VCO2).                                                                                                    |  |
| 34, 36  | NC         |                  |                                          | No Connect. There is no internal connection for this pin.                                                                                                    |  |
| 35      | AVDD       | 1                | Power                                    | 1.8 V Analog (APLL) Power Supply.                                                                                                    |  |
| 37, 38  | AVDD       | 1                | Power                                    | 1.8 V Analog (DCO and TDC) Power Supplies.                                                                                                    |  |
| 39      | RESET      | I                | 3.3 V CMOS                               | Chip Reset. When this active low pin is asserted, the chip goes into reset. This pin has an internal 50 k $\Omega$ pull-up resistor.                                                                                                    |  |
| 40      | PINCONTROL | I                | 3.3 V CMOS                               | Pin Program Mode Enable Pin. When pulled high during startup, this pin enables pin programming of the AD9558 configuration during startup. If this pin is low during startup, the user must program the device via the serial port, or use values that are stored in the EEPROM.                           |  |
| 41      | M7         | I/O              | 3.3 V CMOS                               | Configurable I/O Pin. Along with pins M6 through M0, this pin is configured through the AD9558 register space.                                                                                                    |  |
| 42      | SYNC       | I                | 3.3 V CMOS                               | Clock Distribution Synchronization Pin. When this pin is activated, output drivers are held static and then synchronized on a low-to-high transition of this pin. This pin is used to arm the frame sync function when frame sync mode is enabled. This pin has an internal $60~k\Omega$ pull-up resistor. |  |

| Pin No.                             | Mnemonic                         | Input/<br>Output | Pin Type           | Description                                                                                                    |
|-------------------------------------|----------------------------------|------------------|--------------------|----------------------------------------------------------------------------------------------------|
| 43                                  | REFA                             | I                | Differential input | Reference A Input. This internally biased input is typically ac-coupled and, when configured as such, can accept any differential signal with single-ended swing up to 3.3 V. If dc-coupled, the input can be LVPECL, LVDS, or single-ended CMOS. |
| 44                                  | REFA                             | 1                | Differential input | Complementary Reference A Input. This pin is the complementary input to Pin 43.                                                                                                    |
| 45, 46,<br>51, 52                   | DVDD3                            | 1                | Power              | 3.3 V Digital (Reference Input) Power Supply.                                                                                                    |
| 47                                  | REFC                             | I                | Differential input | Reference C Input. This internally biased input is typically ac-coupled and, when configured as such, can accept any differential signal with single-ended swing up to 3.3 V. If dc-coupled, the input can be LVPECL, LVDS, or single-ended CMOS. |
| 48                                  | REFC                             | 1                | Differential input | Complementary Reference C Input. This pin is the complementary input to Pin 47.                                                                                                    |
| 49                                  | REFD                             | 1                | Differential input | Reference D Input. This internally biased input is typically ac-coupled and, when configured as such, can accept any differential signal with single-ended swing up to 3.3 V. If dc-coupled, the input can be LVPECL, LVDS, or single-ended CMOS. |
| 50                                  | REFD                             | 1                | Differential input | Complementary Reference D Input. This pin is the complementary input to Pin 49.                                                                                                    |
| 53                                  | REFB                             | 1                | Differential input | Reference B Input. This internally biased input is typically ac-coupled and, when configured as such, can accept any differential signal with single-ended swing up to 3.3 V. If dc-coupled, the input can be LVPECL, LVDS, or single-ended CMOS. |
| 54                                  | REFB                             | 1                | Differential input | Complementary Reference B Input. This pin is the complementary input to Pin 53.                                                                                                    |
| 57, 58,<br>59, 60,<br>61, 62,<br>63 | M0, M1, M2,<br>M3, M4, M5,<br>M6 | I/O              | 3.3 V CMOS         | Configurable I/O Pins. These pins are configured through the AD9558 register space. The M7 pin (Pin 41) is the last pin of this group.                                                                                                    |
| 64                                  | DVDD3                            | 1                | Power              | 3.3 V Digital Supply.                                                                                                    |
|                                     | EP                               | 0                | Exposed pad        | The exposed pad must be connected to ground (VSS).                                                                                                    |

# TYPICAL PERFORMANCE CHARACTERISTICS

 $f_R$  = input reference clock frequency;  $f_{OUT}$  = output clock frequency;  $f_{SYS}$  = SYSCLK input frequency;  $f_S$  = internal system clock frequency; LF = SYSCLK PLL internal loop filter used. AVDD, AVDD3, and DVDD at nominal supply voltage;  $f_S$  = 786.432 MHz, unless otherwise noted.

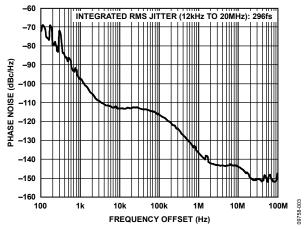

Figure 3. Absolute Phase Noise (Output Driver = HSTL),  $f_R = 19.44$  MHz,  $f_{OUT} = 622.08$  MHz, DPLL Loop BW = 50 Hz,  $f_{SYS} = 49.152$  MHz Crystal

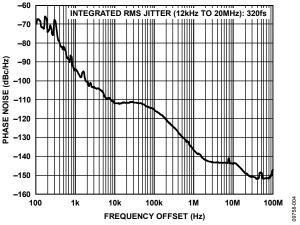

Figure 4. Absolute Phase Noise (Output Driver = HSTL),  $f_R = 19.44$  MHz,  $f_{OUT} = 644.53125$  MHz, DPLL Loop BW = 50 Hz,  $f_{SYS} = 49.152$  MHz Crystal

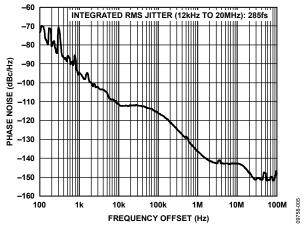

Figure 5. Absolute Phase Noise (Output Driver = HSTL),  $f_R = 19.44$  MHz,  $f_{\rm OUT} = 693.482991$  MHz, DPLL Loop BW = 50 Hz,  $f_{\rm SYS} = 49.152$  MHz Crystal

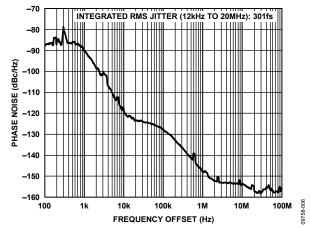

Figure 6. Absolute Phase Noise (Output Driver = HSTL),  $f_R = 19.44$  MHz,  $f_{OUT} = 174.703$  MHz, DPLL Loop BW = 1 kHz,  $f_{SYS} = 49.152$  MHz Crystal

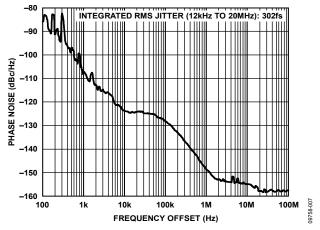

Figure 7. Absolute Phase Noise (Output Driver = 3.3.V CMOS),  $f_R = 19.44$  MHz,  $f_{OUT} = 161.1328125$  MHz, DPLL Loop BW = 100 Hz,  $f_{SYS} = 49.152$  MHz Crystal

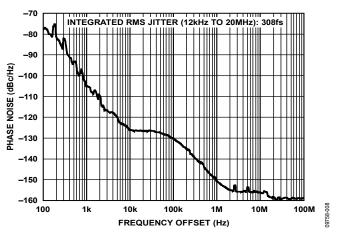

Figure 8. Absolute Phase Noise (Output Driver = HSTL),  $f_R = 2$  kHz,  $f_{OUT} = 125$  MHz, DPLL Loop BW = 100 Hz,  $f_{SYS} = 49.152$  MHz Crystal

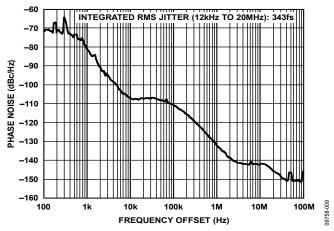

Figure 9. Absolute Phase Noise (Output Driver = HSTL),  $f_R = 25$  MHz,  $f_{OUT} = 1$  GHz, DPLL Loop BW = 500 Hz,  $f_{SYS} = 49.152$  MHz Crystal

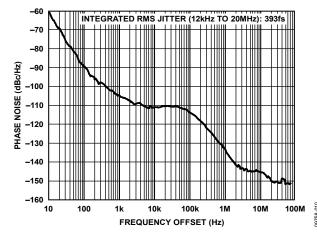

Figure 10. Absolute Phase Noise (Output Driver = HSTL),  $f_R = 19.44$  MHz,  $f_{OUT} = 644.53$  MHz, DPLL Loop BW = 0.1 Hz,  $f_{SYS} = 19.2$  MHz TCXO

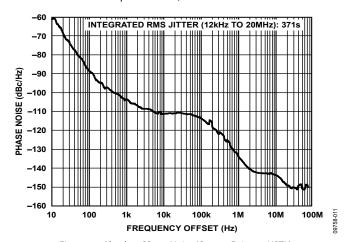

Figure 11. Absolute Phase Noise (Output Driver = HSTL),  $f_R = 19.44$  MHz,  $f_{OUT} = 693.482991$  MHz, DPLL Loop BW = 0.1 Hz,  $f_{SYS} = 19.2$  MHz TCXO

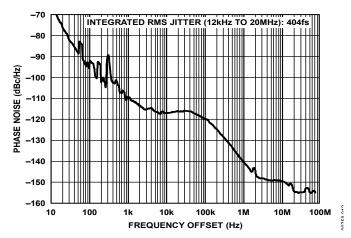

Figure 12. Absolute Phase Noise (Output Driver = HSTL),  $f_R = 19.44$  MHz,  $f_{\rm OUT} = 312.5$  MHz, DPLL Loop BW = 0.1 Hz,  $f_{\rm SYS} = 19.2$  MHz TCXO

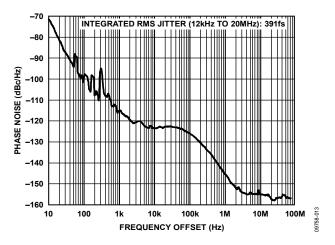

Figure 13. Absolute Phase Noise (Output Driver = 3.3 V CMOS),  $f_R = 19.44$  MHz,  $f_{OUT} = 161.1328125$  MHz, DPLL Loop BW = 0.1 Hz,  $f_{SYS} = 19.2$  MHz TCXO

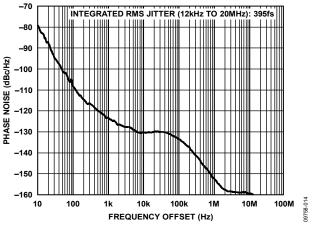

Figure 14. Absolute Phase Noise (Output Driver = 1.8 V CMOS),  $f_R = 2 \text{ kHz}$ ,  $f_{\text{OUT}} = 70.656 \text{ MHz}$ , DPLL Loop BW = 0.1 Hz,  $f_{\text{SYS}} = 19.2 \text{ MHz TCXO}$ 

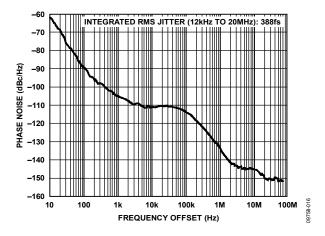

Figure 15. Absolute Phase Noise (Output Driver = HSTL),  $f_R = 19.44$  MHz,  $f_{OUT} = 644.53$  MHz,  $f_{SYS} = 19.2$  MHz TCXO Holdover Mode

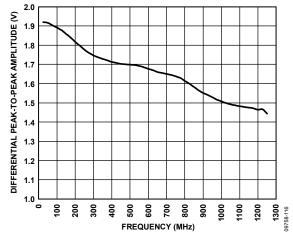

Figure 16. Amplitude vs. Toggle Rate, HSTL Mode (LVPECL-Compatible Mode)

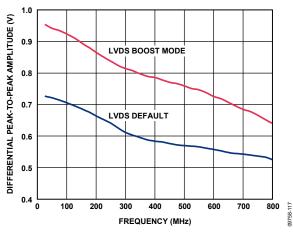

Figure 17. Amplitude vs. Toggle Rate, LVDS

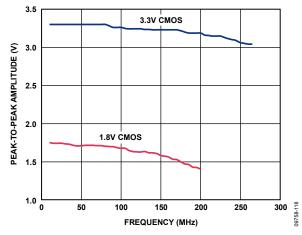

Figure 18. Amplitude vs. Toggle Rate with 10 pF Load, 3.3 V (Strong Mode) and 1.8 V CMOS

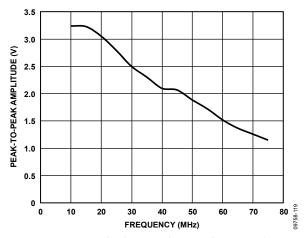

Figure 19. Amplitude vs. Toggle Rate with 10 pF Load, 3.3 V (Weak Mode) CMOS

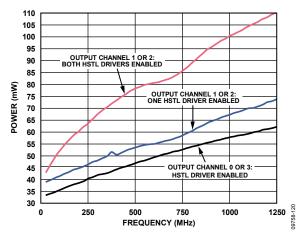

Figure 20. Power Consumption vs. Frequency, HSTL Mode (Single Channel) on 1.8 V Output Driver Power Supply Only (Pin 12, Pin 17, Pin 22, and Pin29)

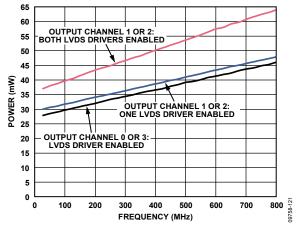

Figure 21. LVDS Power Consumption vs. Frequency on 1.8 V Output Driver Power Supply Only (Pin 12, Pin 17, Pin 22, and Pin 29)

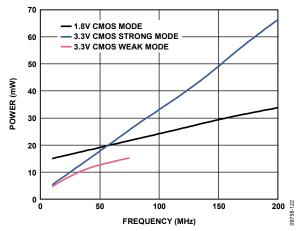

Figure 22. Power Consumption vs. Frequency, One CMOS Driver on Output Driver Power Supply Only (Pin 12, Pin 17, Pin 22, and Pin 29) for 1.8 V CMOS Mode, or on Pin 25 and Pin 26 for 3.3 V CMOS Mode

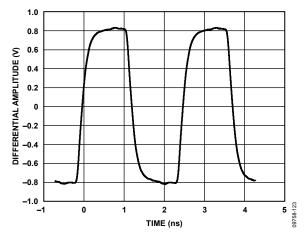

Figure 23. Output Waveform, HSTL (400 MHz)

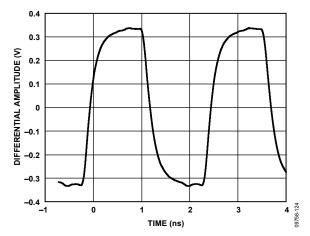

Figure 24. Output Waveform, LVDS (400 MHz)

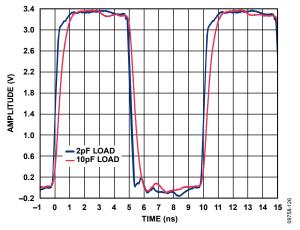

Figure 25. Output Waveform, 3.3 V CMOS (100 MHz, Strong Mode)

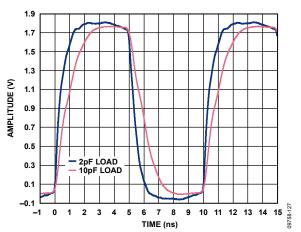

Figure 26. Output Waveform, 1.8 V CMOS (100 MHz)

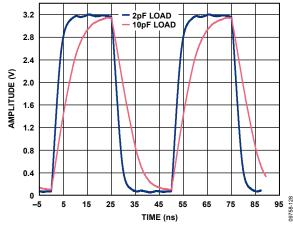

Figure 27. Output Waveform, 3.3 V CMOS (20 MHz, Weak Mode)

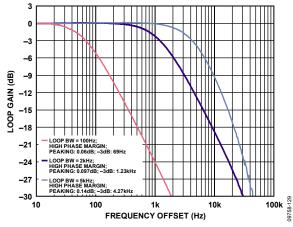

Figure 28. Closed-Loop Transfer Function for 100 Hz, 2 kHz, and 5 kHz Loop Bandwidth Settings; High Phase Margin Loop Filter Setting (Compliant with Telcordia GR-253 Jitter Transfer Test for Loop Bandwidths < 2 kHz)

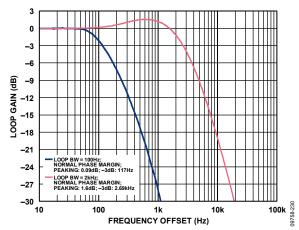

Figure 29. Closed-Loop Transfer Function for 100 Hz and 2 kHz Loop Bandwidth Settings; Normal Phase Margin Loop Filter Setting

# INPUT/OUTPUT TERMINATION RECOMMENDATIONS

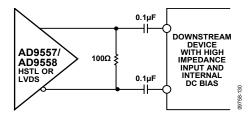

Figure 30. AC-Coupled LVDS or HSTL Output Driver (100 Ω Resistor Can be Placed on Either Side of Decoupling Capacitors and Must be as Close as Possible to the Destination Receiver)

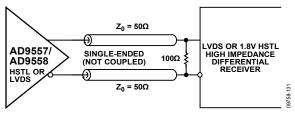

Figure 31. DC-Coupled LVDS or HSTL Output Driver

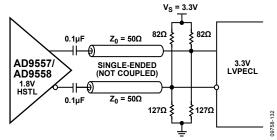

Figure 32. Interfacing the HSTL Driver to a 3.3 V LVPECL Input (This Method Incorporates Impedance Matching and DC Biasing for Bipolar LVPECL Receivers; if the Receiver is Self-Biased, the Termination Scheme Shown in Figure 30 is Recommended)

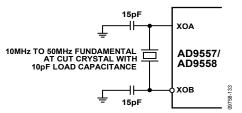

Figure 33. System Clock Input (XOA, XOB) in Crystal Mode (Recommended  $C_{LOAD} = 10$  pF is Shown; Values of 15 pF Shunt Capacitors Shown Here Must Equal  $2 \times (C_{LOAD} - C_{STRAY})$ , Where  $C_{STRAY}$  is Typically 2 pF to 5 pF)

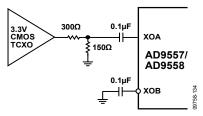

Figure 34. System Clock Input (XOA, XOB) when Using a TCXO/OCXO with 3.3 V CMOS Output

# **GETTING STARTED**

#### **CHIP POWER MONITOR AND STARTUP**

The AD9558 monitors the voltage on the power supplies at power-up. When DVDD3 is greater than 2.35 V  $\pm$  0.1 V and DVDD and AVDD are greater than 1.4 V  $\pm$  0.05 V, the device generates a 20 ms reset pulse. The power-up reset pulse is internal and independent of the RESET pin. This internal power-up reset sequence eliminates the need for the user to provide external power supply sequencing. Within 45 ns after the leading edge of the internal reset pulse, the M7 to M0 multifunction pins behave as high impedance digital inputs and continue to do so until programmed otherwise. The delay on the M7 to M0 pin function change is 45 ns for pin reset or soft reset.

During a device reset (either via the power-up reset pulse or the RESET pin), the multifunction pins (M7 to M0) behave as high impedance inputs; however, upon removal of the reset condition, level-sensitive latches capture the logic pattern present on the multifunction pins.

#### **MULTIFUNCTION PINS AT RESET/POWER-UP**

The AD9558 requires the user to supply the desired logic state to the PINCONTROL pin, as well as to the M7 to M0 pins. If PINCONTROL is high, the device is in hard pin programming mode. See the Pin Program Function Description section for details on hard pin programming.

At startup, there are three choices for the M7 to M0 pins: pull-up, pull-down, and floating. If the PINCONTROL pin is low, the M7 to M0 pins determine the following configurations:

- Following a reset, the M1 and M0 pins determine whether the serial port interface behaves according to the SPI or I<sup>2</sup>C protocol. Specifically, M0 = M1 = low selects the SPI interface, and any other value selects the I2C port. The 3-level logic of M1 and M0 allows the user to select eight possible I<sup>2</sup>C addresses (see Table 24).
- The M3 and M2 pins select which of the eight possible EEPROM profiles are loaded, or if the EEPROM loading is bypassed. Leaving M3 and M2 floating at startup bypasses the EEPROM loading, and the factory defaults are used instead (see Table 22).

### **DEVICE REGISTER PROGRAMMING USING** A REGISTER SETUP FILE

The evaluation software contains a programming wizard and a convenient graphical user interface that assists the user in determining the optimal configuration for the DPLLs, APLLs, and SYSCLK based on the desired input and output frequencies. It generates a register setup file with a .STP extension that is easily readable using a text editor.

After using the evaluation software to create the setup file, see Figure 35, Figure 36, and Figure 37 for the correct sequence to program the AD9558.

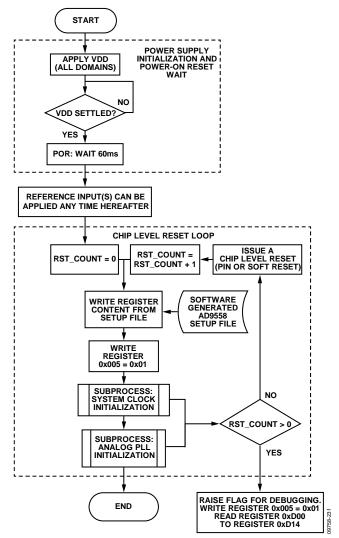

Figure 35. AD9558 Initialization Flowchart

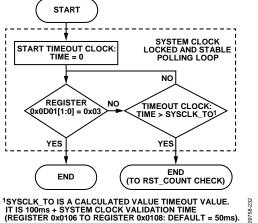

Figure 36. AD9558 System Clock Initialization Subprocess Flowchart

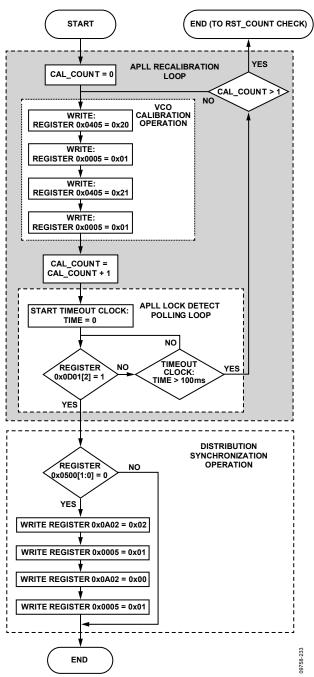

Figure 37. AD9558 APLL Initialization Subprocess Flowchart

#### REGISTER PROGRAMMING OVERVIEW

This section provides an overview of the register blocks in the AD9558 and describes their functions and importance.

#### Registers Differing from Defaults for Optimal Performance

Ensure that the following registers are programmed to the listed values for optimal performance:

- Register 0x0405, Bits[7:4] = 0x2
- Register 0x0403 = 0x07
- Register 0x0400 = 0x81

If the silicon revision (Register 0x000A) equals 0x21 or higher, the values listed here are already the default values.

## Program the System Clock and Free Run Tuning Word

The system clock multiplier (SYSCLK) parameters are at Register 0x0100 to Register 0x0108, and the free run tuning word is at Register 0x0300 to Register 0x0303. Use the following steps for optimal performance:

- 1. Set the system clock PLL input type and divider values.
- Set the system clock period.
   It is essential to program the system clock period because many of the AD9558 subsystems rely on this value.
- 3. Set the system clock stability timer.

  It is highly recommended that the system clock stability timer be programmed. This is especially important when using the system clock multiplier and also applies when using an external system clock source, especially if the external source is not expected to be completely stable when power is applied to the AD9558. The system clock stability timer specifies the amount of time that the system clock PLL must be locked before the device declares that the system clock is stable. The default value is 50 ms.
- 4. Program the free run tuning word. The free run frequency of the digital PLL (DPLL) determines the frequency appearing at the APLL input when free run mode is selected. The free run tuning word is at Register 0x0300 to Register 0x0303. The correct free run frequency is required for the APLL to calibrate and lock correctly.
- 5. Set user free run mode (Register 0x0A01, Bit 5 = 1b).

#### Initialize and Calibrate the Output PLL (APLL)

The registers controlling the APLL are at Register 0x0400 to Register 0x0408. This low noise, integer-N PLL multiplies the DPLL output (which is usually 175 MHz to 200 MHz) to a frequency in the 3.35 GHz to 4.05 GHz range. After the system clock is configured and the free run tuning word is set in Register 0x0300 to Register 0x0303, the user can set the manual APLL VCO calibration bit (Register 0x0405, Bit 0) and issue an I/O update (Register 0x0005, Bit 0). This process performs the APLL VCO calibration. VCO calibration ensures that, at the time of calibration, the dc control voltage of the APLL VCO is centered in the middle of its operating range. It is important to remember the following points when calibrating the APLL VCO:

- The system clock must be stable.
- The APLL VCO must have the correct frequency from the 30-bit digitally controlled oscillator (DCO) during calibration.
- The APLL VCO must be recalibrated any time the APLL frequency changes.
- APLL VCO calibration occurs on the low-to-high transition
  of the manual APLL VCO calibration bit, and this bit is not
  autoclearing. Therefore, this bit must be cleared (and an I/O
  update issued) before another APLL calibration is started.
- The best way to monitor successful APLL calibration is to monitor Bit 2 in Register 0x0D01 (APLL lock).

#### **Program the Clock Distribution Outputs**

The APLL output goes to the clock distribution block. The clock distribution parameters reside in Register 0x0500 to Register 0x0515. They include the following:

- Output power-down control
- Output enable (disabled by default)
- Output synchronization
- Output mode control
- Output divider functionality

See the Clock Distribution section for more information.

#### **Generate the Output Clock**

If Register 0x0500, Bits[1:0] is programmed for automatic clock distribution synchronization via the DPLL phase or frequency lock, the synthesized output signal appears at the clock distribution outputs. Otherwise, set and then clear the soft sync clock distribution bit (Register 0x0A02, Bit 1), or use a multifunction pin input (if programmed for use) to generate a clock distribution sync pulse, which causes the synthesized output signal to appear at the clock distribution outputs.

#### **Program the Multifunction Pins (Optional)**

This step is required only if the user intends to use any of the multifunction pins for status or control. The multifunction pin parameters are in Register 0x0200 to Register 0x0208.

#### **Program the IRQ Functionality (Optional)**

This step is required only if the user intends to use the IRQ feature. The IRQ monitor registers are in Register 0x0D02 to Register 0x0D09. If the desired bits in the IRQ mask registers at Register 0x020A to Register 0x020F are set high, the appropriate IRQ monitor bit at Register 0x0D02 to Register 0x0D07 is set high when the indicated event occurs.

Individual IRQ events are cleared by using the IRQ clearing the registers at Register 0x0A04 to Register 0x0A09, or by setting the clear all IRQs bit (Register 0x0A03, Bit 1) to 1b.

The default values of the IRQ mask registers are such that interrupts are not generated. The IRQ pin mode default is open-drain NMOS.

#### **Program the Watchdog Timer (Optional)**

This step is required only if the user intends to use the watchdog timer. The watchdog timer control is in Register 0x0210 and Register 0x0211 and is disabled by default.

The watchdog timer is useful for generating an IRQ after a fixed amount of time. The timer is reset by setting the clear watchdog timer bit (Register 0x0A03, Bit 0) to 1b.

#### Program the Digital Phase-Locked Loop (DPLL)

The DPLL parameters reside in Register 0x0300 to Register 0x032E. They include the following:

- Free run frequency
- DPLL pull-in range limits
- DPLL closed-loop phase offset
- Phase slew control (for hitless reference switching)
- Tuning word history control (for holdover operation)

#### **Program the Reference Inputs**

The reference input parameters reside in Register 0x0600 to Register 0x0602. See the Reference Clock Input section for details on programming these functions. They include the following:

- Reference power-down
- Reference logic family
- Reference priority

#### **Program the Reference Profiles**

The reference profile parameters reside in Register 0x0700 to Register 0x07E6. The AD9558 evaluation software contains a wizard that calculates these values based on the user input frequency. See the Reference Profiles section for details on programming these functions. They include the following:

- Reference period
- Reference period tolerance
- Reference validation timer
- Selection of high phase margin loop filter coefficients
- DPLL loop bandwidth
- Reference prescaler (R divider)
- Feedback dividers (N1, N2, N3, FRAC1, and MOD1)
- Phase and frequency lock detector controls

### Generate the Reference Acquisition

After the registers are programmed, the user can clear the user free run bit (Register 0x0A01, Bit 5) and issue an I/O update, using Register 0x0005, Bit 0, to invoke all of the register settings that are programmed up to this point.

After the registers are programmed, the DPLL locks to the first available valid reference that has the highest priority.

# THEORY OF OPERATION

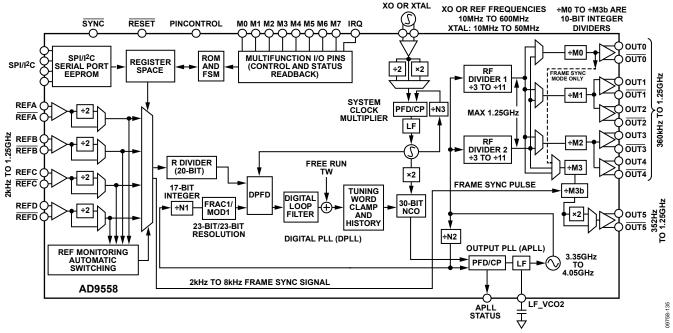

Figure 38. Detailed Block Diagram

#### **OVERVIEW**

The AD9558 provides clocking outputs that are directly related in phase and frequency to the selected (active) reference, but with jitter characteristics that are governed by the system clock, the DCO, and the analog integer-N PLL (APLL). The AD9558 supports up to four reference inputs and input frequencies ranging from 2 kHz to 1250 MHz. The core of this product is a digital phase-locked loop (DPLL). The DPLL has a programmable digital loop filter that greatly reduces jitter that is transferred from the active reference to the output. The AD9558 supports both manual and automatic holdover. While in holdover, the AD9558 continues to provide an output as long as the system clock is present. The holdover output frequency is a time average of the output frequency history just prior to the transition to the holdover condition. The device offers manual and automatic reference switchover capability if the active reference is degraded or fails completely. The AD9558 also has adaptive clocking capability that allows the DPLL divider ratios to be changed while the DPLL is locked.

The AD9558 has a system clock multiplier, a DPLL, and an APLL. The input signal goes first to the DPLL, which performs the jitter cleaning and most of the frequency translation. The DPLL features a 30-bit digitally controlled oscillator (DCO) output that generates a signal in the 175 MHz to 200 MHz range. The DPLL output goes to an APLL, which multiplies the signal up to the 3.35 GHz to 4.05 GHz range. That signal is then sent to the clock distribution section, which has two divide-by-3 to divide-by-11 RF dividers that are cascaded with 10-bit integer (divide-by-1 to divide-by-1024) channel dividers.

The XOA and XOB pins provide the input for the system clock. These pins accept a reference clock in the 10 MHz to 600 MHz range, or a 10 MHz to 50 MHz crystal connected directly across the XOA and XOB pins. The system clock provides the clocks to the frequency monitors, the DPLL, and internal switching logic.

The AD9558 has six output drivers, arranged into four channels. Each channel has a dedicated 10-bit programmable post divider. Channel 0 and Channel 3 have one driver each, and Channel 1 and Channel 2 have two drivers each. Each driver is programmable either as a single differential or dual single-ended CMOS output. The clock distribution section operates at up to 1250 MHz.

In differential mode, the output drivers run on a 1.8 V power supply to offer very high performance with minimal power consumption. There are two differential modes: LVDS and 1.8 V HSTL. In 1.8 V HSTL mode, the voltage swing is compatible with LVPECL. If LVPECL signal levels are required, the designer can ac couple the AD9558 output and use Thevenin-equivalent termination at the destination to drive the LVPECL inputs.

In single-ended mode, each differential output driver can operate as two single-ended CMOS outputs. OUT0 and OUT5 support either 1.8 V or 3.3 V CMOS operation. OUT1 through OUT4 support only 1.8 V operation.

Note that the APLL is also referred to as the output PLL elsewhere in this data sheet.

#### REFERENCE CLOCK INPUTS

Four pairs of pins provide access to the reference clock receivers. To accommodate input signals with slow rising and falling edges, both the differential and single-ended input receivers employ hysteresis. Hysteresis also ensures that a disconnected or floating input does not cause the receiver to oscillate.

When configured for differential operation, the input receivers accommodate either ac- or dc-coupled input signals. The input receivers are capable of accepting dc-coupled LVDS and 2.5 V and 3.3 V LVPECL signals. The receiver is internally dc biased to handle ac-coupled operation, but there is no internal 50  $\Omega$  or 100  $\Omega$  termination.

When configured for single-ended operation, the input receivers exhibit a pull-down load of 45 k $\Omega$  (typical). Three user-programmable threshold voltage ranges are available for each single-ended receiver.

#### REFERENCE MONITORS

The accuracy of the input reference monitors depends on a known and accurate system clock period. Therefore, the functioning of the reference monitors is not operable until the system clock is stable.

#### **Reference Period Monitor**

Each reference input has a dedicated monitor that repeatedly measures the reference period. The AD9558 uses the reference period measurements to determine the validity of the reference based on a set of user-provided parameters in the profile register area of the register map.

The monitor works by comparing the measured period of a particular reference input with the parameters stored in the profile register assigned to that same reference input. The parameters include the reference period, an inner tolerance, and an outer tolerance. A 40-bit number defines the reference period in units of femtoseconds (fs). The 40-bit range allows a reference period entry of up to 1.1 ms. A 20-bit number defines the inner and outer tolerances. The value stored in the register is the reciprocal of the tolerance specification. For example, a tolerance specification of 50 ppm yields a register value of 1/(50 ppm) = 1/0.000050 = 20,000 (0x04E20).

The use of two tolerance values provides hysteresis for the monitor decision logic. The inner tolerance applies to a previously faulted reference and specifies the largest period tolerance that a previously faulted reference can exhibit before it qualifies as nonfaulted. The outer tolerance applies to an already nonfaulted reference. It specifies the largest period tolerance that a nonfaulted reference can exhibit before being faulted.

To produce decision hysteresis, the inner tolerance must be less than the outer tolerance. That is, a faulted reference must meet tighter requirements to become nonfaulted than a nonfaulted reference must meet to become faulted.

#### **Reference Validation Timer**

Each reference input has a dedicated validation timer. The validation timer establishes the amount of time that a previously faulted reference must remain unfaulted before the AD9558 declares it valid. The timeout period of the validation timer is programmable via a 16-bit register. The 16-bit number stored in the validation register represents units of milliseconds (ms), which yields a maximum timeout period of 65,535 ms.

It is possible to disable the validation timer by programming the validation timer to 0b. With the validation timer disabled, the user must validate a reference manually via the manual reference validation override controls register (Address 0x0A0B).

#### **Reference Validation Override Control**

The user also has the ability to override the reference validation logic and can either force an invalid reference to be treated as valid, or force a valid reference to be treated as an invalid reference. These controls are in Register 0x0A0B to Register 0x0A0D.

#### REFERENCE PROFILES

The AD9558 has an independent profile for each reference input. A profile consists of a set of device parameters such as the R divider and N divider, among others. The profiles allow the user to prescribe the specific device functionality that takes effect when one of the input references becomes the active reference.

The AD9558 evaluation software includes a frequency planning wizard that can configure the profile parameters, given the input and output frequencies.

Do not change a profile that is currently in use because unpredictable behavior may result. The user can either select free run or holdover mode or invalidate the reference input prior to changing it.

#### REFERENCE SWITCHOVER

An attractive feature of the AD9558 is its versatile reference switchover capability. The flexibility of the reference switchover functionality resides in a sophisticated prioritization algorithm that is coupled with register-based controls. This scheme provides the user with maximum control over the state machine that handles reference switchover.

The main reference switchover control resides in the loop mode register (Address 0x0A01). The REF switchover mode bits (Register 0x0A01, Bits[4:2]) allow the user to select one of the five operating modes of the reference switchover state machine, as follows:

- Automatic revertive mode
- Automatic nonrevertive mode
- Manual with automatic fallback mode
- Manual with holdover mode
- Full manual mode (without automatic holdover)

In the automatic modes, a fully automatic priority-based algorithm selects which reference is the active reference. When programmed for an automatic mode, the device chooses the highest priority valid reference. When both references have the same priority, REFA gets preference over REFB. However, the reference position is used only as a tie-breaker and does not initiate a reference switch.

The following list gives an overview of the five operating modes:

- Automatic revertive mode. The device selects the highest priority valid reference and switches to a higher priority reference if it becomes available, even if the reference in use is still valid. In this mode, the user reference is ignored.
- Automatic non-revertive mode. The device stays with the currently selected reference as long as it is valid, even if a higher priority reference becomes available. The user reference is ignored in this mode.
- Manual with automatic fallback mode. The device uses the user reference for as long as it is valid. If it becomes invalid, the reference input with the highest priority is chosen in accordance with the priority-based algorithm.
- Manual with holdover mode. The user reference is the active reference until it becomes invalid. At that point, the device automatically goes into holdover.
- Manual mode without holdover. The user reference is the active reference, regardless of whether or not it is valid.

The user also has the option to force the device directly into holdover or free run operation via the user holdover and user free run bits. In free run mode, the free run frequency tuning word register defines the free run output frequency. In holdover mode, the output frequency depends on the holdover control settings (see the Holdover section).

#### **Phase Build-Out Reference Switching**

The AD9558 supports phase build-out reference switching, which is the term given to a reference switchover that completely masks any phase difference between the previous reference and the new reference. That is, there is virtually no phase change detectable at the output when a phase build-out switchover occurs.

### **DIGITAL PLL (DPLL) CORE**

#### **DPLL Overview**

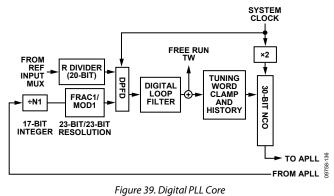

A diagram of the DPLL core of the AD9558 appears in Figure 39. The phase/frequency detector, feedback path, lock detectors, phase offset, and phase slew rate limiting that comprise this second generation DPLL are all digital implementations.

The start of the DPLL signal chain is the reference signal,  $f_R$ , which is the frequency of the reference input. A reference prescaler reduces the frequency of this signal by an integer factor, R+1, where R is the 20-bit value stored in the appropriate profile register and  $0 \le R \le 1,048,575$ . Therefore, the frequency at the output of the R-divider (or the input to the time-to-digital converter (TDC)) is

$$f_{TDC} = \frac{f_R}{R+1}$$

A TDC samples the output of the R-divider. The TDC/PFD produces a time series of digital words and delivers them to the digital loop filter. The digital loop filter offers the following advantages:

- Determination of the filter response by numeric coefficients rather than by discrete component values
- The absence of analog components (R/L/C), which eliminates tolerance variations due to aging
- The absence of thermal noise associated with analog components
- The absence of control node leakage current associated with analog components (a source of reference feedthrough spurs in the output spectrum of a traditional analog PLL)

The digital loop filter produces a time series of digital words at its output and delivers them to the frequency tuning input of a  $\Sigma$ - $\Delta$  modulator (SDM). The digital words from the loop filter steer the DCO frequency toward frequency and phase lock with the input signal ( $f_{TDC}$ ).

The DPLL includes a feedback divider that causes the digital loop to operate at an integer-plus-fractional multiple. The output of the DPLL is

$$f_{OUT\_DPLL} = f_{TDC} \times \left[ (NI + 1) + \frac{FRAC1}{MOD1} \right]$$

where:

N1 is the 17-bit value stored in the appropriate profile registers (Register 0x0715 to Register 0x0717 for REFA).

FRAC1 and MOD1 are the 23-bit numerators and denominators of the fractional feedback divider block.

The fractional portion of the feedback divider can be bypassed by setting FRAC1 to 0, but MOD1 must never be 0.

The DPLL output frequency is usually 175 MHz to 200 MHz for optimal performance.

#### TDC/PFD

The phase-frequency detector (PFD) is an all-digital block. It compares the digital output from the TDC (which relates to the active reference edge) with the digital word from the feedback block. It uses a digital code pump and digital integrator (rather than a conventional charge pump and capacitor) to generate the error signal that steers the DCO frequency toward phase lock.

#### **Programmable Digital Loop Filter**

The AD9558 loop filter is a third-order digital IIR filter that is analogous to the third-order analog loop shown in Figure 40.

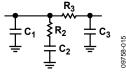

Figure 40. Third-Order Analog Loop Filter

The AD9558 loop filter block features a simplified architecture in which the user enters the desired loop characteristics directly into the profile registers. This architecture makes the calculation of individual coefficients unnecessary in most cases, while still offering complete flexibility.

The AD9558 has two preset digital loop filters: high (88.5°) phase margin and normal (70°) phase margin. The loop filter coefficients are stored in Register 0x0317 to Register 0x0322 for high phase margin and Register 0x0323 to Register 0x032E for normal phase margin. The high phase margin loop filter is intended for applications in which the closed-loop transfer function must not have greater than 0.1 dB of peaking.

Bit 0 of the following registers selects which filter is used for each profile: Register 0x070E for Profile A, Register 0x074E for Profile B, Register 0x078E for Profile C, and Register 0x07CE for Profile D.

The loop bandwidth for each profile is set in the following registers: Register 0x070F to Register 0x0711 for Profile A, Register 0x074F to Register 0x0751 for Profile B, Register 0x078F to Register 0x0791 for Profile C, and Register 0x07CF to Register 0x07D1 for Profile D.

The two preset conditions cover all of the intended applications for the AD9558. For special cases where these conditions must be modified, the tools for calculating these coefficients are available by contacting Analog Devices directly.

#### **DPLL Digitally Controlled Oscillator Free Run Frequency**

The AD9558 uses an SDM as a DCO. The DCO free run frequency can be calculated from the following equation:

$$f_{DCO\_FREERUN} = f_{SYS} \times \frac{2}{8 + \frac{FTW0}{2^{30}}}$$

where:

*FTW0* is the value in Register 0x0300 to Register 0x0303. *f*<sub>SYS</sub> is the system clock frequency.

See the System Clock section for information on calculating the system clock frequency.

#### **Adaptive Clocking**

The AD9558 can support adaptive clocking applications such as asynchronous mapping and demapping. In these applications, the output frequency can be dynamically adjusted by up to  $\pm 100$  ppm from the nominal output frequency without manually breaking the DPLL loop and reprogramming the device. This function is supported for REFA only, not REFB.

The following registers are used in this function:

- Register 0x0715 to Register 0x0717 (DPLL N1 divider)
- Register 0x0718 to Register 0x071A (DPLL FRAC1 divider)
- Register 0x071B to Register 0x071D (DPLL MOD1 divider)

Writing to these registers requires an I/O update by writing 0x01 to Register 0x0005 before the new values take effect.

To make small adjustments to the output frequency, the user can vary the FRAC1 and issue an I/O update. The advantage to using only FRAC1 to adjust the output frequency is that the DPLL does not briefly enter holdover. Therefore, the FRAC1 bit can be updated as fast as the phase detector frequency of the DPLL.

Writing to the N1 and MOD1 dividers allows larger changes to the output frequency. When the AD9558 detects that the N1 or MOD1 values have changed, it automatically enters and exits holdover for a brief instant without any disturbance in the output frequency. This limits how quickly the output frequency can be adapted.

It is important to realize that the amount of frequency adjustment is limited to  $\pm 100$  ppm before the output PLL (APLL) needs a recalibration. Variations that are larger than  $\pm 100$  ppm are possible; however, the ability of the AD9558 to maintain lock over temperature extremes may be compromised.

It is also important to remember that the rate of change in output frequency depends on the DPLL loop bandwidth.

#### **DPLL Phase Lock Detector**

The DPLL contains an all-digital phase lock detector. The user controls the threshold sensitivity and hysteresis of the phase detector via the profile registers.

The phase lock detector behaves in a manner analogous to water in a tub (see Figure 41). The total capacity of the tub is 4096 units with -2048 denoting empty, 0 denoting the 50% point, and +2048 denoting full. The tub also has a safeguard to prevent overflow. Furthermore, the tub has a low water mark at -1024 and a high water mark at +1024. To change the water level, the user adds water with a fill bucket or removes water with a drain bucket. The user specifies the size of the fill and drain buckets via the 8-bit fill rate and drain rate values in the profile registers.

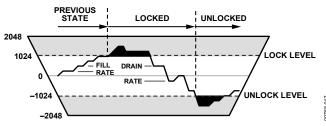

Figure 41. Lock Detector Diagram

The water level in the tub is what the lock detector uses to determine the lock and unlock conditions. When the water level is below the low water mark (-1024), the detector indicates an unlock condition. Conversely, when the water level is above the high water mark (+1024), the detector indicates a lock condition. When the water level is between the marks, the detector simply holds its last condition. This concept appears graphically in Figure 41, with an overlay of an example of the instantaneous water level (vertical) vs. time (horizontal) and the resulting lock/unlock states.

During any given PFD cycle, the detector either adds water with the fill bucket or removes water with the drain bucket (one or the other but not both). The decision of whether to add or remove water depends on the threshold level specified by the user. The phase lock threshold value is a 16-bit number stored in the profile registers and is expressed in picoseconds (ps). Thus, the phase lock threshold extends from 0 ns to  $\pm 65.535$  ns and represents the magnitude of the phase error at the output of the PFD.

The phase lock detector compares each phase error sample at the output of the PFD to the programmed phase threshold value. If the absolute value of the phase error sample is less than or equal to the programmed phase threshold value, the detector control logic dumps one fill bucket into the tub. Otherwise, it removes one drain bucket from the tub. Note that it is not the polarity of the phase error sample, but its magnitude relative to the phase threshold value, that determines whether to fill or drain. If more filling is taking place than draining, the water level in the tub eventually rises above the high water mark (+1024), which causes the phase lock detector to indicate lock. If more draining is taking place than filling, the water level in the tub eventually falls below the low water mark (-1024), which causes the phase lock detector to indicate unlock. The ability to specify the threshold level, fill rate, and drain rate enables the user to tailor the operation of the phase lock detector to the statistics of the timing jitter associated with the input reference signal.

Note that when the AD9558 enters the free run or holdover mode, the DPLL phase lock detector indicates an unlocked state. However, when the AD9558 performs a reference switch, the lock detector state prior to the switch is preserved during the transition period.

#### **DPLL Frequency Lock Detector**

The operation of the frequency lock detector is identical to that of the phase lock detector. The only difference is that the fill or drain decision is based on the period deviation between the reference and feedback signals of the DPLL instead of the phase error at the output of the PFD.

The frequency lock detector uses a 24-bit frequency threshold register specified in units of picoseconds (ps). Therefore, the frequency threshold value extends from 0  $\mu$ s to  $\pm 16.777215$   $\mu$ s. It represents the magnitude of the difference in period between the reference and feedback signals at the input to the DPLL. For example, if the reference signal is 1.25 MHz and the feedback signal is 1.38 MHz, the period difference is approximately 75.36 ns ( $|1/1,250,000-1/1,380,000| \approx 75.36$  ns).

#### Frequency Clamp

The AD9558 DPLL features a digital tuning word clamp that ensures that the DPLL output frequency stays within a defined range. This feature is very useful to eliminate undesirable behavior in cases where the reference input clocks may be unpredictable. The tuning word clamp is also useful to guarantee that the APLL never loses lock by ensuring that the APLL VCO frequency stays within its tuning range.

### **Frequency Tuning Word History**

The AD9558 has the ability to track the history of the tuning word samples generated by the DPLL digital loop filter output. It does so by periodically computing the average tuning word value over a user-specified interval. This average tuning word is used during holdover mode to maintain the average frequency when no input references are present.

#### LOOP CONTROL STATE MACHINE

#### **Switchover**

Switchover occurs when the loop controller switches directly from one input reference to another. The AD9558 handles a reference switchover by briefly entering holdover mode, loading the new DPLL parameters, and then immediately recovering. During the switchover event, however, the AD9558 preserves the status of the lock detectors to avoid phantom unlock indications.

#### Holdover

The holdover state of the DPLL is typically used when none of the input references are present, although the user can also manually engage holdover mode. In holdover mode, the output frequency remains constant. The accuracy of the AD9558 in holdover mode is dependent on the device programming and availability of tuning word history.

#### Recovery from Holdover

When the AD9558 is in holdover mode and a valid reference becomes available, the device exits holdover operation. The loop state machine restores the DPLL to closed-loop operation, locks to the selected reference, and sequences the recovery of all the loop parameters based on the profile settings for the active reference.

Note that, if the user holdover bit is set, the device does not automatically exit holdover when a valid reference is available. However, automatic recovery can occur after clearing the user holdover bit (Bit 6 in Register 0x0A01).

# SYSTEM CLOCK (SYSCLK) SYSTEM CLOCK INPUTS

#### **Functional Description**

The SYSCLK circuit provides a low jitter, stable, high frequency clock for use by the rest of the chip. The XOA and XOB pins connect to the internal SYSCLK multiplier. The SYSCLK multiplier can synthesize the system clock by connecting a crystal resonator across the XOA and XOB input pins or by connecting a low frequency clock source. The optimal signal for the system clock input is either a crystal in the 50 MHz range or an ac-coupled square wave with a 1 V p-p amplitude.

#### **System Clock Period**

For the AD9558 to accurately measure the frequency of incoming reference signals, the user must enter the system clock period into the nominal system clock period registers (Register 0x0103 to Register 0x0105). The SYSCLK period is entered in units of nanoseconds (ns).

#### **System Clock Details**

There are two internal paths for the SYSCLK input signal: low frequency non-xtal (LF) and crystal resonator (XTAL).

Using a TCXO for the system clock is a common use for the LF path. Applications requiring DPLL loop bandwidths of less than 50 Hz or high stability in holdover require a TCXO. As an alternative to the 49.152 MHz crystal for these applications, the AD9558 reference design uses a 19.2 MHz TCXO, which offers excellent holdover stability and a good combination of low jitter and low spurious content.

The 1.8 V differential receiver connected to the XOA and XOB pins is self-biased to a dc level of approximately 1 V, and ac coupling is strongly recommended. When a 3.3 V CMOS oscillator is in use, it is important to use a voltage divider to reduce the input high voltage to a maximum of 1.8 V. See Figure 34 for details on connecting a 3.3 V CMOS TCXO to the system clock input.

The non-xtal input path permits the user to provide an LVPECL, LVDS, 1.8 V CMOS, or sinusoidal low frequency clock for multiplication by the integrated SYSCLK PLL. The LF path handles input frequencies from 3.5 MHz up to 100 MHz. However, when using a sinusoidal input signal, it is best to use a frequency that is in excess of 20 MHz. Otherwise, the resulting low slew rate can lead to substandard noise performance. Note that the non-XTAL path includes an optional 2× frequency multiplier to double the rate at the input to the SYSCLK PLL and potentially reduce the PLL in-band noise. However, to avoid exceeding the maximum PFD rate of 150 MHz, the 2× frequency multiplier is only for input frequencies that are below 75 MHz.

The non-XTAL path also includes an input divider (M) that is programmable for divide-by-1, -2, -4, or -8. The purpose of the divider is to limit the frequency at the input to the PLL to less than 150 MHz (the maximum PFD rate).

The XTAL path enables the connection of a crystal resonator (typically 10 MHz to 50 MHz) across the XOA and XOB input

pins. An internal amplifier provides the negative resistance required to induce oscillation. The internal amplifier expects an AT cut, fundamental mode crystal with a maximum motional resistance of 100  $\Omega$ . The following crystals, listed in alphabetical order, may meet these criteria. Analog Devices, Inc., does not guarantee their operation with the AD9558 nor does Analog Devices endorse one crystal supplier over another. The AD9558 reference design uses a 49.152 MHz crystal, which is high performance, low spurious content, and readily available.

- AVX/Kyocera CX3225SB
- ECS ECX-32
- Epson/Toyocom TSX-3225
- Fox FX3225BS
- NDK NX3225SA
- Siward SX-3225
- Suntsu SCM10B48-49.152 MHz

The AD9558 reference design also has a place to mount a 5 mm  $\times$  7 mm TCXO. A TCXO with a CMOS output is strongly recommended instead of a clipped sine wave output. The following TCXOs, listed in alphabetical order, may meet this criteria. Analog Devices does not guarantee their does Analog Devices endorse one TCXO supplier over another operation with the AD9558 nor

- AVX/Kyocera KT7050A
- Vectron TX-700
- Rakon RPT7050J

#### SYSTEM CLOCK MULTIPLIER

The SYSCLK PLL multiplier is an integer-N design with an integrated VCO. It provides a means to convert a low frequency clock input to the desired system clock frequency, f<sub>SYS</sub> (750 MHz to 805 MHz). The SYSCLK PLL multiplier accepts input signals of between 3.5 MHz and 600 MHz; however, frequencies that are in excess of 150 MHz require the system clock P divider to ensure compliance with the maximum PFD rate (150 MHz). The PLL contains a feedback divider (N) that is programmable for divide values between 4 and 255.

$$f_{\text{SYS}} = f_{\text{OSC}} \times \frac{\text{sysclk} \_ N \text{div}}{\text{sysclk} \_ P \text{div}}$$

where:

 $f_{OSC}$  is the frequency at the XOA and XOB pins.  $sysclk\_Ndiv$  is the value stored in Register 0x0100.  $sysclk\_Pdiv$  is the system clock P divider that is determined by the setting of Register 0x0101, Bits[2:1].

If the system clock doubler is used, the value of sysclk\_Ndiv must be half of its original value.

The system clock multiplier features a simple lock detector that compares the time difference between the reference and feedback edges. The most common cause of the SYSCLK multiplier not locking is a non-50% duty cycle at the SYSCLK input while the system clock doubler is enabled.

#### **System Clock Stability Timer**

Because the reference monitors depend on the system clock being at a known frequency, it is important that the system clock be stable before activating the monitors. At initial powerup, the system clock status is not known, and, therefore, it is reported as being unstable. After the device has been programmed, the system clock PLL (if enabled) eventually locks. When a stable operating condition is detected, a timer is run for the duration that is stored in the system clock stability period registers. If at any time during this waiting period, the condition is violated, the timer is reset and halted until a stable condition is reestablished. After the specified period elapses, the AD9558 reports the system clock as stable.

### **OUTPUT PLL (APLL)**

A diagram of the output PLL (APLL) is shown in Figure 42.

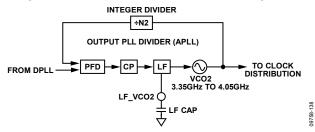

Figure 42. Output PLL Block Diagram

The APLL provides the frequency upconversion from the DPLL output to the 3.35 GHz to 4.05 GHz range, while also providing noise filtering on the DPLL output. The APLL reference input is the output of the DPLL. The feedback divider is an integer divider. The loop filter is partially integrated with the one external 6.8 nF capacitor. The nominal loop bandwidth for this PLL is 250 kHz, with 68° of phase margin.

The frequency wizard that is included in the evaluation software configures the APLL, and the user does not need to make changes to the APLL settings. However, there may be special cases where the user may want to adjust the APLL loop bandwidth to meet a specific phase noise requirement. The easiest way to change the APLL loop bandwidth is to adjust the APLL charge pump current in Register 0x0400. There is sufficient stability (68° of phase margin) in the APLL default settings to permit a broad range of adjustment without causing the APLL to be unstable. Contact Analog Devices directly if more detail is needed.

Calibration of the APLL must be performed at startup and when the nominal input frequency to the APLL changes by more than  $\pm 100$  ppm, although the APLL maintains lock over voltage and temperature extremes without recalibration. Calibration centers the dc operating voltage at the input to the APLL VCO.

APLL calibration at startup can be accomplished during initial register loading by following the instructions in the Device Register Programming Using a Register Setup File section of this data sheet.

To recalibrate the APLL VCO after the chip has been running, the user must first input the new settings (if any). Ensure that the system clock is still locked and stable, and that the DPLL is in free run mode with the free run tuning word set to the same output frequency that is used when the DPLL is locked.

Take the following steps to calibrate the APLL VCO:

- 1. Ensure that the system clock is locked and stable.
- 2. Ensure that the DPLL is in user free run mode (Register 0x0A01[5] = 1b), and that the free run tuning word is set.
- 3. Write Register 0x0405 = 0x20.
- 4. Write Register 0x0005 = 0x01.
- 5. Write Register 0x0405 = 0x21.
- 6. Write Register 0x0005 = 0x01.

Monitor the APLL status using Bit 2 in Register 0x0D01.

### **CLOCK DISTRIBUTION**

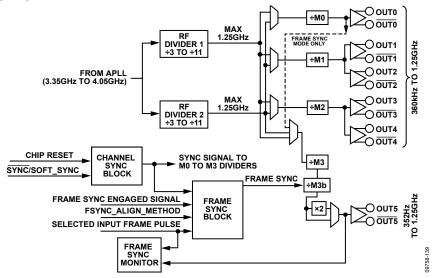

Figure 43. Clock Distribution Block Diagram

#### RF DIVIDERS (RF DIVIDER 2 AND RF DIVIDER 1)

The first block in each clock distribution section is the RF divider. The RF dividers divide the VCO output frequency down to a maximum frequency of  $\leq$ 1.25 GHz and has special circuitry to maintain a 50% duty cycle for any divide ratio.

The following register addresses contain the RF divider settings:

- RF Divider 1: Register 0x0407, Bits[3:0]
- RF Divider 2: Register 0x0407, Bits[7:4]

In normal operation, the RF dividers do not need to be reset because the APLL VCO calibration (which normally occurs after programming the RF divider) automatically performs an RF divider reset.

However, in cases where the user wants to change either of the RF dividers, but not recalibrate the corresponding APLL VCO afterward, the user must first reset that RF divider by writing 0x0F to the appropriate RF divider register and then issuing an I/O update by writing Register 0x0005 = 0x01. At this point, the user can program the new RF divider value, and issue another I/O update.

#### **CHANNEL DIVIDERS**

The channel divider blocks, M0, M1, M2, M3, and M3b, are 10-bit integer dividers with a divide range of 1 to 1023. The channel divider block contains duty cycle correction that guarantees 50% duty cycle for both even and odd divide ratios.

#### **OUTPUT POWER-DOWN**

The output drivers can be individually powered down.

#### **OUTPUT ENABLE**

Each of the output channels offers independent control of enable/disable functionality via the distribution enable register. The distribution outputs use synchronization logic to control enable/disable activity to avoid the production of runt pulses and to ensure that outputs with the same divide ratios become active/inactive in unison.

#### **OUTPUT MODE**

The user has independent control of the operating mode of each of the four output channels via the output clock distribution registers (Address 0x0500 to Address 0x0515). The operating mode control includes

- Logic family and pin functionality
- Output drive strength
- Output polarity
- Divide ratio
- Phase of each output channel

Channel 0 and Channel 3 provide 3.3 V CMOS and 1.8 V CMOS modes. Channel 1 and Channel 2 have 1.8 V CMOS, LVDS, and HSTL modes.

All CMOS drivers feature a CMOS drive strength that allows the user to choose between a strong, high performance CMOS driver or a lower power setting with less EMI and crosstalk. The best setting is application dependent.

For applications where LVPECL levels are required, the user must choose the HSTL mode and ac couple the output signal. See the Input/Output Termination Recommendations section for recommended termination schemes.

#### **CLOCK DISTRIBUTION SYNCHRONIZATION**

#### **Divider Synchronization**

The dividers in the clock distribution channels can be synchronized with each other.

At power-up, the clock dividers are held static until a sync signal is initiated by the channel sync block. The following are possible sources of a sync signal, and these settings are found in Register 0x0500:

- Direct sync via Bit 2 of Register 0x0500
- Direct sync via a sync op code (0xA1) in the EEPROM storage sequence during EEPROM loading
- DPLL phase or frequency lock
- A rising edge of the selected reference input
- The SYNC pin
- A multifunction pin configured for the sync signal

The APLL lock detect signal gates the sync signal from the channel sync block shown in Figure 43. The channel dividers

receive a sync signal from the channel sync block only if the APLL is calibrated and locked, unless the APLL locked controlled sync disable bit (Register 0x0405, Bit 3) is set.

A channel can be programmed to ignore the sync function by setting the mask channel sync bits in Register 0x0500, Bits[7:4]. When programmed to ignore the sync, the channel ignores both the user initiated sync signal and the zero delay initiated sync signals, and the channel divider starts toggling, provided that the APLL is calibrated and locked, or if the APLL locked controlled sync disable bit (Register 0x0405, Bit 3) is set.

If the output sync function is to be controlled using an M pin, take the following steps:

- 1. Enable the M pins by writing Register 0x0200 = 0x01.
- 2. Issue an I/O update (Register 0x0005 = 0x01).
- 3. Set the appropriate M pin function.

If this process is not followed, a sync pulse is issued automatically.

### FRAME SYNCHRONIZATION

The AD9558 provides frame synchronization function/mode. With this function, the AD9558 can take a pair of signals consisting of a reference clock and a 2 kHz or 8 kHz frame pulse as input signals and generate a pair of signals consisting of a synchronized output clock and an output frame pulse, while the output frame pulse is also synchronized with the input frame pulse. The reference clock is used to synthesize the output clock and output frame pulse through the DPLL, output PLL, or distribution and the input frame pulse is used to control the phase of the output frame pulse.

Frame synchronization is not supported in the soft or hard pin control mode.

## REFERENCE CONFIGURATION IN FRAME SYNCHRONIZATION MODE

In frame synchronization mode, four AD9558 reference inputs (REFA, REFB, REFC, and REFD) are arranged into two pairs of signals: REFA and REFC form a pair of input clock/input frame pulses, with REFA as the input clock and REFC as the frame pulse. REFB and REFD form the second pair of input clock/input frame pulses with REFB as the input clock and REFD is the frame pulse. During reference switchover, only two input clocks, REFA and REFB, are assigned with a priority index. The two frame pulses, REFC and REFD, are not assigned with the priority index (the priority register bits in the profiles associated with input frame pulse are ignored). Each pair of input clock/ frame pulses participates in the reference selection as a group, and the valid state and priority of the pair are used in determining the reference selection. The priority of the pair is indicated by the priority index of the input clock in the pair.

Users have the option to either include or exclude the valid state of the input frame pulse in the reference selection by programming the validate FSYNC reference bit (Register 0x0641, Bit 3). When Register 0x0641, Bit 3 is programmed to 1b, the valid state of the input frame pulse and the valid state of the paired input clock are logically ANDed, and the result is used to indicate the valid state of the pair. When the validate FSYNC reference bit is programmed to 0b, the valid state of the input frame pulse is excluded in reference selection and only the valid state of the input clock in the pair is used to indicate the valid state of the pair. The valid pair with the higher priority index is selected as the DPLL reference and input frame pulse to control the phase of the output frame pulse. If no pair is valid, the selection does not change, and the DPLL is switched to either holdover or free run mode, and the phase of the output frame pulse is not controlled by any of the input frame pulses. The five reference switchover modes for frame synchronization mode is the same as for normal mode.

## CLOCK OUTPUTS IN FRAME SYNCHRONIZATION MODE

The AD9558 has six outputs (OUT0 to OUT5). In frame sync mode, OUT0 and OUT5 form the pair of output clock (OUT0) and output frame (OUT5) pulses. The frequency of OUT0 is required to have the integer relation with the frequency of the OUT5 ( $f_{\text{OUT0}} = M \times f_{\text{OUT5}}$ ). The rest of the outputs (OUT1 to OUT4) do not participate in frame synchronization mode and are programmed and synchronized with each other, the same as in normal mode (except for the  $\overline{\text{SYNC}}$  function). However, OUT1 to OUT4 must not be synchronized with the OUT0/OUT5.

## CONTROL REGISTERS FOR FRAME SYNCHRONIZATION MODE

The frame synchronization function is enabled by setting Register 0x0640, Bit 0 to 1b. When Register 0x0640, Bit 0 = 1b, the following occurs:

- The frame synchronization control bits (Register 0x0641, Bits[3:0]) are enabled.
- The SYNC pin switches from the SYNC function to frame SYNC function. In frame synchronization mode, SYNC cannot be used as clock distribution synchronization function as it is in normal mode. Instead it is used as the frame synchronization arm function.

When the AD9558 is in frame synchronization mode, the frame synchronization function can be armed by either the  $\overline{SYNC}$  pin or the arm soft FSYNC bit (Register 0x0641, Bit 0), which is selected by the FSYNC arm method bit (Register 0x0641, Bit 1). A value of 0b (which is the default) selects the  $\overline{SYNC}$  pin as the arm method. If  $\overline{SYNC}$  is selected as the arm method,  $\overline{SYNC}$  = low arms OUT5; if the register is selected as the arm method, Register 0x0641, Bit 0 = 1b arms OUT5. Once armed, the output frame pulse on OUT5 is edge aligned with the paired output clock edge after the rising edge of the input frame pulse.

#### LEVEL SENSITIVE MODE AND ONE-SHOT MODE

The frame synchronization function can operate in level sensitive or one-shot mode as determined by the FSYNC one shot bit (Register 0x0641, Bit 2). When in level sensitive mode (Register 0x0641, Bit 2 = 0b) and the frame sync arm signal is high, each rising edge of the selected input frame pulse signal is used to control the phase of the output frame pulse. When in one-shot mode, after the frame sync arm signal is high, only the immediate next rising edge of the selected input frame pulse signal is used to control the phase of the output frame pulse (one time phase alignment). After that, the phase of the output frame pulse is not controlled by the selected input frame pulse. Instead, it follows the phase of the input clock of M3 divider. In either alignment control mode, the resolution of the phase realignment between the input frame pulse and the output frame pulse is one clock cycle of the paired clock output.

## M3b DIVIDER/OUT5 PROGRAMMING IN FRAME SYNCHRONIZATION MODE

In frame synchronization mode, the clock distribution signal path for OUT5 is changed as follows: the OUT5 signal goes from the RF divider to the M0 divider, and then to the M3 and M3b dividers.

This means that in frame synchronization mode, the total divide ratio between the RF divider and OUT5 is  $M0 \times M3 \times M3b$ .

The other important change is that the sync signal for the M3b divider is no longer the standard clock distribution sync. It is controlled by a signal derived from the input frame pulse.

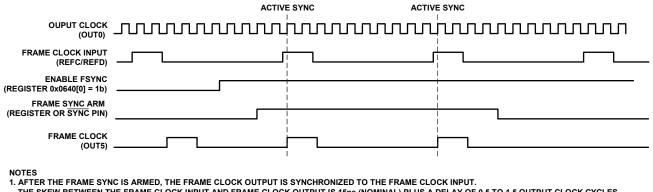

THE SKEW BETWEEN THE FRAME CLOCK INPUT AND FRAME CLOCK OUTPUT IS 15ns (NOMINAL) PLUS A DELAY OF 0.5 TO 1.5 OUTPUT CLOCK CYCLES.

FRAME CLOCK INDI

ENABLE FSYNC
(REGISTER 0x0640[0] = 1b)

FRAME SYNC ARM
(REGISTER OR SYNC PIN)

FRAME CLOCK
(OUT5)

NOTES

1. AFTER THE FRAME SYNC IS ARMED, THE FRAME CLOCK OUTPUT IS SYNCHRONIZED TO THE FRAME CLOCK INPUT.

THE SKEW BETWEEN THE FRAME CLOCK INPUT AND FRAME CLOCK OUTPUT IS 15ns (NOMINAL) PLUS 0.5 TO 1.5 OUTPUT CLOCK CYCLES.

Figure 45. Frame Synchronization in One-Shot Mode

ENABLE FSYNC M3 DIVIDER M3b DIVIDER O OUTS ENABLE FSYNC FROM DIVIDER LOGIC 0 M0 DIVIDER O OUTO **ENABLE FSYNC** CLOCK DISTRIBUTION SYNC LOGIC DELAY OUTPUT SYNC LEVEL OUTPUT SYNC PULSE (RETIMED) FRAME SYNC PULSE GENERATOR **ENABLE FSYNC-**FRAME SYNC PULSE INPUT (ON REFC OR REFD) FSYNC\_ARM (FROM EITHER THE SYNC PIN OR THE ARM SOFT FSYNC BIT IN REGISTER 0X0641[0])

1. THE ENABLE FSYNC FUNCTION IN THE DIAGRAM IS CONTROLLED BY REGISTER 0X0640[0].

Figure 46. Frame Synchronization Implementation

Rev. C | Page 43 of 105

## STATUS AND CONTROL

#### **MULTIFUNCTION PINS (M7 TO M0)**

The AD9558 has eight digital CMOS I/O pins (M7 to M0) that are configurable for a variety of uses. To use these functions, the user must enable them by writing a 0x01 to Register 0x0200. The function of these pins is programmable via the register map. Each pin can control or monitor an assortment of internal functions based on the contents of Register 0x0201 to Register 0x0208.

To monitor an internal function with a multifunction pin, write a Logic 1 to the most significant bit of the register associated with the desired multifunction pin. The value of the seven least significant bits of the register defines the control function, as shown in Table 129.

To control an internal function with a multifunction pin, write a Logic 0 to the most significant bit of the register associated with the desired multifunction pin. The monitored function depends on the value of the seven least significant bits of the register, as shown in Table 130.

If more than one multifunction pin operates on the same control signal, then internal priority logic ensures that only one multifunction pin serves as the signal source. The selected pin is the one with the lowest numeric suffix. For example, if both M0 and M3 operate on the same control signal, then M0 is used as the signal source and the redundant pins are ignored.

At power-up, the multifunction pins can be used to force the device into certain configurations as defined in the initial pin programming section. This functionality, however, is valid only during power-up or following a reset, after which the pins can be reconfigured via the serial programming port or via the EEPROM.

If the output SYNC function is to be controlled using an M pin,

- 1. Enable the M pins by writing Register 0x0200 = 0x01.
- 2. Issue an I/O update (Register 0x0005 = 0x01).
- 3. Set the appropriate M pin function.

If this process is not followed, a sync pulse is issued automatically.

#### **IRQ Pin**

The AD9558 has a dedicated interrupt request (IRQ) pin. Bits[1:0] of the IRQ pin output mode register (Register 0x0209) control how the IRQ pin asserts an interrupt based on the value of the two bits, as follows:

- 00: the IRQ pin is high impedance when deasserted and active low when asserted and requires an external pull-up resistor.
- 01: the IRQ pin is high impedance when deasserted and active high when asserted and requires an external pulldown resistor.
- 10: the IRQ pin is Logic 0 when deasserted and Logic 1 when asserted.
- 11: the IRQ pin is Logic 1 when deasserted and Logic 0 when asserted. (This is the default operating mode.)

The AD9558 asserts the IRQ pin when any bit in the IRQ monitor register (Address 0x0D02 to Address 0x0D07) is a Logic 1. Each bit in this register is associated with an internal function that is capable of producing an interrupt. Furthermore, each bit of the IRQ monitor register is the result of a logical AND of the associated internal interrupt signal and the corresponding bit in the IRQ mask register (Address 0x020A to Address 0x020E). That is, the bits in the IRQ mask register have a one-to-one correspondence with the bits in the IRQ monitor register. When an internal function produces an interrupt signal and the associated IRQ mask bit is set, the corresponding bit in the IRQ monitor register is set. The user must be aware that clearing a bit in the IRQ mask register removes only the mask associated with the internal interrupt signal. It does not clear the corresponding bit in the IRQ monitor register.

Note that the IRQ function detects a state change in the function that is being monitored. However, if IRQs are cleared (or if they are enabled for the first time), they do not generate for a pre-existing condition. The state must change after the IRQs are enabled. For example, if REFA is already invalid before the REFA invalid IRQ is enabled, the IRQ does not generate.

The IRQ pin is the result of a logical OR of all the IRQ monitor register bits. Thus, the AD9558 asserts the IRQ pin as long as any IRQ monitor register bit is a Logic 1. Note that it is possible to have multiple bits set in the IRQ monitor register. Therefore, when the AD9558 asserts the IRQ pin, it may indicate an interrupt from several different internal functions. The IRQ monitor register provides the user with a means to interrogate the AD9558 to determine which internal function produced the interrupt.

Typically, when the IRQ pin is asserted, the user interrogates the IRQ monitor register to identify the source of the interrupt request. After servicing an indicated interrupt, the user must clear the associated IRQ monitor register bit via the IRQ clearing register (Address 0x0A04 to Address 0x0A09). The bits in the IRQ clearing register have a one-to-one correspondence with the bits in the IRQ monitor register. Note that the IRQ clearing register is autoclearing. The IRQ pin remains asserted until the user clears all of the bits in the IRQ monitor register that indicate an interrupt.

It is also possible to collectively clear all of the IRQ monitor register bits by setting the clear all IRQs bit in the reset function register (Register 0x0A03, Bit 1). Note that this is an autoclearing bit. Setting this bit results in deassertion of the IRQ pin. Alternatively, the user can program any of the multifunction pins to clear all IRQs. This allows the user to clear all IRQs by means of a hardware pin rather than by using a serial I/O port operation.

#### **WATCHDOG TIMER**

The watchdog timer is a general purpose programmable timer. To set the timeout period, the user writes to the 16-bit watchdog timer register (Address 0x0210 to Address 0x0211). A value of 0b in this register disables the timer. A nonzero value sets the timeout period in milliseconds (ms), giving the watchdog timer a range of 1 ms to 65.535 sec. The relative accuracy of the timer is approximately 0.1% with an uncertainty of 0.5 ms.

If enabled, the timer runs continuously and generates a timeout event when the timeout period expires. The user has access to the watchdog timer status via the IRQ mechanism and the multifunction pins (M7 to M0). In the case of the multifunction pins, the timeout event of the watchdog timer is a pulse that lasts 32 system clock periods.

There are two ways to reset the watchdog timer (thereby preventing it from causing a timeout event). The first is by writing a Logic 1 to the autoclearing clear watchdog bit in the clear/reset functions register (Register 0x0A03, Bit 0). Alternatively, the user can program any of the multifunction pins to reset the watchdog timer. This allows the user to reset the timer by means of a hardware pin rather than by using a serial I/O port operation.

#### **EEPROM**

#### **EEPROM Overview**

The AD9558 contains an integrated, 2048-byte, electrically erasable, programmable read-only memory (EEPROM). The AD9558 can be configured to perform a download at power-up via the multifunction pins (M3 and M2), but uploads and downloads can also be done on demand via the EEPROM control registers (Address 0x0E00 to Address 0x0E03).

The EEPROM provides the ability to upload and download configuration settings to and from the register map. Figure 47 shows a functional diagram of the EEPROM.

Register 0x0E10 to Register 0x0E3F represent a 53-byte EEPROM storage sequence area (referred to as the scratch pad in this section) that enables the user to store a sequence of instructions for transferring data to the EEPROM from the device settings portion of the register map. Note that the default values for these registers provide a sample sequence for saving/retrieving all of the AD9558 EEPROM-accessible registers. Figure 47 shows the connectivity between the EEPROM and the controller that manages data transfer between the EEPROM and the register map.

The controller oversees the process of transferring EEPROM data to and from the register map. There are two modes of operation handled by the controller: saving data to the EEPROM (upload mode) or retrieving data from the EEPROM (download mode). In either case, the controller relies on a specific instruction set.

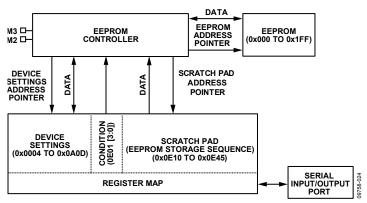

Figure 47. EEPROM Functional Diagram

**Table 21. EEPROM Controller Instruction Set** 

| Instruction<br>Value (Hex) | Instruction Type  | Bytes<br>Required | Description                                                                                                    |
|----------------------------|-------------------|-------------------|----------------------------------------------------------------------------------------------------|
| 0x00 to 0x7F               | Data              | 3                 | A data instruction tells the controller to transfer data to or from the device settings section of the register map. A data instruction requires two additional bytes that together, indicate a starting address in the register map. Encoded in the data instruction is the number of bytes to transfer, which is one more than the instruction value.                                      |
| 0x80                       | I/O update        | 1                 | When the controller encounters this instruction while downloading from the EEPROM, it issues a soft I/O update.                                                                                                    |
| 0xA0                       | Calibrate         | 1                 | When the controller encounters this instruction while downloading from the EEPROM, it initiates a system clock calibration sequence.                                                                                                    |
| 0xA1                       | Distribution sync | 1                 | When the controller encounters this instruction while downloading from the EEPROM, it issues a sync pulse to the output distribution synchronization.                                                                                                    |
| 0xB0 to 0xCF               | Condition         | 1                 | B1 to CF are condition instructions and correspond to Condition 1 through Condition 31, respectively. B0 is the null condition instruction. See the EEPROM Conditional Processing section for details.                                                                                                    |
| 0xFE                       | Pause             | 1                 | When the controller encounters this instruction in the EEPROM storage sequence area while uploading to the EEPROM, it holds both the scratch pad address pointer and the EEPROM address pointer at its last value. This allows storage of more than one instruction sequence in the EEPROM. Note that the controller does not copy this instruction to the EEPROM during upload.             |
| 0xFF                       | End               | 1                 | When the controller encounters this instruction in the the EEPROM storage sequence area while uploading to the EEPROM, it resets both the register area address pointer and the EEPROM address pointer and then enters an idle state. When the controller encounters this instruction while downloading from the EEPROM, it resets the EEPROM address pointer and then enters an idle state. |

#### **EEPROM Instructions**

Table 21 lists the EEPROM controller instruction set. The controller recognizes all instruction types whether it is in upload or download mode, except for the pause instruction, which is recognized only in upload mode.

The I/O update, calibrate, distribution sync, and end instructions are mostly self-explanatory. The others, however, warrant further detail, as described in the following paragraphs.

Data instructions are those that have a value from 0x000 to 0x7FF. A data instruction tells the controller to transfer data between the EEPROM and the register map. The controller requires the following two parameters to carry out the data transfer:

- The number of bytes to transfer
- The register map target address

The controller decodes the number of bytes to transfer directly from the data instruction itself by adding one to the value of the instruction. For example, the 1A data instruction has a decimal value of 26; therefore, the controller knows to transfer 27 bytes (one more than the value of the instruction). When the controller encounters a data instruction, it knows to read the next two bytes in the scratch pad because these contain the register map target address.

Note that, in the EEPROM scratch pad, the two registers that comprise the address portion of a data instruction have the MSB of the address in the D7 position of the lower register address. The bit weight increases from left to right, from the lower register address to the higher register address. Furthermore, the starting address always indicates the lowest numbered register map address in the range of bytes to transfer. That is, the controller always starts at the register map target address and counts upward regardless of whether the serial I/O port is operating in I<sup>2</sup>C, SPI LSB-first, or SPI MSB-first mode.

As part of the data transfer process during an EEPROM upload, the controller calculates a 1-byte checksum and stores it as the final byte of the data transfer. As part of the data transfer process during an EEPROM download, however, the controller again calculates a 1-byte checksum value but compares the newly calculated checksum with the one that was stored during the upload process. If an upload/download checksum pair does not match, the controller sets the EEPROM fault status bit. If the upload/download checksums match for all data instructions encountered during a download sequence, the controller sets the EEPROM complete status bit.

Condition instructions are those that have a value from B0 to CF. The B1 to CF condition instructions represent Condition 1 to Condition 31, respectively. The B0 condition instruction is special because it represents the null condition (see the EEPROM Conditional Processing section).

A pause instruction, like an end instruction, is stored at the end of a sequence of instructions in the scratch pad. When the controller encounters a pause instruction during an upload sequence, it keeps the EEPROM address pointer at its last value. This way the user can store a new instruction sequence in the scratch pad and upload the new sequence to the EEPROM. The new sequence is stored in the EEPROM address locations immediately following the previously saved sequence. This process is repeatable until an upload sequence contains an end instruction. The pause instruction is also useful when used in conjunction with condition processing. It allows the EEPROM to contain multiple occurrences of the same registers, with each occurrence linked to a set of conditions (see the EEPROM Conditional Processing section).

#### **EEPROM Upload**

To upload data to the EEPROM, the user must first ensure that the write enable bit (Register 0x0E00, Bit 0) is set. Then, on setting the autoclearing save to EEPROM bit (Register 0x0E02, Bit 0), the controller initiates the EEPROM data storage process.

Uploading EEPROM data requires that the user first write an instruction sequence into the scratch pad registers. During the upload process, the controller reads the scratch pad data byte by byte, starting at Register 0x0E10 and incrementing the scratch pad address pointer as it goes, until it reaches a pause or end instruction.

As the controller reads the scratch pad data, it transfers the data from the scratch pad to the EEPROM (byte by byte) and increments the EEPROM address pointer accordingly, unless it encounters a data instruction. A data instruction tells the controller to transfer data from the device settings portion of the register map to the EEPROM. The number of bytes to transfer is encoded within the data instruction, and the starting address for the transfer appears in the next two bytes in the scratch pad.

When the controller encounters a data instruction, it stores the instruction in the EEPROM, increments the EEPROM address pointer, decodes the number of bytes to be transferred, and increments the scratch pad address pointer. Then it retrieves the next two bytes from the scratch pad (the target address) and increments the scratch pad address pointer by 2. Next, the controller transfers the specified number of bytes from the register map (beginning at the target address) to the EEPROM.

When it completes the data transfer, the controller stores an extra byte in the EEPROM to serve as a checksum for the transferred block of data. To account for the checksum byte, the controller increments the EEPROM address pointer by one more than the number of bytes transferred. Note that, when the controller transfers data associated with an active register, it actually transfers the buffered contents of the register (see the Buffered/Active Registers section for details on the difference between buffered and active registers). This allows the transfer of nonzero autoclearing register contents.

Note that conditional processing (see the EEPROM Conditional Processing section) does not occur during an upload sequence.

#### **Manual EEPROM Download**

A manual EEPROM download transfers register values from the EEPROM to the device register map. To download data, the user sets the autoclearing load from EEPROM bit (Register 0x0E03, Bit 1). This commands the controller to initiate the EEPROM download process. During download, the controller reads the EEPROM data byte by byte, incrementing the EEPROM address pointer as it goes, until it reaches an end instruction. As the controller reads the EEPROM data, it executes the stored instructions, which includes transferring stored data to the device settings portion of the register map when it encounters a data instruction.

To ensure robust operation, the EEPROM download must be allowed to complete (Register 0x0D00, Bit 1 returning to 0b) before other register writes are performed. If the EEPROM download is interrupted, the user may need to reset the AD9558 prior to attempting another EEPROM download.

Note that conditional processing (see the EEPROM Conditional Processing section) is applicable only when downloading.

#### **Automatic EEPROM Download**

Following a power-up, an assertion of the RESET pin, or a soft reset (Register 0x0000, Bit 5 = 1), if the PINCONTROL pin is low, and M3 and M2 are either high or low (see Table 22), the instruction sequence stored in the EEPROM executes automatically with one of eight conditions. If M3 and M2 are left floating and the PINCONTROL pin is low, the EEPROM is bypassed and the factory defaults are used. In this way, a previously stored set of register values downloads automatically on power-up or with a hard or soft reset. See the EEPROM Conditional Processing section for details regarding conditional processing and the way it modifies the download process.

To ensure robust operation, the automatic EEPROM download must be initiated by the power-on reset (POR) pulse, and not by the RESET pin. Holding the RESET pin low during power-up is not recommended because the reset caused by the rising edge of the RESET pin may interrupt the EEPROM download initiated by the POR pulse.

**Table 22. EEPROM Setup** 

|      |      | - · · · I |                         |
|------|------|-----------|-------------------------|
| M3   | M2   | ID        | EEPROM Download?        |
| Low  | Low  | 1         | Yes, EEPROM Condition 1 |
| Low  | Open | 2         | Yes, EEPROM Condition 2 |
| Low  | High | 3         | Yes, EEPROM Condition 3 |
| Open | Low  | 4         | Yes, EEPROM Condition 4 |
| Open | Open | 0         | No                      |
| Open | High | 5         | Yes, EEPROM Condition 5 |
| High | Low  | 6         | Yes, EEPROM Condition 6 |
| High | Open | 7         | Yes, EEPROM Condition 7 |
| High | High | 8         | Yes, EEPROM Condition 8 |

#### **EEPROM Conditional Processing**

The condition instructions allow conditional execution of EEPROM instructions during a download sequence. During an upload sequence, however, they are stored as is and have no effect on the upload process.

Note that, during EEPROM downloads, the condition instructions themselves and the end instruction always execute unconditionally.

Conditional processing makes use of two elements: the condition (from Condition 1 to Condition 8) and the condition tag board. The relationships among the condition, the condition tag board, and the EEPROM controller appear schematically in Figure 48.

The condition is a 4-bit value with 16 possibilities. Condition = 0 is the null condition. When the null condition is in effect, the EEPROM controller executes all instructions unconditionally. Condition 9 through Condition 15 are not accessible using the M pins. The remaining eight possibilities (that is, Condition = 1 through Condition = 8) modify the way the EEPROM controller handles a download sequence. The condition originates from one of two sources (see Figure 48), as follows:

- FNC\_INIT, Bits[3:0], which is the state of the M2 and M3 multifunction pins at power-up (see Table 22)
- Register 0x0E01, Bits[3:0]

If Register 0x0E01, Bits $[3:0] \neq 0$ , then the condition is the value that is stored in Register 0x0E01, Bits[3:0]; otherwise, the condition is FNC\_INIT, Bits[3:0]. Note that a nonzero condition that is present in Register 0x0E01, Bits[3:0] takes precedence over FNC\_INIT, Bits[3:0].

The condition tag board is a table maintained by the EEPROM controller. When the controller encounters a condition instruction, it decodes the B1 through CF instructions as Condition = 1 through Condition = 8, respectively, and tags that particular condition in the condition tag board. However, the B0 condition instruction decodes as the null condition, for which the controller clears the condition tag board, and subsequent download instructions execute unconditionally (until the controller encounters a new condition instruction).

During download, the EEPROM controller executes or skips instructions depending on the value of the condition and the contents of the condition tag board. Note, however, that the condition instructions and the end instruction always execute unconditionally during download. If Condition = 0, all instructions during download execute unconditionally. If Condition  $\neq 0$  and there are any tagged conditions in the condition tag board, the controller executes instructions only if the condition is tagged. If the condition is not tagged, the controller skips instructions until it encounters a condition instruction that decodes as a tagged condition. Note that the condition tag board allows multiple conditions to be tagged at any given moment. This conditional processing mechanism enables the user to have one download instruction sequence with many possible outcomes depending on the value of the condition and the order in which the controller encounters condition instructions.

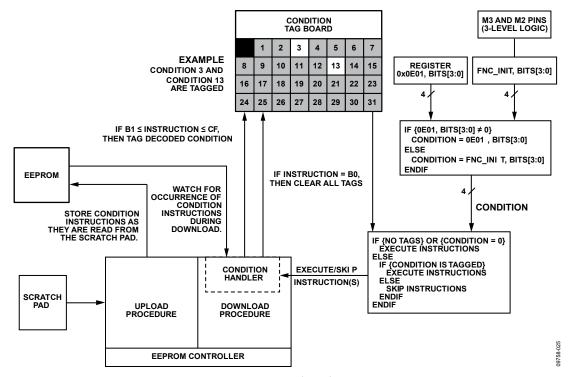

Figure 48. EEPROM Conditional Processing

Table 23 lists a sample EEPROM download instruction sequence. It illustrates the use of condition instructions and how they alter the download sequence. The table begins with the assumption that no conditions are in effect. That is, the most recently executed condition instruction is either B0 or no conditional instructions have been processed.

Table 23. EEPROM Conditional Processing Example

| Instruction | Action                                                                    |
|-------------|---------------------------------------------------------------------------|
| 0x08        | Transfer the system clock register contents,                              |
| 0x01        | regardless of the current condition.                                      |
| 0x00        |                                                                           |
| 0xB1        | Tag Condition 1.                                                          |
| 0x19        | Transfer the clock distribution register contents                         |
| 0x04        | only if tag condition = 1.                                                |
| 0x00        |                                                                           |
| 0xB2        | Tag Condition 2.                                                          |
| 0xB3        | Tag Condition 3.                                                          |
| 0x07        | Transfer the reference input register contents only                       |
| 0x05        | if tag condition = 1, 2, or 3.                                            |
| 0x00        |                                                                           |
| 0x0A        | Calibrate the system clock only if tag condition =                        |
|             | 1, 2, or 3.                                                               |
| 0xB0        | Clear the tag condition board.                                            |
| 0x80        | Execute an I/O update, regardless of the value of                         |
|             | the tag condition.                                                        |
| 0x0A        | Calibrate the system clock, regardless of the value of the tag condition. |

#### Storing Multiple Device Setups in EEPROM

Conditional processing makes it possible to create a number of different device setups, store them in EEPROM, and download a specific setup on demand. To do so, first program the device control registers for a specific setup. Then, store an upload sequence in the EEPROM scratch pad with the following general form:

- 1. Condition instruction (B1 to CF) to identify the setup with a specific condition (1 to 31)
- Data instructions (to save the register contents) along with any required calibrate and/or I/O update instructions
- 3. Pause instruction (FE)

With the upload sequence written to the scratch pad, perform an EEPROM upload (Register 0x0E02, Bit 0).

Reprogram the device control registers for the next desired setup. Then, store a new upload sequence in the EEPROM scratch pad with the following general form:

- 1. Condition instruction (B0)
- 2. The next desired condition instruction (B1 to CF, but different from the one used during the previous upload to identify a new setup)
- 3. Data instructions (to save the register contents) along with any required calibrate and/or I/O update instructions
- 4. Pause instruction (FE)

With the upload sequence written to the scratch pad, perform an EEPROM upload (Register 0x0E02, Bit 0).

Repeat the process of programming the device control registers for a new setup, storing a new upload sequence in the EEPROM scratch pad (Step 1 through Step 4), and executing an EEPROM upload (Register 0x0E02, Bit 0) until all of the desired setups have been uploaded to the EEPROM.

Note that, on the final upload sequence stored in the scratch pad, the pause instruction (FE) must be replaced with an end instruction (FF).

To download a specific setup on demand, first store the condition associated with the desired setup in Register 0x0E01, Bits[3:0]. Then perform an EEPROM download (Register 0x0E03, Bit 1). Alternatively, to download a specific setup at power-up, apply the required logic levels necessary to encode the desired condition on the M2 and M3 multifunction pins. Then, power up the device; an automatic EEPROM download occurs. The condition (as established by the M2 and M3 multifunction pins) guides the download sequence and results in a specific setup.

Keep in mind that the number of setups that can be stored in the EEPROM is limited. The EEPROM can hold a total of 2048 bytes. Each nondata instruction requires one byte of storage. Each data instruction, however, requires N + 4 bytes of storage, where N is the number of transferred register bytes and the other four bytes include the data instruction itself (one byte), the target address (two bytes), and the checksum calculated by the EEPROM controller during the upload sequence (one byte).

## Programming the EEPROM to Configure an M Pin to Control Synchronization of Clock Distribution

A special EEPROM loading sequence is required to use the EEPROM to load the registers and to use an M pin to enable/disable outputs.

To control the output sync function by using an M pin, perform the following steps:

- 1. Enable the M pins by writing Register 0x0200 = 0x01.
- 2. Issue an I/O update (Register 0x0005 = 0x01).
- 3. Set the appropriate M pin function (see the Clock Distribution Synchronization section for details).

If this sequence is not performed, a sync pulse is issued automatically.

The following changes write Register 0x0200 first and then issue an I/O update before writing the remaining M pin configuration registers in Register 0x0201 to Register 0x0208.

The default EEPROM loading sequence from Register 0x0E10 to Register 0x0E16 is unchanged. The following steps must be inserted into the EEPROM storage sequence:

- 1. Register 0x0E17 = 0x00. Write one byte at Register 0x0200.
- 2. Register 0x0E18 = 0x02.
- 3. Register 0x0E19 = 0x00.
- 4. Register 0x0E1A = 0x80. EEPROM command for an I/O update.
- 5. Register 0x0E1B = 0x10. Transfer 17 bytes to EEPROM.
- 6. Register 0x0E1C = 0x02. Transfer starts at Address 0x0201.
- 7. Register 0x0E1D = 0x01.

The rest of the EEPROM loading sequence is the same as the default EEPROM loading sequence, except that the register address of the EEPROM storage sequence is shifted down four bytes from the default. For example,

- Register 0x0E1E = default value of Register 0x0E1A = 0x2E
- Register 0x0E1F = default value of Register <math>0x0E1B = 0x03
- Register 0x0E20 = default value of Register <math>0x0E1C = 0x00
- ..
- Register 0x0E40 = default value of Register 0x0E1C = 0x3C = 0xFF

### SERIAL CONTROL PORT

The AD9558 serial control port is a flexible, synchronous serial communications port that provides a convenient interface to many industry-standard microcontrollers and microprocessors. The AD9558 serial control port is compatible with most synchronous transfer formats, including  $I^2C$ , Motorola SPI, and Intel SSR protocols. The serial control port allows read/write access to the AD9558 register map.

In SPI mode, single or multiple byte transfers are supported. The SPI port configuration is programmable via Register 0x0000. This register is integrated into the SPI control logic rather than in the register map and is distinct from the  $I^2C$  Register 0x0000. It is also inaccessible to the EEPROM controller.

Although the AD9558 supports both the SPI and I<sup>2</sup>C serial port protocols, only one or the other is active following power-up (as determined by the M0 and M1 multifunction pins during the start-up sequence). That is, the only way to change the serial port protocol is to reset the device (or cycle the device power supply).

#### SPI/I<sup>2</sup>C PORT SELECTION

Because the AD9558 supports both SPI and I<sup>2</sup>C protocols, the active serial port protocol depends on the logic state of the PINCONTROL, M1, and M0 pins. The PINCONTROL pin must be low, and the state of the M0 and M1 pins determines the I<sup>2</sup>C address, or if SPI mode is enabled. See Table 24 for the I<sup>2</sup>C address assignments.

Table 24. SPI/I<sup>2</sup>C Serial Port Setup

| M1   | МО   | SPI/l <sup>2</sup> C      |
|------|------|---------------------------|
| Low  | Low  | SPI                       |
| Low  | Open | I <sup>2</sup> C, 1101000 |
| Low  | High | I <sup>2</sup> C, 1101001 |
| Open | Low  | I <sup>2</sup> C, 1101010 |
| Open | Open | I <sup>2</sup> C, 1101011 |
| Open | High | I <sup>2</sup> C, 1101100 |
| High | Low  | I <sup>2</sup> C, 1101101 |
| High | Open | I <sup>2</sup> C, 1101110 |
| High | High | I <sup>2</sup> C, 1101111 |

#### **SPI SERIAL PORT OPERATION**

#### **Pin Descriptions**

The serial clock pin (SCLK) serves as the serial shift clock. This pin is an input. SCLK synchronizes serial control port read and write operations. The rising edge of SCLK registers write data bits, and the falling edge registers read data bits. The SCLK pin supports a maximum clock rate of 40 MHz.

The serial data input/output pin (SDIO) is a dual-purpose pin and acts as either an input only (unidirectional mode) or as both an input and an output (bidirectional mode). The AD9558 default SPI mode is bidirectional.

The SDO (serial data output) pin is useful only in unidirectional I/O mode. It serves as the data output pin for read operations.

The chip select pin  $\overline{\text{CS}}$  is an active low control that gates read and write operations. This pin is internally connected to a 30 k $\Omega$  pull-up resistor. When  $\overline{\text{CS}}$  is high, the SDO and SDIO pins go into a high impedance state.

#### **SPI Mode Operation**

The SPI port supports both 3-wire (bidirectional) and 4-wire (unidirectional) hardware configurations and both MSB-first and LSB-first data formats. Both the hardware configuration and data format features are programmable. By default, the AD9558 uses the bidirectional MSB-first mode. The reason that bidirectional is the default mode is so that the user can still write to the device, if it is wired for unidirectional operation, to switch to unidirectional mode.

Assertion (active low) of the  $\overline{\text{CS}}$  pin initiates a write or read operation to the AD9558 SPI port. For data transfers of three bytes or fewer (excluding the instruction word), the device supports the  $\overline{\text{CS}}$  stalled high mode (see Table 25). In this mode, the  $\overline{\text{CS}}$  pin can be temporarily deasserted on any byte boundary, allowing time for the system controller to process the next byte.  $\overline{\text{CS}}$  can be deasserted only on byte boundaries, however. This applies to both the instruction and data portions of the transfer.

During stall high periods, the serial control port state machine enters a wait state until all data is sent. If the system controller decides to abort a transfer midstream, then the state machine must be reset either by completing the transfer or by asserting the  $\overline{\text{CS}}$  pin for at least one complete SCLK cycle (but less than eight SCLK cycles). Deasserting the  $\overline{\text{CS}}$  pin on a nonbyte boundary terminates the serial transfer and flushes the buffer.

In streaming mode (see Table 25), any number of data bytes can be transferred in a continuous stream. The register address is automatically incremented or decremented.  $\overline{\text{CS}}$  must be deasserted at the end of the last byte that is transferred, thereby ending the streaming mode.

**Table 25. Byte Transfer Count** 

| W1 | W0 | Bytes to Transfer |
|----|----|-------------------|
| 0  | 0  | 1                 |
| 0  | 1  | 2                 |
| 1  | 0  | 3                 |
| 1  | 1  | Streaming mode    |

#### **Communication Cycle—Instruction Plus Data**

The SPI protocol consists of a two-part communication cycle. The first part is a 16-bit instruction word that is coincident with the first 16 SCLK rising edges and a payload. The instruction word provides the AD9558 serial control port with information regarding the payload. The instruction word includes the  $R/\overline{W}$  bit that indicates the direction of the payload transfer (that is, a read or write operation). The instruction word also indicates the number of bytes in the payload and the starting register address of the first payload byte.

#### Write

If the instruction word indicates a write operation, the payload is written into the serial control port buffer of the AD9558. Data bits are registered on the rising edge of SCLK. The length of the transfer (1, 2, or 3 bytes or streaming mode) depends on the W0 and W1 bits (see Table 25) in the instruction byte. When not streaming,  $\overline{CS}$  can be deasserted after each sequence of eight bits to stall the bus (except after the last byte, where it ends the  $\overline{CS}$  is asserted. Deasserting the  $\overline{CS}$  pin on a nonbyte boundary resets the serial control port. Reserved or blank registers are not skipped over automatically during a write sequence. Therefore, the user must know what bit pattern to write to the reserved registers to preserve proper operation of the device. Generally, it does not matter what data is written to blank registers, but it is customary to write 0s.

Most of the serial port registers are buffered (see the Buffered/Active Registers section for details on the difference between buffered and active registers). Therefore, data written into buffered registers does not take effect immediately. An additional operation is required to transfer buffered serial control port contents to the registers that actually control the device. This is accomplished with an I/O update operation, which is performed in one of two ways. One is by writing a Logic 1 to Register 0x0005, Bit 0 (this bit is autoclearing). The other is to use an external signal via an appropriately programmed multifunction pin. The user can change as many register bits as desired before executing an I/O update. The I/O update operation transfers the buffer register contents to their active register counterparts.

#### Read

The AD9558 supports the long instruction mode only. If the instruction word indicates a read operation, the next N  $\times$  8 SCLK cycles clock out the data from the address specified in the instruction word. N is the number of data bytes read and depends on the W0 and W1 bits of the instruction word. The readback data is valid on the falling edge of SCLK. Blank registers are not skipped over during readback.

A readback operation takes data from either the serial control port buffer registers or the active registers, as determined by Register 0x0004, Bit 0.

#### **SPI Instruction Word (16 Bits)**

The MSB of the 16-bit instruction word is  $R/\overline{W}$ , which indicates whether the instruction is a read or a write. The next two bits, W1 and W0, indicate the number of bytes in the transfer (see Table 25).

The final 13 bits are the register address (A12 to A0), which indicates the starting register address of the read/write operation (see Table 27).

#### SPI MSB-/LSB-First Transfers

The AD9558 instruction word and payload can be MSB first or LSB first. The default for the AD9558 is MSB first. The LSB-first mode can be set by writing a 1 to Register 0x0000, Bit 6. Immediately after the LSB-first bit is set, subsequent serial control port operations are LSB first.

When MSB-first mode is active, the instruction and data bytes must be written from MSB to LSB. Multibyte data transfers in MSB-first format start with an instruction byte that includes the register address of the most significant payload byte. Subsequent data bytes must follow in order from high address to low address. In MSB-first mode, the serial control port internal address generator decrements for each data byte of the multibyte transfer cycle.

When Register 0x0000, Bit 6 = 1 (LSB first), the instruction and data bytes must be written from LSB to MSB. Multibyte data transfers in LSB-first format start with an instruction byte that includes the register address of the least significant payload byte followed by multiple data bytes. The serial control port internal byte address generator increments for each byte of the multibyte transfer cycle.

For multibyte MSB-first (default) I/O operations, the serial control port register address decrements from the specified starting address toward Address 0x0000. For multibyte LSB-first I/O operations, the serial control port register address increments from the starting address toward Address 0x1FFF. Reserved addresses are not skipped during multibyte I/O operations; therefore, the user must write the default value to a reserved register and 0s to unmapped registers. Note that it is more efficient to issue a new write command than to write the default value to more than two consecutive reserved (or unmapped) registers.

Table 26. Streaming Mode (No Addresses Are Skipped)

| Write Mode | Address Direction | Stop Sequence |
|------------|-------------------|---------------|
| LSB First  | Increment         | 0x0000 0x1FFF |
| MSB First  | Decrement         | 0x1FFF 0x0000 |

I CD

Table 27. Serial Control Port, 16-Bit Instruction Word, MSB First

| MISE | mod |     |     |     |     |    |    |    |    |    |    |    |    |    |    |
|------|-----|-----|-----|-----|-----|----|----|----|----|----|----|----|----|----|----|
| l15  | I14 | I13 | l12 | l11 | I10 | 19 | 18 | 17 | 16 | 15 | 14 | 13 | 12 | l1 | 10 |
| R/W  | W1  | WO  | A12 | A11 | A10 | A9 | A8 | A7 | A6 | A5 | A4 | А3 | A2 | A1 | A0 |

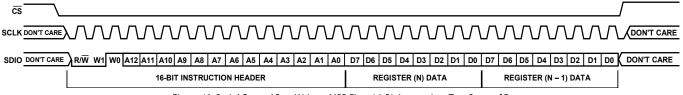

Figure 49. Serial Control Port Write—MSB First, 16-Bit Instruction, Two Bytes of Data

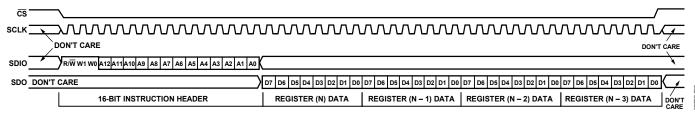

Figure 50. Serial Control Port Read—MSB First, 16-Bit Instruction, Four Bytes of Data

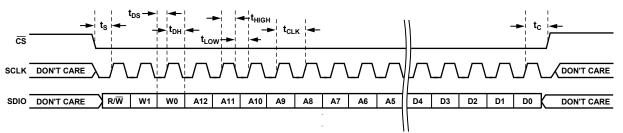

Figure 51. Serial Control Port Write—MSB First, 16-Bit Instruction, Timing Measurements

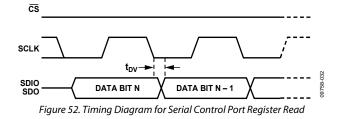

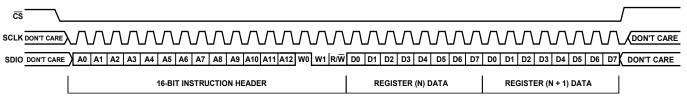

Figure 53. Serial Control Port Write—LSB First, 16-Bit Instruction, Two Bytes of Data

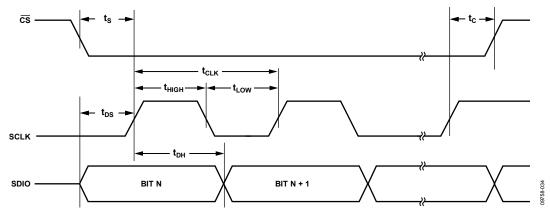

Figure 54. Serial Control Port Timing—Write

Table 28. Serial Control Port Timing

| Parameter         | Description                                                                                                    |
|-------------------|----------------------------------------------------------------------------------------------------|
| t <sub>DS</sub>   | Setup time between data and the rising edge of SCLK                                                             |
| t <sub>DH</sub>   | Hold time between data and the rising edge of SCLK                                                              |
| t <sub>CLK</sub>  | Period of the clock                                                                                             |
| $t_{\text{S}}$    | Setup time between the CS falling edge and the SCLK rising edge (start of the communication cycle)              |
| tc                | Setup time between the SCLK rising edge and $\overline{\text{CS}}$ rising edge (end of the communication cycle) |
| t <sub>HIGH</sub> | Minimum period that SCLK needs to be in a logic high state                                                      |
| $t_{\text{LOW}}$  | Minimum period that SCLK needs to be in a logic low state                                                       |
| $t_{\text{DV}}$   | SCLK to valid SDIO and SDO (see Figure 52)                                                                      |

#### I<sup>2</sup>C SERIAL PORT OPERATION

The I²C interface has the advantage of requiring only two control pins and is a de facto standard throughout the I²C industry. However, its disadvantage is programming speed, which is 400 kbps maximum. The AD9558 I²C port design is based on the I²C fast mode standard; therefore, it supports both the 100 kHz standard mode and 400 kHz fast mode. Fast mode imposes a glitch tolerance requirement on the control signals. That is, the input receivers ignore pulses of less than 50 ns duration.

The AD9558 I<sup>2</sup>C port consists of a serial data line (SDA) and a serial clock line (SCL). In an I<sup>2</sup>C bus system, the AD9558 is connected to the serial bus (data bus SDA and clock bus SCL) as a slave device; that is, no clock is generated by the AD9558. The AD9558 uses direct 16-bit memory addressing instead of traditional 8-bit memory addressing.

The AD9558 allows up to seven unique slave devices to occupy the I<sup>2</sup>C bus. These are accessed via a 7-bit slave address that is transmitted as part of an I<sup>2</sup>C packet. Only the device that has a matching slave address responds to subsequent I<sup>2</sup>C commands. Table 24 lists the supported device slave addresses.

#### I<sup>2</sup>C Bus Characteristics

A summary of the various I<sup>2</sup>C protocols appears in Table 29.

Table 29. I<sup>2</sup>C Bus Abbreviation Definitions

| Abbreviation   | Definition          |
|----------------|---------------------|
| S              | Start               |
| Sr             | Repeated start      |
| Р              | Stop                |
| A              | Stop<br>Acknowledge |
| Ā              | Nonacknowledge      |
| $\overline{W}$ | Write               |
| R              | Read                |

The transfer of data is shown in Figure 55. One clock pulse is generated for each data bit transferred. The data on the SDA line must be stable during the high period of the clock. The high or low state of the data line can change only when the clock signal on the SCL line is low.

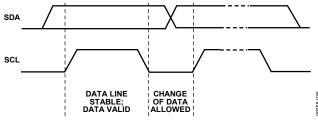

Figure 55. Valid Bit Transfer

Start/stop functionality is shown in Figure 56. The start condition is characterized by a high-to-low transition on the SDA line while SCL is high. The start condition is always generated by the master to initialize a data transfer. The stop condition is characterized by a low-to-high transition on the SDA line while SCL is high. The stop condition is always generated by the master to terminate a data transfer. Every byte on the SDA line must be eight bits long. Each byte must be followed by an acknowledge bit; bytes are sent MSB first.

The acknowledge bit (A) is the ninth bit attached to any 8-bit data byte. An acknowledge bit is always generated by the receiving device (receiver) to inform the transmitter that the byte has been received. It is done by pulling the SDA line low during the ninth clock pulse after each 8-bit data byte.

The nonacknowledge bit (A) is the ninth bit attached to any 8-bit data byte. A nonacknowledge bit is always generated by the receiving device (receiver) to inform the transmitter that the byte has not been received. It is done by leaving the SDA line high during the ninth clock pulse after each 8-bit data byte.

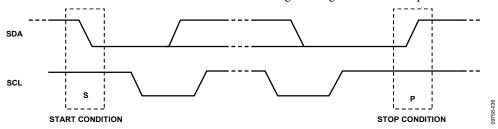

Figure 56. Start and Stop Conditions

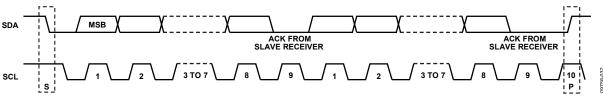

Figure 57. Acknowledge Bit

#### **Data Transfer Process**

The master initiates data transfer by asserting a start condition. This indicates that a data stream follows. All I<sup>2</sup>C slave devices connected to the serial bus respond to the start condition.

The master then sends an 8-bit address byte over the SDA line, consisting of a 7-bit slave address (MSB first) plus an  $R/\overline{W}$  bit. This bit determines the direction of the data transfer, that is, whether data is written to or read from the slave device (0 = write, 1 = read).

The peripheral whose address corresponds to the transmitted address responds by sending an acknowledge bit. All other devices on the bus remain idle while the selected device waits for data to be read from or written to it. If the  $R/\overline{W}$  bit is 0, the master (transmitter) writes to the slave device (receiver). If the  $R/\overline{W}$  bit is 1, the master (receiver) reads from the slave device (transmitter).

The format for these commands is described in the Data Transfer Format section.

Data is then sent over the serial bus in the format of nine clock pulses, one data byte (eight bits) from either master (write mode) or slave (read mode) followed by an acknowledge bit from the receiving device. The number of bytes that can be transmitted per transfer is unrestricted. In write mode, the first two data bytes immediately after the slave address byte are the internal memory (control registers) address bytes, with the high address byte first. This addressing scheme gives a memory address of up to  $2^{16} - 1 = 65,535$ . The data bytes after these two memory address bytes are register data written to or read from the control registers. In read mode, the data bytes after the slave address byte are register data written to or read from the control registers.

When all data bytes are read or written, stop conditions are established. In write mode, the master (transmitter) asserts a stop condition to end data transfer during the 10<sup>th</sup> clock pulse following the acknowledge bit for the last data byte from the slave device (receiver). In read mode, the master device (receiver) receives the last data byte from the slave device (transmitter) but does not pull SDA low during the ninth clock pulse. This is known as a nonacknowledge bit. By receiving the nonacknowledge bit, the slave device knows that the data transfer is finished and enters idle mode. The master then takes the data line low during the low period before the 10<sup>th</sup> clock pulse, and high during the 10<sup>th</sup> clock pulse to assert a stop condition.

A start condition can be used in place of a stop condition. Furthermore, a start or stop condition can occur at any time, and partially transferred bytes are discarded.

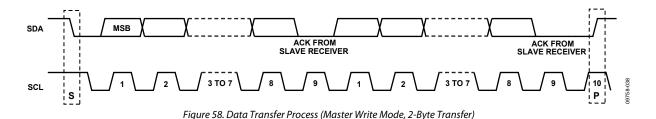

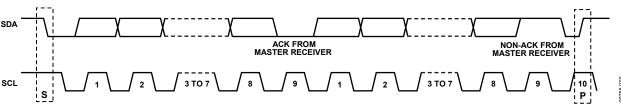

Figure 59. Data Transfer Process (Master Read Mode, 2-Byte Transfer)

#### **Data Transfer Format**

Write byte format—the write byte protocol is used to write a register address to the RAM starting from the specified RAM address.

| S | Slave   | W | Α | RAM address | Α | RAM address | Α | RAM    | Α | RAM    | Α | RAM    | Α | Р |
|---|---------|---|---|-------------|---|-------------|---|--------|---|--------|---|--------|---|---|
|   | address |   |   | high byte   |   | low byte    |   | Data 0 |   | Data 1 |   | Data 2 |   |   |

Send byte format—the send byte protocol is used to set up the register address for subsequent reads.

| S | Slave address | W | Α | RAM address high byte | Α | RAM address low byte | Α | P |
|---|---------------|---|---|-----------------------|---|----------------------|---|---|

Receive byte format—the receive byte protocol is used to read the data byte(s) from RAM starting from the current address.

| S | Slave address | R | Α | RAM Data 0 | Α | RAM Data 1 | Α | RAM Data 2 | Ā | Р |
|---|---------------|---|---|------------|---|------------|---|------------|---|---|
| _ |               |   |   |            |   |            |   |            |   |   |

Read byte format—the combined format of the send byte and the receive byte.

| S | Slave   | W | Α | RAM       | Α | RAM      | Α | Sr | Slave   | R | Α | RAM    | Α | RAM    | Α | RAM    | Ā | Р |
|---|---------|---|---|-----------|---|----------|---|----|---------|---|---|--------|---|--------|---|--------|---|---|
|   | Address |   |   | Address   |   | Address  |   |    | Address |   |   | Data 0 |   | Data 1 |   | Data 2 |   |   |
|   |         |   |   | High Byte |   | Low Byte |   |    |         |   |   |        |   |        |   |        |   |   |

#### I<sup>2</sup>C Serial Port Timing

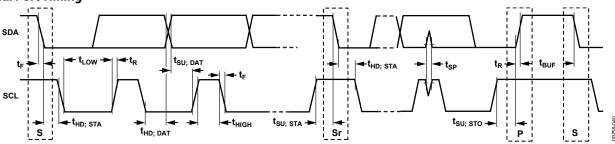

Figure 60. I<sup>2</sup>C Serial Port Timing

#### Table 30. I<sup>2</sup>C Timing Definitions

| Parameter            | Description                                                               |
|----------------------|---------------------------------------------------------------------------|
| f <sub>SCL</sub>     | Serial clock                                                              |
| t <sub>BUF</sub>     | Bus free time between stop and start conditions                           |
| t <sub>HD; STA</sub> | Repeated hold time start condition                                        |
| t <sub>SU; STA</sub> | Repeated start condition setup time                                       |
| t <sub>SU; STO</sub> | Stop condition setup time                                                 |
| t <sub>HD; DAT</sub> | Data hold time                                                            |
| t <sub>SU; DAT</sub> | Date setup time                                                           |
| t <sub>LOW</sub>     | SCL clock low period                                                      |
| t <sub>HIGH</sub>    | SCL clock high period                                                     |
| $t_{R}$              | Minimum/maximum receive SCL and SDA rise time                             |
| t <sub>F</sub>       | Minimum/maximum receive SCL and SDA fall time                             |
| t <sub>SP</sub>      | Pulse width of voltage spikes that must be suppressed by the input filter |

### PROGRAMMING THE I/O REGISTERS

The register map spans an address range from 0x0000 through 0x0E3C. Each address provides access to 1 byte (eight bits) of data. Each individual register is identified by its four-digit hexadecimal address (for example, Register 0x0A10). In some cases, a group of addresses collectively defines a register.

In general, when a group of registers defines a control parameter, the LSB of the value resides in the D0 position of the register with the lowest address. The bit weight increases right to left, from the lowest register address to the highest register address.

Note that the EEPROM storage sequence registers (Address 0x0E10 to Address 0x0E3C) are an exception to the above convention (see the EEPROM Instructions section).

#### **BUFFERED/ACTIVE REGISTERS**

There are two copies of most registers: buffered and active. The value in the active registers is the one that is in use. The buffered registers are the ones that take effect the next time the user writes 0x01 to the I/O update register (Register 0x0005). Buffering the registers allows the user to update a group of registers (like the digital loop filter coefficients) at the same time, which avoids the potential of unpredictable behavior in the device. Registers with an L in the option column are live, meaning that they take effect the moment the serial port transfers that data byte.

#### **AUTOCLEAR REGISTERS**

An A in the option column of the register map identifies an autoclear register. Typically, the active value for an autoclear register takes effect following an I/O update. The bit is cleared by the internal device logic upon completion of the prescribed action.

#### **REGISTER ACCESS RESTRICTIONS**

Read and write access to the register map may be restricted depending on the register in question, the source and direction of access, and the current state of the device. Each register can be classified into one or more access types. When more than one type applies, the most restrictive condition is the one that applies.

When access is denied to a register, all attempts to read the register return a 0 byte, and all attempts to write to the register are ignored. Access to nonexistent registers is handled in the same way as for a denied register.

#### **Regular Access**

Registers with regular access do not fall into any other category. Both read and write access to registers of this type can be from either the serial ports or the EEPROM controller. However, only one of these sources can have access to a register at any given time (access is mutually exclusive). When the EEPROM controller is active, in either load or store mode, it has exclusive access to these registers.

#### **Read-Only Access**

An R in the option column of the register map identifies readonly registers. Access is available at all times, including when the EEPROM controller is active. Note that read-only registers (R) are inaccessible to the EEPROM, as well.

#### **Exclusion from EEPROM Access**

An E in the option column of the register map identifies a register with contents that are inaccessible to the EEPROM. That is, the contents of this type of register cannot be transferred directly to the EEPROM or vice versa. Note that read-only registers (R) are inaccessible to the EEPROM, as well.

### THERMAL PERFORMANCE

Table 31. Thermal Parameters for the 64-Lead LFCSP Package

| Symbol               | Thermal Characteristic Using a JEDEC51-7 Plus JEDEC51-5 2S2P Test Board <sup>1</sup>                  | Value <sup>2</sup> | Unit |
|----------------------|----------------------------------------------------------------------------------------------------|--------------------|------|
| θЈΑ                  | Junction-to-ambient thermal resistance, 0.0 m/sec airflow per JEDEC JESD51-2 (still air)              | 21.7               | °C/W |
| $\theta_{JMA}$       | Junction-to-ambient thermal resistance, 1.0 m/sec airflow per JEDEC JESD51-6 (moving air)             | 18.9               | °C/W |
| $\theta_{JMA}$       | Junction-to-ambient thermal resistance, 2.5 m/sec airflow per JEDEC JESD51-6 (moving air)             | 16.9               | °C/W |
| $\theta_{JB}$        | Junction-to-board thermal resistance, 0.0 m/sec airflow per JEDEC JESD51-8 (still air)                | 11.3               | °C/W |
| $\theta_{\text{JC}}$ | Junction-to-case thermal resistance (die-to-heat sink) per MIL-Std 883, Method 1012.1                 | 1.2                | °C/W |
| $\Psi_{JT}$          | Junction-to-top-of-package characterization parameter, 0 m/sec airflow per JEDEC JESD51-2 (still air) | 0.1                | °C/W |

<sup>&</sup>lt;sup>1</sup> The exposed pad on the bottom of the package must be soldered to ground to achieve the specified thermal performance.

The AD9558 is specified for a case temperature ( $T_{CASE}$ ). To ensure that  $T_{CASE}$  is not exceeded, an airflow source can be used. Use the following equation to determine the junction temperature on the application PCB:

$$T_J = T_{CASE} + (\Psi_{JT} \times PD)$$

where:

 $T_I$  is the junction temperature (°C).

 $T_{CASE}$  is the case temperature (°C) measured by the user at the top center of the package.

 $\Psi_{JT}$  is the value as indicated in Table 31.

PD is the power dissipation (see Table 3).

Values of  $\theta_{JA}$  are provided for package comparison and PCB design considerations.  $\theta_{JA}$  can be used for a first-order approximation of  $T_J$  by the equation

$$T_J = T_A + (\theta_{JA} \times PD)$$

where  $T_A$  is the ambient temperature (°C).

Values of  $\theta_{IC}$  are provided for package comparison and PCB design considerations when an external heat sink is required.

Values of  $\theta_{\text{JB}}$  are provided for package comparison and PCB design considerations.

<sup>&</sup>lt;sup>2</sup> Results are from simulations. The PCB is a JEDEC multilayer type. Thermal performance for actual applications requires careful inspection of the conditions in the application to determine if they are similar to those assumed in these calculations.

### POWER SUPPLY PARTITIONS

The AD9558 power supplies are divided into four groups: DVDD3, DVDD, AVDD3, and AVDD. All power and ground pins must be connected, even if certain blocks of the chip are powered down.

This section recommends the use of ferrite beads. Most users report that the use of bypass capacitors together with ferrite beads is the best arrangement, although some have reported that ferrite beads alone are superior.

## RECOMMENDED CONFIGURATION FOR 3.3 V SWITCHING SUPPLY

A popular power supply arrangement is to power the AD9558 with the output of a 3.3 V switching power supply.

When the AD9558 is powered using 3.3 V switching power supplies, all of the 3.3 V supplies can be connected to the 3.3 V switcher output, and a 0.1  $\mu$ F bypass capacitor must be placed adjacent to each 3.3 V power supply pin.

#### Use of Ferrite Beads on 3.3 V Supplies

To ensure the best output to output isolation when using the 3.3 V CMOS output driver mode, use one ferrite bead each for Pin 25 and Pin 26. However, a ferrite bead is not needed if 3.3 V output driver mode is not used. However, the 3.3 V power supply must still be connected to these pins even if the mode is not used.

#### **CONFIGURATION FOR 1.8 V SUPPLY**

When 1.8 V supplies are preferred, it is recommended that an LDO regulator, such as the ADP222, be used to generate the 1.8 V supply from the 3.3 V supply.

The ADP222 offers excellent power supply rejection in a small  $(2 \text{ mm} \times 2 \text{ mm})$  package. It has two 1.8 V outputs. One output can be used for the DVDD pins (Pin 6, Pin 34, and Pin 35), and the other output can drive the AVDD pins.

The ADP7104 is another good choice for converting 3.3 V to 1.8 V. The close-in noise of the ADP7104 is lower than that of the ADP222; therefore, it may be better suited for applications where close-in phase noise is critical and the AD9558 DPLL loop bandwidth is <50 Hz. In such cases, all 1.8 V supplies can be connected to one ADP7104.

#### Use of Ferrite Beads on 1.8 V Supplies

To ensure the best output-to-output isolation, use one ferrite bead for each of the following AVDD pins: Pin 12, Pin 17, Pin 22, Pin 29, and Pin 30. The ferrite beads must be placed in between the 1.8 V LDO output and each pin listed previously. Ferrite beads that have low (<0.7  $\Omega$ ) dc resistance and approximately 600  $\Omega$  impedance at 100 MHz are suitable for this application.

Pin 6 and Pin 56 are 1.8 V digital supplies, and while they are not susceptible to external noise, they are themselves a source of digital noise. Therefore, a ferrite bead is recommended for each of these pins. Pin 55 and Pin 56 can be joined together.

See Table 2 for the current consumed by each group. See Figure 20, Figure 21, and Figure 22 for information on the power consumption vs. output frequency.

### PIN PROGRAM FUNCTION DESCRIPTION

The AD9558 supports both hard pin and soft pin program function with the on-chip ROM containing the predefined configurations. When a pin program function is enabled and initiated, the selected predefined configuration is transferred from the ROM to the corresponding registers to configure the device into the desired state.

#### **OVERVIEW OF ON-CHIP ROM FEATURES**

#### Input/Output Frequency Translation Configuration

The AD9558 has one on-chip ROM that contains a total of 256 different input-output frequency translation configurations for independent selection of 16 input frequencies and 16 output frequencies. Each input/output frequency translation configuration assumes that all input frequencies are the same and all the output frequencies are the same. Each configuration reprograms the following registers/parameters:

- Reference input period register
- Reference divider R register
- Digital PLL feedback divider register (Fractional Part FRAC1, Modulus Part MOD1 and Integer Part N1) free run
- Tuning word register
- Output PLL feedback divider N2 register
- RF divider register
- Clock distribution channel divider register

All configurations are set to support one single system clock frequency as 786.432 MHz (16× the default 49.152 MHz system clock reference frequency).

#### **Four Different System Clock PLL Configurations**

- REF =  $49.152 \text{ MHz XO} (\times 2 \text{ on}, \text{ N} = 8)$
- REF =  $49.152 \text{ MHz XTAL } (\times 2 \text{ on, N} = 8)$
- REF = 24.756 MHz XTAL ( $\times 2$  on, N = 16)
- REF = 98.304 MHz XO ( $\times 2$  off, N = 8)

#### Four Different DPLL Loop Bandwidths

• 1 Hz, 10 Hz, 50 Hz, 100 Hz

#### **DPLL Phase Margin**

- Normal phase margin (70°)
- High phase margin (88.5°)

The ROM also contains an APLL VCO calibration bit. This bit is used to program Register 0x0405, Bit 0 (from 0) to 1 to generate a low-high transition to automatically initiate APLL VCO calibration.

Table 32. Preset Input Frequencies for Hard Pin and Soft Pin Programming

|         |                 |                          |        | ard Pin Prog<br>ICONTROL = |        | Soft Pin Program PINCONTROL = Low Register 0x0C01[3:0] |    |    |    |  |  |
|---------|-----------------|--------------------------|--------|----------------------------|--------|--------------------------------------------------------|----|----|----|--|--|
| Freq ID | Frequency (MHz) | Frequency Description    | M5 Pin | M4 Pin                     | M0 Pin | В3                                                     | B2 | B1 | В0 |  |  |
| 0       | 0.008           | 8 kHz                    | 0      | 0                          | 0      | 0                                                      | 0  | 0  | 0  |  |  |
| 1       | 19.44           | 19.44 MHz                | 0      | 0                          | 1/2    | 0                                                      | 0  | 0  | 1  |  |  |
| 2       | 25              | 25 MHz                   | 0      | 0                          | 1      | 0                                                      | 0  | 1  | 0  |  |  |
| 3       | 125             | 125 MHz                  | 0      | 1/2                        | 0      | 0                                                      | 0  | 1  | 1  |  |  |
| 4       | 156.7072        | 156.25 MHz × 1027/1024   | 0      | 1/2                        | 1/2    | 0                                                      | 1  | 0  | 0  |  |  |
| 5       | 622.08          | 622.08 MHz               | 0      | 1/2                        | 1      | 0                                                      | 1  | 0  | 1  |  |  |
| 6       | 625             | 625 MHz                  | 0      | 1                          | 0      | 0                                                      | 1  | 1  | 0  |  |  |
| 7       | 644.53125       | 625 MHz × 33/32          | 0      | 1                          | 1/2    | 0                                                      | 1  | 1  | 0  |  |  |
| 8       | 657.421875      | 657.421875 MHz           | 0      | 1                          | 1      | 1                                                      | 0  | 0  | 1  |  |  |
| 9       | 660.184152      | 657.421875 MHz × 239/238 | 1/2    | 0                          | 0      | 1                                                      | 0  | 0  | 0  |  |  |
| 10      | 669.3266        | 622.08 MHz × 255/238     | 1/2    | 0                          | 1/2    | 1                                                      | 0  | 1  | 1  |  |  |
| 11      | 672.1627        | 622.08 MHz × 255/236     | 1/2    | 0                          | 1      | 1                                                      | 0  | 1  | 0  |  |  |
| 12      | 690.569         | 622.08 MHz × 255/236     | 1/2    | 1/2                        | 0      | 1                                                      | 1  | 0  | 1  |  |  |
| 13      | 693.48299       | 644.53125 MHz × 255/238  | 1/2    | 1/2                        | 1/2    | 1                                                      | 1  | 0  | 0  |  |  |
| 14      | 693.482991      | 644.53125 MHz × 255/237  | 1/2    | 1/2                        | 1      | 1                                                      | 1  | 1  | 1  |  |  |
| 15      | 698.81236       | 622.08 × 255/237         | 1/2    | 1                          | 0      | 1                                                      | 1  | 1  | 0  |  |  |

Table 33. Preset Output Frequencies for Hard Pin and Soft Pin Programming

|         |                 |                          |     | d Pin Progra<br>ONTROL = H |     | 1  |    |    |    |
|---------|-----------------|--------------------------|-----|----------------------------|-----|----|----|----|----|
| Freq ID | Frequency (MHz) | Frequency Description    | M3  | M2                         | M1  | B7 | B6 | B5 | B4 |
| 0       | 19.44           | 19.44 MHz                | 0   | 0                          | 0   | 0  | 0  | 0  | 0  |
| 1       | 25              | 25 MHz                   | 0   | 0                          | 1/2 | 0  | 0  | 0  | 1  |
| 2       | 125             | 125 MHz                  | 0   | 0                          | 1   | 0  | 0  | 1  | 0  |
| 3       | 156.7071        | 156.25 MHz × 1027/1024   | 0   | 1/2                        | 0   | 0  | 0  | 1  | 1  |
| 4       | 622.08          | 622.08 MHz               | 0   | 1/2                        | 1/2 | 0  | 1  | 0  | 0  |
| 5       | 625             | 625 MHz                  | 0   | 1/2                        | 1   | 0  | 1  | 0  | 1  |
| 6       | 644.53125       | 625 MHz × 33/32          | 0   | 1                          | 0   | 0  | 1  | 1  | 0  |
| 7       | 657.421875      | 657.421875 MHz           | 0   | 1                          | 1/2 |    | 1  | 1  | 1  |
| 8       | 660.184152      | 657.421875 MHz × 239/238 | 0   | 1                          | 1   | 1  | 0  | 0  | 0  |
| 9       | 666.5143        | 622.08 MHz × 255/238     | 1/2 | 0                          | 0   | 1  | 0  | 0  | 1  |
| 10      | 669.3266        | 622.08 MHz × 255/237     | 1/2 | 0                          | 1/2 | 1  | 0  | 1  | 0  |
| 11      | 672.1627        | 622.08 MHz × 255/236     | 1/2 | 0                          | 1   | 1  | 0  | 1  | 1  |
| 12      | 690.5692        | 644.53125 MHz × 255/238  | 1/2 | 1/2                        | 0   | 1  | 1  | 0  | 0  |
| 13      | 693.4830        | 644.53125 MHz × 255/237  | 1/2 | 1/2                        | 1/2 | 1  | 1  | 0  | 1  |
| 14      | 698.8124        | 622.08 MHz × 255/237     | 1/2 | 1/2                        | 1   | 1  | 1  | 1  | 0  |
| 15      | 704.380580      | 657.421875 MHz × 255/238 | 1/2 | 1                          | 0   | 1  | 1  | 1  | 1  |

Table 34. System Clock Configuration in Hard Pin and Soft Pin Programming Modes

|         |                 |                                     | Hard Pin Program PINCONTROL = High, IRQ Pin | Soft Pin Pr<br>PINCONTRO<br>Register 0x0 | L = Low, | Equivalent<br>System Clock<br>PLL Register<br>Settings |
|---------|-----------------|-------------------------------------|---------------------------------------------|------------------------------------------|----------|--------------------------------------------------------|
| Freq ID | Frequency (MHz) | System Clock Configuration          | IRQ Pin                                     | Bit 1                                    | Bit 0    |                                                        |
| 0       | 49.152          | XTAL mode, doubler on, N = 8        | 0                                           | 0                                        | 0        | 0001, 0000, 1000                                       |
| 1       | 49.152          | XTAL mode off, doubler on, $N = 8$  | 1/2                                         | 0                                        | 1        |                                                        |
| 2       | 24.576          | XTAL mode, doubler on, $N = 16$     | 1                                           | 1                                        | 0        |                                                        |
| 3       | 98.304          | XTAL mode off, doubler off, $N = 8$ | N/A                                         | 1                                        | 1        |                                                        |

#### HARD PIN PROGRAMMING MODE

The state of the PINCONTROL pin at power-up controls whether or not the chip is in hard pin programming mode. Setting the PINCONTROL pin high disables the I<sup>2</sup>C protocol, although the register map can be accessed via the SPI protocol.

The M0, M5, and M4 pins select one of 16 input frequencies, and the M3 to M1 pins select one of 16 possible output frequencies. See Table 32 and Table 33 for details.

The system clock configuration is controlled by the state of the IRQ pin at startup (see Table 34 for details). The digital PLL loop bandwidth, reference input frequency accuracy tolerance ranges, and DPLL phase margin selection are not available in hard pin programming mode unless the user uses the serial port to change their default values.

When in hard pin programming mode, the user must set Register 0x0200, Bit 0 = 1 to activate the IRQ, REF status, and PLL lock status signals at the multifunction pins.

#### SOFT PIN PROGRAMMING OVERVIEW

The soft pin program function is controlled by a dedicated register section (Address 0x0C00 to Address 0x0C08). The purpose of soft pin program is to use the register bits to mimic the hard pins for the configuration section. When in soft pin program mode, both the SPI and I<sup>2</sup>Cs port are available.

- Address 0x0C00, Bit 0 enables accessibility to Address 0x0C01 and Address 0x0C02 (Soft Pin Section 1). This bit must be set in soft pin mode.
- Address 0x0C03, Bit 0 enables accessibility to Address 0x0C04 to Address 0x0C06 (Soft Pin Section 2). This bit must be set in soft pin mode.
- Address 0x0C01, Bits[3:0] select one of 16 input frequencies.
- Address 0x0C01, Bits[7:4] select one of 16 output frequencies.
- Address 0x0C02, Bits[1:0] select the system clock configuration.
- Address 0x0C06, Bits[1:0] select one of four input frequency tolerance ranges.

- Address 0x0C06, Bits[3:2] select one of four DPLL loop bandwidths.
- Address 0x0C06, Bit 4 selects the DPLL phase margin.
- Address 0x0C04, Bits[3:0] scales the REFA/REFB/REFC/REFD input frequency down by divide-by-1, divide-by-4, divide-by-8, divide-by-16 independently. For example, when Address 0x0C01, Bits[3:0] = 0101 to select input frequency as 622.08 MHz for all REFA/REFB/REFC/REFD, setting Address 0x0C04, Bits[1:0] = 0x01 scales down the REFA input frequency to 155.52 MHz (= 622.08 MHz/4). This is done by internally scaling the R divider for REFA up by 4× and the REFA period up by 4×.
- Address 0x0C05, Bits[3:0] scales the Channel 0/Channel 1/ Channel 2/Channel 3 output frequency down by divide-by-1, divide-by-4, divide-by-8, or divide-by-16.

## **REGISTER MAP**

Register addresses that are not listed in Table 35 are not used, and writing to those registers has no effect. The user must write the default value to sections of registers marked reserved. R means read only. A means autoclear. E means excluded from EEPROM loading. L means live (I/O update not required for register to take effect or for a read-only register to be updated).

Table 35. Register Map

| Reg<br>Addr<br>(Hex) | Opt       | Name                       | D7           | D6                                                                                                    | D5                    | D4                                           | D3                                  | D2                     | D1                                      | D0                                       | Def      |
|----------------------|-----------|----------------------------|--------------|----------------------------------------------------------------------------------------------------|-----------------------|----------------------------------------------|-------------------------------------|------------------------|-----------------------------------------|------------------------------------------|----------|
|                      |           | Configuration and          |              |                                                                                                    | נט                    | D4                                           | נט                                  | DZ                     | וטן                                     | 100                                      | Dei      |
| 0x0000               | L, E      | SPI control                | SDO enable   | LSB first/<br>increment<br>address                                                                                                    | Soft reset            |                                              |                                     | Reserved               | I                                       |                                          | 00       |
| 0x0000               | L         | I <sup>2</sup> C control   | Resei        |                                                                                                    | Soft reset            |                                              |                                     | Reserved               |                                         |                                          | 00       |
| 0x0004               | L         | Readback<br>control        |              |                                                                                                    | 1                     | Reserved                                     |                                     |                        |                                         | Read buffer<br>register                  | 00       |
| 0x0005               | A, L      | I/O update                 |              |                                                                                                    |                       | Reserved                                     |                                     |                        |                                         | I/O update                               | 00       |
| 0x0006               | L         | User scratch               |              |                                                                                                    |                       | User so                                      | ratch pad[7:0]                      |                        |                                         |                                          | 00       |
| 0x0007               | L         | pad                        |              |                                                                                                    |                       | User sc                                      | ratch pad[15:8]                     |                        |                                         |                                          | 00       |
| 0x000A               | R, L      | Silicon rev                |              |                                                                                                    |                       | Silico                                       | n revision[7:0]                     |                        |                                         |                                          | 50       |
| 0x000B               | R, L      | Reserved                   |              |                                                                                                    |                       | F                                            | Reserved                            |                        |                                         |                                          | 0F       |
| 0x000C               | R, L      | Device ID                  |              |                                                                                                    |                       | Clock pa                                     | art family ID[7:0]                  |                        |                                         |                                          | 01       |
| 0x000D               | R, L      |                            |              |                                                                                                    |                       | Clock pa                                     | rt family ID[15:8]                  |                        |                                         |                                          | 00       |
| System C             | lock      |                            |              | System clock N divider[7:0]                                                                                                    |                       |                                              |                                     |                        |                                         |                                          |          |
| 0x0100               |           | SYSCLK config              |              |                                                                                                    |                       | System cl                                    | ock N divider[7:0]                  |                        |                                         |                                          | 08       |
| 0x0101               |           | PLL feedback<br>divider    |              | Reserved                                                                                                    |                       | Load from                                    | SYSCLK XTAL                         | SYSCLK                 | P divider[1:0]                          | SYSCLK                                   | 09       |
|                      |           | dividei                    |              |                                                                                                    |                       | ROM (read-<br>only)                          | enable                              |                        |                                         | doubler<br>enable                        | or<br>19 |
| 0x0102               |           | Reserved                   |              |                                                                                                    |                       |                                              | I<br>Reserved                       |                        |                                         | CHADIC                                   | 00       |
| 0x0102               |           | SYSCLK period              |              |                                                                                                    | Nominal syste         |                                              |                                     | at 1 nnm accur         | acv)                                    |                                          | 0E       |
| 0x0103               |           | 313cER period              |              | Nominal system clock period (fs), Bits[7:0] (1 ns at 1 ppm accuracy)  Nominal system clock period (fs), Bits[15:8] (1 ns at 1 ppm accuracy) |                       |                                              |                                     |                        |                                         |                                          |          |
| 0x0101               |           | -                          |              | Reserved Nominal system clock period (15), Bits[20:16]                                                                                      |                       |                                              |                                     |                        |                                         |                                          |          |
| 0x0106               |           | SYSCLK                     |              | System clock stability period (ms), Bits[7:0]                                                                                               |                       |                                              |                                     |                        |                                         |                                          |          |
| 0x0107               |           | stability                  |              | System clock stability period (ms), Bits[7:0]  System clock stability period (ms), Bits[15:8]                                               |                       |                                              |                                     |                        |                                         |                                          |          |
| 0x0108               | А         |                            |              | Reserved                                                                                                    |                       | Reset<br>SYSCLK<br>stab timer<br>(autoclear) | Sys                                 |                        | ity period (ms), Bits <br>autoclearing) | [19:16]                                  | 00       |
| General C            | Configura | tion                       |              |                                                                                                    |                       |                                              |                                     |                        |                                         |                                          |          |
| 0x0200               |           | EN_MPIN                    |              |                                                                                                    |                       | Reserved                                     |                                     |                        |                                         | Enable M pins<br>and IRQ pin<br>function | 00       |
| 0x0201               |           | M0FUNC                     | Output/input |                                                                                                    |                       |                                              | Function[6                          | :0]                    |                                         | •                                        | В0       |
| 0x0202               |           | M1FUNC                     | Output/input |                                                                                                    |                       |                                              | Function[6                          | :0]                    |                                         |                                          | B1       |
| 0x0203               |           | M2FUNC                     | Output/input |                                                                                                    |                       |                                              | Function[6                          |                        |                                         |                                          | CO       |
| 0x0204               |           | M3FUNC                     | Output/input |                                                                                                    |                       |                                              | Function[6                          |                        |                                         |                                          | C1       |
| 0x0205               |           | M4FUNC                     | Output/input |                                                                                                    |                       |                                              | Function[6                          |                        |                                         |                                          | B2       |
| 0x0206               |           | M5func                     | · -          |                                                                                                    |                       |                                              | Function[6                          |                        |                                         |                                          | B3       |
|                      |           |                            | Output/input |                                                                                                    |                       |                                              |                                     |                        |                                         |                                          | C2       |
| 0x0207               |           | M6FUNC                     | Output/input |                                                                                                    |                       |                                              | Function[6                          |                        |                                         |                                          |          |
| 0x0208<br>0x0209     |           | M7FUNC IRQ pin output mode | Output/input | Reserved                                                                                                    |                       | Statu<br>at IRC                              | Function[6<br>is signal<br>pin[1:0] | Use IRQ pin for status | IRQ pin driv                            | ver type[1:0]                            | 1E       |
| 0x020A               |           | IRQ mask                   | Resei        | Reserved SYSCLK SYSCLK APLL APLL APL unlocked locked unlocked locked calil                                                                  |                       |                                              |                                     |                        |                                         | APLL<br>calibration<br>started           | 00       |
| 0x020B               |           | -                          |              | Reserved                                                                                                    |                       | Pin program<br>end                           | Sync<br>distribution                | Watchdog<br>timer      | complete<br>EEPROM fault                | EEPROM<br>complete                       | 00       |
| 0x020C               |           |                            | Switching    | Closed                                                                                                    | Free run              | Holdover                                     | Frequency<br>unlocked               | Frequency<br>locked    | Phase unlocked                          | Phase locked                             | 00       |
| 0x020D               |           |                            |              | Reserved                                                                                                    |                       | History<br>updated                           | Frequency unclamped                 | Frequency clamped      | Phase slew unlimited                    | Phase slew<br>limited                    | 00       |
| 0x020E               |           |                            | Reserved     | REFB<br>validated                                                                                                    | REFB fault<br>cleared | REFB<br>fault                                | Reserved                            | REFA<br>validated      | REFA fault<br>cleared                   | REFA fault                               | 00       |
| 0x020F               |           |                            | Reserved     | REFD<br>validated                                                                                                    | REFD fault<br>cleared | REFD fault                                   | Reserved                            | REFC<br>validated      | REFC fault<br>cleared                   | REFC fault                               | 00       |

| Reg<br>Addr<br>(Hex) | Opt      | Name                             | D7                                  | D6                                                                                                    | D5                       | D4                           | D3                           | D2              | D1                    | DO                                   | Def      |  |
|----------------------|----------|----------------------------------|-------------------------------------|----------------------------------------------------------------------------------------------------|--------------------------|------------------------------|------------------------------|-----------------|-----------------------|--------------------------------------|----------|--|
| 0x0210               |          | Watchdog                         |                                     |                                                                                                    |                          | Watchdog t                   | imer (ms), Bits[7:           | 0]              |                       | -                                    | 00       |  |
| 0x0211               |          | Timer 1                          |                                     |                                                                                                    |                          | Watchdog ti                  | mer (ms), Bits[15            | :8]             |                       |                                      | 00       |  |
| 0x0300               |          | Free run                         |                                     |                                                                                                    |                          |                              | quency tuning w              |                 |                       |                                      | 11       |  |
| 0x0301               |          | frequency TW                     |                                     |                                                                                                    |                          |                              | quency tuning wo             |                 |                       |                                      | 15       |  |
| 0x0302               |          |                                  |                                     |                                                                                                    | 30-                      |                              | uency tuning wo              |                 |                       |                                      | 64       |  |
| 0x0303               |          |                                  |                                     | served                                                                                                    |                          | 1                            | 0-bit free run free          |                 | vord[29:24]           |                                      | 1B       |  |
| 0x0304               |          | Digital<br>oscillator<br>control | Re                                  | served                                                                                                    | DCO<br>4-level<br>output | Reserved<br>(must be 1b)     |                              | Reserved        |                       | Reset SDM                            | 10       |  |
| 0x0305               |          |                                  |                                     |                                                                                                    |                          | F                            | Reserved                     |                 |                       |                                      | 00       |  |
| 0x0306               |          | DPLL                             |                                     |                                                                                                    |                          |                              | of pull-in range[7           |                 |                       |                                      | 51       |  |
| 0x0307               |          | frequency<br>clamp               |                                     |                                                                                                    |                          | Lower limit o                | f pull-in range[15           |                 |                       |                                      | B8       |  |
| 0x0308               |          | e.a.r.p                          |                                     |                                                                                                    | Reserved                 |                              |                              |                 | er limit of pull-in r | range[19:16]                         | 02       |  |
| 0x0309               |          |                                  |                                     |                                                                                                    |                          |                              | of pull-in range[7           |                 |                       |                                      | 3E<br>OA |  |
| 0x030A               |          |                                  |                                     | Upper limit of pull-in range[15:8]  Reserved  Upper limit of pull-in range[19:16]                                                                                    |                          |                              |                              |                 |                       |                                      |          |  |
| 0x030B               |          |                                  |                                     | 11 1 32 2                                                                                                    |                          |                              |                              |                 |                       |                                      |          |  |
| 0x030C               |          | Closed-loop                      |                                     | Fixed phase lock offset (signed; ps), Bits[7:0]                                                                                                    |                          |                              |                              |                 |                       |                                      |          |  |
| 0x030D               |          | phase lock<br>offset             |                                     | Fixed phase lock offset (signed; ps), Bits[15:8]                                                                                                    |                          |                              |                              |                 |                       |                                      |          |  |
| 0x030E               |          | (±0.5 ms)                        |                                     | Fixed phase lock offset (signed; ps), Bits[23:16]                                                                                                    |                          |                              |                              |                 |                       |                                      |          |  |
| 0x030F               |          |                                  | Re                                  | served                                                                                                    |                          |                              | xed phase lock of            |                 |                       |                                      | 00       |  |
| 0x0310               | ļ        |                                  |                                     |                                                                                                    |                          |                              |                              |                 |                       |                                      | 00       |  |
| 0x0311               |          |                                  |                                     | Incremental phase lock offset step size (ps/step), Bits[7:0] (up to 65.5 ns/step) Incremental phase lock offset step size (ps/step), Bits[15:8] (up to 65.5 ns/step) |                          |                              |                              |                 |                       |                                      |          |  |
| 0x0312               |          | Phase slew rate limit            |                                     |                                                                                                    |                          | · ·                          | ts[7:0] (315 µs/sec          |                 |                       |                                      | 00       |  |
| 0x0313               |          |                                  |                                     | Ph                                                                                                    |                          | •                            | s[15:8] (315 μs/se           | •               |                       |                                      | 00       |  |
| 0x0314               |          | Holdover                         |                                     |                                                                                                    |                          |                              | r (ms), Bits[7:0] (u         |                 |                       |                                      | 0A       |  |
| 0x0315               |          | history                          |                                     |                                                                                                    | History acc              |                              | (ms), Bits[15:8] (u          | up to 65 second | ·                     |                                      | 00       |  |
| 0x0316               |          | History mode                     |                                     | Reserved                                                                                                    |                          | Single<br>sample<br>fallback | Persistent<br>history        |                 | Incremental av        | erage                                | 00       |  |
| 0x0317               | L        | Base Loop                        |                                     |                                                                                                    |                          | НРМ                          | Alpha-0[7:0]                 |                 |                       |                                      | 8C       |  |
| 0x0318               | L        | Filter A coefficient set         |                                     | 1                                                                                                    |                          | HPM /                        | Alpha-0[15:8]                |                 |                       |                                      | AD       |  |
| 0x0319               | L        | (high phase                      | Reserved                            |                                                                                                    |                          |                              | HPM Alpha-1                  | [6:0]           |                       |                                      | 4C       |  |
| 0x031A               | L        | margin)                          |                                     |                                                                                                    |                          |                              | Beta-0[7:0]                  |                 |                       |                                      | F5       |  |
| 0x031B               | L        |                                  |                                     | 1                                                                                                    |                          | НРМ                          | Beta-0[15:8]                 |                 |                       |                                      | CB       |  |
| 0x031C               | L        | -                                | Reserved                            |                                                                                                    |                          |                              | HPM Beta-1[                  | [6:0]           |                       |                                      | 73       |  |
| 0x031D               | L        |                                  |                                     |                                                                                                    |                          |                              | 5amma-0[7:0]                 |                 |                       |                                      | 24       |  |
| 0x031E               | L        | -                                |                                     | 1                                                                                                    |                          | HPM G                        | amma-0[15:8]                 |                 |                       |                                      | D8       |  |
| 0x031F               | L        | -                                | Reserved                            |                                                                                                    |                          |                              | HPM Gamma-                   | 1[6:0]          |                       |                                      | 59       |  |
| 0x0320               | L        |                                  |                                     |                                                                                                    |                          |                              | Delta-0[7:0]                 |                 |                       |                                      | D2       |  |
| 0x0321               | L        | -                                |                                     | 1                                                                                                    |                          | HPM                          | Delta-0[15:8]                |                 |                       |                                      | 8D       |  |
| 0x0322               | L        |                                  | Reserved                            |                                                                                                    |                          | NON                          | HPM Delta-1                  | [6:0]           |                       |                                      | 5A       |  |
| 0x0323               | L        | Base loop<br>Filter A            |                                     |                                                                                                    |                          |                              | Alpha-0[7:0]                 |                 |                       |                                      | 24       |  |
| 0x0324               | L        | coefficient set                  | D 1                                 | 1                                                                                                    |                          | NPM /                        | Alpha-0[15:8]                | [6.0]           |                       |                                      | 8C       |  |
| 0x0325               | L        | (normal phase                    | Reserved                            |                                                                                                    |                          | NDM                          | NPM Alpha-1                  | [6:0]           |                       |                                      | 49       |  |
| 0x0326               | L        | margin of 70°)                   |                                     |                                                                                                    |                          |                              | Beta-0[7:0]                  |                 |                       |                                      | 55       |  |
| 0x0327               | L        | -                                | Posonio -l                          | 1                                                                                                    |                          | NPM                          | Beta-0[15:8]                 | ·6·01           |                       |                                      | C9       |  |
| 0x0328               | L        | -                                | Reserved                            |                                                                                                    |                          | NID# 4                       | NPM Beta-1[                  | 0:0]            |                       |                                      | 7B       |  |
| 0x0329               | L        | -                                |                                     |                                                                                                    |                          |                              | 5amma-0[7:0]<br>amma-0[15:8] |                 |                       |                                      | 9C       |  |
| 0x032A               | L        | -                                | Posenie -                           | 1                                                                                                    |                          | NPM G                        | NPM Gamma-                   | 1[6:0]          |                       |                                      | FA       |  |
| 0x032B               | L        | 1                                | Reserved                            |                                                                                                    |                          | NIDA 4                       |                              | ונט:טן          |                       |                                      | 55<br>EA |  |
| 0x032C<br>0x032D     | L        | 1                                | NPM Delta-0[7:0]  NPM Delta-0[15:8] |                                                                                                    |                          |                              |                              |                 |                       |                                      | EA<br>E2 |  |
|                      | +        | -                                | Reserved                            | 1                                                                                                    |                          | INPIVI                       |                              | [6.0]           |                       |                                      |          |  |
| 0x032E<br>Output PL  | L (ADLL) |                                  | Reserved                            |                                                                                                    |                          |                              | NPM Delta-1                  | [6:0]           |                       |                                      | 57       |  |
| 0x0400               | (APLL)   | APLL charge pump                 |                                     | Output PLL (APLL) charge pump[7:0]                                                                                                    |                          |                              |                              |                 |                       |                                      |          |  |
| 0x0401               |          | APLL N divider                   |                                     |                                                                                                    | 0                        | utput PLL (APLL              | ) feedback N divi            | der[7:0]        |                       |                                      | 14       |  |
| 0x0402               |          | 1                                |                                     |                                                                                                    |                          | -                            | Reserved                     |                 |                       |                                      | 00       |  |
| 0x0403               |          | APLL loop                        | APLL loop filter control[7:0]       |                                                                                                    |                          |                              |                              |                 |                       |                                      |          |  |
| 0x0404               |          | filter control                   |                                     |                                                                                                    |                          | Reserved                     |                              |                 |                       | Bypass<br>internal R <sub>ZERO</sub> | 07       |  |

| Reg<br>Addr<br>(Hex) | Opt       | Name                       | D7                                             | D6                        | D5                        | D4                             | D3                                                              | D2                          | D1                                   |                             | DO                                       | Def   |
|----------------------|-----------|----------------------------|------------------------------------------------|---------------------------|---------------------------|--------------------------------|-----------------------------------------------------------------|-----------------------------|--------------------------------------|-----------------------------|------------------------------------------|-------|
| 0x0405               |           | APLL VCO<br>control        |                                                | Reserved (def             | ault: 0x2)                | 1                              | APLL locked controlled sync disable                             | R                           | eserved                              |                             | Manual APLL<br>VCO (not<br>autoclearing) | 20    |
| 0x0406               |           |                            |                                                |                           |                           |                                | Reserved                                                        |                             |                                      |                             |                                          | 00    |
| 0x0407               |           | RF divider                 |                                                | RF Divider                | 2[3:0]                    |                                |                                                                 |                             | oivider 1[3:0]                       |                             | T == == =                                | 44    |
| 0x0408               |           |                            |                                                | Reserved                  |                           | RF divider<br>startup<br>mode  | Reserved                                                        | PD dual RF<br>divider       | PD RF Divid                          | der 2                       | PD RF Divider 1                          | 02    |
| Output Cl            | ock Disti |                            | T                                              | T                         | T                         |                                | T                                                               |                             | 1 .                                  |                             |                                          | T     |
| 0x0500               |           | Distribution output sync   | Mask<br>Channel 3<br>sync                      | Mask<br>Channel 2<br>sync | Mask<br>Channel 1<br>sync | Mask<br>Channel 0<br>sync      | Reserved                                                        | Sync<br>source<br>selection | Auto                                 | omatic                      | sync mode                                | 02    |
| 0x0501               |           | Channel 0                  | Enable 3.3 V<br>CMOS driver                    | 0                         | UT0 format[2:0            |                                | OUT0 pol                                                        |                             | OUT0 drive<br>strength               | <u>;</u>                    | Enable OUT0                              | 10    |
| 0x0502               |           |                            |                                                |                           |                           | Channel 0 (N                   | 10) division ratio                                              |                             | 1                                    |                             |                                          | 00    |
| 0x0503               |           | _                          |                                                | Reserv                    | ed<br>T                   |                                | Channel 0 PD                                                    | Select RF<br>Divider 2      |                                      | ) (M0) c                    | division ratio[9:8]                      | 00    |
| 0x0504               |           | Channal 1                  |                                                | erved                     | UT1 former = +[2.4        | 21                             | Channel C                                                       |                             |                                      | Frankla OUT1                | 00                                       |       |
| 0x0505<br>0x0506     |           | Channel 1                  | Reserved Reserved                              |                           | UT1 format[2:0            |                                | OUT1 pol                                                        | ,                           | OUT1 drive<br>strength<br>OUT2 drive |                             | Enable OUT1 Enable OUT2                  | 10    |
| 0x0507               |           |                            | neserveu                                       |                           | 1012 IOIIIIat[2.0         |                                | OUT2 polarity[1:0] OUT2 streng A1) division ratio[7:0]          |                             |                                      | -                           | Ellable 0012                             | 03    |
| 0x0508               |           | -                          |                                                | Reserv                    | ed.                       | Charmer I (i                   | Channel 1 PD                                                    | Select RF                   | Channel 1                            | (M1) di                     | vision ratio[9:8]                        | 00    |
| 0x0509               |           |                            | Reserved                                       | neserv                    | T                         |                                |                                                                 | Divider 2                   |                                      | (WII) GI                    | vision ratio[3.6]                        | 00    |
| 0x050A               |           | Channel 2                  | Reserved                                       | 0                         | UT3 format[2:0            | 0]                             | OUT3 pol                                                        | OUT3 drive                  | 2                                    | Enable OUT3                 | 10                                       |       |
| 0x050B               |           | -                          | Reserved                                       | 0                         | UT4 format[2:0            | 0]                             | OUT4 pol                                                        | arity[1:0]                  | OUT4 drive                           | 2                           | Enable OUT4                              | 10    |
| 0x050C               |           | -                          |                                                |                           |                           | Channel 2 (N                   |                                                                 | 7:01                        | strength                             |                             |                                          | 00    |
| 0x050D               |           |                            |                                                | Reserv                    | ed                        | enanner 2 (n                   | Channel 2 PD                                                    | Select RF<br>Divider 2      | Channel 2                            | ! (M2) c                    | division ratio[9:8]                      | 00    |
| 0x050E               |           | 1                          | Rese                                           | erved                     |                           |                                | Channel 2                                                       | divider phase[              | 5:0]                                 |                             |                                          | 00    |
| 0x050F               |           | Channel 3                  | Enable 3.3 V<br>CMOS driver                    | 0                         | UT5 format[2:0            | 0]                             | OUT5 polarity[1:0]                                              |                             | OUT5 drive Enable OUT5 strength      |                             |                                          | 10    |
| 0x0510               |           |                            |                                                |                           | Cł                        | nannel 3, Divide               | er 1 (M3) division r                                            | atio[7:0]                   |                                      |                             |                                          | 03    |
| 0x0511               |           |                            |                                                |                           | Rese                      | rved                           |                                                                 |                             | ,                                    | ivider 1 (M3)<br>ratio[9:8] | 00                                       |       |
| 0x0512               |           |                            |                                                |                           | Ch                        | annel 3, Divide                | r 2 (M3b) division                                              | ratio[7:0]                  |                                      |                             |                                          | 00    |
| 0x0513               |           |                            |                                                | Reserved                  |                           | Enable<br>Channel 3<br>doubler | Channel 3 PD                                                    | Select RF<br>Divider 2      |                                      | , -                         | vider 2 (M3b)<br>ratio[9:8]              | 00    |
| 0x0514               |           |                            | Rese                                           | erved                     |                           |                                | Channel 3,                                                      | Divider 1 phase             | [5:0]                                |                             |                                          | 00    |
| 0x0515               |           |                            | Rese                                           | erved                     |                           |                                | Channel 3,                                                      | Divider 2 phase             | [5:0]                                |                             |                                          | 00    |
| Reference            | Inputs    |                            |                                                |                           |                           |                                |                                                                 |                             |                                      |                             |                                          |       |
| 0x0600               |           | Reference<br>power-down    |                                                | Reserv                    | ed                        |                                |                                                                 | Reference                   | power-down                           | [3:0]                       |                                          | 00    |
| 0x0601               |           | Reference<br>logic type    | 3                                              | c type[1:0]               |                           | ic type[1:0]                   | REFB logic                                                      | ,,                          |                                      |                             | type[1:0]                                | 00    |
| 0x0602               |           | Reference<br>priority      | REFD pri                                       | iority[1:0]               | REFC pi                   | riority[1:0]                   | REFB prid                                                       | ority[1:0]                  | RE                                   | FA pri                      | ority[1:0]                               | 00    |
| 0x0603               | <u> </u>  |                            |                                                |                           |                           |                                | Reserved                                                        |                             |                                      |                             |                                          | 00    |
| 0x0640               | nchroniz  | Enable frame sync          | Reserved                                       |                           |                           |                                |                                                                 |                             |                                      | Enak                        | ole FSYNC                                | 00    |
| 0x0641               |           | Frame sync options         |                                                | Reserv                    | ed                        |                                | Validate<br>FSYNC                                               | FSYNC one shot              | FSYNC<br>arm                         | Arm                         | soft FSYNC                               | 00    |
|                      |           | ·                          |                                                |                           |                           |                                | reference                                                       |                             | method                               |                             |                                          |       |
| Profile A (          | for REFA  |                            | Nominal vafavance novi-1/(s) Disc(7/0) (1/6) 1 |                           |                           |                                |                                                                 |                             |                                      |                             |                                          | 1     |
| 0x0700               | L         | Reference<br>period (up to |                                                |                           |                           |                                | ault: 51.44 ns =1/(19.44 MHz) for default system clock setting) |                             |                                      |                             |                                          | C9    |
| 0x0701<br>0x0702     | L         | 1.1 ms)                    |                                                |                           |                           | · ·                            | inal period (fs), Bits[15:8]                                    |                             |                                      |                             |                                          | EA 10 |
| 0x0702<br>0x0703     | L         | 1                          |                                                |                           |                           |                                | al period (fs), Bits[23:16] lal period (fs), Bits[31:24]        |                             |                                      |                             |                                          | 03    |
| 0x0703               | L         | †                          |                                                |                           |                           |                                |                                                                 |                             |                                      |                             |                                          | 00    |
| UAU/U4               | L         | J                          |                                                |                           |                           |                                | nal period (fs), Bits[39:32]                                    |                             |                                      |                             |                                          | 00    |

| Reg<br>Addr<br>(Hex) | Opt       | Name                             | D7       | D6                                                                                                   | D5                | D4                | D3                                         | D2               | D1                                      | DO                       | Def      |  |  |
|----------------------|-----------|----------------------------------|----------|----------------------------------------------------------------------------------------------------|-------------------|-------------------|--------------------------------------------|------------------|-----------------------------------------|--------------------------|----------|--|--|
| 0x0705               | L         | Frequency                        |          | Inner tolerance                                                                                      | (1 ppm), Bits[    | 7:0] (for referen | ce invalid to valid                        | ; 50% down to    | 1 ppm) (default: 5%)                    | )                        | 14       |  |  |
| 0x0706               | L         | tolerance                        |          |                                                                                                    |                   |                   | reference invalid                          |                  | • • • • • • • • • • • • • • • • • • • • |                          | 00       |  |  |
| 0x0707               | L         |                                  |          | Reserve                                                                                              |                   |                   |                                            |                  | erance, Bits[19:16]                     |                          | 00       |  |  |
| 0x0708               | L         |                                  |          | Outer tolerance                                                                                      | (1 ppm), Bits[7   | 7:0] (for referen | ce valid to invalid                        | 50% down to      | 1 ppm) (default: 10%                    | b)                       | 0A       |  |  |
| 0x0709               | L         |                                  |          |                                                                                                    |                   |                   | reference valid to                         |                  |                                         |                          | 00       |  |  |
| 0x070A               | L         |                                  |          | Reserve                                                                                              |                   | ,,                |                                            |                  | erance, Bits[19:16]                     |                          | 00       |  |  |
| 0x070B               | L         | Validation                       |          |                                                                                                    |                   | ition timer (ms)  | , Bits[7:0] (up to 6:                      |                  |                                         |                          | 0A       |  |  |
| 0x070C               | L         |                                  |          |                                                                                                    |                   |                   | Bits[15:8] (up to 6                        |                  |                                         |                          | 00       |  |  |
| 0x070D               | L         | -                                |          |                                                                                                    |                   |                   | Reserved                                   |                  |                                         |                          | 00       |  |  |
| 0x070E               | L         | Select base                      |          |                                                                                                    |                   | Reserved          |                                            |                  |                                         | Select high PM           | 00       |  |  |
|                      | _         | loop filter                      |          |                                                                                                    |                   |                   |                                            |                  |                                         | base loop filter         |          |  |  |
| 0x070F               | L         | DPLL loop BW                     |          |                                                                                                    | Digital PLL lo    | oop BW scaling    | factor[7:0] (defau                         | lt: 0x01F4 = 50  | Hz)                                     |                          | F4       |  |  |
| 0x0710               | L         |                                  |          |                                                                                                    | ļ                 | Digital PLL loop  | BW scaling facto                           | r[15:8]          |                                         |                          | 01       |  |  |
| 0x0711               | L         |                                  |          |                                                                                                    |                   | Reserved          |                                            |                  |                                         | BW scaling<br>factor[16] | 00       |  |  |
| 0x0712               | L         | DPLL                             |          |                                                                                                    |                   | Ro                | divider[7:0]                               |                  |                                         |                          | C5       |  |  |
| 0x0713               | L         | R divider                        |          |                                                                                                    |                   | Rd                | ivider[15:8]                               |                  |                                         |                          | 00       |  |  |
| 0x0714               | L         | (20 bits)                        |          | Reserved                                                                                             |                   | Enable REFA       |                                            | Rd               | ivider[19:16]                           |                          | 00       |  |  |
|                      |           |                                  |          |                                                                                                    |                   | divide-by-2       |                                            |                  |                                         |                          | <u> </u> |  |  |
| 0x0715               |           | DPLL                             |          |                                                                                                    | Digita            | al PLL feedback   | divider—Integer                            | Part N1[7:0]     |                                         |                          | 6B       |  |  |
| 0x0716               |           | N divider<br>(17 bits)           |          |                                                                                                    |                   |                   |                                            |                  |                                         |                          |          |  |  |
| 0x0717               |           | (17 bits)                        |          | Reserved Digital PL<br>feedback<br>divider—<br>Integer Pa<br>N1[16]                                  |                   |                   |                                            |                  |                                         |                          |          |  |  |
| 0x0718               |           | DPLL                             |          |                                                                                                    | Digital           | PLL fractional    | feedback divider-                          | -FRAC1[7:0]      |                                         |                          | 04       |  |  |
| 0x0719               |           | fractional                       |          |                                                                                                    | Digital           | PLL fractional f  | eedback divider—                           | -FRAC1[15:8]     |                                         |                          | 00       |  |  |
| 0x071A               |           | feedback<br>divider<br>(23 bits) | Reserved |                                                                                                    |                   | Digital PLL fra   | ctional feedback o                         | livider—FRAC1    | [22:16]                                 |                          | 00       |  |  |
| 0x071B               |           | DPLL                             |          |                                                                                                    | Digita            | l PLL feedback    | divider modulus–                           | -MOD1[7:0]       |                                         |                          | 05       |  |  |
| 0x071C               |           | fractional<br>feedback           |          |                                                                                                    | Digital           | PLL feedback o    | divider modulus—                           | -MOD1[15:8]      |                                         |                          | 00       |  |  |
| 0x071D               |           | divider<br>modulus<br>(23 bits)  | Reserved |                                                                                                    |                   | Digital PLL fee   | edback divider mo                          | dulus — MOD 1    | [22:16]                                 |                          | 00       |  |  |
| 0x071E               | L         | Lock detectors                   |          |                                                                                                    |                   | Phase lock th     | reshold (ps), Bits[                        | 7:0]             |                                         |                          | BC       |  |  |
| 0x071F               | L         |                                  |          |                                                                                                    |                   | Phase lock th     | reshold (ps), Bits[1                       | 5:8]             |                                         |                          | 02       |  |  |
| 0x0720               | L         |                                  |          |                                                                                                    |                   | Phase I           | ock fill rate[7:0]                         |                  |                                         |                          | 0A       |  |  |
| 0x0721               | L         |                                  |          |                                                                                                    |                   | Phase lo          | ck drain rate[7:0]                         |                  |                                         |                          | 0A       |  |  |
| 0x0722               | L         |                                  |          |                                                                                                    |                   | Frequency         | lock threshold[7:                          | 0]               |                                         |                          | BC       |  |  |
| 0x0723               | L         |                                  |          |                                                                                                    |                   | Frequency         | lock threshold[15                          | 8]               |                                         |                          | 02       |  |  |
| 0x0724               | L         |                                  |          |                                                                                                    |                   | Frequency l       | ock threshold[23:                          | 16]              |                                         |                          | 00       |  |  |
| 0x0725               | L         |                                  |          |                                                                                                    |                   |                   | y lock fill rate[7:0]                      |                  |                                         |                          | 0A       |  |  |
| 0x0726               | L         |                                  |          |                                                                                                    |                   | Frequency         | lock drain rate[7:                         | 0]               |                                         |                          | 0A       |  |  |
| Profile B (          | for REFB) | 1                                |          |                                                                                                    |                   |                   |                                            |                  |                                         |                          |          |  |  |
| 0x0740               | L         | Reference                        |          | Nominal p                                                                                            | eriod (fs), Bits[ | 7:0] (default: 12 | $15  \mu s = 1/(8  \text{kHz})  \text{fg}$ | or default syste | m clock setting)                        | ·                        | 00       |  |  |
| 0x0741               | L         | period (up to                    |          |                                                                                                    |                   | Nominal p         | eriod (fs), Bits[15:8                      | 3]               |                                         |                          | A2       |  |  |
| 0x0742               | L         | 1.1 ms)                          |          |                                                                                                    |                   | Nominal pe        | eriod (fs), Bits[23:1                      | 6]               |                                         |                          | 94       |  |  |
| 0x0743               | L         |                                  |          |                                                                                                    |                   | Nominal pe        | eriod (fs), Bits[31:2                      | 4]               |                                         |                          | 1A       |  |  |
| 0x0744               | L         | ]                                |          |                                                                                                    |                   | Nominal pe        | eriod (fs), Bits[39:3                      | 2]               |                                         |                          | 1D       |  |  |
| 0x0745               | L         | Frequency                        |          | Inner tolerance (1 ppm), Bits[7:0] (for reference invalid to valid; 50% down to 1 ppm) (default: 5%) |                   |                   |                                            |                  |                                         |                          |          |  |  |
| 0x0746               | L         | tolerance                        |          |                                                                                                    |                   |                   | reference invalid                          |                  | ••••                                    |                          | 14<br>00 |  |  |
| 0x0747               | L         | 1                                |          | Reserve                                                                                              |                   |                   |                                            |                  | erance, Bits[19:16]                     |                          | 00       |  |  |
| 0x0748               | L         | 1                                |          | Outer tolerance                                                                                      | (1 ppm), Bits[7   | 7:0] (for referen | ce valid to invalid                        | 50% down to      | 1 ppm] (default: 10%                    | b)                       | 0A       |  |  |
| 0x0749               | L         | 1                                |          |                                                                                                    |                   |                   | reference valid to                         |                  | • • • • • • • • • • • • • • • • • • • • |                          | 00       |  |  |
| 0x074A               | L         | 1                                |          | Reserve                                                                                              |                   |                   |                                            | -                | erance, Bits[19:16]                     |                          | 00       |  |  |
| 0x074B               | L         | Validation                       |          |                                                                                                    |                   | tion timer (ms)   | , Bits[7:0] (up to 6                       |                  |                                         |                          | 0A       |  |  |
| 0x074C               | L         | 1                                |          |                                                                                                    |                   |                   |                                            |                  |                                         |                          | 00       |  |  |
|                      | 1         | 4                                | Reserved |                                                                                                    |                   |                   |                                            |                  |                                         |                          | _        |  |  |
| 0x074D               | L         |                                  |          | Validation timer (ms), Bits[15:8] (up to 65.5 seconds) 00                                            |                   |                   |                                            |                  |                                         |                          |          |  |  |

| Reg<br>Addr<br>(Hex)  | Opt           | Name                            | D7       | D6                                                                                                    | D5                | D4                         | D3                   | D2                | D1                  | D0                                                            | Def |  |
|-----------------------|---------------|---------------------------------|----------|----------------------------------------------------------------------------------------------------|-------------------|----------------------------|----------------------|-------------------|---------------------|---------------------------------------------------------------|-----|--|
| 0x074F                | L             | DPLL loop BW                    |          | •                                                                                                    | Digital PLL lo    | oop BW scaling             | factor[7:0] (defau   | lt: 0x01F4 = 50 l | Hz)                 | •                                                             | F4  |  |
| 0x0750                | L             |                                 |          |                                                                                                    |                   | Digital PLL loop           | BW scaling facto     | r[15:8]           |                     |                                                               | 01  |  |
| 0x0751                | L             |                                 |          |                                                                                                    |                   | Reserved                   |                      |                   |                     | BW scaling<br>factor[16]                                      | 00  |  |
| 0x0752                | L             | DPLL                            |          |                                                                                                    |                   | Rd                         | livider[7:0]         |                   |                     | •                                                             | 00  |  |
| 0x0753                | L             | R divider                       |          |                                                                                                    |                   | R di                       | vider[15:8]          |                   |                     |                                                               | 00  |  |
| 0x0754                | L             | (20 bits)                       |          | Reserved                                                                                                    |                   | Enable REFB<br>divide-by-2 |                      | R di              | vider[19:16]        |                                                               | 00  |  |
| 0x0755                |               | DPLL                            |          |                                                                                                    |                   |                            | divider—Integer      |                   |                     |                                                               | 1F  |  |
| 0x0756                |               | N divider<br>(17 bits)          |          |                                                                                                    | Digita            | l PLL feedback c           | livider—Integer I    | Part N1[15:8]     |                     |                                                               | 5B  |  |
| 0x0757                |               | (T7 bits)                       |          |                                                                                                    |                   | Reserved                   |                      |                   |                     | Digital PLL<br>feedback<br>divider—<br>Integer Part<br>N1[16] | 00  |  |
| 0x0758                |               | DPLL                            |          |                                                                                                    | Digita            | PLL fractional f           | eedback divider-     | FRAC1[7:0]        |                     |                                                               | 00  |  |
| 0x0759                |               | fractional<br>feedback          |          |                                                                                                    | Digital           |                            | edback divider–      |                   |                     |                                                               | 00  |  |
| 0x075A                |               | divider<br>(23 bits)            | Reserved | Reserved Digital PLL fractional feedback divider—FRAC1[22:16]  Digital PLL feedback divider modulus—MOD1[7:0] |                   |                            |                      |                   |                     |                                                               |     |  |
| 0x075B                |               | DPLL                            |          |                                                                                                    | Digita            | l PLL feedback o           | divider modulus-     | -MOD1[7:0]        |                     |                                                               | 01  |  |
| 0x075C                |               | fractional<br>feedback          |          | Digital PLL feedback divider modulus—MOD1[15:8]                                                               |                   |                            |                      |                   |                     |                                                               |     |  |
| 0x075D                |               | divider<br>modulus<br>(23 bits) | Reserved | Reserved Digital PLL feedback divider modulus—MOD1[22:16]                                                     |                   |                            |                      |                   |                     |                                                               |     |  |
| 0x075E                | L             | Lock detectors                  |          | Phase lock threshold (ps), Bits[7:0]                                                                          |                   |                            |                      |                   |                     |                                                               |     |  |
| 0x075F                | L             |                                 |          | Phase lock threshold(ps), Bits[15:8]                                                                          |                   |                            |                      |                   |                     |                                                               |     |  |
| 0x0760                | L             |                                 |          |                                                                                                    |                   | Phase lo                   | ock fill rate[7:0]   |                   |                     |                                                               | 0A  |  |
| 0x0761                | L             |                                 |          |                                                                                                    |                   |                            | k drain rate[7:0]    |                   |                     |                                                               | 0A  |  |
| 0x0762                | L             |                                 |          |                                                                                                    |                   |                            | lock threshold[7:    |                   |                     |                                                               | BC  |  |
| 0x0763                | L             | _                               |          |                                                                                                    |                   | <u> </u>                   | ock threshold[15     |                   |                     |                                                               | 02  |  |
| 0x0764                | L             | _                               |          |                                                                                                    |                   | · · ·                      | ock threshold[23:    |                   |                     |                                                               | 00  |  |
| 0x0765                | L             | 4                               |          |                                                                                                    |                   |                            | y lock fill rate[7:0 |                   |                     |                                                               | 0A  |  |
| 0x0766<br>Profile C ( | L<br>For DECC | \<br>\                          |          |                                                                                                    |                   | Frequency                  | lock drain rate[7:   | UJ .              |                     |                                                               | 0A  |  |
| 0x0780                | I I           | Reference                       |          | Nominal r                                                                                                    | period (fc) Ritcl | 7:01 (default: 12          | 5 μs = 1/(8 kHz) f   | or default system | m clock setting)    |                                                               | C9  |  |
| 0x0780                | L             | period (up to                   |          | Nominar                                                                                                    | Jeriou (13), Dits |                            | eriod (fs), Bits[15: |                   | ii clock setting)   |                                                               | EA  |  |
| 0x0781                | L             | 1.1 ms)                         |          |                                                                                                    |                   |                            | riod (fs), Bits[23:1 |                   |                     |                                                               | 10  |  |
| 0x0783                | L             | †                               |          |                                                                                                    |                   |                            | riod (fs), Bits[31:2 |                   |                     |                                                               | 03  |  |
| 0x0784                | L             | 1                               |          |                                                                                                    |                   |                            | riod (fs), Bits[39:3 |                   |                     |                                                               | 00  |  |
| 0x0785                | L             | Frequency                       |          | Inner tolerance                                                                                               | e (1 ppm), Bits[  | · ·                        |                      |                   | l ppm) (default: 5% | )                                                             | 14  |  |
| 0x0786                | L             | tolerance                       |          | Inner tol                                                                                                    | erance (1 ppm)    | ), Bits[15:8] (for r       | eference invalid     | to valid; 50% do  | own to 1 ppm)       | •                                                             | 00  |  |
| 0x0787                | L             |                                 |          | Reserv                                                                                                    | ed                |                            |                      | Inner tole        | rance, Bits[19:16]  |                                                               | 00  |  |
| 0x0788                | L             |                                 |          | Outer tolerance                                                                                               | (1 ppm), Bits[7   | 7:0] (for reference        | e valid to invalid   | ; 50% down to 1   | ppm] (default: 10%  | 6)                                                            | 0A  |  |
| 0x0789                | L             |                                 |          | Outer tol                                                                                                    | erance (1 ppm     | ), Bits[15:8] (for         | reference valid to   | invalid; 50% do   | own to 1 ppm)       |                                                               | 00  |  |
| 0x078A                | L             |                                 |          | Reserv                                                                                                    | ed                |                            |                      | Outer tole        | erance, Bits[19:16] |                                                               | 00  |  |
| 0x078B                | L             | Validation                      |          |                                                                                                    |                   |                            | Bits[7:0] (up to 6   |                   |                     |                                                               | 0A  |  |
| 0x078C                | L             | 1                               |          | Validation timer (ms), Bits[15:8] (up to 65.5 seconds)                                                        |                   |                            |                      |                   |                     |                                                               |     |  |
| 0x078D                | L             |                                 | Reserved |                                                                                                    |                   |                            |                      |                   |                     |                                                               | 00  |  |
| 0x078E                | L             | Select base<br>loop filter      |          |                                                                                                    |                   | Reserved                   |                      |                   |                     | Select high PM<br>base loop filter                            | 00  |  |
| 0x078F                | L             | DPLL loop BW                    |          |                                                                                                    |                   |                            | factor[7:0] (defau   |                   | Hz)                 |                                                               | F4  |  |
| 0x0790                | L             | 1                               |          |                                                                                                    |                   |                            | BW scaling facto     | r[15:8]           |                     | _                                                             | 01  |  |
| 0x0791                | L             |                                 |          |                                                                                                    |                   | Reserved                   |                      |                   |                     | BW scaling<br>factor[16]                                      | 00  |  |
| 0x0792                | L             | DPLL<br>D dividor               |          |                                                                                                    |                   |                            | livider[7:0]         |                   |                     |                                                               | C5  |  |
| 0x0793                | L             | R divider<br>(20 bits)          |          |                                                                                                    |                   |                            |                      |                   |                     |                                                               | 00  |  |
| 0x0794                | L             |                                 |          | R divider[15:8]   Reserved   Enable REFC   R divider[19:16]   divide-by-2                                     |                   |                            |                      |                   |                     |                                                               |     |  |

| Reg<br>Addr<br>(Hex) | Opt | Name                                       | D7       | D6                                                               | D5                  | D4                 | D3                   | D2                | D1                   | DO                                                            | Def      |  |
|----------------------|-----|--------------------------------------------|----------|------------------------------------------------------------------|---------------------|--------------------|----------------------|-------------------|----------------------|---------------------------------------------------------------|----------|--|
| 0x0795               |     | DPLL                                       |          | •                                                                | Digita              | al PLL feedback    | divider—Integer      | Part N1[7:0]      | •                    | •                                                             | 6B       |  |
| 0x0796               |     | N divider                                  |          |                                                                  | Digita              | l PLL feedback o   | divider—Integer      | Part N1[15:8]     |                      |                                                               | 07       |  |
| 0x0797               |     | (17 bits)                                  |          |                                                                  |                     | Reserved           |                      |                   |                      | Digital PLL<br>feedback<br>divider—<br>Integer Part<br>N1[16] | 00       |  |
| 0x0798               |     | DPLL                                       |          |                                                                  | Digita              | PLL fractional 1   | feedback divider     | —FRAC1[7:0]       |                      |                                                               | 04       |  |
| 0x0799               |     | fractional<br>feedback                     |          |                                                                  | Digital             | PLL fractional fo  | eedback divider-     | -FRAC1[15:8]      |                      |                                                               | 00       |  |
| 0x079A               |     | divider<br>(23 bits)                       | Reserved |                                                                  |                     | Digital PLL frac   | ctional feedback     | divider—FRAC      | 1[22:16]             |                                                               | 00       |  |
| 0x079B               |     | DPLL<br>fractional                         |          |                                                                  |                     |                    | divider modulus-     |                   |                      |                                                               | 05       |  |
| 0x079C               |     | feedback                                   |          | 1                                                                | Digital             |                    | livider modulus-     |                   |                      |                                                               | 00       |  |
| 0x079D               |     | divider<br>modulus<br>(23 bits)            | Reserved |                                                                  |                     | Digital PLL fee    | edback divider m     | odulus—MOD1       | 1[22:16]             |                                                               | 00       |  |
| 0x079E               | L   | Lock detectors                             |          |                                                                  |                     |                    | reshold (ps), Bits   |                   |                      |                                                               | BC 02    |  |
| 0x079F               | L   | 1                                          |          | Phase lock threshold (ps), Bits[15:8]  Phase lock fill rate[7:0] |                     |                    |                      |                   |                      |                                                               |          |  |
| 0x07A0               | L   | 4                                          |          |                                                                  |                     |                    |                      |                   |                      |                                                               | 0A<br>0A |  |
| 0x07A1               | L   | 1                                          |          | Phase lock drain rate[7:0]  Frequency lock threshold[7:0]        |                     |                    |                      |                   |                      |                                                               |          |  |
| 0x07A2               | L   | -                                          |          |                                                                  |                     |                    |                      |                   |                      |                                                               |          |  |
| 0x07A3<br>0x07A4     | L   | -                                          |          | Frequency lock threshold[15:8]  Frequency lock threshold[23:16]  |                     |                    |                      |                   |                      |                                                               |          |  |
| 0x07A4<br>0x07A5     | L   | 1                                          |          | Frequency lock threshold[23:16] Frequency lock fill rate[7:0]    |                     |                    |                      |                   |                      |                                                               |          |  |
| 0x07A3               | L   | +                                          |          | 1 /                                                              |                     |                    |                      |                   |                      |                                                               |          |  |
| DPLL Prof            | 1   | RFFD)                                      |          | Frequency lock drain rate[7:0]                                   |                     |                    |                      |                   |                      |                                                               |          |  |
| 0x07C0               | L   | Reference                                  | 1        | Nominal referen                                                  | ce period (fs). Bit | rs[7:0] (default:  | 51.44 ns =1/(19.4    | 4 MHz) for defa   | ult system clock set | tina)                                                         | 00       |  |
| 0x07C1               | L   | period (up to                              |          |                                                                  | p (//               |                    | eriod (fs), Bits[15  |                   |                      | 9/                                                            | A2       |  |
| 0x07C2               | L   | 1.1 ms)                                    |          |                                                                  |                     |                    | eriod (fs), Bits[23: |                   |                      |                                                               | 94       |  |
| 0x07C3               | L   | 1                                          |          |                                                                  |                     |                    | eriod (fs), Bits[31: |                   |                      |                                                               | 1A       |  |
| 0x07C4               | L   | 1                                          |          |                                                                  |                     | Nominal pe         | eriod (fs), Bits[39: | 32]               |                      |                                                               | 1D       |  |
| 0x07C5               | L   | Tolerance                                  |          | Inner toleran                                                    | ce (1 ppm), Bits[   | 7:0] (for referen  | ce invalid to valid  | d; 50% down to    | 1 ppm) (default: 5%  | )                                                             | 14       |  |
| 0x07C6               | L   |                                            |          | Inner to                                                         | olerance (1 ppm)    | ), Bits[15:8] (for | reference invalid    | to valid; 50% d   | lown to 1 ppm)       |                                                               | 00       |  |
| 0x07C7               | L   |                                            |          | Rese                                                             | rved                |                    |                      | Inner tol         | erance, Bits[19:16]  |                                                               | 00       |  |
| 0x07C8               | L   |                                            |          |                                                                  |                     |                    |                      |                   | 1 ppm) (default: 109 | %)                                                            | 0A       |  |
| 0x07C9               | L   | _                                          |          |                                                                  | ` ' ' '             | ), Bits[15:8] (for | reference valid to   |                   | - ' '                |                                                               | 00       |  |
| 0x07CA               | L   |                                            |          | Rese                                                             |                     |                    |                      |                   | lerance, Bits[19:16] |                                                               | 00       |  |
| 0x07CB               | L   | Validation                                 |          |                                                                  |                     |                    | Bits[7:0] (up to 6   |                   |                      |                                                               | 0A       |  |
| 0x07CC               | L   | -                                          |          |                                                                  | Validat             |                    | Bits[15:8] (up to    | 55.5 seconds]     |                      |                                                               | 00       |  |
| 0x07CD               | L   | Calaathaaa                                 |          |                                                                  |                     |                    | Reserved             |                   |                      | Calaat biada DM                                               | 00       |  |
| 0x07CE<br>0x07CF     | L   | Select base<br>loop filter<br>DPLL loop BW |          |                                                                  | Digital PLL         | Reserved           | factor[7:0] (defai   | ılt∙ 0v01F4 – 50  | 1 Hz)                | Select high PM<br>base loop filter                            | F4       |  |
| 0x07D0               | L   | DI EL 100p BW                              |          |                                                                  |                     | ·                  | width BW scaling     |                   | 7112)                |                                                               | 01       |  |
| 0x07D1               | L   | 1                                          |          |                                                                  | 2.9.10              | Reserved           | Trial Division S     | y .ue.co.[ . 5.0] |                      | BW scaling                                                    | 00       |  |
| 0,107.51             | _   |                                            |          |                                                                  |                     | 110501700          |                      |                   |                      | factor[16]                                                    |          |  |
| 0x07D2               | L   | DPLL                                       |          |                                                                  |                     |                    | divider[7:0]         |                   |                      |                                                               | 00       |  |
| 0x07D3               | L   | R divider<br>(20 bits)                     |          |                                                                  |                     |                    | ivider[15:8]         |                   |                      |                                                               | 00       |  |
| 0x07D4               | L   | (20 bits)                                  |          | Reserved Enable R divider[19:16] REFD divide-by-2                |                     |                    |                      |                   |                      |                                                               |          |  |
| 0x07D5               | L   | DPLL                                       |          |                                                                  | Digita              | al PLL feedback    | divider—Integer      | Part N1[7:0]      |                      |                                                               | 1F       |  |
| 0x07D6               | L   | N divider<br>(17 bits)                     |          |                                                                  | Digita              | l PLL feedback o   | divider—Integer      | Part N1[15:8]     |                      |                                                               | 5B       |  |
| 0x07D7               | L   | (17 bits)                                  |          |                                                                  |                     | Reserved           |                      |                   |                      | Digital PLL<br>feedback<br>divider—<br>Integer Part<br>N1[16] | 00       |  |
| 0x07D8               | L   | DPLL                                       |          |                                                                  | Digita              | PLL fractional f   | feedback divider     | —FRAC1[7:0]       |                      |                                                               | 00       |  |
| 0x07D9               | L   | fractional<br>feedback                     |          |                                                                  |                     |                    |                      |                   |                      | 00                                                            |          |  |
| 0x07DA               | L   | divider<br>(23 bits)                       | Reserved |                                                                  |                     |                    |                      |                   |                      |                                                               |          |  |

| Reg           |            |                                     |                                                                                                 |                                                                                              |                          |                     |                          |                                                        | 1                            | Ī                              | $\overline{}$ |  |  |
|---------------|------------|-------------------------------------|-------------------------------------------------------------------------------------------------|----------------------------------------------------------------------------------------------|--------------------------|---------------------|--------------------------|--------------------------------------------------------|------------------------------|--------------------------------|---------------|--|--|
| Addr<br>(Hex) | Opt        | Name                                | D7                                                                                              | D6                                                                                           | D5                       | D4                  | D3                       | D2                                                     | D1                           | D0                             | Def           |  |  |
| 0x07DB        | L          | DPLL fractional                     | Digital PLL feedback divider modulus—MOD1[7:0]                                                  |                                                                                              |                          |                     |                          |                                                        |                              | •                              | 01            |  |  |
| 0x07DC        | L          | feedback                            | Digital PLL feedback divider modulus—MOD1[15:8]                                                 |                                                                                              |                          |                     |                          |                                                        |                              |                                |               |  |  |
| 0x07DD        | L          | divider<br>modulus<br>(23 bits)     | Reserved                                                                                        | Reserved Digital PLL feedback divider modulus—MOD1[22:16]                                    |                          |                     |                          |                                                        |                              |                                |               |  |  |
| 0x07DE        | L          | Lock detectors                      |                                                                                                 | Phase lock threshold (ps), Bits[7:0]                                                         |                          |                     |                          |                                                        |                              |                                |               |  |  |
| 0x07DF        | L          |                                     |                                                                                                 | Phase lock threshold(ps), Bits[15:8]                                                         |                          |                     |                          |                                                        |                              |                                |               |  |  |
| 0x07E0        | L          |                                     |                                                                                                 | Phase lock threshold(ps), Bits[15:8]         C           Phase lock fill rate[7:0]         C |                          |                     |                          |                                                        |                              |                                |               |  |  |
| 0x07E1        | L          |                                     |                                                                                                 | Phase lock drain rate[7:0]                                                                   |                          |                     |                          |                                                        |                              |                                |               |  |  |
| 0x07E2        | L          |                                     |                                                                                                 | Friase lock dialiffate[7.0]  Frequency lock threshold[7:0]                                   |                          |                     |                          |                                                        |                              |                                |               |  |  |
| 0x07E3        | L          |                                     |                                                                                                 | Frequency lock threshold[15:8]                                                               |                          |                     |                          |                                                        |                              |                                |               |  |  |
| 0x07E4        | L          |                                     |                                                                                                 | Frequency lock threshold[23:16]                                                              |                          |                     |                          |                                                        |                              |                                |               |  |  |
| 0x07E5        | L          |                                     |                                                                                                 |                                                                                              |                          |                     |                          |                                                        |                              |                                | 0A            |  |  |
| 0x07E6        | L          |                                     |                                                                                                 | Frequency lock fill rate[7:0] Frequency lock drain rate[7:0]                                 |                          |                     |                          |                                                        |                              |                                |               |  |  |
| Operation     |            | l                                   |                                                                                                 |                                                                                              |                          | rrequericy          | ioek didiii idee[/       |                                                        |                              |                                | 0A            |  |  |
| 0x0A00        | Contro     | Power-down                          | Soft reset<br>exclude<br>register map                                                           | DCO PD                                                                                       | SYSCLK<br>PD             | Ref input<br>PD     | TDC PD                   | APLL PD                                                | Clock<br>distribution PD     | Full PD                        | 00            |  |  |
| 0x0A01        |            | Loop mode                           | Reserved                                                                                        | User<br>holdover                                                                             | User<br>free run         | REF                 | switchover mod           | witchover mode[2:0] User ref in manual switchover mode |                              |                                |               |  |  |
| 0x0A02        |            | Cal/sync                            |                                                                                                 |                                                                                              | Rese                     | rved                |                          |                                                        | Soft sync clock distribution | Reserved                       | 00            |  |  |
| 0x0A03        | Α          | Clear/reset functions               | Reserved                                                                                        | Clear LF                                                                                     | Clear CCI                | Reserved            | Clear auto<br>sync       | Clear TW<br>history                                    | Clear all IRQs               | Clear watchdog                 | 00            |  |  |
| 0x0A04        | A          | IRQ clearing                        | Reserved                                                                                        | Reserved                                                                                     | SYSCLK<br>unlocked       | SYSCLK<br>locked    | APLL<br>unlocked         | APLL<br>locked                                         | APLL calibration ended       | APLL<br>calibration<br>started | 00            |  |  |
| 0x0A05        | Α          |                                     |                                                                                                 | Reserved                                                                                     |                          | Pin program<br>end  | Sync clock distribution  | Watchdog<br>timer                                      | EEPROM fault                 | EEPROM<br>complete             | 00            |  |  |
| 0x0A06        | Α          |                                     | Switching                                                                                       | Closed                                                                                       | Free run                 | Holdover            | Frequency<br>unlocked    | Frequency<br>locked                                    | Phase<br>unlocked            | Phase<br>locked                | 00            |  |  |
| 0x0A07        | Α          |                                     |                                                                                                 |                                                                                              | History<br>updated       | Frequency unclamped | Frequency clamped        | Phase slew unlimited                                   | Phase slew<br>limited        | 00                             |               |  |  |
| 0x0A08        | Α          |                                     | Reserved                                                                                        | REFB<br>validated                                                                            | REFB fault<br>cleared    | REFB fault          | Reserved                 | REFA<br>validated                                      | REFA fault<br>cleared        | REFA fault                     | 00            |  |  |
| 0x0A09        | A          |                                     | Reserved                                                                                        | REFD<br>validated                                                                            | REFD<br>fault<br>cleared | REFD fault          | Reserved                 | REFC<br>validated                                      | REFC fault<br>cleared        | REFC fault                     | 00            |  |  |
| 0x0A0A        | A          | Increment<br>phase offset           |                                                                                                 | Reserved                                                                                     |                          |                     | Reset<br>phase<br>offset | Decrement<br>phase offset                              | Increment phase offset       | 00                             |               |  |  |
| 0x0A0B        | A          | Manual<br>reference<br>validation   | Reserved                                                                                        |                                                                                              |                          |                     | Force<br>Timeout D       | Force<br>Timeout C                                     | Force<br>Timeout B           | Force<br>Timeout A             | 00            |  |  |
| 0x0A0C        |            | Manual<br>reference<br>invalidation | Reserved                                                                                        |                                                                                              |                          |                     | REF Mon<br>Override D    | REF Mon<br>Override C                                  | REF Mon<br>Override B        | REF Mon<br>Override A          | 00            |  |  |
| 0x0A0D        |            | Static<br>reference<br>validation   | Reserved REF<br>Byr                                                                             |                                                                                              |                          |                     |                          | REF Mon<br>Bypass C                                    | REF Mon<br>Bypass B          | REF Mon<br>Bypass A            | 00            |  |  |
| Quick In-0    | Out Frequ  | uency Soft Pin Con                  | figuration                                                                                      |                                                                                              |                          |                     |                          |                                                        |                              |                                |               |  |  |
| 0x0C00        | L, E       | Enable<br>Soft Pin<br>Section 1     |                                                                                                 |                                                                                              |                          | Reserved            |                          |                                                        |                              | Enable Soft<br>Pin Section 1   | 00            |  |  |
| 0x0C01        | L, E       | Soft Pin                            | Output frequency selection[3:0] Input frequency selection[3:0                                   |                                                                                              |                          |                     |                          |                                                        | ency selection[3:0]          | 1                              | 00            |  |  |
| 0x0C02        | L, E       | Section 1                           |                                                                                                 |                                                                                              |                          |                     |                          |                                                        | F selection[1:0]             | 00                             |               |  |  |
| 0x0C03        | L, E       | Enable<br>Soft Pin<br>Section 2     |                                                                                                 | Reserved SYSCLK PLL REF selection[1:0]  Reserved Enable Soft Pin Section 2                   |                          |                     |                          |                                                        |                              |                                |               |  |  |
| 0x0C04        | L, E       | Soft Pin<br>Section 2               | REFD frequency scale[1:0] REFC frequency REFB frequency scale[1:0] REFA freq                    |                                                                                              |                          |                     |                          |                                                        | REFA frequer                 | ncy scale[1:0]                 | 00            |  |  |
| 0x0C05        | L, E       |                                     | Channel 3 output frequency Channel 2 output Channel 1 output frequency Channel 0 out scale[1:0] |                                                                                              |                          |                     |                          |                                                        |                              | 00                             |               |  |  |
| 0x0C06        | L, E       |                                     | Reserved Select high PM base loop filter                                                        |                                                                                              |                          |                     |                          |                                                        |                              | ance[1:0]                      | 00            |  |  |
| 0x0C07        | L, A,<br>E |                                     | Reserved Soft pi                                                                                |                                                                                              |                          |                     |                          |                                                        |                              | Soft pin start<br>transfer     | 00            |  |  |
| 0x0C08        | L, E       |                                     | Reserved Soft pin reset                                                                         |                                                                                              |                          |                     |                          |                                                        |                              |                                | 00            |  |  |

| Reg<br>Addr<br>(Hex)       | Opt          | Name                     | D7                                          | D6                         | D5                    | D4                    | D3                                 | D2                              | D1                     | D0                             | Def        |  |
|----------------------------|--------------|--------------------------|---------------------------------------------|----------------------------|-----------------------|-----------------------|------------------------------------|---------------------------------|------------------------|--------------------------------|------------|--|
|                            |              | Accessible During        | EEPROM Transact                             |                            |                       |                       |                                    | 1                               | r                      | •                              | -          |  |
| 0x0D00                     | R, L         | EEPROM                   | Reserved                                    |                            |                       |                       | Pin program<br>ROM load<br>process | Fault<br>detected               | Load in<br>progress    | Save in progress               | N/A        |  |
| 0x0D01                     | R, L         | SYSCLK and<br>PLL status | Raw SYSCLK<br>lock detect                   | DPLL_APLL_<br>Lock         | All PLLs<br>locked    | APLL VCO<br>status    | APLL calibration in progress       | APLL lock                       | SYSCLK stable          | SYSCLK<br>lock detect          | N/A        |  |
| 0x0D02                     | R, L         | IRQ monitor events       | Rese                                        | erved                      | SYSCLK<br>unlocked    | SYSCLK<br>locked      | APLL<br>unlocked                   | APLL<br>lock detect             | APLL calibration ended | APLL<br>calibration<br>started | N/A        |  |
| 0x0D03                     | R, L         |                          |                                             | Reserved                   | 1                     | Pin<br>program<br>end | Output<br>distribution<br>sync     | Watchdog<br>timer               | EEPROM<br>fault        | EEPROM<br>complete             | N/A        |  |
| 0x0D04                     | R, L         |                          | Switching                                   | Closed                     | Free run              | Holdover              | Frequency<br>unlocked              | Frequency<br>locked             | Phase<br>unlocked      | Phase<br>locked                | N/A        |  |
| 0x0D05                     | R, L         |                          |                                             | Reserved                   |                       | History<br>updated    | Frequency unclamped                | Frequency clamped               | Phase slew unlimited   | Phase slew<br>limited          | N/A        |  |
| 0x0D06                     | R, L         |                          | Reserved                                    | REFB<br>validated          | REFB fault<br>cleared | REFB fault            | Reserved                           | REFA<br>validated               | REFA fault<br>cleared  | REFA fault                     | N/A        |  |
| 0x0D07                     | R, L         |                          | Reserved                                    | REFD<br>validated          | REFD fault<br>cleared | REFD<br>fault         | Reserved                           | REFC<br>validated               | REFC<br>fault cleared  | REFC<br>fault                  | N/A        |  |
| 0x0D08                     | R            | DPLL                     | Reserved                                    | Offset slew limiting       | Frequency<br>lock     | Phase lock            | Loop<br>switching                  | Holdover                        | Active                 | Free run                       | N/A        |  |
| 0x0D09                     | R            |                          | Rese                                        | erved                      | Frequency<br>clamped  | History<br>available  | Reserved                           | Active<br>reference<br>priority | Current activ          | ve reference                   | N/A        |  |
| 0x0D0A                     | R            | 1                        |                                             |                            |                       | 1                     | Reserved                           |                                 | •                      |                                | N/A        |  |
| 0x0D0B                     | R            | REFA/REFB                | B valid                                     | B fault                    | B fast                | B slow                | A valid                            | A fault                         | A fast                 | A slow                         | N/A        |  |
| 0x0D0C                     | R            | REFC/REFD                | D valid                                     | D fault                    | D fast                | D slow                | C valid                            | C fault                         | C fast                 | C slow                         | N/A        |  |
| 0x0D0D                     | R            | Holdover                 |                                             | Tuning word readback[31:0] |                       |                       |                                    |                                 |                        |                                |            |  |
| 0x0D0E                     | R            | history                  | ļ                                           |                            |                       |                       |                                    |                                 |                        |                                |            |  |
| 0x0D0F                     | R            |                          |                                             |                            |                       |                       |                                    |                                 |                        |                                | N/A        |  |
| 0x0D10                     | R            | I al lateration          |                                             |                            |                       | DI.                   |                                    |                                 |                        |                                | N/A        |  |
| 0x0D11<br>0x0D12           | R<br>R       | Lock detector phase tub  |                                             | Docome                     | and .                 | Pha                   | ase tub[7:0]                       | Dha                             | so tub[11.0]           |                                | N/A<br>N/A |  |
| 0x0D12                     | R            | Lock detector            | Reserved Phase tub[11:8] Frequency tub[7:0] |                            |                       |                       |                                    |                                 |                        |                                | N/A        |  |
| 0x0D13                     | R            | frequency tub            | Reserved Frequency tub[7:0]                 |                            |                       |                       |                                    |                                 |                        |                                |            |  |
| Nonvolati                  | ile Memo     | ry (EEPROM) Contr        | ol                                          |                            |                       |                       | I                                  |                                 |                        |                                | ı          |  |
| 0x0E00                     | E, L         | Write protect            |                                             | Reserved Write enable      |                       |                       |                                    |                                 |                        |                                | 00         |  |
| 0x0E01                     | E, L         | Condition                |                                             | Reserv                     | ed                    |                       |                                    | Conditi                         | ional value[3:0]       |                                | 00         |  |
| 0x0E02                     | A, E,<br>L   | Save                     | Reserved Save to EEPROM                     |                            |                       |                       |                                    |                                 |                        | 00                             |            |  |
| 0x0E03                     | A, E,<br>L   | Load                     | Reserved Load from Reserved EEPROM          |                            |                       |                       |                                    |                                 |                        |                                | 00         |  |
| EEPROM S                   | 1            |                          | 1                                           |                            |                       |                       |                                    |                                 |                        |                                |            |  |
| 0x0E10                     | E, L         | EEPROM ID                |                                             |                            |                       |                       | a: two bytes                       |                                 |                        |                                | 01         |  |
| 0x0E11<br>0x0E12           | E, L<br>E, L | -                        |                                             |                            |                       | Add                   | ress: 0x0006                       |                                 |                        |                                | 00         |  |
| 0x0E12                     | E, L         | System                   |                                             |                            |                       | Data                  | a: nine bytes                      |                                 |                        |                                | 08         |  |
| 0x0E13                     | E, L         | clock                    |                                             |                            |                       |                       | ress: 0x0100                       |                                 |                        |                                | 01         |  |
| 0x0E15                     | E, L         | 1                        |                                             |                            |                       |                       |                                    |                                 |                        |                                | 00         |  |
| 0x0E16                     | E, L         | I/O update               |                                             |                            |                       | Actio                 | n: I/O update                      |                                 |                        |                                | 80         |  |
| 0x0E17                     | E, L         | General                  |                                             |                            |                       | Da                    | ta: 18 bytes                       |                                 | <del>-</del>           |                                | 11         |  |
| 0x0E18                     | E, L         |                          |                                             |                            |                       | Add                   | ress: 0x0200                       |                                 |                        |                                | 02         |  |
| 0x0E19                     | E, L         | DDU                      |                                             |                            |                       |                       | . 471 :                            |                                 |                        |                                | 00         |  |
| 0x0E1A                     | E, L         | DPLL                     |                                             |                            |                       |                       | ta: 47 bytes                       |                                 |                        |                                | 2E<br>03   |  |
| 0x0E1B<br>0x0E1C           | E, L<br>E, L | 1                        |                                             | Address: 0x0300            |                       |                       |                                    |                                 |                        |                                |            |  |
| 0x0E1C                     | E, L         | APLL                     |                                             |                            |                       | Data                  | a: nine bytes                      |                                 |                        |                                | 00         |  |
| 0x0E1E                     | E, L         |                          |                                             |                            |                       |                       | ress: 0x0400                       |                                 |                        |                                | 04         |  |
| 0x0E1F                     | E, L         | 1                        |                                             |                            |                       |                       |                                    |                                 |                        |                                | 00         |  |
| 0x0E20                     | E, L         | Clock                    | Data: 22 bytes                              |                            |                       |                       |                                    |                                 |                        | 15                             |            |  |
|                            | F 1          | distribution             | Address: 0x0500                             |                            |                       |                       |                                    |                                 |                        |                                | 05         |  |
| 0x0E21                     | E, L         |                          |                                             |                            |                       | 7144                  | 1033. 000300                       |                                 |                        |                                |            |  |
| 0x0E21<br>0x0E22<br>0x0E23 | E, L<br>E, L | I/O update               |                                             |                            |                       |                       | n: I/O update                      |                                 |                        |                                | 00<br>80   |  |

| Reg<br>Addr<br>(Hex)  | Opt  | Name                        | D7                                                       | D6                           | D5 | D4 | D3 | D2 | D1 | DO | Def |  |
|-----------------------|------|-----------------------------|----------------------------------------------------------|------------------------------|----|----|----|----|----|----|-----|--|
| 0x0E24                | E, L | Reference                   |                                                          | Data: four bytes             |    |    |    |    |    |    |     |  |
| 0x0E25                | E, L | inputs                      |                                                          | Address: 0x0600              |    |    |    |    |    |    |     |  |
| 0x0E26                | E, L |                             |                                                          |                              |    |    |    |    |    |    |     |  |
| 0x0E27                | E, L |                             | Data: two bytes                                          |                              |    |    |    |    |    |    |     |  |
| 0x0E28                | E, L |                             |                                                          | Address: 0x0640              |    |    |    |    |    |    |     |  |
| 0x0E29                | E, L |                             |                                                          |                              |    |    |    |    |    |    |     |  |
| 0x0E2A                | E, L | Profile REFA                | Data: 39 bytes                                           |                              |    |    |    |    |    |    |     |  |
| 0x0E2B                | E, L |                             | Address: 0x0700                                          |                              |    |    |    |    |    |    |     |  |
| 0x0E2C                | E, L |                             |                                                          |                              |    |    |    |    |    |    |     |  |
| 0x0E2D                | E, L | Profile REFB Data: 39 bytes |                                                          |                              |    |    |    |    |    |    | 26  |  |
| 0x0E2E                | E, L |                             | Address: 0x0740                                          |                              |    |    |    |    |    |    |     |  |
| 0x0E2F                | E, L | 1                           |                                                          |                              |    |    |    |    |    |    | 40  |  |
| 0x0E30                | E, L | Profile REFC Data: 39 bytes |                                                          |                              |    |    |    |    |    | 26 |     |  |
| 0x0E31                | E, L |                             | Address: 0x0780                                          |                              |    |    |    |    |    |    |     |  |
| 0x0E32                | E, L |                             |                                                          |                              |    |    |    |    |    |    |     |  |
| 0x0E33                | E, L | Profile REFD                | Profile REFD Data: 39 bytes Address: 0x07C0              |                              |    |    |    |    |    |    | 26  |  |
| 0x0E34                | E, L |                             |                                                          |                              |    |    |    |    |    |    | 07  |  |
| 0x0E35                | E, L |                             |                                                          |                              |    |    |    |    |    | C0 |     |  |
| 0x0E36                | E, L | I/O update                  |                                                          | Action: I/O update           |    |    |    |    |    |    |     |  |
| 0x0E37                | E, L | Operational                 | Data: 14 bytes                                           |                              |    |    |    |    |    |    |     |  |
| 0x0E38                | E, L | controls                    | Address: 0x0A00                                          |                              |    |    |    |    |    |    |     |  |
| 0x0E39                | E, L |                             |                                                          |                              |    |    |    |    |    |    |     |  |
| 0x0E3A                | E, L | Calibrate APLL              |                                                          | Action: calibrate output PLL |    |    |    |    |    |    |     |  |
| 0x0E3B                | E, L | I/O update                  |                                                          | Action: I/O update           |    |    |    |    |    |    |     |  |
| 0x0E3C                | E, L | End of data                 | Action: End of data                                      |                              |    |    |    |    |    |    | FF  |  |
| 0x0E3D<br>to<br>0xE45 | E, L | Unused                      | Unused<br>(available for additional EEPROM instructions) |                              |    |    |    |    |    |    | 00  |  |

# **REGISTER MAP BIT DESCRIPTIONS**

# SERIAL PORT CONFIGURATION (REGISTER 0x0000 TO REGISTER 0x0005)

Table 36. Serial Configuration (Note that the Contents of Register 0x0000 are Not Stored to the EEPROM)

| Address | Bits  | Bit Name            | Description                                                                                                    |
|---------|-------|---------------------|----------------------------------------------------------------------------------------------------|
| 0x0000  | 7     | SDO enable          | Enables SPI port SDO pin.                                                                                                    |
|         |       |                     | 1 = 4-wire (SDO pin enabled).                                                                                                    |
|         |       |                     | 0 (default) = 3-wire.                                                                                                    |
|         | 6     | LSB first/increment | Bit order for SPI port.                                                                                                    |
|         |       | address             | 1 = least significant bit and byte first. Register addresses are automatically incremented in multibyte transfers.                                                                             |
|         |       |                     | 0 (default) = most significant bit and byte first. Register addresses are automatically decremented in multibyte transfers.                                                                    |
|         | 5     | Soft reset          | Device reset (invokes an EEPROM download or pin program ROM download if EEPROM or pin program is enabled. See the EEPROM and Pin Configuration and Function Descriptions sections for details. |
|         | [4:0] | Reserved            | Reserved.                                                                                                    |

#### **Table 37. Readback Control**

| Address | Bits  | Bit Name             | Description                                                                                                    |
|---------|-------|----------------------|----------------------------------------------------------------------------------------------------|
| 0x0004  | [7:1] | Reserved             | Reserved.                                                                                                    |
|         | 0     | Read buffer register | For buffered registers, serial port readback reads from actual (active) registers instead of the buffer. As with all live registers, an I/O update is not needed when setting this bit.  1 = reads buffered values that take effect on next assertion of I/O update.  0 (default) = reads values currently applied to the internal logic of the device. |

### Table 38. Soft I/O Update

| Address | Bits  | Bit Name   | Description                                                                                                    |
|---------|-------|------------|----------------------------------------------------------------------------------------------------|
| 0x0005  | [7:1] | Reserved   | Reserved.                                                                                                    |
|         | 0     | I/O update | Writing a 1 to this bit transfers the data in the serial I/O buffer registers to the internal control registers of the device. Unless a register is marked as live (as indicated by an L in the Opt column of the register map), the user must write to this bit before any register settings can take effect and before a read-only register can be updated with the most current value. This is an autoclearing bit. |

#### Table 39. User Scratch Pad

| Address | Bits  | Bit Name               | Description                                                                                                    |
|---------|-------|------------------------|----------------------------------------------------------------------------------------------------|
| 0x0006  | [7:0] | User scratch pad[7:0]  | User programmable EEPROM ID registers. These registers enable users to write a unique                                                |
| 0x0007  | [7:0] | User scratch pad[15:8] | code of their choosing to keep track of revisions to the EEPROM register loading. It has no effect on device operation. 0 = default. |

### **SILICON REVISION (REGISTER 0x000A)**

#### **Table 40. Silicon Revision**

| Address | Bits  | Bit Name         | Description                                                          |
|---------|-------|------------------|----------------------------------------------------------------------|
| 0x000A  | [7:0] | Silicon revision | This read-only register identifies the revision level of the AD9558. |

### **CLOCK PART SERIAL ID (REGISTER 0x000C TO REGISTER 0x000D)**

#### **Table 41. Clock Part Family ID**

| Address | Bits  | Bit Name                   | Description                                                                                                    |
|---------|-------|----------------------------|----------------------------------------------------------------------------------------------------|
| 0x000C  | [7:0] | Clock part family ID[7:0]  | This read-only register (along with Register 0x000D) uniquely identifies an AD9557 or AD9558. No other device in the Analog Devices AD95xx family has a value of 0x0001 in these two registers.  Default: 0x01 for the AD9557 and AD9558. |
| 0x000D  | [7:0] | Clock part family ID[15:8] | This register is a continuation of Register 0x000C. Default: 0x00 for the AD9557 and AD9558.                                                                                                    |

# SYSTEM CLOCK (REGISTER 0x0100 TO REGISTER 0x0108)

### Table 42. System Clock PLL Feedback Divider (N3 Divider)

| Address | Bits  | Bit Name          | Description                                                                  |
|---------|-------|-------------------|------------------------------------------------------------------------------|
| 0x0100  | [7:0] | SYSCLK N3 divider | System clock PLL feedback divider value: $4 \le N3 \le 255$ (default: 0x08). |

### **Table 43. SYSCLK Configuration**

| Address | Bits  | Bit Name              | Description                                                                        |
|---------|-------|-----------------------|------------------------------------------------------------------------------------|
| 0x0101  | [7:5] | Reserved              | Reserved.                                                                          |
|         | 4     | Load from ROM         | This read-only bit is set if the PINCONTROL pin was high during the last power-on. |
|         |       | (read only)           | 0 = The PINCONTROL pin was low at power-on (or reset).                             |
|         |       |                       | 1 = The PINCONTROL pin was high at power-on (or reset).                            |
|         | 3     | SYSCLK XTAL enable    | Enables the crystal maintaining amplifier for the system clock input.              |
|         |       |                       | 1 (default) = crystal mode (crystal maintaining amplifier enabled).                |
|         |       |                       | 0 = external XO or other system clock source.                                      |
|         | [2:1] | SYSCLK P divider      | System clock input divider.                                                        |
|         |       |                       | 00 (default) = 1.                                                                  |
|         |       |                       | 01 = 2.                                                                            |
|         |       |                       | 10 = 4.                                                                            |
|         |       |                       | 11 = 8.                                                                            |
|         | 0     | SYSCLK doubler enable | Enable clock doubler on system clock input to reduce noise.                        |
|         |       |                       | 0 = disable.                                                                       |
|         |       |                       | 1 (default) = enable.                                                              |

### Table 44. Nominal System Clock Period<sup>1</sup>

| Address | Bits  | Bit Name                         | Description                                      |
|---------|-------|----------------------------------|--------------------------------------------------|
| 0x0103  | [7:0] | Nominal system clock period (fs) | System clock period, Bits[7:0]. Default: 0x0E.   |
| 0x0104  | [7:0] |                                  | System clock period, Bits[15:8]. Default: 0x67.  |
| 0x0105  | [7:5] | Reserved                         | Reserved.                                        |
|         | [4:0] | Nominal system clock period (fs) | System clock period, Bits[20:16]. Default: 0x13. |

 $<sup>^1</sup>$ Note that the default setting for system clock period is 1.271566 ns, which is the period of 786.432 MHz (= 49.152 MHz  $\times$  16).

### **Table 45. System Clock Stability Period**

| Address | Bits  | Bit Name                           | Description                                                       |
|---------|-------|------------------------------------|-------------------------------------------------------------------|
| 0x0106  | [7:0] | System clock stability period (ms) | System clock period, Bits[7:0]. Default: 0x32 (0x000032 = 50 ms). |
| 0x0107  | [7:0] |                                    | System clock period, Bits[15:8]. Default: 0x00.                   |
| 0x0108  | [7:5] | Reserved                           | Reserved.                                                         |
|         | 4     | Reset SYSCLK stability timer       | This autoclearing bit resets the system clock stability timer.    |
|         | [3:0] | System clock stability period      | System clock period, Bits[19:16]. Default: 0x00.                  |

### **GENERAL CONFIGURATION (REGISTER 0x0200 TO REGISTER 0x0214)**

### Multifunction Pin Control (M0 to M7) and IRQ Pin Control (Register 0x0200 to Register 0x0209)

Note that the default setting for the M0 to M5 multifunction pins and the IRQ is that of a 3-level logic input; M6 and M7 are unused inputs at startup. After startup, M0 to M7 are 2-level inputs or 2-level outputs, based on the settings of Register 0x0200 to Register 0x0208. Setting Bit 0 in Register 0x0200 to 1 enables M0 to M7 pin functionality.

Table 46. Multifunction Pin (M0 to M7) Control

| Address | Bits  | Bit Name                           | Description                                                                                                    |
|---------|-------|------------------------------------|----------------------------------------------------------------------------------------------------|
| 0x0200  | [7:1] | Reserved                           | Reserved.                                                                                                    |
|         | 0     | Enable M pins and IRQ pin function | 0 (default) = disables the function of the M pins and IRQ pin control register (Address 0x0201 to Address 0x0209) and the M pins and IRQ pin are in 3-level logic input state. |
|         |       |                                    | 1 = the M pins and IRQ pin are out of 3-level logic input state. Enables the function of the M pins and IRQ pin control register (Address 0x0201 to Address 0x0209).           |
| 0x0201  | 7     | M0 output/input                    | In/out control for M0 pin.                                                                                                    |
|         |       |                                    | 0 = input (2-level logic control pin).                                                                                                    |
|         |       |                                    | 1 (default) = output (2-level logic status pin).                                                                                                    |
|         | [6:0] | M0 function                        | See Table 129 and Table 130. Default: 0xB0 = REFA valid.                                                                                                    |
| 0x0202  | 7     | M1 output/input                    | In/out control for M1 pin (same as M0).                                                                                                    |
|         | [6:0] | M1 function                        | See Table 129 and Table 130. Default: 0xB1 = REFB valid.                                                                                                    |
| 0x0203  | 7     | M2 output/input                    | In/out control for M2 pin (same as M0).                                                                                                    |
|         | [6:0] | M2 function                        | See Table 129 and Table 130. Default: 0xC0 = REFA active.                                                                                                    |
| 0x0204  | 7     | M3 output/input                    | In/out control for M3 pin (same as M0).                                                                                                    |
|         | [6:0] | M3 function                        | See Table 129 and Table 130. Default: 0xC1 = REFB active.                                                                                                    |
| 0x0205  | 7     | M4 output/input                    | In/out control for M3 pin (same as M0).                                                                                                    |
|         | [6:0] | M4 function                        | See Table 129 and Table 130. Default: 0xB2 = REFC valid.                                                                                                    |
| 0x0206  | 7     | M5 output/input                    | In/out control for M3 pin (same as M0).                                                                                                    |
|         | [6:0] | M5 function                        | See Table 129 and Table 130. Default: 0xB3 = REFD valid.                                                                                                    |
| 0x0207  | 7     | M6 output/input                    | In/out control for M3 pin (same as M0).                                                                                                    |
|         | [6:0] | M6 function                        | See Table 129 and Table 130. Default: 0xC2 = REFC active.                                                                                                    |
| 0x0208  | 7     | M7 output/input                    | In/out control for M3 pin (same as M0).                                                                                                    |
|         | [6:0] | M7 function                        | See Table 129 and Table 130. Default: 0xC3 = REFD active.                                                                                                    |

### Table 47. IRQ Pin Output Mode

| Address | Bits  | Bit Name                      | Description                                                                        |
|---------|-------|-------------------------------|------------------------------------------------------------------------------------|
| 0x0209  | [7:5] | Reserved                      | Default: 000b                                                                      |
|         | [4:3] | Status signal at IRQ pin      | This selection is valid only when Address 0x0209[2] = 1                            |
|         |       |                               | 00 = DPLL phase locked                                                             |
|         |       |                               | 01 = DPLL frequency locked                                                         |
|         |       |                               | 10 = system clock PLL locked                                                       |
|         |       |                               | 11 (default) = (DPLL phase locked) AND (system clock PLL locked) AND (APLL locked) |
|         | 2     | Use IRQ pin for status signal | 0 = uses IRQ pin to monitor IRQ event                                              |
|         |       |                               | 1 (default) = uses IRQ pin to monitor internal status signals                      |
|         | [1:0] | IRQ pin driver type           | Select the output mode of the IRQ pin                                              |
|         |       |                               | 00 = NMOS, open drain (requires an external pull-up resistor)                      |
|         |       |                               | 01 = PMOS, open drain (requires an external pull-down resistor)                    |
|         |       |                               | 10 (default) = CMOS, active high                                                   |
|         |       |                               | 11 = CMOS, active low                                                              |

### IRQ MASK (REGISTER 0x020A TO REGISTER 0x020F)

The IRQ mask register bits form a one-to-one correspondence with the bits of the IRQ monitor register (0x0D02 to 0x0D09). When set to Logic 1, the IRQ mask bits enable the corresponding IRQ monitor bits to indicate an IRQ event. The default for all IRQ mask bits is Logic 0, which prevents the IRQ monitor from detecting any internal interrupts.

Table 48. IRQ Mask for SYSCLK

| Address | Bits                           | Bit Name                  | Description                                                                      |
|---------|--------------------------------|---------------------------|----------------------------------------------------------------------------------|
| 0x020A  | 0x020A [7:6] Reserved Reserved |                           | Reserved                                                                         |
|         | 5                              | SYSCLK unlocked           | Enables IRQ for indicating a SYSCLK PLL state transition from locked to unlocked |
|         | 4                              | SYSCLK locked             | Enables IRQ for indicating a SYSCLK PLL state transition from unlocked to locked |
|         | 3                              | APLL unlocked             | Enables IRQ for indicating an APLL state transition from locked to unlocked      |
|         | 2                              | APLL locked               | Enables IRQ for indicating an APLL state transition from unlocked to locked      |
|         | 1                              | APLL calibration complete | Enables IRQ for indicating that APLL (LCVCO) calibration has completed           |
|         | 0                              | APLL calibration started  | Enables IRQ for indicating that APLL (LCVCO) calibration has begun               |

### Table 49. IRQ Mask for Distribution Sync, Watchdog Timer, and EEPROM

| Address | Bits  | Bit Name          | Description                                                                          |
|---------|-------|-------------------|--------------------------------------------------------------------------------------|
| 0x020B  | [7:5] | Reserved          | Reserved                                                                             |
|         | 4     | Pin program end   | Enables IRQ for indicating successful completion of a pin program ROM load           |
|         | 3     | Sync distribution | Enables IRQ for indicating a distribution sync event                                 |
|         | 2     | Watchdog timer    | Enables IRQ for indicating expiration of the watchdog timer                          |
|         | 1     | EEPROM fault      | Enables IRQ for indicating a fault during an EEPROM load or save operation           |
|         | 0     | EEPROM complete   | Enables IRQ for indicating successful completion of an EEPROM load or save operation |

#### Table 50. IRQ Mask for the Digital PLL

| Address | Bits | Bit Name           | Description                                                                |
|---------|------|--------------------|----------------------------------------------------------------------------|
| 0x020C  | 7    | Switching          | Enables IRQ for indicating that the DPLL is switching to a new reference   |
|         | 6    | Closed             | Enables IRQ for indicating that the DPLL has entered closed-loop operation |
|         | 5    | Free run           | Enables IRQ for indicating that the DPLL has entered free run mode         |
|         | 4    | Holdover           | Enables IRQ for indicating that the DPLL has entered holdover mode         |
|         | 3    | Frequency unlocked | Enables IRQ for indicating that the DPLL lost frequency lock               |
|         | 2    | Frequency locked   | Enables IRQ for indicating that the DPLL has acquired frequency lock       |
|         | 1    | Phase unlocked     | Enables IRQ for indicating that the DPLL lost phase lock                   |
|         | 0    | Phase locked       | Enables IRQ for indicating that the DPLL has acquired phase lock           |

#### Table 51. IRQ Mask for History Update, Frequency Limit and Phase Slew Limit

| Address | Bits  | Bit Name                                                                                                    | Description                                                                                                    |
|---------|-------|----------------------------------------------------------------------------------------------------|----------------------------------------------------------------------------------------------------|
| 0x020D  | [7:5] | Reserved                                                                                                    | Reserved                                                                                                    |
|         | 4     | History updated                                                                                                 | Enables IRQ for indicating the occurrence of a tuning word history update                                       |
|         | 3     | Frequency unclamped                                                                                             | Enables IRQ for indicating a frequency limit state transition from clamped to unclamped                         |
|         |       | Enables IRQ for indicating a state transition of the frequency limiter from unclamped to clamped                |                                                                                                    |
|         |       | Enables IRQ for indicating a state transition of the phase slew limiter from slew limiting to not slew limiting |                                                                                                    |
|         | 0     | Phase slew limited                                                                                              | Enables IRQ for indicating a state transition of the phase slew limiter from not slew limiting to slew limiting |

Table 52. IRQ Mask for Reference Inputs

| Address | Bits  | Bit Name           | Description                                                               |
|---------|-------|--------------------|---------------------------------------------------------------------------|
| 0x020E  | 7     | Reserved           | Reserved                                                                  |
|         | 6     | REFB validated     | Enables IRQ for indicating that REFB has been validated                   |
|         | 5     | REFB fault cleared | Enables IRQ for indicating that REFB has been cleared of a previous fault |
|         | 4     | REFB fault         | Enables IRQ for indicating that REFB has been faulted                     |
|         | 3     | Reserved           | Reserved                                                                  |
|         | 2     | REFA validated     | Enables IRQ for indicating that REFA has been validated                   |
|         | 1     | REFA fault cleared | Enables IRQ for indicating that REFA has been cleared of a previous fault |
|         | 0     | REFA fault         | Enables IRQ for indicating that REFA has been faulted                     |
| 0x020F  | [7:0] | Reserved           | Reserved                                                                  |

### Table 53. Watchdog Timer $1^1$

| Address | Bits  | Bit Name            | Description                               |
|---------|-------|---------------------|-------------------------------------------|
| 0x0210  | [7:0] | Watchdog timer (ms) | Watchdog timer, Bits[7:0]; default: 0x00  |
| 0x0211  | [7:0] |                     | Watchdog timer, Bits[15:8]; default: 0x00 |

<sup>&</sup>lt;sup>1</sup>Note that the watchdog timer is expressed in units of milliseconds (ms). The default value is 0 (disabled).

### **DPLL CONFIGURATION (REGISTER 0x0300 TO REGISTER 0x032E)**

Table 54. Free Run Frequency Tuning Word<sup>1</sup>

| Address | Bits  | Bit Name                              | Description                                                |
|---------|-------|---------------------------------------|------------------------------------------------------------|
| 0x0300  | [7:0] | 30-bit free run frequency tuning word | Free run frequency tuning word, Bits[7:0]; default: 0x11   |
| 0x0301  | [7:0] |                                       | Free run frequency tuning word, Bits[15:8]; default: 0x15  |
| 0x0302  | [7:0] |                                       | Free run frequency tuning word, Bits[23:9]; default: 0x64  |
| 0x0303  | [7:6] | Reserved                              | Reserved                                                   |
|         | [5:0] | 30-bit free run frequency word        | Free run frequency tuning word, Bits[29:24]; default: 0x1B |

 $<sup>^{1}</sup>$  Note that the default free run tuning word is 0x1B641511, which is used for 8 kHz/19.44 MHz = 622.08 MHz translation.

### **Table 55. Digital Oscillator Control**

| Address | Bits  | Bit Name           | Description                           |
|---------|-------|--------------------|---------------------------------------|
| 0x0304  | [7:6] | Reserved           | Default: 00b                          |
|         | 5     | DCO 4-level output | 0 (default) = DCO 3-level output mode |
|         |       |                    | 1 = enables DCO 4-level output mode   |
|         | 4     | Reserved           | Reserved (must be set to 1b)          |
|         | [3:0] | Reserved           | Reserved (default: 0x0)               |

#### **Table 56. DPLL Frequency Clamp**

| Address | Bits  | Bit Name                                      | Description                                           |
|---------|-------|-----------------------------------------------|-------------------------------------------------------|
| 0x0306  | [7:0] | Lower limit of pull-in range (expressed       | Lower limit pull-in range, Bits[7:0]. Default: 0x51.  |
| 0x0307  | [7:0] | as a 20-bit frequency tuning word)            | Lower limit pull-in range, Bits[15:8]. Default: 0xB8. |
| 0x0308  | [7:4] | Reserved                                      | Default: 0x0.                                         |
|         | [3:0] | Lower limit of pull-in range                  | Lower limit pull-in range, Bits[19:16]. Default: 0x2. |
| 0x0309  | [7:0] | Upper limit of pull-in range                  | Upper limit pull-in range, Bits[7:0]. Default: 0x3E.  |
| 0x030A  | [7:0] | (expressed as a 20-bit frequency tuning word) | Upper limit pull-in range, Bits[15:8]. Default: 0x0A. |
| 0x030B  | [7:4] | Reserved                                      | Default: 0x0.                                         |
|         | [3:0] | Upper limit of pull-in range                  | Upper limit pull-in range, Bits[19:16]. Default: 0xB. |

### Table 57. Fixed Closed-Loop Phase Lock Offset

| Address | Bits  | Bit Name                             | Description                                          |
|---------|-------|--------------------------------------|------------------------------------------------------|
| 0x030C  | [7:0] | Fixed phase lock offset (signed; ps) | Fixed phase lock offset, Bits[7:0]. Default: 0x00.   |
| 0x030D  | [7:0] |                                      | Fixed phase lock offset, Bits[15:8]. Default 0x00.   |
| 0x030E  | [7:0] |                                      | Fixed phase lock offset, Bits[23:16]. Default: 0x00. |
| 0x030F  | [7:6] | Reserved                             | Reserved; default: 0x0.                              |
|         | [5:0] | Fixed phase lock offset (signed; ps) | Fixed phase lock offset, Bits[29:24]. Default: 0x00. |

### Table 58. Incremental Closed-Loop Phase Lock Offset Step Size<sup>1</sup>

| Address | Bits  | Bit Name                                     | Description                                                                                                    |
|---------|-------|----------------------------------------------|----------------------------------------------------------------------------------------------------|
| 0x0310  | [7:0] | Incremental phase lock offset step size (ps) | Incremental phase lock offset step size, Bits[7:0]. Default: 0x00. This controls the static phase offset of the DPLL while it is locked.  |
| 0x0311  | [7:0] |                                              | Incremental phase lock offset step size, Bits[15:8]. Default: 0x00. This controls the static phase offset of the DPLL while it is locked. |

 $<sup>^{1}</sup>$  Note that the default incremental closed-loop phase lock offset step size value is 0x0000 = 0 (0 ns).

### **Table 59. Phase Slew Rate Limit**

| Address | Bits  | Bit Name                       | Description                                                                                                    |
|---------|-------|--------------------------------|----------------------------------------------------------------------------------------------------|
| 0x0312  | [7:0] | Phase slew rate limit (μs/sec) | Phase slew rate limit, Bits[7:0]. Default: 0x00. This register controls the maximum allowable phase slewing during transients and reference switching. The default phase slew rate limit is 0, or disabled. Minimum useful value is 310 µs/sec. |
| 0x0313  | [7:0] |                                | Phase slew rate limit, Bits[15:8]. Default: 0x00.                                                                                                    |

## Table 60. History Accumulation Timer

| Address | Bits  | Bit Name                        | Description                                                                                                    |
|---------|-------|---------------------------------|----------------------------------------------------------------------------------------------------|
| 0x0314  | [7:0] | History accumulation timer (ms) | History accumulation timer bits[7:0]. Default: 0x0A. For Register 0x0314 and Register 0x0315, 0x000A = 10 ms. Maximum is 65 sec. This register controls the amount of tuning word averaging used to determine the tuning word used in holdover. Never program a timer value of zero. The default value is 0x000A = 10 decimal, which equates to 10 ms |
| 0x0315  | [7:0] |                                 | History accumulation timer bits[15:8]. Default: 0x00.                                                                                                    |

### Table 61. History Mode

| Address | Bits  | Bit Name               | Description                                                                                                    |
|---------|-------|------------------------|----------------------------------------------------------------------------------------------------|
| 0x0316  | [7:5] | Reserved               | Reserved.                                                                                                    |
|         | 4     | Single sample fallback | Controls holdover history. If tuning word history is not available for the reference that was active just prior to holdover, then:                                                                                                    |
|         |       |                        | 0 (default) = uses the free run frequency tuning word register value.                                                                                                    |
|         |       |                        | 1 = uses the last tuning word from the DPLL.                                                                                                    |
|         | 3     | Persistent history     | Controls holdover history initialization. When switching to a new reference:                                                                                                    |
|         |       |                        | 0 (default) = clears the tuning word history.                                                                                                    |
|         |       |                        | 1 = retain the previous tuning word history.                                                                                                    |
|         | [2:0] | Incremental average    | History mode value from 0 to 7 (default: 0). When set to non-zero, causes the first history accumulation to update prior to the first complete averaging period. After the first full interval, updates occur only at the full period. |
|         |       |                        | 0 (default) = update only after the full interval has elapsed.                                                                                                    |
|         |       |                        | 1 = update at 1/2 the full interval.                                                                                                    |
|         |       |                        | 2 = update at  1/4  and  1/2  of the full interval.                                                                                                    |
|         |       |                        | 3 = update at  1/8, 1/4,  and  1/2  of the full interval.                                                                                                    |
|         |       |                        |                                                                                                    |
|         |       |                        | 7 = update at 1/256, 1/128, 1/64, 1/32, 1/16, 1/8, 1/4, and 1/2 of the full interval.                                                                                                    |

Table 62. Base Digital Loop Filter with High Phase Margin  $(PM = 88.5^{\circ}, BW = 0.1 \text{ Hz}, Third Pole Frequency} = 10 \text{ Hz}, N1 = 1)^{1}$ 

| Address | Bits  | Bit Name                                                | Description                                         |
|---------|-------|---------------------------------------------------------|-----------------------------------------------------|
| 0x0317  | [7:0] | HPM Alpha-0 linear                                      | Alpha-0 coefficient linear bits[7:0]. Default: 0x8C |
| 0x0318  | [7:0] |                                                         | Alpha-0 coefficient linear bits[15:8]               |
| 0x0319  | 7     | Reserved                                                | Reserved                                            |
|         | [6:0] | HPM Alpha-1 exponent                                    | Alpha-1 coefficient exponent bits[6:0]              |
| 0x031A  | [7:0] | HPM Beta-0 linear                                       | Beta-0 coefficient linear bits[7:0]                 |
| 0x031B  | [7:0] |                                                         | Beta-0 coefficient linear bits[15:8]                |
| 0x031C  | 7     | Reserved                                                | Reserved                                            |
|         | [6:0] | HPM Beta-1 exponent                                     | Beta-1 coefficient exponent bits[6:0]               |
| 0x031D  | [7:0] | HPM Gamma-0 linear                                      | Gamma-0 coefficient linear bits[7:0]                |
| 0x031E  | [7:0] |                                                         | Gamma-0 coefficient linear bits[15:8]               |
| 0x031F  | 7     | Reserved                                                | Reserved                                            |
|         | [6:0] | HPM Gamma-1 exponent                                    | Gamma-1 coefficient exponent bits[6:0]              |
| 0x0320  | [7:0] | HPM Delta-0 linear Delta-0 coefficient linear bits[7:0] |                                                     |
| 0x0321  | [7:0] | 1                                                       | Delta-0 coefficient linear bits[15:8]               |
| 0x0322  | 7     | Reserved                                                | Reserved                                            |
|         | [6:0] | HPM Delta-1 exponent                                    | Delta-1 coefficient exponent bits[6:0]              |

Note that the base digital loop filter coefficients  $(\alpha, \beta, \gamma, \text{and } \delta)$  have the following general form: x(2y), where x is the linear component and y is the exponential component of the coefficient. The value of the linear component (x) constitutes a fraction, where  $0 \le x \le 1$ . The exponential component (y) is a signed integer.

Table 63. Base Digital Loop Filter with Normal Phase Margin (PM = 70°, BW = 0.1 Hz, Third Pole Frequency = 2 Hz, N1 = 1)1

| Address | Bits  | Bit Name             | Description                             |
|---------|-------|----------------------|-----------------------------------------|
| 0x0323  | [7:0] | NPM Alpha-0 linear   | Alpha-0 coefficient linear, Bits[7:0]   |
| 0x0324  | [7:0] |                      | Alpha-0 coefficient linear, Bits[15:8]  |
| 0x0325  | 7     | Reserved             | Reserved                                |
|         | [6:0] | NPM Alpha-1 exponent | Alpha-1 coefficient exponent, Bits[6:0] |
| 0x0326  | [7:0] | NPM Beta-0 linear    | Beta-0 coefficient linear, Bits[7:0]    |
| 0x0327  | [7:0] |                      | Beta-0 coefficient linear, Bits[15:8]   |
| 0x0328  | 7     | Reserved             | Reserved                                |
|         | [6:0] | NPM Beta-1 exponent  | Beta-1 coefficient exponent, Bits[6:0]  |
| 0x0329  | [7:0] | NPM Gamma-0 linear   | Gamma-0 coefficient linear, Bits[7:0]   |
| 0x032A  | [7:0] |                      | Gamma-0 coefficient linear, Bits[15:8]  |
| 0x032B  | 7     | Reserved             | Reserved                                |
|         | [6:0] | NPM Gamma-1 exponent | Gamma-1 coefficient exponent, Bits[6:0] |
| 0x032C  | [7:0] | NPM Delta-0 linear   | Delta-0 coefficient linear, Bits[7:0]   |
| 0x032D  | [7:0] |                      | Delta-0 coefficient linear, Bits[15:8]  |
| 0x032E  | 7     | Reserved             | Reserved                                |
|         | [6:0] | NPM Delta-1 exponent | Delta-1 coefficient exponent, Bits[6:0] |

¹ Note that the digital loop filter base coefficients ( $\alpha$ ,  $\beta$ ,  $\gamma$ , and  $\delta$ ) have the following general form:  $x(2^{\gamma})$ , where x is the linear component and y is the exponential component of the coefficient. The value of the linear component (x) constitutes a fraction, where  $0 \le x \le 1$ . The exponential component (y) is a signed integer.

# **OUTPUT PLL CONFIGURATION (REGISTER 0x0400 TO REGISTER 0x0408)**

Table 64. Output PLL Setting<sup>1</sup>

| Address | Bits   | Bit Name                          | Description                                                      |                                                              |                      |               |                           |          |                         |
|---------|--------|-----------------------------------|------------------------------------------------------------------|--------------------------------------------------------------|----------------------|---------------|---------------------------|----------|-------------------------|
| 0x0400  | [7:0]  | Output PLL (APLL)                 | LSB = 3.5 μA                                                     |                                                              |                      |               |                           |          |                         |
|         |        | charge pump current               | 00000001b = 1 × LSB; 00000010b = 2 × LSB; 111111111b = 255 × LSB |                                                              |                      |               |                           |          |                         |
|         |        |                                   |                                                                  | Default: 0x81 = 451 μA CP current                            |                      |               |                           |          |                         |
| 0x0401  | [7:0]  | APLL N divider                    | Division = 14 to 25                                              |                                                              |                      |               |                           |          |                         |
|         | []     | == =                              | Default: 0x14 = divide-by-20                                     |                                                              |                      |               |                           |          |                         |
| 0x0402  | [7:0]  | Reserved                          | Reserved; default: 0x00                                          |                                                              |                      |               |                           |          |                         |
| 0x0403  | [7:6]  | APLL loop filter control          | Pole 2 resistor R <sub>P</sub> 2; default: 0x07                  |                                                              |                      |               |                           |          |                         |
| 0,10100 | [,,0]  | 7 to 22 to 6p times contact       | R <sub>P</sub> 2 (Ω)                                             |                                                              |                      | Bit 7         |                           | Bi       | t 6                     |
|         |        |                                   | 500 (default)                                                    |                                                              |                      | 0             |                           | 0        |                         |
|         |        |                                   | 333                                                              |                                                              |                      | 0             |                           | 1        |                         |
|         |        |                                   | 250                                                              |                                                              |                      | 1             |                           | 0        |                         |
|         |        |                                   | 200                                                              |                                                              |                      | 1             |                           | 1        |                         |
|         | [5:3]  |                                   | Zero resistor, R <sub>ZERO</sub>                                 |                                                              |                      |               |                           |          |                         |
|         | [5.5]  |                                   | R <sub>ZERO</sub> (Ω)                                            | Bit                                                          | - 5                  |               | Bit 4                     |          | Bit 3                   |
|         |        |                                   | 1500 (default)                                                   | 0                                                            |                      |               | 0                         |          | 0                       |
|         |        |                                   | 1250                                                             | 0                                                            |                      |               | 0                         |          | 1                       |
|         |        |                                   | 1000                                                             | 0                                                            |                      |               |                           |          | 0                       |
|         |        |                                   | 930                                                              | 0                                                            |                      |               |                           |          | 1                       |
|         |        |                                   | 1250                                                             | 1                                                            |                      |               | 0                         |          | 0                       |
|         |        |                                   | 1000                                                             | 1                                                            |                      |               |                           |          |                         |
|         |        |                                   | 750                                                              | 1                                                            |                      |               | 0                         |          | 1                       |
|         |        |                                   |                                                                  | 1                                                            |                      | 1             |                           | 0        |                         |
|         | [2, 0] |                                   |                                                                  | 680 1                                                        |                      |               | 1                         |          | 1                       |
|         | [2:0]  |                                   | Pole 1 C <sub>P</sub> 1.                                         |                                                              | <b>D</b> ** <b>D</b> |               |                           |          | l Brita                 |
|         |        |                                   | C <sub>P</sub> 1 (pF)                                            |                                                              | Bit 2                |               | Bit 1                     |          | Bit 0                   |
|         |        |                                   | 0                                                                |                                                              | 0                    |               | 0                         |          | 0                       |
|         |        |                                   | 20                                                               |                                                              | 0                    |               | 0                         |          | 1                       |
|         |        |                                   | 80                                                               |                                                              | 0                    |               | 1                         |          | 0                       |
|         |        |                                   | 100                                                              |                                                              | 0                    |               | 1                         |          | 1 0                     |
|         |        |                                   | 40                                                               |                                                              | 1                    |               | 0                         |          | 1                       |
|         |        |                                   | 100                                                              |                                                              | 1                    |               | 1                         |          | 0                       |
|         |        |                                   | 120 (default)                                                    |                                                              | 1                    |               | 1                         |          | 1                       |
| 0x0404  | [7:1]  | Reserved                          | Default: 0x00.                                                   |                                                              | '                    |               | <u> </u>                  |          | <u>'</u>                |
| 0,0000  | 0      | Bypass internal R <sub>ZERO</sub> | 0 (default) = uses t                                             | ho intorr                                                    | al D-rea             | o rocictor    |                           |          |                         |
|         | U      | bypass internal NZERO             |                                                                  |                                                              |                      |               | R <sub>7500</sub> – 0 and | require  | es the use of a series  |
|         |        |                                   | external zero resist                                             |                                                              | ZERO I C3            | istor (makes  | NZERO – O aria            | require  | is the use of a series  |
| 0x0405  | [7:4]  | Reserved                          | Default: 0x2.                                                    | ,.                                                           |                      |               |                           |          |                         |
|         | 3      | APLL locked controlled            |                                                                  | ck distrib                                                   | ution s              | vnc function  | is not enabled            | until th | ne output PLL (APLL) is |
|         |        | sync                              | calibrated and lock                                              | ked. Afte                                                    | r APLL               | calibration a | ind lock, the o           | utput o  | clock distribution sync |
|         |        |                                   | armed, and the synd                                              | c functio                                                    | n for the            | e clock outpu | ıts is under the          | contro   | l of Register 0x0500.   |
|         |        |                                   |                                                                  |                                                              |                      |               |                           |          | ster 0x0500 to control  |
|         |        |                                   | the output sync fu                                               | nction, r                                                    | egardle              | ess of the AP | LL lock status            |          |                         |
|         | 2      | Reserved                          | Default: 0b.                                                     | 1.1                                                          |                      |               | 1                         |          |                         |
|         | 1      | APLL calibration reset            | 1 = resets the VCO                                               |                                                              |                      |               | _                         | transit  | ion).                   |
|         |        | AA LADU                           | 0 (default) = does i                                             |                                                              |                      |               |                           |          | •••                     |
|         | 0      | Manual APLL<br>VCO calibration    | 1 = initiates VCO ca                                             |                                                              |                      |               |                           | iigh tra | nsition.)               |
|         |        | . v. O (alicialicii)              | 1 0 (dotault) - door 1                                           | 0 (default) = does nothing. This is not an autoclearing bit. |                      |               |                           |          |                         |

 $<sup>^{\</sup>rm 1}$  Note that the default APLL loop BW is 180 kHz.

#### Table 65. Reserved

| Address | Bits  | Bit Name | Description   |
|---------|-------|----------|---------------|
| 0x0406  | [7:0] | Reserved | Default: 0x00 |

### Table 66. RF Divider Setting

| Address | Bits  | Bit Name                 | Description                                                                                                    |
|---------|-------|--------------------------|----------------------------------------------------------------------------------------------------|
| 0x0407  | [7:4] | RF Divider 2 division    | 0000/0001 = 3                                                                                                    |
|         |       |                          | 0010 = 4                                                                                                    |
|         |       |                          | 0011 = 5                                                                                                    |
|         |       |                          | 0100 = 6 (default)                                                                                                    |
|         |       |                          | 0101 = 7                                                                                                    |
|         |       |                          | 0110 = 8                                                                                                    |
|         |       |                          | 0111 = 9                                                                                                    |
|         |       |                          | 1000 = 10                                                                                                    |
|         |       |                          | 1001 = 11                                                                                                    |
|         |       |                          | 1111 = RF Divider 2 reset state. If changing the RF Divider 2 without issuing an APLL VCO calibration, program this state (followed by an I/O update) before programming the new RF Divider 2 value (followed by an I/O update). Issue an I/O update by writing 0x01 to Register 0x0005. This step is unnecessary if issuing an APLL VCO calibration afterwards. |
|         | [3:0] | RF Divider 1 division    | 0000/0001 = 3                                                                                                    |
|         |       |                          | 0010 = 4                                                                                                    |
|         |       |                          | 0011 = 5                                                                                                    |
|         |       |                          | 0100 = 6 (default)                                                                                                    |
|         |       |                          | 0101 = 7                                                                                                    |
|         |       |                          | 0110 = 8                                                                                                    |
|         |       |                          | 0111 = 9                                                                                                    |
|         |       |                          | 1000 = 10                                                                                                    |
|         |       |                          | 1001 = 11                                                                                                    |
|         |       |                          | 1111 = RF Divider 1 reset state. If changing the RF Divider 1 without issuing an APLL VCO calibration, program this state (followed by an I/O update) before programming the new RF Divider 1 value (followed by an I/O update). Issue an I/O update by writing 0x01 to Register 0x0005. This step is unnecessary if issuing an APLL VCO calibration afterwards. |
| 0x0408  | [7:5] | Reserved                 | Reserved. Default: 000b                                                                                                    |
|         | 4     | RF divider start-up mode | 0 (default) = RF dividers are held in power-down until the APLL feedback divider is detected, which ensures proper RF divider operation when exiting full power-down.                                                                                                    |
|         |       |                          | 1 = RF dividers are not held in power-down until the APLL feedback divider is detected.                                                                                                    |
|         | 3     | Reserved                 | Reserved. Default: 0b                                                                                                    |
|         | 2     | PD dual RF divider       | 0 (default) = enables RF Divider 1 and RF Divider 2.                                                                                                    |
|         |       |                          | 1 = powers down RF Divider 1 and RF Divider 2.                                                                                                    |
|         | 1     | PD RF Divider 2          | 0 = enables RF Divider 2.                                                                                                    |
|         |       |                          | 1 (default) = powers down RF Divider 2.                                                                                                    |
|         | 0     | PD RF Divider 1          | 0 (default) = enables RF Divider 1.                                                                                                    |
|         |       |                          | 1 = powers down RF Divider 1.                                                                                                    |
|         |       |                          |                                                                                                    |

# **OUTPUT CLOCK DISTRIBUTION (REGISTER 0x0500 TO REGISTER 0x0515)**

Table 67. Clock Distribution Output Synchronization Settings

| Address | Bits  | Bit Name              | Description                                                                                                    |
|---------|-------|-----------------------|----------------------------------------------------------------------------------------------------|
| 0x0500  | 7     | Mask Channel 3 sync   | Masks the synchronous reset to the Channel 3 (M3) divider.                                                                                                    |
|         |       |                       | 0 (default) = unmasked. The output drivers do not toggle until a SYNC pulse occurs.                                                                                                    |
|         |       |                       | 1 = masked. Setting this bit asynchronously releases Channel 3 from the static SYNC state, thus allowing the Channel 3 divider to toggle. Channel 3 ignores all SYNC events while this bit is set. Setting this bit does not enable the output drivers connected to this channel. In addition, the output distribution sync also depends on the setting of Register 0x0405[3]. |
|         | 6     | Mask Channel 2 sync   | Masks the synchronous reset to the Channel 2 (M2) divider.                                                                                                    |
|         |       |                       | 0 (default) = unmasked. The output drivers do not toggle until a SYNC pulse occurs.                                                                                                    |
|         |       |                       | 1 = masked. Setting this bit asynchronously releases Channel 2 from the static SYNC state, thus allowing the Channel 2 divider to toggle. Channel 2 ignores all SYNC events while this bit is set. Setting this bit does not enable the output drivers connected to this channel. In addition, the output distribution sync also depends on the setting of Register 0x0405[3]. |
|         | 5     | Mask Channel 1 sync   | Masks the synchronous reset to the Channel 1 (M2) divider.                                                                                                    |
|         |       |                       | 0 (default) = unmasked. The output drivers do not toggle until a SYNC pulse occurs.                                                                                                    |
|         |       |                       | 1 = masked. Setting this bit asynchronously releases Channel 1 from the static SYNC state, thus allowing the Channel 1 divider to toggle. Channel 1 ignores all SYNC events while this bit is set. Setting this bit does not enable the output drivers connected to this channel. In addition, the output distribution sync also depends on the setting of Register 0x0405[3]. |
|         | 4     | Mask Channel 0 sync   | Masks the synchronous reset to the Channel 0 (M0) divider.                                                                                                    |
|         |       |                       | 0 (default) = unmasked. The output drivers do not toggle until a SYNC pulse occurs.                                                                                                    |
|         |       |                       | 1 = masked. Setting this bit asynchronously releases Channel 0 from the static SYNC state, thus allowing the Channel 0 divider to toggle. Channel 0 ignores all SYNC events while this bit is set. Setting this bit does not enable the output drivers connected to this channel. In addition, the output distribution sync also depends on the setting of Register 0x0405[3]. |
|         | 3     | Reserved              | Default: 0b.                                                                                                    |
|         | 2     | Sync source selection | Selects the sync source for the clock distribution output channels.                                                                                                    |
|         |       |                       | 0 (default) = direct. The sync pulse happens on the next I/O update.                                                                                                    |
|         |       |                       | 1 = active reference. Note that the output distribution sync also depends on the APLL being calibrated and locked unless Register 0x0405[3] = 1b.                                                                                                    |
|         | [1:0] | Automatic sync mode   | Autosync mode.                                                                                                    |
|         |       |                       | 00 = disabled. A sync command must be issued manually, or by using the mask sync bits in this register (Bits[7:4]).                                                                                                    |
|         |       |                       | 01 = sync on DPLL frequency lock.                                                                                                    |
|         |       |                       | 10 (default) = sync on DPLL phase lock.                                                                                                    |
|         |       |                       | 11 = reserved.                                                                                                    |

# Table 68. Distribution OUT0 Setting

| Address | Bits  | Bit Name                 | Description                                                                                                    |
|---------|-------|--------------------------|----------------------------------------------------------------------------------------------------|
| 0x0501  | 7     | Enable 3.3 V CMOS driver | 0 (default) = disables 3.3 V CMOS driver; the OUT5 1.8 V logic is controlled by Register 0x0501[6:4].                                                                     |
|         |       |                          | 1 = enables 3.3 V CMOS driver as operating mode of OUT0.                                                                                                    |
|         |       |                          | This bit must be enabled only if Bits[6:4] are in CMOS mode.                                                                                                    |
|         | [6:4] | OUT0 format              | This control is valid when Register 0x0501[7] = 0. When Register 0x0501[7] = 1, OUT5 is in 3.3 V CMOS mode and these bits are ignored. Select the operating mode of OUT0. |
|         |       |                          | 000 = PD, tristate.                                                                                                    |
|         |       |                          | 001 (default) = HSTL.                                                                                                    |
|         |       |                          | 010 = LVDS.                                                                                                    |
|         |       |                          | 011 = reserved.                                                                                                    |
|         |       |                          | 100 = CMOS, both outputs active.                                                                                                    |
|         |       |                          | 101 = CMOS, P output active, N output power-down.                                                                                                    |
|         |       |                          | 110 = CMOS, N output active, P output power-down.                                                                                                    |
|         |       |                          | 111 = reserved.                                                                                                    |
|         | [3:2] | OUT0 polarity            | Control the OUT0 polarity.                                                                                                    |
|         |       |                          | 00 (default) = positive, negative.                                                                                                    |
|         |       |                          | 01 = positive, positive.                                                                                                    |
|         |       |                          | 10 = negative, positive.                                                                                                    |
|         |       |                          | 11 = negative, negative.                                                                                                    |
|         | 1     | OUT0 drive strength      | Controls the output drive capability of OUT0. Note that this is only in 3.3 V CMOS mode for CMOS strength. 1.8 V CMOS has only the low drive strength.                    |
|         |       |                          | 0 (default) = CMOS: low drive strength; LVDS: 3.5 mA nominal.                                                                                                    |
|         |       |                          | 1 = CMOS: normal drive strength; LVDS: 4.5 mA nominal (LVDS boost mode).                                                                                                  |
|         | 0     | Enable OUT0              | Enables/disables (1b/0b) OUT0 1.8 V driver (default is disabled). This bit does not enable/disable OUT0 if Bit 7 of this register is set.                                 |

### Table 69. Distribution Channel 0 Divider Setting

| Address | Bits  | Bit Name                         | Description                                                                                                    |
|---------|-------|----------------------------------|----------------------------------------------------------------------------------------------------|
| 0x0502  | [7:0] | Channel 0 (M0)<br>division ratio | 10-bit channel divider bits[7:0] (LSB). Division equals channel divider, Bits[9:0] + 1. (Bits[9:0] = 0 is divide-by-1, Bits[9:0] = 1 is divide-by-2Bits[9:0] = 1023 is divide-by-1024) |
| 0x0503  | [7:4] | Reserved                         | Reserved.                                                                                                    |
|         | 3     | Channel 0 PD                     | 0 (default) = normal operation.                                                                                                    |
|         |       |                                  | 1 = powers down Channel 0.                                                                                                    |
|         | 2     | Select RF Divider 2              | 1 = selects RF Divider 2 as prescaler for Channel 0 divider.                                                                                                    |
|         |       |                                  | 0 (default) = selects RF Divider 1 as prescaler for Channel 0 divider.                                                                                                    |
|         | [1:0] | Channel 0 (M0)<br>division ratio | 10-bit channel divider, Bits[9:8] (MSB)                                                                                                    |
| 0x0504  | [7:6] | Reserved                         | Reserved. Default: 00b                                                                                                    |
|         | [5:0] | Channel 0 divider phase          | Divider initial phase after sync relative to the divider input clock (from the RF divider output). LSB is ½ of a period of the divider input clock. Default: 00000b.                   |
|         |       |                                  | Phase = 0 is no phase offset.                                                                                                    |
|         |       |                                  | Phase = 1 is ½ a period offset.                                                                                                    |

# Table 70. Distribution OUT1 Setting

| Address | Bits  | Bit Name            | Description                                                               |
|---------|-------|---------------------|---------------------------------------------------------------------------|
| 0x0505  | 7     | Reserved            | Reserved; default: 0b                                                     |
|         | [6:4] | OUT1 format         | Select the operating mode of OUT1                                         |
|         |       |                     | 000 = PD, tristate                                                        |
|         |       |                     | 001 (default) = HSTL                                                      |
|         |       |                     | 010 = LVDS                                                                |
|         |       |                     | 011 = reserved                                                            |
|         |       |                     | 100 = CMOS, both outputs active                                           |
|         |       |                     | 101 = CMOS, P output active, N output power-down                          |
|         |       |                     | 110 = CMOS, N output active, P output power-down                          |
|         |       |                     | 111 = reserved                                                            |
|         | [3:2] | OUT1 polarity       | Configure the OUT1 polarity in CMOS mode and are active in CMOS mode only |
|         |       | ·                   | 00 (default) = positive, negative                                         |
|         |       |                     | 01 = positive, positive                                                   |
|         |       |                     | 10 = negative, positive                                                   |
|         |       |                     | 11 = negative, negative                                                   |
|         | 1     | OUT1 drive strength | Controls the output drive capability of OUT1                              |
|         |       |                     | 0 (default) = LVDS: 3.5 mA nominal                                        |
|         |       |                     | 1 = LVDS: 4.5 mA nominal (LVDS boost mode)                                |
|         |       |                     | No CMOS control because OUT1 is 1.8 V CMOS only                           |
|         | 0     | Enable OUT1         | Setting this bit enables the OUT1 driver (default is disabled)            |
| 0x0506  | 7     | Reserved            | Reserved; default: 0b                                                     |
|         | [6:4] | OUT2 format         | Select the operating mode of OUT2                                         |
|         |       |                     | 000 = PD, tristate                                                        |
|         |       |                     | 001 (default) = HSTL                                                      |
|         |       |                     | 010 = LVDS                                                                |
|         |       |                     | 011 = reserved                                                            |
|         |       |                     | 100 = CMOS, both outputs active                                           |
|         |       |                     | 101 = CMOS, P output active, N output power-down                          |
|         |       |                     | 110 = CMOS, N output active, P output power-down                          |
|         |       |                     | 111 = reserved                                                            |
|         | [3:2] | OUT2 polarity       | Configure the OUT2 polarity in CMOS mode and are active in CMOS mode only |
|         |       |                     | 00 (default) = positive, negative                                         |
|         |       |                     | 01 = positive, positive                                                   |
|         |       |                     | 10 = negative, positive                                                   |
|         |       |                     | 11 = negative, negative                                                   |
|         | 1     | OUT2 drive strength | Controls the output drive capability of OUT2                              |
|         |       |                     | 0 (default) = LVDS: 3.5 mA nominal                                        |
|         |       |                     | 1 = LVDS: 4.5 mA nominal (LVDS boost mode)                                |
|         |       |                     | No CMOS control because OUT2 is 1.8 V CMOS only                           |
|         | 0     | Enable OUT2         | Setting this bit enables the OUT2 driver (default is disabled)            |

## Table 71. Distribution Channel 1 Divider Setting

| Address | Bits  | Bit Name          | Description                                                                        |
|---------|-------|-------------------|------------------------------------------------------------------------------------|
| 0x0507  | [7:0] | Channel 1 divider | The same control for Channel 1 divider as in Register 0x0502 for Channel 0 divider |
| 0x0508  | [7:0] | Channel 1 divider | The same control for Channel 1 divider as in Register 0x0503 for Channel 0 divider |
| 0x0509  | [7:0] | Channel 1 divider | The same control for Channel 1 divider as in Register 0x0504 for Channel 0 divider |

Table 72. Clock Distribution Channel 2 and OUT3, OUT4 Driver Settings

| Address | Bits  | Bit Name          | Description                                                                        |
|---------|-------|-------------------|------------------------------------------------------------------------------------|
| 0x050A  | [7:0] | OUT3              | The same control for OUT3 as in Register 0x0505 for OUT1                           |
| 0x050B  | [7:0] | OUT4              | The same control for OUT4 as in Register 0x0505 for OUT1                           |
| 0x050C  | [7:0] | Channel 2 divider | The same control for Channel 2 divider as in Register 0x0502 for Channel 0 divider |
| 0x050D  | [7:0] | Channel 2 divider | The same control for Channel 2 divider as in Register 0x0503 for Channel 0 divider |
| 0x050E  | [7:0] | Channel 2 divider | The same control for Channel 2 divider as in Register 0x0504 for Channel 0 divider |

### Table 73. Clock Distribution Channel 3 and OUT5 Driver Settings

| Address | Bits  | Bit Name                                     | Description                                                                                                    |
|---------|-------|----------------------------------------------|----------------------------------------------------------------------------------------------------|
| 0x050F  | 7     | Enable 3.3 V<br>CMOS driver                  | 0 (default) = disable 3.3 V CMOS driver; the OUT5 1.8 V logic is controlled by Register 0x050F[6:4]. This bit must be enabled only if Bits[6:4] are in CMOS mode.                                        |
|         |       |                                              | 1 = enable 3.3 V CMOS driver as operating mode of OUT5.                                                                                                    |
|         | [6:4] | OUT5 format                                  | This control is valid when Register 0x050F[7] = 0; when Register 0x050F[7] = 1, OUT5 is in 3.3 V CMOS mode and these bits are ignored. Select the operating mode of OUT5.                                |
|         |       |                                              | 000 = PD, tristate.                                                                                                    |
|         |       |                                              | 001 (default) = HSTL.                                                                                                    |
|         |       |                                              | 010 = LVDS.                                                                                                    |
|         |       |                                              | 011 = reserved.                                                                                                    |
|         |       |                                              | 100 = CMOS, both outputs active.                                                                                                    |
|         |       |                                              | 101 = CMOS, P output active, N output power-down.                                                                                                    |
|         |       |                                              | 110 = CMOS, N output active, P output power-down.                                                                                                    |
|         |       |                                              | 111 = reserved.                                                                                                    |
|         | [3:2] | OUT5 polarity                                | Control the OUT5 polarity.                                                                                                    |
|         |       |                                              | 00 (default) = positive, negative.                                                                                                    |
|         |       |                                              | 01 = positive, positive.                                                                                                    |
|         |       |                                              | 10 = negative, positive.                                                                                                    |
|         |       |                                              | 11 = negative, negative.                                                                                                    |
|         | 1     | OUT5 drive strength                          | Controls the output drive capability of OUT5. Note that this is only in 3.3 V CMOS mode for CMOS strength. 1.8 V CMOS has only the low drive strength.                                                   |
|         |       |                                              | 0 (default) = CMOS: low drive strength, LVDS: 3.5 mA nominal.                                                                                                    |
|         |       |                                              | 1 = CMOS: normal drive strength, LVDS: 4.5 mA nominal (LVDS boost mode).                                                                                                    |
|         | 0     | OUT5 enable                                  | Enables/disables (1b/0b) OUT5 1.8 V driver (default is disabled). This bit does not enable/disable OUT5 if Bit 7 of this register is set.                                                                |
| 0x0510  | [7:0] | Channel 3, Divider 1 (M3) division ratio     | 10-bit channel divider, Bits[7:0] (LSB) (default: 0x03). Division equals channel divider, Bits[9:0] + 1. (Bits[9:0] = 0 is divide-by-1, Bits[9:0] = 1 is divide-by-2Bits[9:0] = 1023 is divide-by-1024). |
| 0x0511  | [7:2] | Reserved                                     | Reserved.                                                                                                    |
|         | [1:0] | Channel 3, Divider 1 (M3) division ratio     | 10-bit channel divider, Bits[9:8] (MSB) (default: 0x00).                                                                                                    |
| 0x0512  | [7:0] | Channel 3, Divider 2 (M3b) division ratio    | 10-bit channel divider, Bits[7:0] (LSB). Division equals channel divider bits[9:0] + 1. (Bits[9:0] = 0 is divide-by-1, Bits[9:0] = 1 is divide-by-2Bits[9:0] = 1023 is divide-by-1024).                  |
| 0x0513  | [7:4] | Reserved                                     | Reserved.                                                                                                    |
|         | 4     | Channel 3 doubler                            | 0 (default) = normal operation.                                                                                                    |
|         |       |                                              | 1 = enables Channel 3 clock doubler. This bit activates an internal clock doubler that doubles the frequency of the Channel 3 divider. In this mode, Channel 3, Divider 2 is bypassed.                   |
|         | 3     | PD Channel 3                                 | 0 (default) = normal operation.                                                                                                    |
|         |       |                                              | 1 = powers down Channel 3.                                                                                                    |
|         | 2     | Select RF divider                            | 1 = selects RF Divider 2 as prescaler for the Channel 3 divider.                                                                                                    |
|         |       | for Channel 2                                | 0 (default) = selects RF Divider 1 as a prescaler for the Channel 3 divider.                                                                                                    |
|         | [1:0] | Channel 3, Divider 2<br>(M3b) division ratio | 10-bit channel divider, Bits[9:8] (MSB).                                                                                                    |
| 0x0514  | [7:0] | Channel 3, Divider 1<br>(M3) phase           | The same control for Channel 3, Divider 1 phase as found in Register 0x0504 for Channel 0 divider phase (default: 0x00).                                                                                 |
| 0x0515  | [7:0] | Channel 3, Divider 2<br>(M3b) phase          | The same control for Channel 3, Divider 2 phase as found in Register 0x0504 for Channel 0 divider phase (default: 0x00).                                                                                 |

### REFERENCE INPUTS (REGISTER 0x0500 TO REGISTER 0x0507)

Table 74. Reference Power-Down<sup>1</sup>

| Address | Bits  | Bit Name        | Description                                                 |
|---------|-------|-----------------|-------------------------------------------------------------|
| 0x0600  | [7:4] | Reserved        | Default: 0x0                                                |
|         | 3     | REFD power-down | Power down REFD input receiver (default: not powered down). |
|         | 2     | REFC power-down | Power down REFC input receiver (default: not powered down). |
|         | 1     | REFB power-down | Power down REFB input receiver (default: not powered down). |
|         | 0     | REFA power-down | Power down REFA input receiver (default: not powered down). |

<sup>&</sup>lt;sup>1</sup> When all bits are set the reference receiver section enters a deep sleep mode.

### Table 75. Reference Logic Family

| Address                                                                                                 | Bits  | Bit Name                                                                      | Description                           |
|----------------------------------------------------------------------------------------------------|-------|-------------------------------------------------------------------------------|---------------------------------------|
| 0x0601 [7:6] REFD logic family Select logic family for REFD input receiver; only REFD_P is used in CMOS |       | Select logic family for REFD input receiver; only REFD_P is used in CMOS mode |                                       |
|                                                                                                    |       |                                                                               | 00 (default) = differential           |
|                                                                                                    |       |                                                                               | 01 = 1.2 V to 1.5 V CMOS              |
|                                                                                                    |       |                                                                               | 10 = 1.8 V to 2.5 V CMOS              |
|                                                                                                    |       |                                                                               | 11 = 3.0 V to 3.3 V CMOS              |
|                                                                                                    | [5:4] | REFC logic family                                                             | Same as Register 0x0601[7:6] for REFC |
|                                                                                                    | [3:2] | REFB logic family                                                             | Same as Register 0x0601[7:6] for REFB |
|                                                                                                    | [1:0] | REFA logic family                                                             | Same as Register 0x0601[7:6] for REFA |

### **Table 76. Reference Priority Setting**

| Address                          | Bits  | Bit Name             | Description                                                                                                    |
|----------------------------------|-------|----------------------|----------------------------------------------------------------------------------------------------|
| 0x0602 [7:6] REFD priority famil |       | REFD priority family | User-assigned priority level (0 to 3) of the reference associated with REFB, which ranks that reference relative to the others. |
|                                  |       |                      | 00 (default) = 0.                                                                                                    |
|                                  |       |                      | 01 = 1.                                                                                                    |
|                                  |       |                      | 10 = 2.                                                                                                    |
|                                  |       |                      | 11 = 3.                                                                                                    |
|                                  | [5:4] | REFC priority family | Same as Register 0x0602[7:6] for REFC.                                                                                          |
|                                  | [3:2] | REFB priority family | Same as Register 0x0602[7:6] for REFB.                                                                                          |
|                                  | [1:0] | REFA priority family | Same as Register 0x0602[7:6] for REFA.                                                                                          |

# FRAME SYNCHRONIZATION (REGISTER 0x0640 TO REGISTER 0x0641)

**Table 77. Frame Sync Setting** 

| Address | Bit(s) | Bit Name                    | Description                                                                                                    |
|---------|--------|-----------------------------|----------------------------------------------------------------------------------------------------|
| 0x0640  | [7:1]  | Reserved                    | Reserved; default: 0x00.                                                                                                    |
|         | 0      | Enable FSYNC                | Enable frame synchronization.                                                                                                    |
|         |        |                             | 0 (default) = frame synchronization disabled.                                                                                                    |
|         |        |                             | 1 = frame synchronization enabled.                                                                                                    |
| 0x0641  | [7:4]  | Reserved                    | Reserved; default: 0x00.                                                                                                    |
|         | 3      | Validate FSYNC<br>reference | Setting this bit forces the reference validation logic to declare REFA valid only if the REFB (the sync pulse) input is also valid. This bit can be thought as a logical AND of REFA VALID and REFB VALID signals. If REFC is selected, this bit requires that REFD (the sync pulse) input also be valid before declaring REFC valid.      |
|         |        |                             | 0 (default) = only the selected reference input must be valid.                                                                                                    |
|         |        |                             | 1 = the sync pulse input must also be valid to validate the selected input.                                                                                                    |
|         | 2      | FSYNC one shot              | Selects one-shot or level-sensitive frame sync function.                                                                                                    |
|         |        |                             | 0 (default) = use level-sensitive frame sync. Frame sync occurs on every edge of the frame pulse.                                                                                                    |
|         |        |                             | 1 = use one-shot frame sync. Frame sync occurs only on the first frame sync pulse (on REFB or REFD). User must re-arm by raising the SYNC pin high and then low, or by clearing and resetting the arm soft FSYNC bit. As with all buffered registers, an $1/O$ update is required (Register 0x0005[0] = 0x01) after writing this register. |
|         | 1      | FSYNC arm method            | Selects which signal is used to arm the frame sync                                                                                                    |
|         |        |                             | 0 (default) = use $\overline{\text{SYNC}}$ pin.                                                                                                    |
|         |        |                             | 1 = use arm soft FSYNC (Register 0x0641[0]).                                                                                                    |
|         | 0      | Arm soft FSYNC              | Arms frame sync after I/O update. Next pulse on REFB or REFD is the sync pulse. The FSYNC arm method bit must also be set for this bit to take effect.                                                                                                    |
|         |        |                             | 0 = (default); frame sync unarmed.                                                                                                    |
|         |        |                             | 1 = frame sync armed.                                                                                                    |

### **DPLL PROFILE REGISTERS (REGISTER 0x0700 TO REGISTER 0x07E6)**

Note that the default values of the REFA and REFC profiles are as follows: input frequency=19.44 MHz, output frequency = 622.08 MHz/ 155.52 MHz, loop bandwidth = 400 Hz, normal phase margin, inner tolerance = 5%, and outer tolerance = 10%.

The default values of the REFB and REFD profiles are as follows: input frequency = 8 kHz, output frequency = 622.08 MHz/155.52 MHz, loop bandwidth = 100 Hz, normal phase margin, inner tolerance = 5%, and outer tolerance = 10%.

#### REFA Profile (Register 0x0700 to Register 0x0726)

#### Table 78. Reference Period—REFA Profile

| Address | Bits  | Bit Name                      | Description                                                                                                    |
|---------|-------|-------------------------------|----------------------------------------------------------------------------------------------------|
| 0x0700  | [7:0] | Nominal reference period (fs) | Nominal reference period bits[7:0] (default: 0xC9).                                                                                                    |
| 0x0701  | [7:0] |                               | Nominal reference period bits[15:8] (default: 0xEA).                                                                                                    |
| 0x0702  | [7:0] |                               | Nominal reference period bits[23:16] (default: 0x10).                                                                                                    |
| 0x0703  | [7:0] |                               | Nominal reference period bits[31:24] (default: 0x03).                                                                                                    |
| 0x0704  | [7:0] |                               | Nominal reference period bits[39:32] (default: $0x00$ ).<br>Default for Register $0x0700$ to Register $0x0704 = 0x000310$ EAC9 = $51.44$ ns $(1/19.44$ MHz). |

#### Table 79. Reference Period Tolerance—REFA Profile

| Address | Bits  | Bit Name        | Description                                                                                                    |
|---------|-------|-----------------|----------------------------------------------------------------------------------------------------|
| 0x0705  | [7:0] | Inner tolerance | Input reference frequency monitor inner tolerance, Bits[7:0] (default: 0x14).                                                                                                    |
| 0x0706  | [7:0] |                 | Input reference frequency monitor inner tolerance, Bits[15:8] (default: 0x00).                                                                                                    |
| 0x0707  | [7:4] | Reserved        | Default: 0x0.                                                                                                    |
|         | [3:0] | Inner tolerance | Input reference frequency monitor inner tolerance, Bits[19:16]. Default for Register $0x0705$ to Register $0x707 = 0x000014 = 20$ (5% or $50,000$ ppm). The Stratum 3 clock requires inner tolerance of $\pm 9.2$ ppm and outer tolerance of $\pm 12$ ppm; an SMC clock requires an outer tolerance of $\pm 48$ ppm. The allowable range for the inner tolerance is $0x00A$ (10%) to $0x8FF$ (1 ppm). The tolerance of the input frequency monitor is only as accurate as the system clock frequency. |
| 0x0708  | [7:0] | Outer tolerance | Input reference frequency monitor outer tolerance, Bits[7:0] (default: 0x0A).                                                                                                    |
| 0x0709  | [7:0] |                 | Input reference frequency monitor outer tolerance, Bits[15:8] (default: 0x00).                                                                                                    |
| 0x070A  | [7:4] | Reserved        | Reserved.                                                                                                    |
|         | [3:0] | Outer tolerance | Input reference frequency monitor outer tolerance, Bits[19:16]. Default for Register 0x0708 to Register 0x70A = 0x00000A = 10 (10% or 100,000 ppm). The Stratum 3 clock requires an inner tolerance of $\pm 9.2$ ppm and outer tolerance of $\pm 12$ ppm; an SMC clock requires outer tolerance of $\pm 48$ ppm. The outer tolerance register setting must always be smaller than the inner tolerance.                                                                                                |

### Table 80. Reference Validation Timer—REFA Profile

| Address | Bits  | Bit Name              | Description                                                                                                    |
|---------|-------|-----------------------|----------------------------------------------------------------------------------------------------|
| 0x070B  | [7:0] | Validation timer (ms) | Validation timer, Bits[7:0] (default: 0x0A). This is the amount of time a reference input must be valid before it is declared valid by the reference input monitor (default: 10 ms). |
| 0x070C  | [7:0] |                       | Validation timer, Bits[15:8] (default: 0x00).                                                                                                    |

### Table 81. Reserved Register

| Address | Bits  | Bit Name | Description              |
|---------|-------|----------|--------------------------|
| 0x070D  | [7:0] | Reserved | Reserved. Default: 0x00. |

### Table 82. DPLL Base Loop Filter Selection—REFA Profile

| Address | Bits  | Bit Name                        | Description                                                                                                    |
|---------|-------|---------------------------------|----------------------------------------------------------------------------------------------------|
| 0x070E  | [7:1] | Reserved                        | Reserved. Default: 0x00.                                                                                                    |
|         | 0     | Select high PM base loop filter | 0 = base loop filter with normal (70°) phase margin (default).                                                                                                    |
|         |       |                                 | 1 = base loop filter with high (88.5°) phase margin. ( $\leq$ 0.1 dB peaking in the closed-loop transfer function for loop BWs $\leq$ 2 kHz. Setting this bit is also recommended for loop BW > 2 kHz.) |

### Table 83. DPLL Loop BW Scaling Factor—REFA Profile<sup>1</sup>

| Address | Bits  | Bit Name                    | Description                                                                                                    |
|---------|-------|-----------------------------|----------------------------------------------------------------------------------------------------|
| 0x070F  | [7:0] | DPLL loop BW scaling factor | Digital PLL loop bandwidth scaling factor, Bits[7:0] (default: 0xF4).                                                                                                    |
| 0x0710  | [7:0] | (unit of 0.1 Hz)            | Digital PLL loop bandwidth scaling factor, Bits[15:8] (default: 0x01). The default for Register 0x070F to Register 0x0710 = 0x01F4 = 500 (50 Hz loop bandwidth). The loop bandwidth must always be less than the DPLL phase detector frequency divided by 20. |
| 0x0711  | [7:1] | Reserved                    | Default: 0x00.                                                                                                    |
|         | 0     | BW scaling factor           | Digital PLL loop bandwidth scaling factor, Bit 16 (default: 0b).                                                                                                    |

<sup>&</sup>lt;sup>1</sup> Note that the default DPLL loop BW is 50.4 Hz.

### Table 84. R-Divider—REFA Profile1

| Address | Bits  | Bit Name         | Description                                                                                                    |
|---------|-------|------------------|----------------------------------------------------------------------------------------------------|
| 0x0712  | [7:0] | R divider        | DPLL integer reference divider (minus 1), Bits[7:0] (default: 0xC5)                                                                                    |
| 0x0713  | [7:0] |                  | DPLL integer reference divider, Bits[15:8] (default: 0x00)                                                                                             |
| 0x0714  | [7:5] | Reserved         | Reserved. Default: 0x0                                                                                                    |
|         | 4     | Enable REFA div2 | Enables the reference input divide-by-2 for REFA                                                                                                    |
|         |       |                  | 0 = bypass the divide-by-2 (default)                                                                                                    |
|         |       |                  | 1 = enable the divide-by-2                                                                                                    |
|         | [3:0] | R divider        | DPLL integer reference divider, Bits[19:16] (default: 0x0). The default for Register 0x0712 to Register 0x0714 = 0x000C5 = 197 (which equals R = 198). |

<sup>&</sup>lt;sup>1</sup>Note that the value stored in the R-divider register yields an actual divide ratio of one more than the programmed value.

### Table 85. Integer Part of Fractional Feedback Divider N1—REFA Profile1

| Address | Bits  | Bit Name        | Description                                                                                                    |
|---------|-------|-----------------|----------------------------------------------------------------------------------------------------|
| 0x0715  | [7:0] | Integer Part N1 | DPLL integer feedback divider (minus 1), Bits[7:0] (default: 0x6B).                                                                        |
| 0x0716  | [7:0] |                 | DPLL integer feedback divider, Bits[15:8] (default: 0x07).                                                                                 |
| 0x0717  | [7:1] | Reserved        | Reserved. Default: 0x00.                                                                                                    |
|         | 0     | Integer Part N1 | DPLL integer feedback divider, Bit 16 (default: 0b). The default for Register 0x0715 to Register 0x717 = 0x0076B (which equals N1 = 1900). |

<sup>&</sup>lt;sup>1</sup>Note that the value stored in the N1-divider register yields an actual divide ratio of one more than the programmed value.

#### Table 86. Fractional Part of Fractional Feedback Divider FRAC1—REFA Profile

| Address | Bits  | Bit Name                                      | Description                                                                     |
|---------|-------|-----------------------------------------------|---------------------------------------------------------------------------------|
| 0x0718  | [7:0] | Digital PLL fractional feedback               | The numerator of the fractional-N feedback divider, Bits[7:0] (default: 0x04)   |
| 0x0719  | [7:0] | divider—FRAC1                                 | The numerator of the fractional-N feedback divider, Bits[15:8] (default: 0x00)  |
| 0x071A  | 7     | Reserved                                      | Reserved. Default: 0b.                                                          |
|         | [6:0] | Digital PLL fractional feedback divider—FRAC1 | The numerator of the fractional-N feedback divider, Bits[22:16] (default: 0x00) |

### Table 87. Modulus of Fractional Feedback Divider MOD1—REFA Profile

| Address | Bits  | Bit Name                                  | Description                                                                       |
|---------|-------|-------------------------------------------|-----------------------------------------------------------------------------------|
| 0x071B  | [7:0] | Digital PLL feedback divider              | The denominator of the fractional-N feedback divider, Bits[7:0] (default: 0x05)   |
| 0x071C  | [7:0] | modulus—MOD1                              | The denominator of the fractional-N feedback divider, Bits[15:8] (default: 0x00)  |
| 0x071D  | 7     | Reserved                                  | Reserved. Default: 0b.                                                            |
|         | [6:0] | Digital PLL feedback divider modulus—MOD1 | The denominator of the fractional-N feedback divider, Bits[22:16] (default: 0x00) |

Table 88. Phase and Frequency Lock Detector Controls—REFA Profile

| Address | Bits  | Bit Name                  | Description                                                                     |
|---------|-------|---------------------------|---------------------------------------------------------------------------------|
| 0x071E  | [7:0] | Phase lock threshold      | Phase lock threshold, Bits[7:0] (default: 0xBC); default of 0x02BC = 700 ps     |
| 0x071F  | [7:0] |                           | Phase lock threshold, Bits[15:8] (default: 0x02)                                |
| 0x0720  | [7:0] | Phase lock fill rate      | Phase lock fill rate, Bits[7:0] (default:0x0A = 10 code/PFD cycle)              |
| 0x0721  | [7:0] | Phase lock drain rate     | Phase lock drain rate, Bits[7:0] (default: 0x0A = 10 code/PFD cycle)            |
| 0x0722  | [7:0] | Frequency lock threshold  | Frequency lock threshold, Bits[7:0] (default: 0xBC); default of 0x02BC = 700 ps |
| 0x0723  | [7:0] |                           | Frequency lock threshold, Bits[15:8] (default: 0x02)                            |
| 0x0724  | [7:0] |                           | Frequency lock threshold, Bits[23:16] (default: 0x00)                           |
| 0x0725  | [7:0] | Frequency lock fill rate  | Frequency lock fill rate, Bits[7:0] (default: 0x0A = 10 code/PFD cycle)         |
| 0x0726  | [7:0] | Frequency lock drain rate | Frequency lock drain rate bits[7:0] (default: 0x0A = 10 code/PFD cycle)         |

#### REFB Profile (Register 0x0740 to Register 0x0766)

REFB Profile Register 0x0740 to Register 0x0766 are identical to REFA Profile Register 0x0700 to Register 0x0726.

### REFC Profile (Register 0x0780 to Register 0x07A6)

REFC Profile Register 0x0780 to Register 0x07A6 are identical to REFA Profile Register 0x0700 Register 0x0726.

### REFD Profile (Register 0x07C0 to Register 0x07E6)

REFD Profile Register 0x07C0 to Register 0x07E6 are identical to REFA Profile Register 0x0700 to Register 0x0726.

### **OPERATIONAL CONTROLS (REGISTER 0x0A00 TO REGISTER 0x0A10)**

Table 89. General Power-Down

| Address                                                                 | Bits                                                                                                    | Bit Name                                                                            | ne Description                                                                       |  |
|-------------------------------------------------------------------------|----------------------------------------------------------------------------------------------------|-------------------------------------------------------------------------------------|--------------------------------------------------------------------------------------|--|
| 0x0A00                                                                  | xOA00 7 Soft reset exclude register map Resets device but retains programmed register values (default: n |                                                                                     | Resets device but retains programmed register values (default: not reset)            |  |
|                                                                         | 6                                                                                                    | DCO power-down                                                                      | Places DCO in deep sleep mode (default: not powered down)                            |  |
|                                                                         | 5                                                                                                    | SYSCLK power-down                                                                   | Places SYSCLK input and PLL in deep sleep mode (default: not powered down)           |  |
|                                                                         | 5                                                                                                    | Reference input power-down                                                          | Places reference clock inputs in deep sleep mode (default: not powered down)         |  |
| 3 TDC power-down Places the time-to-digital converter in deep sleep mod |                                                                                                    | Places the time-to-digital converter in deep sleep mode (default: not powered down) |                                                                                      |  |
|                                                                         |                                                                                                    | APLL power-down                                                                     | Places the output PLL in deep sleep mode (default: not powered down)                 |  |
|                                                                         |                                                                                                    | Clock distribution power-down                                                       | Places the clock distribution outputs in deep sleep mode (default: not powered down) |  |
|                                                                         | 0                                                                                                    | Full power-down                                                                     | Places the entire device in deep sleep mode (default: not powered down)              |  |

#### Table 90. Loop Mode

| Address | Bits  | Bit Name                                                                                                    | Description                                                  |                                                                                                    |  |
|---------|-------|----------------------------------------------------------------------------------------------------|--------------------------------------------------------------|----------------------------------------------------------------------------------------------------|--|
| 0x0A01  | 7     | Reserved                                                                                                    | Reserved.                                                    |                                                                                                    |  |
|         | 6     | 6 User holdover Forces the device into holdover mode (default: not forced holdover mode). If a history is available, then the history tuning word specifies the DCO output free Otherwise, the free run frequency tuning word register specifies the DCO output The phase and frequency lock detectors are forced into the unlocked state. |                                                              |                                                                                                    |  |
|         | 5     | User free run                                                                                                    | free run frequency tuning word re                            | un mode (default is not forced user free run mode). The egister specifies the DCO output frequency. When the he user holdover bit (Address 0x0A01, Bit 6). |  |
|         | [4:2] | REF switchover mode                                                                                                    | Selects the operating mode of the                            | e reference switching state machine.                                                                                                    |  |
|         |       |                                                                                                    | Reference Switchover Mode,<br>Bits[2:0] Register 0x0A01[4:2] | Reference Selection Mode                                                                                                    |  |
|         |       |                                                                                                    | 000 (default)                                                | Automatic revertive mode                                                                                                    |  |
|         |       |                                                                                                    | 001                                                          | Automatic nonrevertive mode                                                                                                    |  |
|         |       |                                                                                                    | 010                                                          | Manual reference select (with automatic fallback mode)                                                                                                    |  |
|         |       |                                                                                                    | 011                                                          | Manual reference select mode (with auto-holdover)                                                                                                    |  |
|         |       |                                                                                                    | 100                                                          | Full manual mode (no auto-holdover)                                                                                                    |  |
|         |       |                                                                                                    | 101                                                          | Not used                                                                                                    |  |
|         |       |                                                                                                    | 110                                                          | Not used                                                                                                    |  |
|         |       |                                                                                                    | 111                                                          | Not used                                                                                                    |  |

| Address | Bits  | Bit Name                                 | Description                                                                                    |
|---------|-------|------------------------------------------|------------------------------------------------------------------------------------------------|
|         | [1:0] | User reference in manual switchover mode | Input reference when REF switchover mode bits (Register 0x0A01, Bits[4:2]) = 010, 011, or 100. |
|         |       |                                          | 00 (default) = Input Reference A.                                                              |
|         |       |                                          | 01 = Input Reference B.                                                                        |
|         |       |                                          | 10 = Input Reference C.                                                                        |
|         |       |                                          | 11 = Input Reference D.                                                                        |

### Table 91. Cal/Sync Distribution

| Address | Bits  | Bit Name                     | Description                                                                                                    |
|---------|-------|------------------------------|----------------------------------------------------------------------------------------------------|
| 0x0A02  | [7:2] | Reserved                     | Default: 0x00                                                                                                    |
|         | 1     | Soft sync clock distribution | Setting this bit initiates synchronization of the clock distribution output (default: 0b).  Nonmasked outputs stall when value is 1b; restart is initialized on 1b to 0b transition. |
|         | 0     | Reserved                     | Default: 0b.                                                                                                    |

### Reset Functions (Register 0x0A03)

Table 92. Reset Functions<sup>1</sup>

| Address     | Bits | Bit Name             | Description                                                                                                    |
|-------------|------|----------------------|----------------------------------------------------------------------------------------------------|
| 0x0A03      | 7    | Reserved             | Default: 0b.                                                                                                    |
| (autoclear) | 6    | Clear LF             | Setting this bit clears the digital loop filter (intended as a debug tool).                                                                                                    |
|             | 5    | Clear CCI            | Setting this bit clears the CCI filter (intended as a debug tool).                                                                                                    |
|             | 4    | Reserved             | Default: 0b.                                                                                                    |
|             | 3    | Clear auto sync      | Setting this bit resets the automatic synchronization logic (see Register 0x0500).                                                                                                    |
|             | 2    | Clear TW history     | Setting this bit resets the tuning word history logic (part of holdover functionality).                                                                                                    |
|             | 1    | Clear all IRQs       | Setting this bit clears the entire IRQ monitor register (Register 0x0D02 to Register 0x0D07). It is the equivalent of setting all the bits of the IRQ clearing register (Register 0x0A04 to Register 0x0A0D).                                                                                                    |
|             | 0    | Clear watchdog timer | Setting this bit resets the watchdog timer (see Register 0x0211 and Register 0x0212). If the timer times out, it starts a new timing cycle. If the timer has not yet timed out, it restarts at time zero without causing a timeout event. Continuously resetting the watchdog timer at intervals less than its timeout period prevents the watchdog timer from generating a timeout event. |

<sup>&</sup>lt;sup>1</sup> Note that all bits in this register are autoclearing.

#### IRQ Clearing (Register 0x0A04 to Register 0x0A09)

The IRQ clearing registers are identical in format to the IRQ monitor registers (Register 0x0D02 to Register 0x0D09). When set to logic 1, an IRQ clearing bit resets the corresponding IRQ monitor bit, thereby canceling the interrupt request for the indicated event. The IRQ clearing register is an autoclearing register.

Table 93. IRQ Clearing for SYSCLK

| Address | Bits  | Bit Name                 | Description                          |
|---------|-------|--------------------------|--------------------------------------|
| 0x0A04  | [7:6] | Reserved                 | Reserved                             |
|         | 5     | SYSCLK unlocked          | Clears SYSCLK unlocked IRQ           |
|         | 4     | SYSCLK locked            | Clears SYSCLK locked IRQ             |
|         | 3     | APLL unlocked            | Clears Output PLL unlocked IRQ       |
|         | 2     | APLL locked              | Clears Output PLL locked IRQ         |
|         | 1     | APLL calibration ended   | Clears APLL calibration complete IRQ |
|         | 0     | APLL calibration started | Clears APLL calibration started IRQ  |

### Table~94.~IRQ~Clearing~for~Distribution~Sync,~Watchdog~Timer,~and~EEPROM

| Address | Bits  | Bit Name                | Description                  |
|---------|-------|-------------------------|------------------------------|
| 0x0A05  | [7:5] | Reserved                | Reserved                     |
|         | 4     | Pin program end         | Clears pin program end IRQ   |
|         | 3     | Sync clock distribution | Clears distribution sync IRQ |
|         | 2     | Watchdog timer          | Clears watchdog timer IRQ    |
|         | 1     | EEPROM fault            | Clears EEPROM fault IRQ      |
|         | 0     | EEPROM complete         | Clears EEPROM complete IRQ   |

### Table 95. IRQ Clearing for the Digital PLL

| Address | Bits | Bit Name           | Description                   |
|---------|------|--------------------|-------------------------------|
| 0x0A06  | 7    | Switching          | Clears switching IRQ          |
|         | 6    | Closed             | Clears closed IRQ             |
|         | 5    | Free run           | Clears free run IRQ           |
|         | 4    | Holdover           | Clears holdover IRQ           |
|         | 3    | Frequency unlocked | Clears frequency unlocked IRQ |
|         | 2    | Frequency locked   | Clears frequency locked IRQ   |
|         | 1    | Phase unlocked     | Clears phase unlocked IRQ     |
|         | 0    | Phase locked       | Clears phase locked IRQ       |

### Table 96. IRQ Clearing for History Update, Frequency Limit, and Phase Slew Limit

| Address                        | Bits | Bit Name             | Description                     |
|--------------------------------|------|----------------------|---------------------------------|
| 0x0A07 [7:5] Reserved Reserved |      | Reserved             | Reserved                        |
|                                | 4    | History updated      | Clears history updated IRQ      |
|                                | 3    | Frequency unclamped  | Clears frequency unclamped IRQ  |
|                                | 2    | Frequency clamped    | Clears frequency clamped IRQ    |
|                                | 1    | Phase slew unlimited | Clears phase slew unlimited IRQ |
|                                | 0    | Phase slew limited   | Clears phase slew limited IRQ   |

### **Table 97. IRQ Clearing for Reference Inputs**

| Address | Bits | Bit Name           | Description                   |
|---------|------|--------------------|-------------------------------|
| 0x0A08  | 7    | Reserved           | Reserved                      |
|         | 6    | REFB validated     | Clears REFB validated IRQ     |
|         | 5    | REFB fault cleared | Clears REFB fault cleared IRQ |
|         | 4    | REFB fault         | Clears REFB fault IRQ         |
|         | 3    | Reserved           | Reserved                      |
|         | 2    | REFA validated     | Clears REFA validated IRQ     |
|         | 1    | REFA fault cleared | Clears REFA fault cleared IRQ |
|         | 0    | REFA fault         | Clears REFA fault IRQ         |
| 0x0A09  | 7    | Reserved           | Reserved                      |
|         | 6    | REFD validated     | Clears REFD validated IRQ     |
|         | 5    | REFD fault cleared | Clears REFD fault cleared IRQ |
|         | 4    | REFD fault         | Clears REFD fault IRQ         |
|         | 3    | Reserved           | Reserved                      |
|         | 2    | REFC validated     | Clears REFC validated IRQ     |
|         | 1    | REFC fault cleared | Clears REFC fault cleared IRQ |
|         | 0    | REFC fault         | Clears REFC fault IRQ         |

### **Table 98. Incremental Phase Offset Control**

| Address                                                                                                    | Bits | Bit Name               | Description                                                                                                    |
|----------------------------------------------------------------------------------------------------|------|------------------------|----------------------------------------------------------------------------------------------------|
| 0x0A0A [7:3] Reserved Reserved.  2 Reset phase offset Resets the incremental phase offset to zero. This is an autoclear |      | Reserved.              |                                                                                                    |
|                                                                                                    |      | Reset phase offset     | Resets the incremental phase offset to zero. This is an autoclearing bit.                                                                                                    |
|                                                                                                    | 1    | Decrement phase offset | Decrements the incremental phase offset by the amount specified in the incremental phase lock offset step size registers (Register 0x0312 to Register 0x0313). This is an autoclearing bit. |
|                                                                                                    | 0    | Increment phase offset | Increments the incremental phase offset by the amount specified in the incremental phase lock offset step size registers (Register 0x0312 to Register 0x0313). This is an autoclearing bit. |

**Table 99. Reference Validation Override Controls** 

| Address | Bits  | Bit Name           | Description                                                                                                    |
|---------|-------|--------------------|----------------------------------------------------------------------------------------------------|
| 0x0A0B  | [7:4] | Reserved           | Reserved.                                                                                                    |
|         | 3     | Force Timeout D    | Setting this autoclearing bit emulates timeout of the validation timer for Reference D and allows the user to make REFD valid immediately. |
|         | 2     | Force Timeout C    | Setting this autoclearing bit emulates timeout of the validation timer for Reference C and allows the user to make REFC valid immediately. |
|         | 1     | Force Timeout B    | Setting this autoclearing bit emulates timeout of the validation timer for Reference B and allows the user to make REFB valid immediately. |
|         | 0     | Force Timeout A    | Setting this autoclearing bit emulates timeout of the validation timer for Reference A and allows the user to make REFA valid immediately. |
| 0x0A0C  | [7:4] | Reserved           | Reserved.                                                                                                    |
|         | 3     | Ref Mon Override D | Overrides the reference monitor REF FAULT signal for Reference D (default: 0).                                                             |
|         | 2     | Ref Mon Override C | Overrides the reference monitor REF FAULT signal for Reference C (default: 0).                                                             |
|         | 1     | Ref Mon Override B | Overrides the reference monitor REF FAULT signal for Reference B (default: 0).                                                             |
|         | 0     | Ref Mon Override A | Overrides the reference monitor REF FAULT signal for Reference A (default: 0).                                                             |
| 0x0A0D  | [7:4] | Reserved           | Reserved.                                                                                                    |
|         | 3     | Ref Mon Bypass D   | Bypasses the reference monitor for Reference D (default: 0).                                                                               |
|         | 2     | Ref Mon Bypass C   | Bypasses the reference monitor for Reference C (default: 0).                                                                               |
|         | 1     | Ref Mon Bypass B   | Bypasses the reference monitor for Reference B (default: 0).                                                                               |
|         | 0     | Ref Mon Bypass A   | Bypasses the reference monitor for Reference A (default: 0).                                                                               |

# QUICK IN/OUT FREQUENCY SOFT PIN CONFIGURATION (REGISTER 0x0C00 TO REGISTER 0x0C08)

Table 100. Soft Pin Program Setting<sup>1</sup>

| Address | Bits  | Bit Name                          | Description                                                                                                    |                                                                                                    |                                   |                                                                                                    |  |
|---------|-------|-----------------------------------|----------------------------------------------------------------------------------------------------|----------------------------------------------------------------------------------------------------|-----------------------------------|----------------------------------------------------------------------------------------------------|--|
| 0x0C00  | [7:1] | Reserved                          | Reserved.                                                                                                    |                                                                                                    |                                   |                                                                                                    |  |
|         | 0     | Enable Soft Pin Section 1         | 0 (default) = disable<br>0x0C01 and Registe                                                                                                    |                                                                                                    | on of soft pin r                  | registers in Soft Pin Section 1 (Register                                                                                                    |  |
|         |       |                                   |                                                                                                    |                                                                                                    |                                   | in Soft Pin Section 1 (Register 0x0C01 to is low at startup and/or reset.                                                                                             |  |
|         |       |                                   | input-to-output free<br>Pin Section 1 (Regi                                                                                                    | equency trai<br>ster 0x0C00                                                                                                    | nslations store<br>to Register 0x | the device into one of 256 preconfigured and in the on-chip ROM. The registers in Soft (0C02) are ignored when the PINCONTROL neans the hard pin program is enabled). |  |
| 0x0C01  | [7:4] | Output frequency selection        | frequency translati                                                                                                    | Selects one of 16 predefined output frequencies as ouptut frequency of the desired frequency translation and reprograms the free run TW, N2, RF divider, and M0 to M3b dividers with the value stored in the ROM. |                                   |                                                                                                    |  |
|         | [3:0] | Input frequency selection         | Selects one of 16 predefined input frequencies as the input frequency of the desired frequency translation and reprograms the reference period, R divider, N1, FRAC1, and MOD1 in four REF profiles with the value stored in the ROM. |                                                                                                    |                                   |                                                                                                    |  |
| 0x0C02  | [7:2] | Reserved                          | Reserved.                                                                                                    |                                                                                                    |                                   |                                                                                                    |  |
|         | [1:0] | System clock PLL ref<br>selection | translation and rep                                                                                                    | rograms the                                                                                                    | e system PLL c                    | L references for the desired frequency configuration with the value stored in the must write Register 0x0C07[0] = 1 after                                             |  |
|         |       |                                   |                                                                                                    | Register                                                                                                    | 0x0C02[1:0]                       | Equivalent System Clock PLL Settings,<br>Register 0x0100 to Register 0x101[3:0]                                                                                       |  |
|         |       |                                   | System PLL Ref                                                                                                    | Bit 1                                                                                                    | Bit 0                             | 12 Bits                                                                                                    |  |
|         |       |                                   | 1                                                                                                    | 0                                                                                                    | 0                                 | 24.576 MHz XTAL, ×2 on, N = 8                                                                                                    |  |
|         |       |                                   | 2                                                                                                    | 0                                                                                                    | 1                                 | 49.152 MHz XTAL, ×2 on, N = 8                                                                                                    |  |
|         |       |                                   | 3                                                                                                    | 1                                                                                                    | 0                                 | 24.576 MHz XO, ×2 off, N = 16                                                                                                    |  |
|         |       |                                   | 4                                                                                                    | 1                                                                                                    | 1                                 | 49.152 MHz XO, ×2 off, N = 8                                                                                                    |  |

| Address | Bits  | Bit Name                            | Description                                                                                                    |
|---------|-------|-------------------------------------|----------------------------------------------------------------------------------------------------|
| 0x0C03  | [7:1] | Reserved                            | Reserved.                                                                                                    |
|         | 0     | Enable Soft Pin Section 2           | 0 (default) = disables the function of soft pin registers in Soft Pin Section 2 (Register 0x0C04 to Register 0x0C06).                                                                                                    |
|         |       |                                     | 1 = enables the function of soft pin registers in Soft Pin Section 2 (Register 0x0C04 to Register 0x0C06) when PINCONTROL pin is low.                                                                                                    |
| 0x0C04  | [7:4] | Reserved                            | Reserved.                                                                                                    |
|         | [3:2] | REFB frequency scale                | Scales the the selected input frequency (defined by Register 0x0C01[3:0]) for REFB. For example, if the selected input frequency is 622.08 MHz and Register 0x0C04[3:2] = 11, the new input frequency is 622.08 MHz/16 = 38.8 MHz.  00 (default) = divide-by-1.  01 = divide-by-4.  10 = divide-by-8.                                                                                        |
|         |       |                                     | 11 = divide-by-16.                                                                                                    |
|         | [1:0] | REFA frequency scale                | Scales the the selected input frequency (defined by Register 0x0C01[3:0]) for REFA.  00 (default) = divide-by-1.  01 = divide-by-4.  10 = divide-by-8.                                                                                                    |
|         |       |                                     | 11 = divide-by-16.                                                                                                    |
| 0x0C05  | [7:4] | Reserved                            | Reserved.                                                                                                    |
|         | [3:2] | Channel 1 output frequency scale    | Scales the selected output frequency (defined by Register 0x0C01[7:4]) for the Channel Divider 1 output.  00 (default) = divide-by-1.  01 = divide-by-4.  10 = divide-by-8.  11 = divide-by-16.                                                                                                    |
|         | [1:0] | Channel 0 output frequency scale    | Scale the selected output frequency (defined by Register 0x0C01[7:4]) for the Channel Divider 0 output.  00 (default) = divide-by-1.  01 = divide-by-4.  10 = divide-by-8.  11 = divide-by-16.                                                                                                    |
| 0x0C06  | [7:5] | Reserved                            | Reserved.                                                                                                    |
| 0.0000  | 4     | Select high PM base loop<br>filter  | 0 = base loop filter with normal (70°) phase margin (default).  1 = base loop filter with high (88.5°) phase margin. (< 0.1 dB peaking in closed-loop transfer function).                                                                                                    |
|         | [3:2] | DPLL loop BW                        | Scale the DPLL loop BW while in soft pin mode.  00 (default) = 50 Hz.  01 = 1 Hz.  10 = 10 Hz.  11 = 100 Hz.                                                                                                    |
|         | [1:0] | Reference input frequency tolerance | Scales the input frequency tolerance while in soft pin mode.  00 (default) = outer tolerance: 10%; inner tolerance: 8% (for general conditions).  01 = outer tolerance: 12 ppm; inner tolerance: 9.6 ppm (for Stratum 3).  10 = outer tolerance: 48 ppm; inner tolerance: 38 ppm (for SMC clock standard).  11 = outer tolerance: 200 ppm; inner tolerance: 160 ppm (for XTAL system clock). |
| 0x0C07  | [7:1] | Reserved                            | Reserved.                                                                                                    |
|         | 0     | Soft pin start transfer             | Autoclearing register. 1 = initiates ROM download without resetting the device/register map. After ROM download is complete, this register is reset.                                                                                                    |
| 0x0C08  | [7:1] | Reserved                            | Reserved.                                                                                                    |
| 3       | 0     | Soft pin reset                      | Autoclearing register; resets the device like soft reset (Register 0x0000[5]), except that this reset function initiates a soft pin ROM download without resetting the device/register map. After ROM download is complete, this register is pulled back to zero.                                                                                                    |

<sup>&</sup>lt;sup>1</sup> All bits in Register 0x0C00 to Register 0x0C06 take effect only with either a soft pin start transfer (Register 0x0C07) or soft pin reset (Register 0x0C08).

### STATUS READBACK (REGISTER 0x0D00 TO REGISTER 0x0D14)

All bits in Register 0x0D00 to Register 0x0D14 are read only. To show the latest status, Register 0x0D08 through Register 0x0D14 require an I/O update (Register 0x0D05 = 0x01) immediately before being read. However, Register 0x0D00 through Register 0x0D07 are live.

#### **Table 101. EEPROM Status**

| Address | Bits  | Bit Name                     | Description                                                                |
|---------|-------|------------------------------|----------------------------------------------------------------------------|
| 0x0D00  | [7:4] | Reserved                     | Reserved.                                                                  |
|         | 3     | Pin program ROM load process | The control logic sets this bit when data is being read from the ROM.      |
|         | 2     | Fault detected               | An error occurred while saving data to or loading data from the EEPROM.    |
|         | 1     | Load in progress             | The control logic sets this bit while data is being read from the EEPROM.  |
|         | 0     | Save in progress             | The control logic sets this bit while data is being written to the EEPROM. |

#### **Table 102. SYSCLK Status**

| Address | Bits | Bit Name               | Description                                                                                                    |
|---------|------|------------------------|----------------------------------------------------------------------------------------------------|
| 0x0D01  | 7    | Raw SYSCLK lock detect | Indicates the status of the system clock PLL (not latched by SYSCLK gating circuit).                                                    |
|         |      |                        | 0 = system clock PLL is unlocked.                                                                                                    |
|         |      |                        | 1 = system clock PLL is locked.                                                                                                    |
| -       | 6    | DPLL_APLL_LOCK         | Indicates the status of the DPLL and APLL.                                                                                              |
|         |      |                        | 0 = either the DPLL or the APLL is unlocked.                                                                                            |
|         |      |                        | 1 = both the DPLL and APLL are locked.                                                                                                  |
|         | 5    | All PLLs locked        | Indicates the status of the system clock PLL, APLL, and DPLL.                                                                           |
|         |      |                        | 0 = system clock PLL or APLL or DPLL is unlocked.                                                                                       |
|         |      |                        | 1 = all three PLLs (system clock PLL, APLL, and DPLL) are locked.                                                                       |
|         | 4    | APLL VCO status        | 1 = OK.                                                                                                    |
|         |      |                        | 0 = off/clocks are missing.                                                                                                    |
|         | 3    | APLL calibration in    | The control logic holds this bit set while the amplitude calibration of the APLL VCO is in                                              |
|         |      | process                | progress.                                                                                                    |
|         | 2    | APLL lock              | Indicates the status of the APLL.                                                                                                    |
|         |      |                        | 0 = APLL unlocked.                                                                                                    |
|         |      |                        | 1 = APLL locked.                                                                                                    |
|         | 1    | System clock stable    | The control logic sets this bit when the device considers the system clock to be stable (see the System Clock Stability Timer section). |
|         |      |                        | 0 = not stable (the system clock stability timer has not expired yet).                                                                  |
|         |      |                        | 1 = stable (the system clock stability timer has expired).                                                                              |
|         | 0    | SYSCLK lock detect     | Indicates the status of the system clock PLL (latched by SYSCLK gating circuit).                                                        |
|         |      |                        | 0 = system clock PLL is unlocked.                                                                                                    |
|         |      |                        | 1 = system clock PLL is locked.                                                                                                    |

#### IRQ Monitor (Register 0x0D02 to Register 0x0D09)

If not masked via the IRQ mask registers (Register 0x0209 to Register 0x020F), the appropriate IRQ monitor bit is set to a Logic 1 when the indicated event occurs. These bits can be cleared only via the IRQ clearing registers (Register 0x0A04 to Register 0x0A09), the reset all IRQs bit (Register 0x0A03[1]), or a device reset.

**Table 103. IRQ Monitor for SYSCLK** 

| Address | Bits  | Bit Name                 | Description                                                      |
|---------|-------|--------------------------|------------------------------------------------------------------|
| 0x0D02  | [7:6] | Reserved                 | Reserved                                                         |
|         | 5     | SYSCLK unlocked          | Indicates a SYSCLK PLL state transition from locked to unlocked  |
|         | 4     | SYSCLK locked            | Indicates a SYSCLK PLL state transition from unlocked to locked  |
|         | 3     | APLL unlocked            | Indicates an output PLL state transition from locked to unlocked |
|         | 2     | APLL locked              | Indicates an output PLL state transition from unlocked to locked |
|         | 1     | APLL calibration ended   | Indicates that APLL calibration is complete                      |
|         | 0     | APLL calibration started | Indicates that APLL in APLL calibration has begun                |

| Table 104. IRQ Monitor | for Distribution Sync, | Watchdog Timer, and | d EEPROM |
|------------------------|------------------------|---------------------|----------|
|------------------------|------------------------|---------------------|----------|

| Address | Bit   | Bit Name                 | Description                                                         |
|---------|-------|--------------------------|---------------------------------------------------------------------|
| 0x0D03  | [7:5] | Reserved                 | Reserved                                                            |
|         | 4     | Pin program end          | Indicates successful completion of a ROM load operation             |
|         | 3     | Output distribution sync | Indicates a distribution sync event                                 |
|         | 2     | Watchdog timer           | Indicates expiration of the watchdog timer                          |
|         | 1     | EEPROM fault             | Indicates a fault during an EEPROM load or save operation           |
|         | 0     | EEPROM complete          | Indicates successful completion of an EEPROM load or save operation |

# Table 105. IRQ Monitor for the Digital PLL

| Address                                                                                                    | Bits | Bit Name           | Description                                               |
|----------------------------------------------------------------------------------------------------|------|--------------------|-----------------------------------------------------------|
| 0x0D04                                                                                                    | 7    | Switching          | Indicates that the DPLL is switching to a new reference   |
| 6 Closed Indicates that the DPLL has entered close                                                                   |      | Closed             | Indicates that the DPLL has entered closed-loop operation |
|                                                                                                    | 5    | Free run           | Indicates that the DPLL has entered free run mode         |
|                                                                                                    | 4    | Holdover           | Indicates that the DPLL has entered holdover mode         |
|                                                                                                    | 3    | Frequency unlocked | Indicates that the DPLL has lost frequency lock           |
| 2 Frequency locked Indicates that the DPLL has acquired frequency locked Indicates that the DPLL has lost phase lock |      | Frequency locked   | Indicates that the DPLL has acquired frequency lock       |
|                                                                                                    |      | Phase unlocked     | Indicates that the DPLL has lost phase lock               |
|                                                                                                    | 0    | Phase locked       | Indicates that the DPLL has acquired phase lock           |

## Table 106. IRQ Monitor for History Update, Frequency Limit, and Phase Slew Limit

| Address                                                                         | Bits                                                                            | Bit Name                                                                                | Description                                                                             |
|---------------------------------------------------------------------------------|---------------------------------------------------------------------------------|-----------------------------------------------------------------------------------------|-----------------------------------------------------------------------------------------|
| 0x0D05                                                                          | [7:5]                                                                           | Reserved                                                                                | Reserved                                                                                |
|                                                                                 | 4                                                                               | History updated                                                                         | Indicates the occurrence of a tuning word history update                                |
|                                                                                 | 3                                                                               | Frequency unclamped                                                                     | Indicates a frequency limiter state transition from clamped to unclamped                |
|                                                                                 | 2 Frequency clamped Indicates a frequency limiter state transition from unclamp |                                                                                         | Indicates a frequency limiter state transition from unclamped to clamped                |
| 1 Phase slew unlimited Indicates a phase slew limiter state transition from sle |                                                                                 | Indicates a phase slew limiter state transition from slew limiting to not slew limiting |                                                                                         |
| 0 Phase slew limited Indicates a phase slew limited                             |                                                                                 | Phase slew limited                                                                      | Indicates a phase slew limiter state transition from not slew limiting to slew limiting |

### **Table 107. IRQ Monitor for Reference Inputs**

| Address | Bits | Bit Name           | Description                                              |
|---------|------|--------------------|----------------------------------------------------------|
| 0x0D06  | 7    | Reserved           | Reserved                                                 |
|         | 6    | REFB validated     | Indicates that REFB has been validated                   |
|         | 5    | REFB fault cleared | Indicates that REFB has been cleared of a previous fault |
|         | 4    | REFB fault         | Indicates that REFB has been faulted                     |
|         | 3    | Reserved           | Reserved                                                 |
|         | 2    | REFA validated     | Indicates that REFA has been validated                   |
|         | 1    | REFA fault cleared | Indicates that REFA has been cleared of a previous fault |
|         | 0    | REFA fault         | Indicates that REFA has been faulted                     |
| 0x0D07  | 7    | Reserved           | Reserved                                                 |
|         | 6    | REFD validated     | Indicates that REFD has been validated                   |
|         | 5    | REFD fault cleared | Indicates that REFD has been cleared of a previous fault |
|         | 4    | REFD fault         | Indicates that REFD has been faulted                     |
|         | 3    | Reserved           | Reserved                                                 |
|         | 2    | REFC validated     | Indicates that REFC has been validated                   |
|         | 1    | REFC fault cleared | Indicates that REFC has been cleared of a previous fault |
|         | 0    | REFC fault         | Indicates that REFC has been faulted                     |

## DPLL Status, Input Reference Status, Holdover History, and DPLL Lock Detect Tub Levels (Register 0x0D08 to Register 0x0D14)

#### Table 108. DPLL Status<sup>1</sup>

| Address | Bits  | Bit Name                  | Description                                                              |
|---------|-------|---------------------------|--------------------------------------------------------------------------|
| 0x0D08  | 7     | Reserved                  | Reserved                                                                 |
|         | 6     | Offset slew limiting      | The current closed-loop phase offset is rate limited                     |
|         | 5     | Frequency lock            | The DPLL has achieved frequency lock                                     |
|         | 4     | Phase lock                | The DPLL has achieved phase lock                                         |
|         | 3     | Loop switching            | The DPLL is in the process of a reference switchover                     |
|         | 2     | Holdover                  | The DPLL is in holdover mode                                             |
|         | 1     | Active                    | The DPLL is active (that is, operating in a closed-loop condition)       |
|         | 0     | Free run                  | The DPLL is free run (that is, operating in an open-loop condition)      |
| 0x0D09  | [7:6] | Reserved                  | Default: 0b                                                              |
|         | 5     | Frequency clamped         | The upper or lower frequency tuning word clamp is in effect              |
|         | 4     | History available         | There is sufficient tuning word history available for holdover operation |
|         | [3:2] | Active reference priority | Priority value of the currently active reference                         |
|         |       |                           | 00 = highest priority                                                    |
|         |       |                           |                                                                          |
|         |       |                           | 11 = lowest priority                                                     |
|         | [1:0] | Current active reference  | Index of the currently active reference                                  |
|         |       |                           | 00 = Reference A                                                         |
|         |       |                           | 01 = Reference B                                                         |
|         |       |                           | 10 = Reference C                                                         |
|         |       |                           | 11 = Reference D                                                         |

<sup>&</sup>lt;sup>1</sup>Note that the user must issue an I/O update by writing 0x01 to Register 0x0005 to update the status of these registers.

#### Table 109. Reserved Register

| Address | Bits  | Bit Name | Description |
|---------|-------|----------|-------------|
| 0x0D0A  | [7:0] | Reserved | Reserved.   |

### Table 110. Input Reference Status<sup>1</sup>

| Address | Bits | Bit Name | Description                                                                                   |
|---------|------|----------|-----------------------------------------------------------------------------------------------|
| 0x0D0B  | 7    | B valid  | REFB is valid for use. (It is unfaulted, and its validation timer has expired.)               |
|         | 6    | B fault  | REFB is not valid for use.                                                                    |
|         | 5    | B fast   | This bit indicates that the frequency of REFB is higher than allowed by its profile settings. |
|         | 4    | B slow   | This bit indicates that the frequency of REFB is lower than allowed by its profile settings.  |
|         | 3    | A valid  | REFA is valid for use. (It is unfaulted, and its validation timer has expired.)               |
|         | 2    | A fault  | REFA is not valid for use.                                                                    |
|         | 1    | A fast   | This bit indicates that the frequency of REFA is higher than allowed by its profile settings. |
|         | 0    | A slow   | This bit indicates that the frequency of REFA is lower than allowed by its profile settings.  |
| 0x0D0C  | 7    | D valid  | REFD is valid for use. (It is unfaulted, and its validation timer has expired.)               |
|         | 6    | D fault  | REFD is not valid for use.                                                                    |
|         | 5    | D fast   | This bit indicates that the frequency of REFD is higher than allowed by its profile settings. |
|         | 4    | D slow   | This bit indicates that the frequency of REFD is lower than allowed by its profile settings.  |
|         | 3    | C valid  | REFC is valid for use. (It is unfaulted, and its validation timer has expired.)               |
|         | 2    | C fault  | REFC is not valid for use.                                                                    |
|         | 1    | C fast   | This bit indicates that the frequency of REFC is higher than allowed by its profile settings. |
|         | 0    | C slow   | This bit indicates that the frequency of REFC is lower than allowed by its profile settings.  |

<sup>&</sup>lt;sup>1</sup> Note that the user must issue an I/O update by writing 0x01 to Register 0x0005 to update the status of these registers. Also note that if the fast and slow bits are both set, it means that the clock is missing on that reference input.

Table 111. Holdover History<sup>1</sup>

| Address | Bits  | Bit Name         | Description                      |
|---------|-------|------------------|----------------------------------|
| 0x0D0D  | [7:0] | Holdover history | Tuning word readback bits[7:0]   |
| 0x0D0E  | [7:0] |                  | Tuning word readback bits[15:8]  |
| 0x0D0F  | [7:0] |                  | Tuning word readback bits[23:9]  |
| 0x0D10  | [7:0] |                  | Tuning word readback bits[29:24] |

 $<sup>^{1}</sup>$ Note that these registers contain the current 30-bit DCO frequency tuning word generated by the tuning word history logic.

### Table 112. Digital PLL Lock Detect Tub Levels<sup>1</sup>

| Address | Bits  | Bit Name      | Description                                                                                                    |
|---------|-------|---------------|----------------------------------------------------------------------------------------------------|
| 0x0D11  | [7:0] | Phase tub     | Read-only digital PLL lock detect bathtub level, Bits[7:0]; see the DPLL Frequency Lock Detector section for details.  |
| 0x0D12  | [7:4] |               | Reserved.                                                                                                    |
|         | [3:0] |               | Read-only digital PLL lock detect bathtub level, Bits[11:8]; see the DPLL Frequency Lock Detector section for details. |
| 0x0D13  | [7:0] | Frequency tub | Read-only digital PLL lock detect bathtub level, Bits[7:0]; see the DPLL Phase Lock Detector section for details.      |
| 0x0D14  | [7:4] | Reserved      | Reserved.                                                                                                    |
|         | [3:0] | Frequency tub | Read-only digital PLL lock detect bathtub level, Bits[11:8]; see the DPLL Phase Lock Detector section for details.     |

<sup>&</sup>lt;sup>1</sup>These registers contain the current digital PLL lock detection bathtub levels.

### **EEPROM CONTROL (REGISTER 0x0E00 TO REGISTER 0x0E03)**

### **Table 113. EEPROM Control**

| Address | Bits  | Bit Name          | Description                                                                                                    |
|---------|-------|-------------------|----------------------------------------------------------------------------------------------------|
| 0x0E00  | [7:1] | Reserved          | Reserved.                                                                                                    |
|         | 0     | Write enable      | EEPROM write enable/protect. This bit is live, meaning that the user does not need to issue an I/O update after writing it.                                                                                                    |
|         |       |                   | 0 (default) = EEPROM write protected.                                                                                                    |
|         |       |                   | 1 = EEPROM write enabled.                                                                                                    |
| 0x0E01  | [7:4] | Reserved          | Reserved.                                                                                                    |
|         | [3:0] | Conditional value | When set to a nonzero value, it establishes the condition for EEPROM downloads. This bit is live, meaning that the user does not need to issue an I/O update after writing it. Default: 0x0.                                                                                                    |
| 0x0E02  | [7:1] | Reserved          | Reserved.                                                                                                    |
|         | 0     | Save to EEPROM    | Uploads data to the EEPROM based on the EEPROM Storage Sequence (Register 0x0E10 to Register 0x0E3C) section. This is an autoclearing live bit, meaning that the EEPROM load begins immediately after writing this bit (I/O update not needed). To ensure robust operation, the EEPROM upload must be allowed to complete (Register 0x0D00, Bit 1 returning to 0b) before other register writes are performed. If the EEPROM download is interrupted, the user may need to reset the AD9558 prior to attempting another EEPROM operation. |
| 0x0E03  | [7:2] | Reserved          | Reserved.                                                                                                    |
|         | 1     | Load from EEPROM  | Downloads data from the EEPROM. This is an autoclearing live bit, meaning that the EEPROM load begins immediately after writing this bit (I/O update not needed). To ensure robust operation, the EEPROM download must be allowed to complete (Register 0x0D00, Bit 1 returning to 0b) before other register writes are performed. If the EEPROM download is interrupted, the user may need to reset the AD9558 prior to attempting another EEPROM operation.                                                                             |
|         | 0     | Reserved          | Reserved.                                                                                                    |

### **EEPROM STORAGE SEQUENCE (REGISTER 0x0E10 TO REGISTER 0x0E3C)**

The default settings of Register 0x0E10 to Register 0x0E3C contain the default EEPROM instruction sequence. The tables in this section provide descriptions of the register defaults, based on the assumption that the controller has been instructed to carry out an EEPROM storage sequence in which all of the registers are stored and loaded by the EEPROM.

Table 114. EEPROM Storage Sequence for System Clock Settings

| Address | Bits  | Bit Name     | Description                                                                                                    |
|---------|-------|--------------|----------------------------------------------------------------------------------------------------|
| 0x0E10  | [7:0] | EEPROM ID    | The default value of this register is 0x01, which the controller interprets as a data instruction. Its decimal value is 1, so this tells the controller to transfer two bytes of data (1 + 1), beginning at the address that is specified by the next two bytes. The controller stores 0x01 in the EEPROM and increments the EEPROM address pointer.                 |
| 0x0E11  | [7:0] |              | The default value of these two registers is 0x0006. Note that Register 0x0E11 and Register 0x0E12 are the most significant and least significant bytes of the target address, respectively. Because the previous register contains a data instruction, these two registers define a starting address (in this case, 0x0006).                                         |
| 0x0E12  | [7:0] |              | The controller stores 0x0006 in the EEPROM and increments the EEPROM pointer by 2. It then transfers two bytes from the register map (beginning at Address 0x0006) to the EEPROM and increments the EEPROM address pointer by 3 (two data bytes and one checksum byte). The two bytes transferred correspond to the system clock parameters in the register map.     |
| 0x0E13  | [7:0] | System clock | The default value of this register is 0x08, which the controller interprets as a data instruction. Its decimal value is 8, so this tells the controller to transfer nine bytes of data (8 + 1), beginning at the address that is specified by the next two bytes. The controller stores 0x08 in the EEPROM and increments the EEPROM address pointer.                |
| 0x0E14  | [7:0] |              | The default value of these two registers is 0x0100. Note that Register 0x0E14 and Register 0x0E15 are the most significant and least significant bytes of the target address, respectively. Because the previous register contains a data instruction, these two registers define a starting address (in this case, 0x0100).                                         |
| 0x0E15  | [7:0] |              | The controller stores 0x0100 in the EEPROM and increments the EEPROM pointer by 2. It then transfers nine bytes from the register map (beginning at Address 0x0100) to the EEPROM and increments the EEPROM address pointer by 10 (nine data bytes and one checksum byte). The nine bytes transferred correspond to the system clock parameters in the register map. |
| 0x0E16  | [7:0] | I/O update   | The default value of this register is 0x80, which the controller interprets as an I/O update instruction. The controller stores 0x80 in the EEPROM and increments the EEPROM address pointer.                                                                                                    |

Table 115. EEPROM Storage Sequence for General Configuration Settings

| Address | Bits  | Bit Name | Description                                                                                                    |
|---------|-------|----------|----------------------------------------------------------------------------------------------------|
| 0x0E17  | [7:0] | General  | The default value of this register is 0x11, which the controller interprets as a data instruction. Its decimal value is 17, which tells the controller to transfer 18 bytes of data (17 + 1), beginning at the address that is specified by the next two bytes. The controller stores 0x11 in the EEPROM and increments the EEPROM address pointer.                     |
| 0x0E18  | [7:0] |          | The default value of these two registers is 0x0200. Note that Register 0x0E18 and Register 0x0E19 are the most significant and least significant bytes of the target address, respectively. Because the previous register contains a data instruction, these two registers define a starting address (in this case, 0x0200).                                            |
| 0x0E19  | [7:0] |          | The controller stores 0x0200 in the EEPROM and increments the EEPROM pointer by 2. It then transfers 18 bytes from the register map (beginning at Address 0x0200) to the EEPROM and increments the EEPROM address pointer by 19 (18 data bytes and one checksum byte). The 18 bytes transferred correspond to the general configuration parameters in the register map. |

#### **Table 116. EEPROM Storage Sequence for DPLL Settings**

| Address | Bits  | Bit Name | Description                                                                                                    |
|---------|-------|----------|----------------------------------------------------------------------------------------------------|
| 0x0E1A  | [7:0] | DPLL     | The default value of this register is 0x2E, which the controller interprets as a data instruction. Its decimal value is 46, which tells the controller to transfer 47 bytes of data (46 + 1), beginning at the address that is specified by the next two bytes. The controller stores 0x2E in the EEPROM and increments the EEPROM address pointer.    |
| 0x0E1B  | [7:0] |          | The default value of these two registers is 0x03. Note that Register 0x0E1B and Register 0x0E1C are the most significant and least significant bytes of the target address, respectively. Because the previous register contains a data instruction, these two registers define a starting address (in this case, 0x0300).                             |
| 0x0E1C  | [7:0] |          | The controller stores 0x0300 in the EEPROM and increments the EEPROM pointer by 2. It then transfers 47 bytes from the register map (beginning at Address 0x0300) to the EEPROM and increments the EEPROM address pointer by 48 (47 data bytes and one checksum byte). The 47 bytes transferred correspond to the DPLL parameters in the register map. |

| Table 117. EEPROM Stora | age Sequence for | Output PLL Settings |
|-------------------------|------------------|---------------------|
|-------------------------|------------------|---------------------|

| Address | Bits  | Bit Name | Description                                                                                                    |
|---------|-------|----------|----------------------------------------------------------------------------------------------------|
| 0x0E1D  | [7:0] | APLL     | The default value of this register is 0x08, which the controller interprets as a data instruction. Its decimal value is 8, which tells the controller to transfer nine bytes of data (8 + 1), beginning at the address that is specified by the next two bytes. The controller stores 0x08 in the EEPROM and increments the EEPROM address pointer.                     |
| 0x0E1E  | [7:0] |          | The default value of these two registers is 0x0400. Note that Register 0x0E1E and Register 0x0E1F are the most significant and least significant bytes of the target address, respectively. Because the previous register contains a data instruction, these two registers define a starting address (in this                                                           |
| 0x0E1F  | [7:0] |          | case, 0x0400). The controller stores 0x0400 in the EEPROM and increments the EEPROM pointer by 2. It then transfers nine bytes from the register map (beginning at Address 0x0400) to the EEPROM and increments the EEPROM address pointer by 10 (nine data bytes and one checksum byte). The nine bytes transferred correspond to APLL parameters in the register map. |

### Table 118. EEPROM Storage Sequence for Clock Distribution Settings

| Address | Bits  | Bit Name           | Description                                                                                                    |
|---------|-------|--------------------|----------------------------------------------------------------------------------------------------|
| 0x0E20  | [7:0] | Clock distribution | The default value of this register is 0x15, which the controller interprets as a data instruction. Its decimal value is 21, which tells the controller to transfer 22 bytes of data (21+1), beginning at the address that is specified by the next two bytes. The controller stores 0x15 in the EEPROM and increments the EEPROM address pointer.                                   |
| 0x0E21  | [7:0] |                    | The default value of these two registers is 0x0500. Note that Register 0x0E21 and Register 0x0E22 are the most significant and least significant bytes of the target address, respectively. Because the previous register contains a data instruction, these two registers define a starting address (in this                                                                       |
| 0x0E22  | [7:0] |                    | case, 0x0500). The controller stores 0x0500 in the EEPROM and increments the EEPROM pointer by 2. It then transfers 22 bytes from the register map (beginning at Address 0x0500) to the EEPROM and increments the EEPROM address pointer by 23 (22 data bytes and one checksum byte). The 22 bytes transferred correspond to the clock distribution parameters in the register map. |
| 0x0E23  | [7:0] | I/O update         | The default value of this register is 0x80, which the controller interprets as an I/O update instruction. The controller stores 0x80 in the EEPROM and increments the EEPROM address pointer.                                                                                                    |

### Table 119. EEPROM Storage Sequence for Reference Input Settings

| Address | Bits  | Bit Name         | Description                                                                                                    |
|---------|-------|------------------|----------------------------------------------------------------------------------------------------|
| 0x0E24  | [7:0] | Reference inputs | The default value of this register is 0x03, which the controller interprets as a data instruction. Its decimal value is 3, so this tells the controller to transfer four bytes of data (3 + 1), beginning at the address that is specified by the next two bytes. The controller stores 0x03 in the EEPROM and increments the EEPROM address pointer.                                           |
| 0x0E25  | [7:0] |                  | The default value of these two registers is 0x0600. Note that Register 0x0E25 and Register 0x0E26 are the most significant and least significant bytes of the target address, respectively. Because the previous register contains a data instruction, these two registers define a starting address (in this                                                                                   |
| 0x0E26  | [7:0] |                  | case, 0x0600). The controller stores 0x0600 in the EEPROM and increments the EEPROM pointer by 2. It then transfers four bytes from the register map (beginning at Address 0x0600) to the EEPROM and increments the EEPROM address pointer by 5 (four data bytes and one checksum byte). The four bytes that are transferred correspond to the reference inputs parameters in the register map. |

### Table 120. EEPROM Storage Sequence for Frame Sync Settings

| Address | Bit   | Bit Name   | Description                                                                                                    |
|---------|-------|------------|----------------------------------------------------------------------------------------------------|
| 0x0E27  | [7:0] | Frame sync | The default value of this register is 0x01, which the controller interprets as a data instruction. Its decimal value is 1, which tells the controller to transfer two bytes of data (1 + 1), beginning at the address specified by the next two bytes. The controller stores 0x01 in the EEPROM and increments the EEPROM address pointer.                                          |
| 0x0E28  | [7:0] |            | The default value of these two registers is 0x0640. Note that Register 0x0E28 and Register 0x0E29 are the most significant and least significant bytes of the target address, respectively. Because the previous register contains a data instruction, these two registers define a starting address (in this                                                                       |
| 0x0E29  | [7:0] |            | case, 0x0640). The controller stores 0x0640 in the EEPROM and increments the EEPROM pointer by 2. It then transfers two bytes from the register map (beginning at Address 0x0640) to the EEPROM and increments the EEPROM address pointer by 3 (two data bytes and one checksum byte). The two bytes transferred correspond to the reference inputs parameters in the register map. |

| Address | Bits  | Bit Name     | Description                                                                                                    |
|---------|-------|--------------|----------------------------------------------------------------------------------------------------|
| 0x0E2A  | [7:0] | REFA Profile | The default value of this register is 0x26, which the controller interprets as a data instruction. Its decimal value is 38, so this tells the controller to transfer 39 bytes of data (38 + 1), beginning at the address that is specified by the next two bytes. The controller stores 0x26 in the EEPROM and increments the EEPROM address pointer.          |
| 0x0E2B  | [7:0] |              | The default value of these two registers is 0x0700. Note that Register 0x0E2B and Register 0x0E2C are the most significant and least significant bytes of the target address, respectively. Because the previous register contains a data instruction, these two registers define a starting address (in this case, 0x0700).                                   |
| 0x0E2C  | [7:0] |              | The controller stores 0x0700 in the EEPROM and increments the EEPROM pointer by 2. It then transfers 39 bytes from the register map (beginning at Address 0x0700) to the EEPROM and increments the EEPROM address pointer by 40 (39 data bytes and one checksum byte). The 39 bytes transferred correspond to the REFA profile parameters in the register map. |

### Table 122. EEPROM Storage Sequence for REFB Profile Settings

| Address | Bits  | Bit Name     | Description                                                                                                    |
|---------|-------|--------------|----------------------------------------------------------------------------------------------------|
| 0x0E2D  | [7:0] | REFB profile | The default value of this register is 0x26, which the controller interprets as a data instruction. Its decimal value is 38, so this tells the controller to transfer 39 bytes of data (38 + 1), beginning at the address that is specified by the next two bytes. The controller stores 0x26 in the EEPROM and increments the EEPROM address pointer. |
| 0x0E2E  | [7:0] |              | The default value of these two registers is 0x0740. Note that Register 0x0E2E and Register 0x0E2F are the most significant and least significant bytes of the target address, respectively. Because the previous register contains a data instruction, these two registers define a starting address (in this case, 0x0740). The controller           |
| 0x0E2F  | [7:0] |              | stores 0x0740 in the EEPROM and increments the EEPROM pointer by 2. It then transfers 39 bytes from the register map (beginning at Address 0x0740) to the EEPROM and increments the EEPROM address pointer by 40 (39 data bytes and one checksum byte). The 39 bytes transferred correspond to the REFB profile parameters in the register map.       |

### Table 123. EEPROM Storage Sequence for REFC Profile Settings

| Address | Bits  | Bit Name     | Description                                                                                                    |
|---------|-------|--------------|----------------------------------------------------------------------------------------------------|
| 0x0E30  | [7:0] | REFC profile | The default value of this register is 0x26, which the controller interprets as a data instruction. Its decimal value is 38, so this tells the controller to transfer 39 bytes of data (38 + 1), beginning at the address that is specified by the next two bytes. The controller stores 0x26 in the EEPROM and increments the EEPROM address pointer.                                                                             |
| 0x0E31  | [7:0] |              | The default value of these two registers is 0x0780. Note that Register 0x0E31 and Register 0x0E32 are the most significant and least significant bytes of the target address, respectively. Because the previous register contains a data instruction, these two registers define a starting address (in this case, 0x0780). The controller stores 0x0780 in the EEPROM and increments the EEPROM pointer by 2. It then transfers |
| 0x0E32  | [7:0] |              | 39 bytes from the register map (beginning at Address 0x0780) to the EEPROM and increments the EEPROM address pointer by 40 (39 data bytes and one checksum byte). The 39 bytes transferred correspond to the REFC profile parameters in the register map.                                                                                                    |

### Table 124. EEPROM Storage Sequence for REFD Profile Settings

| Address | Bits  | Bit Name     | Description                                                                                                    |
|---------|-------|--------------|----------------------------------------------------------------------------------------------------|
| 0x0E33  | [7:0] | REFD profile | The default value of this register is 0x26, which the controller interprets as a data instruction. Its decimal value is 38, so this tells the controller to transfer 39 bytes of data (38 + 1), beginning at the address that is specified by the next two bytes. The controller stores 0x26 in the EEPROM and increments the EEPROM address pointer.          |
| 0x0E34  | [7:0] |              | The default value of these two registers is 0x07C0. Note that Register 0x0E34 and Register 0x0E35 are the most significant and least significant bytes of the target address, respectively. Because the previous register contains a data instruction, these two registers define a starting address (in this case, 0x07C0).                                   |
| 0x0E35  | [7:0] |              | The controller stores 0x07C0 in the EEPROM and increments the EEPROM pointer by 2. It then transfers 39 bytes from the register map (beginning at Address 0x07C0) to the EEPROM and increments the EEPROM address pointer by 40 (39 data bytes and one checksum byte). The 39 bytes transferred correspond to the REFD profile parameters in the register map. |

### Table 125. EEPROM Storage Sequence for Operational Control Settings

| Address | Bits  | Bit Name             | Description                                                                                                    |
|---------|-------|----------------------|----------------------------------------------------------------------------------------------------|
| 0x0E37  | [7:0] | Operational controls | The default value of this register is $0x0D$ , which the controller interprets as a data instruction. Its decimal value is 13, so this tells the controller to transfer 14 bytes of data $(13 + 1)$ , beginning at the address specified by the next two bytes. The controller stores $0x0D$ in the EEPROM and increments the EEPROM address pointer.                                             |
| 0x0E38  | [7:0] |                      | The default value of these two registers is 0x0A00. Note that Register 0x0E38 and Register 0x0E39 are the most significant and least significant bytes of the target address, respectively. Because the previous register contains a data instruction, these two registers define a starting address (in this case, 0x0A00). The controller stores 0x0A00 in the EEPROM and increments the EEPROM |
| 0x0E39  | [7:0] |                      | pointer by 2. It then transfers 14 bytes from the register map (beginning at Address 0x0A00) to the EEPROM and increments the EEPROM address pointer by 15 (14 data bytes and one checksum byte). The 14 bytes transferred correspond to the operational controls parameters in the register map                                                                                                  |

### Table 126. EEPROM Storage Sequence for APLL Calibration

| Address | Bits  | Bit Name       | Description                                                                                                    |
|---------|-------|----------------|----------------------------------------------------------------------------------------------------|
| 0x0E3A  | [7:0] | Calibrate APLL | The default value of this register is 0xA0, which the controller interprets as a calibrate instruction. The controller stores 0xA0 in the EEPROM and increments the EEPROM address pointer.   |
| 0x0E3B  | [7:0] | I/O update     | The default value of this register is 0x80, which the controller interprets as an I/O update instruction. The controller stores 0x80 in the EEPROM and increments the EEPROM address pointer. |

#### Table 127. EEPROM Storage Sequence for End of Data

| Address | Bits  | Bit Name    | Description                                                                                                    |
|---------|-------|-------------|----------------------------------------------------------------------------------------------------|
| 0x0E3C  | [7:0] | End of data | The default value of this register is 0xFF, which the controller interprets as an end instruction. The controller stores this instruction in the EEPROM, resets the EEPROM address pointer, and enters an idle state. Note that if this is a pause rather than an end instruction, the controller actions are the same except that the controller increments the EEPROM address pointer rather than resetting it. |

### Table 128. Available for Additional EEPROM Instructions

| Address  | Bits  | Bit Name | Description                                                |  |
|----------|-------|----------|------------------------------------------------------------|--|
| 0x0E3D   | [7:0] | Unused   | This area is available for additional EEPROM instructions. |  |
| to 0xE45 |       |          |                                                            |  |

**Table 129. Multifunction Pin Output Functions (D7 = 1)** 

| Register Value | Output Function                                                         | Equivalent Status Register |
|----------------|-------------------------------------------------------------------------|----------------------------|
| 0x80           | Static Logic 0                                                          | None                       |
| 0x81           | Static Logic 1                                                          | None                       |
| 0x82           | System clock divided by 32                                              | None                       |
| 0x83           | Watchdog timer output                                                   | None                       |
| 0x84           | EEPROM upload in progress                                               | Register 0x0D00, Bit 0     |
| 0x85           | EEPROM download in progress                                             | Register 0x0D00, Bit 1     |
| 0x86           | EEPROM fault detected                                                   | Register 0x0D00, Bit 2     |
| 0x87           | SYSCLK PLL lock detected                                                | Register 0x0D01, Bit 0     |
| 0x88           | SYSCLK PLL stable                                                       | Register 0x0D01, Bit 1     |
| 0x89           | Output PLL locked                                                       | Register 0x0D01, Bit 2     |
| 0x8A           | APLL calibration in process                                             | Register 0x0D01, Bit 3     |
| 0x8B           | APLL input reference present                                            | Register 0x0D01, Bit 4     |
| 0x8C           | All PLLs locked (DPLL phase lock) and (APLL lock) and (system PLL lock) | Register 0x0D01, Bit 5     |
| 0x8D           | DPLL phase lock and APLL lock                                           | Register 0x0D01, Bit 6     |
| 0x8E           | Reserved                                                                | Not applicable             |
| 0x8F           | Reserved                                                                | Not applicable             |
| 0x90           | DPLL free run                                                           | Register 0x0D08, Bit 0     |
| 0x91           | DPLL active                                                             | Register 0x0D08, Bit 1     |
| 0x92           | DPLL in holdover                                                        | Register 0x0D08, Bit 2     |
| 0x93           | DPLL in reference switchover                                            | Register 0x0D08, Bit 3     |
| 0x94           | DPLL phase locked                                                       | Register 0x0D08, Bit 4     |
| 0x95           | DPLL frequency locked                                                   | Register 0x0D08, Bit 5     |
| 0x96           | DPLL phase slew limited                                                 | Register 0x0D08, Bit 6     |
| 0x97           | DPLL frequency clamped                                                  | Register 0x0D09, Bit 5     |
| 0x98           | Tuning word history available                                           | Register 0x0D09, Bit 4     |
| 0x99           | Tuning word history updated                                             | Register 0x0D05, Bit 4     |
| 0x9A to 0x9F   | Reserved                                                                | Not applicable             |
| 0xA0           | Reference A fault                                                       | Register 0x0D0B, Bit 2     |
| 0xA1           | Reference B fault                                                       | Register 0x0D0B, Bit 6     |
| 0xA2           | Reference C fault                                                       | Register 0x0D0C, Bit 2     |
| 0xA3           | Reference D fault                                                       | Register 0x0D0C, Bit 6     |
| 0xA4 to Ax2F   | Reserved                                                                | Not applicable             |
| 0xB0           | Reference A valid                                                       | Register 0x0D0B, Bit 3     |
| 0xB1           | Reference B valid                                                       | Register 0x0D0B, Bit 7     |
| 0xB2           | Reference C valid                                                       | Register 0x0D0C, Bit 3     |
| 0xB3           | Reference D valid                                                       | Register 0x0D0C, Bit 7     |
| 0xB4 to 0xBF   | Reserved                                                                | Not applicable             |
| 0xC0           | Reference A active                                                      | Register 0x0D09, Bits[1:0] |
| 0xC1           | Reference B active                                                      | Register 0x0D09, Bits[1:0] |
| 0xC2           | Reference C active                                                      | Register 0x0D09, Bits[1:0] |
| 0xC3           | Reference D active                                                      | Register 0x0D09, Bits[1:0] |
| 0xC4 to 0xCF   | Reserved                                                                | Not applicable             |
| 0xD0           | Clock distribution sync pulse                                           | Register 0x0D03, Bit 3     |
| 0xD1           | Soft pin configuration in progress                                      | Register 0x0D03, Bit 4     |
| 0xD2 to 0FF    | Reserved                                                                | Not applicable             |

**Table 130. Multifunction Pin Input Functions (D7 = 0)** 

| Register Value | Input Function                            | Equivalent Control Register                                                                                |
|----------------|-------------------------------------------|----------------------------------------------------------------------------------------------------|
| 0x00           | Reserved, high-Z input                    | Not applicable                                                                                             |
| 0x01           | I/O update                                | Register 0x0005, Bit 0                                                                                     |
| 0x02           | Full power-down                           | Register 0x0A00, Bit 0                                                                                     |
| 0x03           | Clear watchdog                            | Register 0x0A03, Bit 0                                                                                     |
| 0x04           | Clear all IRQs                            | Register 0x0A03, Bit 1                                                                                     |
| 0x05           | Tuning word history reset                 | Register 0x0A03, Bit 2                                                                                     |
| 0x06 to 0x0E   | Reserved                                  | Not applicable                                                                                             |
| 0x10           | User holdover                             | Register 0x0A01, Bit 6                                                                                     |
| 0x11           | User free run                             | Register 0x0A01, Bit 5                                                                                     |
| 0x12           | Reset incremental phase offset            | Register 0x0A0A, Bit 2                                                                                     |
| 0x13           | Increment incremental phase offset        | Register 0x0A0A, Bit 0                                                                                     |
| 0x14           | Decrement incremental phase offset        | Register 0x0A0A, Bit 1                                                                                     |
| 0x15 to 0x1F   | Reserved                                  | Not applicable                                                                                             |
| 0x20           | Override Reference Monitor A              | Register 0x0A0C, Bit 0                                                                                     |
| 0x21           | Override Reference Monitor B              | Register 0x0A0C, Bit 1                                                                                     |
| 0x22           | Override Reference Monitor C              | Register 0x0A0C, Bit 2                                                                                     |
| 0x23           | Override Reference Monitor D              | Register 0x0A0C, Bit 3                                                                                     |
| 0x24 to 0x2F   | Reserved                                  | Not applicable                                                                                             |
| 0x30           | Force Validation Timeout A                | Register 0x0A0B, Bit 0                                                                                     |
| 0x31           | Force Validation Timeout B                | Register 0x0A0B, Bit 1                                                                                     |
| 0x32           | Force Validation Timeout C                | Register 0x0A0B, Bit 2                                                                                     |
| 0x33           | Force Validation Timeout D                | Register 0x0A0B, Bit 3                                                                                     |
| 0x34 to 0x3F   | Reserved                                  | Not applicable                                                                                             |
| 0x40           | Enable OUT0                               | Register 0x0501, Bit 0                                                                                     |
| 0x41           | Enable OUT1                               | Register 0x0505, Bit 0                                                                                     |
| 0x42           | Enable OUT2                               | Register 0x0506, Bit 0                                                                                     |
| 0x43           | Enable OUT3                               | Register 0x050A, Bit 0                                                                                     |
| 0x44           | Enable OUT4                               | Register 0x050B, Bit 0                                                                                     |
| 0x45           | Enable OUT5                               | Register 0x050F, Bit 0                                                                                     |
| 0x46           | Enable OUT0, OUT1, OUT2, OUT3, OUT4, OUT5 | Register 0x0501/Register 0x0505/Register 0x0506/<br>Register 0x050A/Register 0x050B/Register 0x050F, Bit 0 |
| 0x47           | Soft sync clock distribution outputs      | Register 0x0A02, Bit 1                                                                                     |
| 0x48 to 0x7F   | Reserved                                  | Not applicable                                                                                             |

# **OUTLINE DIMENSIONS**

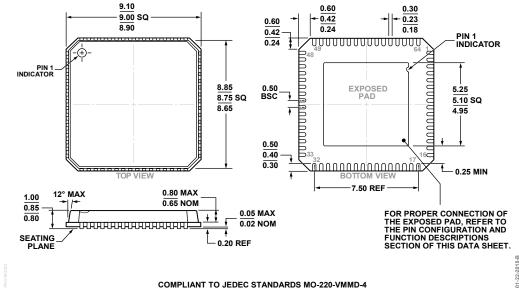

Figure 61. 64-Lead Lead Frame Chip Scale Package [LFCSP\_VQ] 9 mm × 9 mm Body, Very Thin Quad (CP-64-5) Dimensions shown in millimeters

#### **ORDERING GUIDE**

| Model <sup>1</sup> | Temperature Range | Package Description                              | Package Option |
|--------------------|-------------------|--------------------------------------------------|----------------|
| AD9558BCPZ         | -40°C to +85°C    | 64-Lead Lead Frame Chip Scale Package [LFCSP_VQ] | CP-64-5        |
| AD9558BCPZ-REEL7   | -40°C to +85°C    | 64-Lead Lead Frame Chip Scale Package [LFCSP_VQ] | CP-64-5        |
| AD9558/PCBZ        |                   | Evaluation Board                                 |                |

<sup>&</sup>lt;sup>1</sup> Z = RoHS Compliant Part.

 $l^2 C\ refers\ to\ a\ communications\ protocol\ originally\ developed\ by\ Philips\ Semiconductors\ (now\ NXP\ Semiconductors).$ 

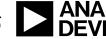

www.analog.com